# **МАТЕМАТИЧНЕ ПРОГРАМУВАННЯ**

### НАВЧАЛЬНИЙ ПОСІБНИК

 $11 - 37 -$ 

 $A(dx_1, dx_2,..., dx_n) = \sum_{n=1}^n \frac{\partial^2 f(X^n)}{\partial x \partial x} dx_i dx_n$ 

$$
y_i = \sum_{j=1}^{n} a_j (-x_j) + b_j \quad (i = \overline{1, m}),
$$

$$
\sum_{j=1}^n (-c_j)A^{-n}, b
$$

 $a_{11}x_1 + a_{12}x_2 \leq b_1$ ,  $a_{m}x_{1} + a_{m}x_{2} \leq b_{m}$ 

 $f_{y}(x) = \frac{1}{2} \max W(x; y; y_1; y_2, y_3)$ 

 $f_{\nu}(\overline{S}_{\nu}) = \max \left\{ \sum_{i=1}^{n} (g_{\nu}(\overline{Z}_{\nu-1}, \overline{U}_{\nu}) + f_{\nu-1}(\overline{Z}_{\nu-1})) p_{\nu} \right\}$ 

## **МАТЕМАТИЧНЕ ПРОГРАМУВАННЯ**

Навчальний посібник

*Рекомендовано Міністерством освіти і науки України*

" Новий Світ-2000"Львів 2005

 $\sim$   $\sim$ 

 $\overline{\phantom{a}}$ 

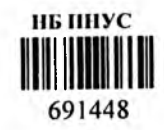

#### **УДК 519.85** ББК 55

*Рекомендовано міністерством освіти і науки України (Л ист № 14/18.2-195 від 16.08.04р.)*

#### Рецензенти:

- *Р.В.Слоньовський, доктор фізико-математичних наук, професор кафедри прикладної математики Національного університету Львівська політехніка ".*
- *О.В.Кісілевич, кандидат фізико-математичних наук, доцент кафедри економічного прогнозування та ризику Львівської комерційної академії.*

М.М. Глушик, І.М. Копич, О.С. Пенцак, В.М. Сороківський

Г 55 Математичне програмування: Навчальний посібник. - Львів: " Новий Світ-2000" , 2005. - С 216.

Навчальний посібник містить основні розділи курсу " Математичне програмування" згідно з програмою для студентів економічних спеціальностей. Кожна тема супроводжується прикладами та контрольними запитаннями. Запропонований набір практичних завдань буде сприяти кращому засвоєнню та розумінню основних теоретичних положень і вмінню застосовувати їх на практиці.

© М.М. Глушик, І.М. Копич, О.С. Пенцак, В.М. Сороківський, 2005 © Новий Світ-2000,2005

#### ISBN 966-7827-45-3 "Новий Світ-2000"

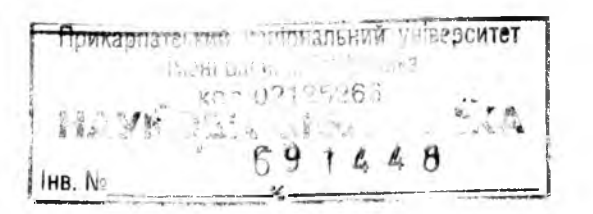

#### ЗМІСТ

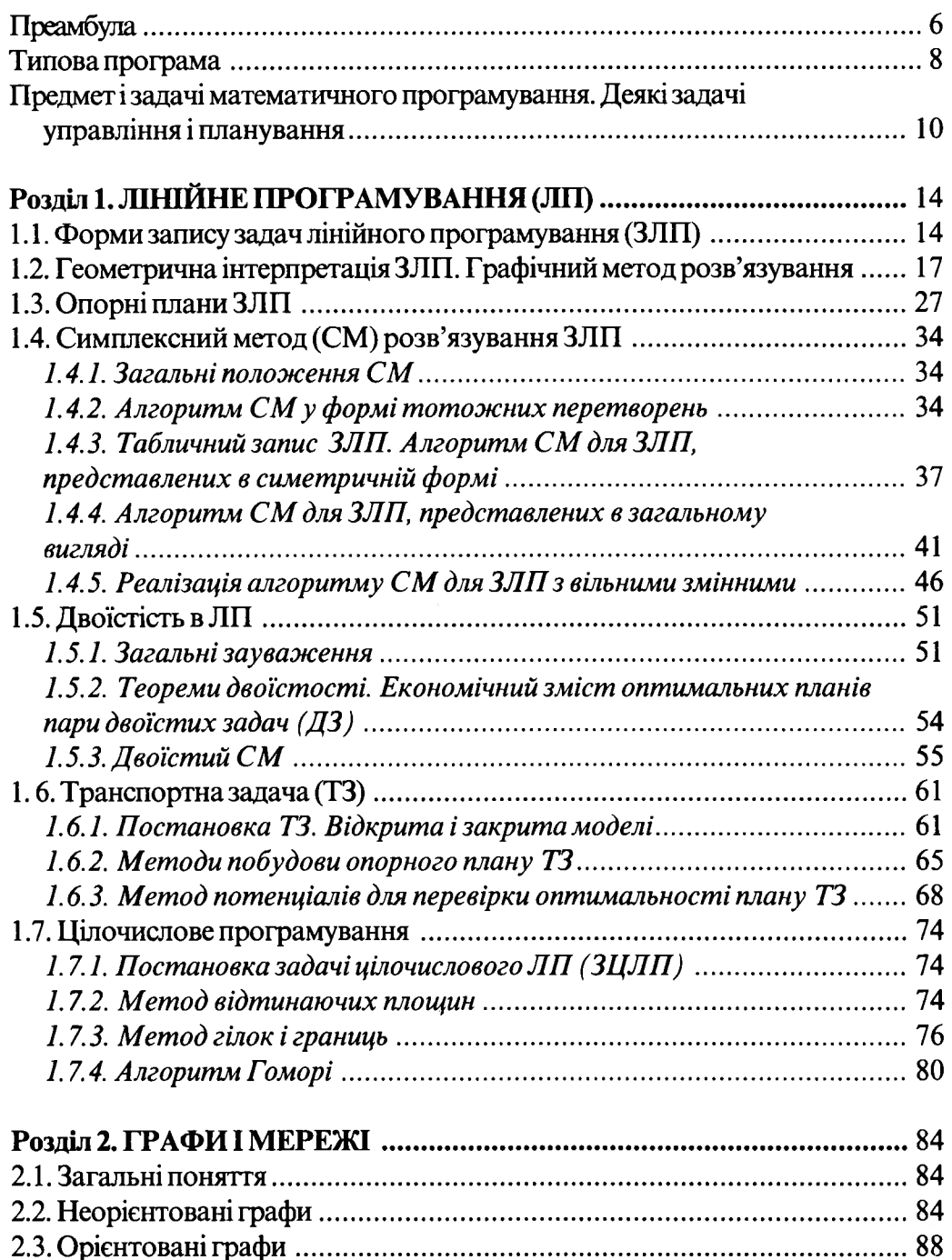

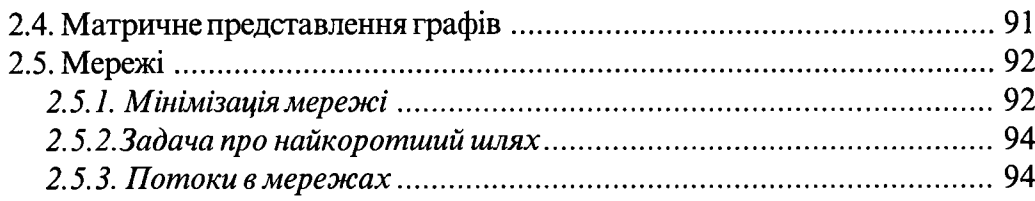

#### 

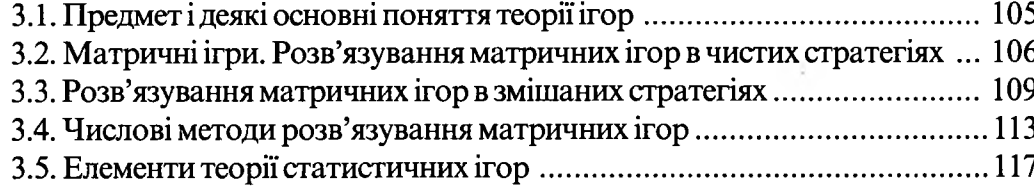

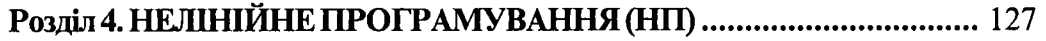

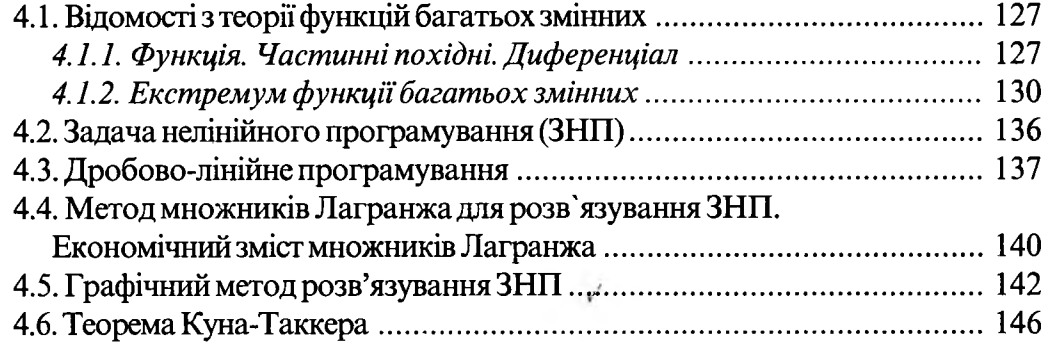

#### Розділ 5. ДИНАМІЧНЕ ПРОГРАМУВАННЯ (ДП) ................................ 150

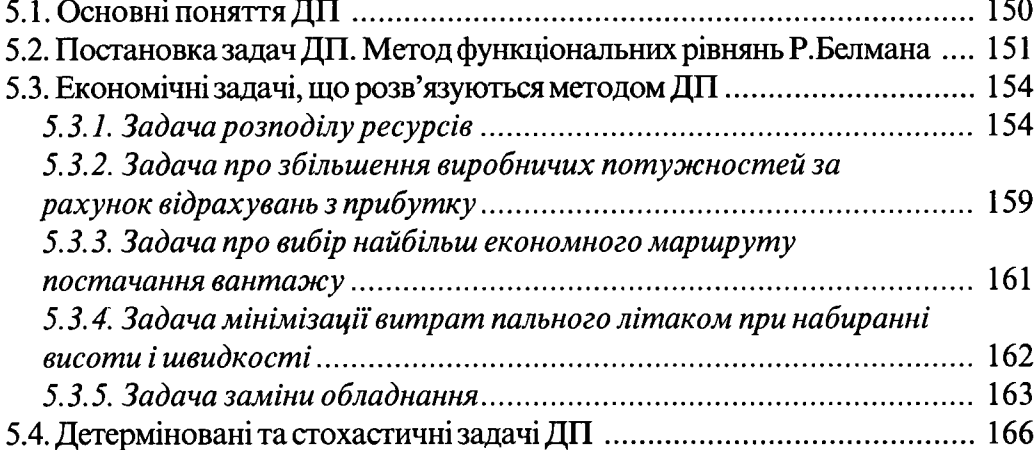

#### Розділ 6. ЕЛЕМЕНТИ СТОХАСТИЧНОГО ПРОГРАМУВАННЯ ...... 171

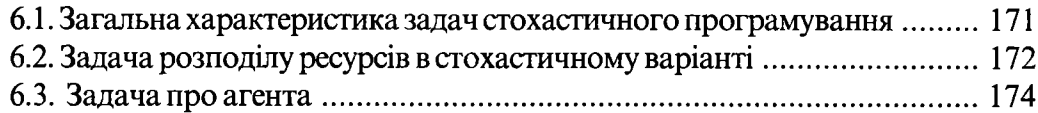

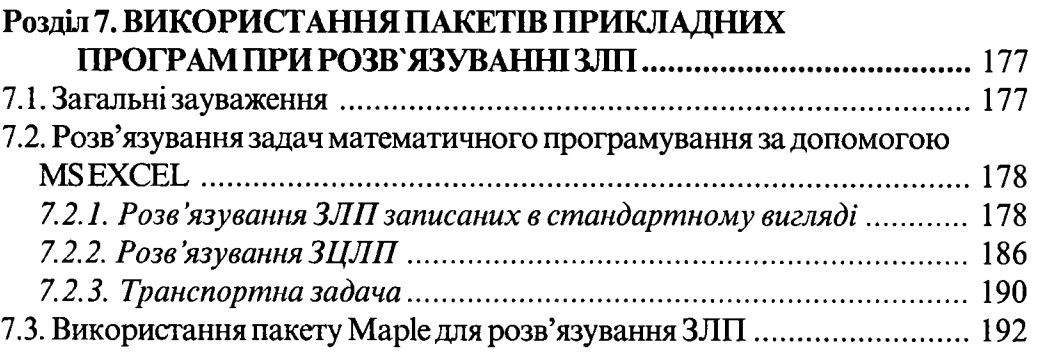

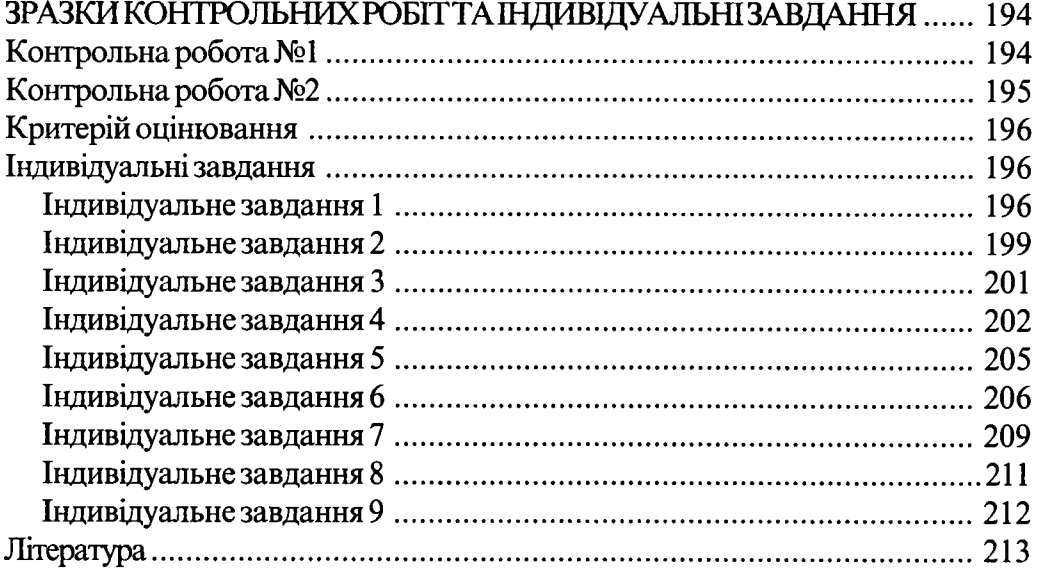

#### ПРЕАМБУЛА

*Перехід нашої держави до ринкових відносин зумовлює необхідність пошуку шляхів та засобів виводу економіки на новий, якісний рівень розвитку.*

*Здобутки та невдачі ринкових перетворень в економіці значно залежать від фахівців, які здійснюють та керують процесами переходу на новий рівень господарювання. Для їх повноцінної підготовки, крім знань з економічних дисциплін, потрібні знання з таких фундаментальних курсів як теорія систем, кібернетика, математичне моделювання, дослідження операцій та інші. Щ об краще їх засвоїти, студенти-економісти повинні досконало володіти математичним апаратом. З другого боку, вироблення в них навиків активного застосування на практиці математичних методів і моделей повинна забезпечувати ціла низка прикладних математико-економічних дисциплін.*

*На нашу думку, поряд з курсами "Теорія ймовірностей та математична статистика ", "Економетрія " чільне місце займає курс "Математичне програмування ", в якому викладаються основні математичні методи оптимізації структури та функціонування організаційно-управлінських систем в багатьох галузях науки.*

*Навчальна дисципліна "Математичне програмування " ставить за мету засвоєння необхідного математичного апарату, який дозволяє моделювати реальні економічні процеси, сприяє розвитку логічного мислення.*

*В цьому курсі викладаються фундаментальні відомості з лінійного програмування (графічний та симплексний методи р озв 'язування задач лінійного програмування, дуальність ( двоїстість) в лінійному програмуванні, транспортна задача, цілочислове лінійне програмування), теорії графів, теоріїігор, нелінійного програмування, динамічного програмування, необхідні для формування математичної культури спеціаліста, а також конкретні поняття, що застосовуються в курсах "Дослідження операцій ", "Моделювання економіки ", "Стратегічний аналіз ", "Системний аналіз " та інших.*

*Методика вивчення курсу базується на єдності проблемних лекцій, лабораторних та практичних занять, які передбачають розв 'язування типових прикладів і задач, виконання індивідуальних завдань та самостійну роботу над курсом.*

*В останні роки на вивчення даної дисципліни для більшості спеціальностей навчальним планом передбачено 18 годин лекцій та 36 годин практичних занять. Така невідповідність годин визначає необхідність розгляду деяких теоретичних питань на практичних заняттях, а також винесення Їх на самостійну роботу. Тому виникла думка про підготовку до видання навчального посібника, який би певною мірою охопив усі теми, допоміг студентам при підготовці до лекційних, практичних та лабораторних занять, виконанні індивідуальних завдань, самостійній роботі над курсом. Без сумніву, він буде корисним студентам стаціонарної, вечірньої та заочної форм навчання.*

*Даний посібник містить основні теми курсу "Математичне програмування " згідно з навчальною програмою, за якою дана дисципліна читається для студентів економічних спеціальностей.*

*Теоретичний матеріал викладається від інтуїтивного введення та обґрунтування теоретичних понять до рекомендацій щодо їх застосування при розв 'язуванні прикладів і задач.*

*Для ефективного засвоєння основних теоретичних положень та кращого розуміння* методів розв'язування прикладів і задач подаються короткі відомості з теорії систем *лінійних рівнянь та нерівностей, векторної алгебри та теорії функцій багатьох змінних.*

*Інколи, при розгляді деяких тем, ми вважали за доцільне спочатку навести розв 'язки типових прикладів, а потім дати теоретичне обґрунтування методів їх розв 'язування.*

*Запропоновані в кінці кож ної теми (розділ І ) тав кінці кож ного розділу (розділи 2 -6 ) контрольні запитання та практичні завдання, а т акож наведені в кінці розділу* 7 *індивідуальні завдання, сприятимуть кращому розумінню та засвоєнню основних теоретичних положень і розвиватимуть уміння застосовувати їх при розв'язуванні прикладів та задач.*

*В останні роки важлива роль при викладанні багатьох дисциплін відводиться використанню пакетів прикладних програм для персональних комп'ютерів. їх використання дозволяє зробити всі необхідні дії з дослідження проблеми, аналізу даних, моделювання, документування й оформлення результатів. Це дає можливість не заглиблюватися у складання математичних моделей, вибір методів, труднощі програмування, а зосередитись на самій проблемі. Детально це питання буде розглянуто в розділі* 7.

*Значна частина матеріалу, який ввійшов в даний посібник, протягом останніх років викладалася авторами в Львівській комерційній академії в лекційних курсах "Математика для економістів " та "Математичне програмування ''.*

*При написанні посібника автори використовували джерела, наведені в списку літератури.*

*За структурою даний посібник складається з семи розділів.*

*Протягом всього викладу розділи мають одноступеневу нумерацію; параграфи, рисунки, таблиці, зауваження, визначення, приклади, формули, теореми - двоступеневу, де перша цифра визначає номер розділу, друга - номер параграфу, рисунка, таблиці, зауваження, визначення, прикладу, формули, теореми.*

*Автори висловлюють щиру вдячність професору, доктору фізико-математичних наук Слоньовському Роману Володимировичу, доценту, кандидату фізико-математичних наук Кісілевич Олександрі Василівні за корисні зауваження при рецензуванні підручника, асистенту кафедри вищої математики Барбуляк Людмилі Василівні за цінні поради та співробітниці академії Наталії Ярославівні Ляшовській за допомогу при підготовці рукопису до видання.*

> *Михайло Глушик Іван Копич ОксанаПенцак Василь Сороківський*

#### <span id="page-5-0"></span>**ТИПОВА ПРОГРАМА**

Навчальний курс " Математичне програмування" передбачає вивчення студентами таких тем:

*1. Предмет, особливості та сфери застосування математичного програмування в економіці. Класифікація задач.*

Предмет, завдання та методологічні засади математичного програмування. Економічна та математична постановка оптимізаційних задач.

*2. Загальна задача лінійного програмування та деякі з методів її розв 'язування.*

Економічна та математична постановка задач лінійного програмування. Геометрична інтерпретація множини допустимих розв'язків задачі лінійного програмування. Цільова функція задачі. Форми запису задач. Оптимальний план. Графічний метод розв'язування задач лінійного програмування, метод тотожних перетворень, симплексний метод.

*3. Теорія двоїстості та двоїсті оцінки в аналізі розв'язків лінійних оптимізаційних моделей.*

Основна та двоїста задачі як пара взаємоспряжених задач лінійного програмування. Двоїсті оцінки та дефіцитність ресурсів у колі оптимального плану задачі лінійного програмування. Основна теорема двоїстості та її економічний зміст.

*4. Транспортна задача. Постановка, методи розв 'язування та аналізу.*

Економічна і математична постановка транспортної задачі. Умови існування розв'язку транспортної задачі. Методи побудови опорного плану. Двоїста задача. Умови оптимальності. Методи розв'язування транспортної задачі.

*5. Цілочислові задачі лінійного програмування. Деякі з основних методів їх розв 'язування та аналізу.*

Область застосування цілочислових задач лінійного програмування у плануванні і управлінні виробництвом. Математична постановка цілочислових задач лінійного програмування. Геометрична інтерпретація розв'язків на площині. Методи розв'язування цілочислових задач лінійного програмування. Метод Гоморі. Метод гілок і границь.

#### *6. Задачі нелінійного програмування.*

Економічна сутність і постановка окремих типів задач нелінійного програмування. Класичний метод оптимізації задач нелінійного програмування на базі використання множників Лагранжа та їх економічна інтерпретація. Опукле програмування. Необхідні та достатні умови існування сідлової точки. Теорема

#### Куна-Таккера.

7. *Задачі динамічного програмування.*

Економічна сутність, деякі основні типи задач та моделі динамічного програмування. Задачі про заміну основного капіталу обладнання підприємства. Багатокроковий процес прийняття рішень та динамічне програмування. Метод рекурентних співвідношень. Принцип оптимальності Белмана.

#### *8. Графи і мережі.*

Основні поняття теорії графів. Неорієнтовані графи. Орієнтовані графи. Дерево. Ліс. Матричне задання графів.

Основні оптимізаційні задачі на мережах: а) оптимізація мережі; б) про найкоротший шлях; в) про максимальний потік; г) про максимальний потік мінімальної вартості.

#### *9. Елементи теорії ігор.*

Основні поняття теорії ігор. Матричні ігри двох осіб. Платіжна матриця. Гра в чистих стратегіях. Оптимальні стратегії. Сідлова точка. Змішані стратегії. Основна теорема теорії ігор. Зведення задачі гри двох осіб до задачі лінійного програмування.

*10. Моделі та методи стохастичного програмування.*

Слабоструктуровані прикладні економічні проблеми та прийняття рішень в умовах невизначеності та ризику. Загальна математична постановка задачі стохастичного програмування. Класифікація задач стохастичного програмування. Деякі методи розв'язування задач стохастичного програмування.

#### **ПРЕДМЕТ І ЗАДАЧІ МАТЕМАТИЧНОГО ПРОГРАМУВАННЯ. ДЕЯКІ ЗАДАЧІ УПРАВЛІННЯ І ПЛАНУВАННЯ**

*Математичне програмування* (МП) - це прикладна галузь математики, яка є теоретичною основою розв'язування задач оптимального планування.

Більшість планово-виробничих і економічних задач пов'язані з розподілом певних, як правило, обмежених ресурсів (сировини, робочої сили, різних видів палива і т.д.). Досить часто такий розподіл можна провести не єдиним чином. Наприклад, певну продукцію можна отримати різними способами, по-різному вибираючи технологію, сировину, обладнання. При цьому кожний спосіб розподілу ресурсів оцінюється з позицій деякого критерію (прибуток, об'єм випущеної продукції і т.д.) і характеризується певним значенням цього критерію. Очевидно, нашим завданням буде знаходження такого варіанту розподілу (програми, плану), який би гарантував найбільший економічний ефект.

 $\hat{\mathbf{A}}$ Щоб використовувати методи МП для знаходження оптимального плану, економічну проблему треба записати за допомогою математичних виразів (рівнянь, нерівностей і т.д), тобто скласти її математичну модель.

*Математична модель* - це система математичних виразів, яка описує характеристики об'єкта моделювання і взаємозв'язок між ними. Природно, що не завжди будь-яка математична модель адекватна модельованому об'єкту (процесу, явищу). Вона лише дає деяке наближене уявлення про нього. Для її побудови необхідно мати чітке розуміння мети функціонування досліджуваної системи.

Під метою будемо розуміти результат, який необхідно одержати шляхом вибору та реалізації певної програми дій на досліджувану систему. В економічних задачах мета, як правило, полягає в тому, щоб максимізувати прибуток або мінімізувати витрати.

Коли мета визначена, виникає потреба у виборі способу дій, який би в найбільшій мірі сприяв її досягненню. Сам вибір способу дій визначається інформацією про обмеження, яким повинна задовольняти програма (план) дій.

Як мета, так і обмеження повинні бути представлені у вигляді функцій від змінних величин. Незалежні змінні бувають двох видів: керовані, значення яких можна змінювати в деякому інтервалі; некеровані змінні, значення яких не залежать від волі людей і визначаються зовнішнім середовищем.

Реальні економічні процеси досить складні. При їх математичному описі потрібно враховувати множину різних факторів. Тому математична модель містить велику кількість умов з багатьма невідомими. Якщо невідомі входять в модель тільки в першому степені, то задача відноситься до розділу лінійного програмування, інакше - до нелінійного програмування. Оптимізаційні задачі, в яких потрібно враховувати послідовність дій або фактор часу, розглядаються в розділі динамічного програмування. Якщо в задачі параметри є випадковими величинами, то вона відноситься до задач стохастичної оптимізації.

До основних планово-виробничих і економічних задач відносяться:

\* Задача про оптимальне використання ресурсів. Нехай для функціонування виробництва використовуються т різних видів сировини  ${B_1, B_2,..., B_m}$ , обсяги яких відповідно становлять  $b_1, b_2,..., b_m$  одиниць. Ці ресурси використовуються при виготовленні продукції виду  $A_1, A_2, ..., A_n$ . Потреби ресурсу *і* -го виду на виготовлення одиниці *ј* -го виробу позначимо через  $a_{ij}$ , а ціну виробу - с  $\epsilon$ . Ефективність виробництва буде характеризуватися величиною отриманого прибутку від реалізованої продукції.

Потрібно визначити такий план випуску продукції, який максимізує прибуток підприємства при заданих ресурсах.

Запишемо дані у вигляді таблиці 1 і складемо математичну модель задачі.

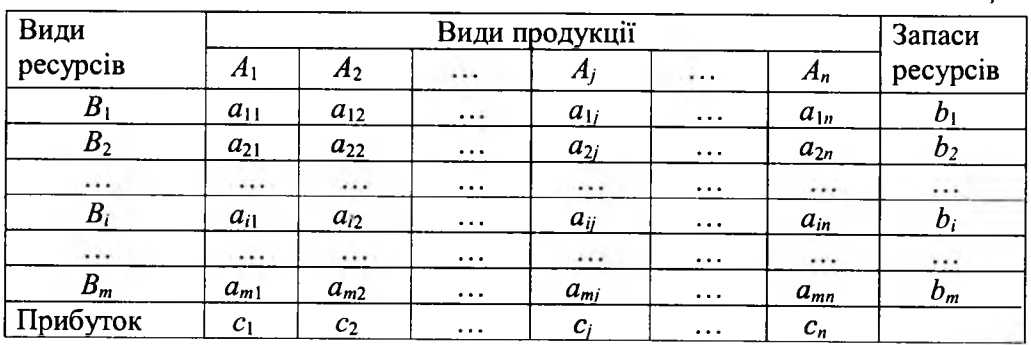

Припустимо, що підприємство буде випускати  $x_1$ одиниць виробів виду  $A_1, x_2$  – виду  $A_2, ..., x_n$  – виду  $A_n$ . Очевидно, що повинні виконуватися обмеження:

$$
\begin{cases}\na_{11}x_1 + a_{12}x_2 + \dots + a_{1n}x_n \le b_1, \\
a_{21}x_1 + a_{22}x_2 + \dots + a_{2n}x_n \le b_2, \\
\dots \\
a_{m1}x_1 + a_{m2}x_2 + \dots + a_{mn}x_n \le b_m,\n\end{cases} (1)
$$

причому  $x_1 \geq 0, x_2 \geq 0, ..., x_n \geq 0.$ 

10

 $11$ 

*Таблиця 1*

Потрібно скласти оптимальний план роботи підприємства, тобто знайти такі невід'ємні значення *х {*, *х 2,..., х п*, які б задовольняли систему обмежень (1) і прибуток від реалізації продукції  $f = c_1 x_1 + c_2 x_2 + ... + c_n x_n$  був би максимальним.

**\*** Задача на складання дієти. Нехай маємо п продуктів харчування (м'ясні вироби, овочі, фрукти і т.д.), в кожному з яких міститься  $m$  видів поживних речовин (білки, жири, вуглеводи і т.д.). Відомо, що в одиниці *ј*-го продукту  $(j = \overline{1, n})$ міститься  $a_{ij}$  одиниць *i*-ої поживної речовини  $(i = \overline{1, m})$ . Мінімальна добова потреба організму в /-ій поживній речовині становить *Ь.* одиниць, а вартість одиниці продукту харчування *j*-го виду –  $c_i$ .

Потрібно скласти такий мінімальний за вартістю добовий раціон (набір і кількість продуктів харчування), щоб повністю задовольнити потреби організму в поживних речовинах.

Позначимо через  $x_j$   $(j = \overline{1, n})$  кількість одиниць продукту *j*-го виду, що використовується для добової потреби. Тоді загальна кількість *і*-ої поживної речовини, яка міститься в раціоні, виразиться сумою

$$
a_{i1}x_1 + \ldots + a_{in}x_n = \sum_{j=1}^n a_{ij}x_j.
$$

Ця сума має бути більша або рівна потрібного мінімуму *Ь:* по всіх видах поживних речовин і математично виразиться формулою

$$
\sum_{j=1}^{n} a_{ij} x_j \ge b_i \quad (i = \overline{1, m}). \tag{2}
$$

З іншого боку, добове споживання кожного виду продукту харчування обмежено наявними запасами *cij.*

$$
0 \le x_j \le a_j \quad \left(j = \overline{1, n}\right). \tag{3}
$$

Сумарна вартість дієти

$$
f = c_1 x_1 + \dots + c_n x_n = \sum_{j=1}^n c_j x_j \tag{4}
$$

Отже, оптимальною дієтою буде такий набір продуктів харчування, який перетворює в мінімум лінійну функцію (4) при умовах (2) і (3).

 $*$  **T** ранспортна задача. В пунктах відправлення  $A_1, A_2, ..., A_m$  знаходиться відповідно  $a_1, a_2, ..., a_m$  одиниць однорідного вантажу, для постачання *n* споживачам  $B_1, B_2, ..., B_n$  в кількостях  $b_1, b_2, ..., b_n$  одиниць кожному. Транспортні затрати на перевезення одиниці вантажу з *і*-го пункту відправлення в  $j$ -ий пункт споживання -  $c_{ii}$ .

Потрібно скласти такий план перевезень, тобто знайти, скільки одиниць вантажу потрібно відправити з г-го пункту відправлення в *j* -ий пункт споживання, щоб задовольнити потреби споживачів, а сумарні витрати на перевезення були б мінімальними.

Позначимо через *Ху -* кількість вантажу, який перевозиться з *i-το* пункту відправлення в ј-ий пункт споживання. Тоді задача зводиться до визначення невідомих *х<sub>и</sub>*, які задовольняють умови:

$$
f = \sum_{j=1}^{n} \sum_{i=1}^{m} c_{ij} x_{ij} \to \min, \sum_{j=1}^{n} x_{ij} \le a_i \quad (i = \overline{1, m}), \sum_{i=1}^{m} x_{ij} \ge b_j \quad (j = \overline{1, n}), \sum_{i=1}^{m} a_i \ge \sum_{j=1}^{n} b_j, x_{ij} \ge 0 \quad (i = \overline{1, m}, j = \overline{1, n}).
$$
\n(5)

Сформулюємо задачу МП в загальному вигляді: знайти значення *п* змінних  $x_1, x_2, \ldots, x_n$ , які задовольняють *m* рівнянь і нерівностей

$$
g_i(x_j, a_{ij})\{\leq, =, \geq\} \quad b_i \ (i = \overline{1, m}) \tag{6}
$$

і максимізують чи мінімізують функцію

$$
f = f(x_j, c_j) \quad (j = \overline{1, n})
$$
 (7)

Умови (6) називаються обмеженнями, а (7) - цільовою функцією.

Зокрема, цільова функція в математичній формі виражає представлену мету з точки зору критерію оптимальності.

Керування економічним процесом полягає в тому, щоб вибрати такі значення змінних *х<sub>i</sub>* = *x*<sup>2</sup>, які б надавали функції ефективності (цільовій функції, функції мети) екстремального значення, тобто знайти

$$
F=extr f(x_j^*, c_j) (j=\overline{1,n}).
$$

Набір керованих змінних  $x_j$ , ( $j = 1, n$ ), які задовольняють систему обмежень *gj(xj,aj ){£,=,>}bi,* називають *допустимим розв'язком* (планом), а набір допустимих змінних  $x^*_{i}(j = 1, n)$ , при яких цільова функція досягає екстремуму, - *оптимальним.*

#### **ЛІНІЙНЕ ПРОГРАМУВАННЯ**

#### 1.1. Форми запису  $3J\Pi$

Розглянемо тепер конкретну задачу розподілу ресурсів.

*Приклад* 1.1. Ювелірна майстерня виготовляє прикраси двох видів А, і  $A_2$ . Для цього використовуються дорогоцінні метали  $B_1$ ,  $B_2$  і  $B_3$ . Питомі витрати на одиницю виробу, запаси металів і вартість одиниці кожного виробу подані в таблиці 1.1:

*Таблиця 1.1*

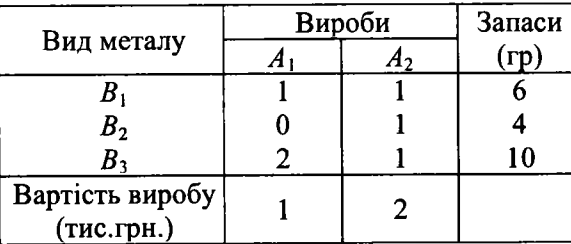

Потрібно так організувати виробництво прикрас, щоб прибуток від їх реалізації був максимальним.

Розв'язок. Складемо математичну модель задачі. Припустимо, що для отримання найбільшого прибутку майстерня виготовить  $x_i$  виробів виду  $A_i$  і  $x_2$  виробів виду  $A_2$ . Кількість виробів невід'ємна:  $x_1 ≥ 0$ ,  $x_2 ≥ 0$ . Оскільки запаси кожного виду металів  $B_1, B_2$  і  $B_3$  обмежені, то при відомих питомих витратах на одиницю виробу (див. табл. 1.1) змінні  $x_i$ і  $x_j$  повинні задовольняти наступним умовам:

$$
\begin{cases} x_1 + x_2 \le 6, \\ x_2 \le 4, \\ 2x_1 + x_2 \le 10. \end{cases}
$$
 (1.1)

Вартість реалізованих виробів виразимо цільовою функцією  $f = x_1 + 2x_2$ .

Таким чином, економічна задача в математичній формі формулюється так: знайти такі значення змінних  $x_1, x_2, x_3$  які задовольняють умови  $x_1 + x_2 \leq 6$ ,

 $x_2 \leq 4$ і при яких функція  $f = x_1 + 2x_2$  досягає найбільшого значення.  $|2x_1 + x_2| \leq 10$ , 1 4 *Розділ 1. ЛІНІЙНЕ ПРОГРАМУВАННЯ.*

Розглядувана нами задача (приклад 1.1) є так званою ЗЛП. (До ЗЛП відносять такі, в яких всі функції  $f$  і  $g$  - лінійні відносно змінних. Якщо принаймні одна з функцій / або *g* нелінійна, то відповідну задачу називають нелінійною).

В ній, як зазначалося вище, потрібно відшукати значення змінних

 $x_1 \geq 0$ ,  $x_2 \geq 0$  (умови невід'ємності), які задовольняли б систему обмежень

(1.1), і при яких цільова функція  $f = x_1 + 2x_2$  досягала б найбільшого значення.

Проте в деяких задачах значення невідомих  $x_i$ і  $x_j$  повинні задовольняти лише деяку систему лінійних рівнянь, в інших - систему лінійних рівнянь і нерівностей, а також не обов'язково повинні бути невід'ємними. Поряд із задачами максимізації розглядають і задачі мінімізації.

В залежності від виду обмежень і критерію оптимальності розрізняють наступні форми запису ЗЛП:

*& загальна форма;*

*·=> симетрична форма;*

*канонічна форма.*

*Визначення 1.1. Загальною ЗЛ П називають задачу, в якій потрібно знайти найбільше (найменше) значення цільової функції*

$$
f = \sum_{j=1}^{n} c_j x_j
$$

*при обмеженнях*

$$
\sum_{j=1}^{n} a_{ij} x_{j} \leq b_{i} \quad (i = \overline{1, t}), \quad \sum_{j=1}^{n} a_{ij} x_{j} = b_{i} \quad (i = \overline{t + 1, m}),
$$
\n
$$
x_{j} \geq 0 \quad (j = \overline{1, s}), \quad s \leq n.
$$

 $\partial e \, c_i, a_{ij}, b_i \quad (i = 1, m), (j = 1, n) -$ задані дійсні числа.

*Визначення 1.2. З Л П в симетричній формі запису називають задачу, в якій потрібно знайти найбільше значення функції*

$$
f = \sum_{j=1}^{n} c_j x_j
$$

при обмеженнях

$$
\sum_{j=1}^{n} a_{ij} \le b_i, (i = \overline{1,m}), \quad x_j \ge 0 \ (j = \overline{1,n}).
$$

Розділ 1. ЛІНІЙНЕ ПРОГРАМУВАННЯ

Визначення 1.3. ЗЛП в канонічній формі запису називають задачу, в якій потрібно знайти найбільше значення функиїї

$$
f = \sum_{j=1}^{n} c_j x_j
$$

при обмеженнях

$$
\sum_{j=1}^{n} a_{ij} x_j = b_i \ \ (i = \overline{1,m}), \ x_j \ge 0 \ \ (j = \overline{1,n}).
$$

З'ясуємо тепер питання про взаємозв'язок між різними формами ЗЛП. Насамперед покажемо, що канонічну задачу можна перевести в симетричну і навпаки. Справді, рівняння  $a_{21}x_1 + a_{22}x_2 + ... + a_{2n}x_n = b_2$  рівносильне системі нерівностей

$$
\begin{cases} a_{21}x_1 + a_{22}x_2 + \dots + a_{2n}x_n \le b_2, \\ -a_{21}x_1 - a_{22}x_2 - \dots - a_{2n}x_n \le -b_2. \end{cases}
$$

Тому, якщо кожне рівняння канонічної задачі замінити вище наведеною системою нерівностей, то отримуємо ЗЛП в симетричній формі.

3 другого боку, нерівність  $a_{k1}x_1 + a_{k2}x_2 + ... + a_{kn}x_n \leq b_k$ , очевидно, рівносильна рівнянню  $a_{k_1}x_1 + a_{k_2}x_2 + ... + a_{k_n}x_n + x_{n+1} = b_k$ , де  $x_{n+1} \ge 0$  – додаткове невідоме. Рівносильність тут розуміється в тому сенсі, що кожному розв'язку нерівності  $(x_1^*, x_2^*,..., x_n^*)$  відповідає розв'язок рівняння  $(x_1^*, x_2^*,...,x_n^*, x_{n+1}^*)$  і навпаки.

Отже, якщо кожну нерівність в системі обмежень симетричної задачі замінити рівносильним їй рівнянням, то симетрична задача набуде вигляду канонічної.

Симетрична і канонічна форми запису задачі є окремими випадками загальної задачі. Можна показати, що загальна задача може бути представлена у вигляді симетричної, а отже і канонічної форм.

Зауваження 1.1. Як відомо, задача знаходження екстремальних точок функції розв'язується методами диференціального числення, які дозволяють визначати тільки такі екстремальні точки, які знаходяться всередині розглядуваної області, а не на її границі. В ЗЛП оптимальні значення цільової функції досягаються завжди на границі многокутника розв'язків. Тому для дослідження таких задач потрібно використовувати спеціальні математичні методи.

При необхідності задачу максимізації можна замінити задачою мінімізації і

Розділ 1. ЛІНІЙНЕ ПРОГРАМУВАННЯ.

навпаки.

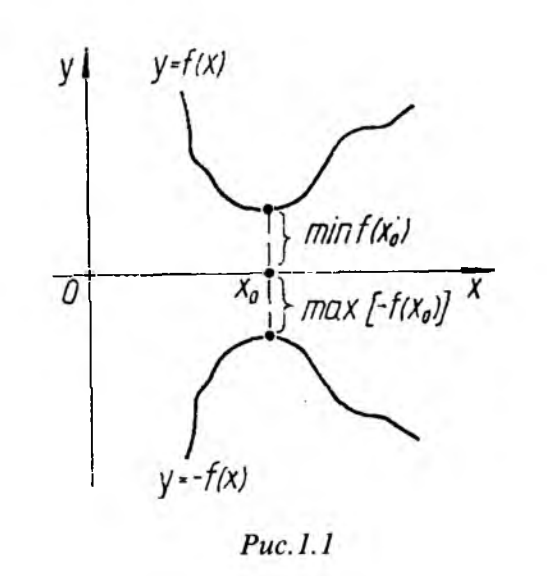

#### <span id="page-9-0"></span>1.2. Геометрична інтерпретація ЗЛП. Графічний метод розв'язування

Для того, щоб краще зрозуміти суть розв'язування ЗЛП, яка записана в симетричній формі, з'ясуємо геометричний зміст системи лінійних нерівностей з двома невідомими.

Визначення 1.4. Множина D називається опуклою, якщо вона разом з точками  $x_1 \in D$  i  $x_2 \in D$  містить всі точки х відрізка  $[x_1, x_2]$ , тобто точки виду  $x = \lambda x_1 + (1 - \lambda)x_2$ , 0 ≤  $\lambda$  ≤ 1.

Розглянемо спочатку одну лінійну нерівність з двома невідомими  $x_1$  і  $x_2$ :  $a_1x_1 + a_2x_2 \le b$  ( $a_1x_1 + a_2x_2 \ge b$ ), яка визначає одну з півплощин, тобто справджується в точках однієї з півплощин, на які пряма  $a_1x_1 + a_2x_2 = b$ ділить координатну площину, і не справджується в точках іншої (пряма вілноситься до кожної з півплощин). В цьому випадку кажуть, що дані нерівності визначають замкнену півплощину. В свою чергу, нерівності  $a_1x_1 + a_2x_2 < b$  ( $a_1x_1 + a_2x_2 > b$ ) визначають відкриту півплощину.

Для визначення конкретної півплощини вибираємо довільну точку і перевіряємо чи правильна нерівність. Для зручності вибираємо  $x_1 = 0, x_2 = 0$ , якщо точка (0;0) не належить граничній прямій. Якщо нерівність справджується, то розв'язком буде та півплощина, яка містить вибрану точку, в іншому випадку - яка її не містить.

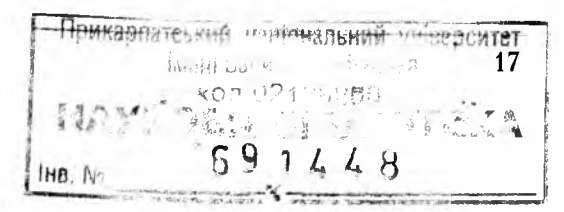

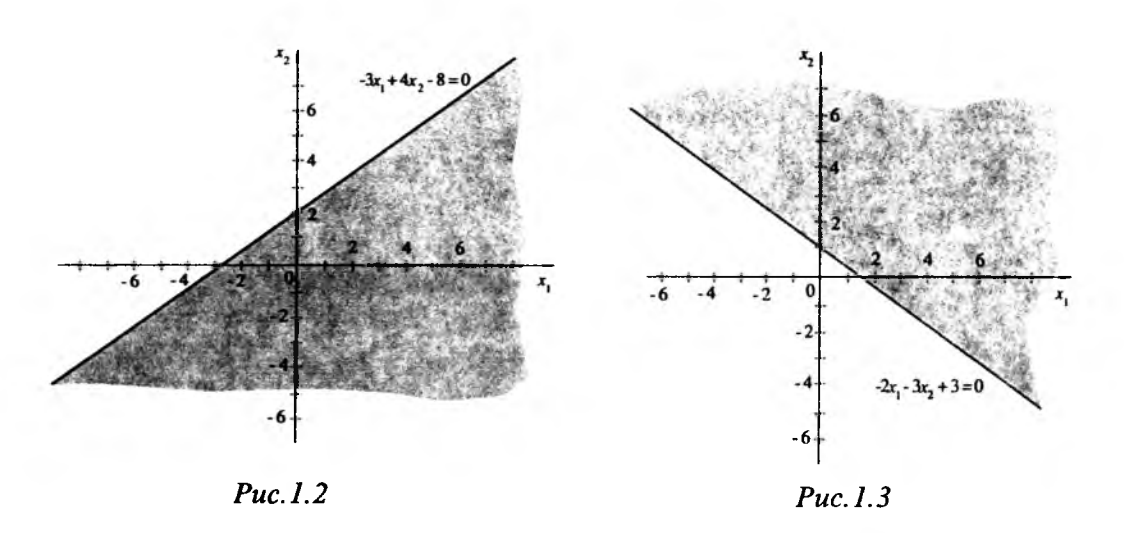

Наприклад, розв'язком нерівності −3x, +4x, -8≤0 буде замкнена півплощина (рис.1.2), яка містить початок координат, а розв'язком нерівності  $-2x, -3x, +3<0$  буде відкрита півплощина (рис.1.3), яка його не містить.

В першому випадку шукана півплощина лежить нижче прямої  $-3x_1 + 4x_2 - 8 = 0$ , а в другому – вище прямої  $-2x_1 - 3x_2 + 3 = 0$ .

В найпростішому випадку система лінійних нерівностей з двома

невідомими складається з двох нерівностей  $\begin{cases} a_{11}x_1 + a_{12}x_2 \le b_1, \\ a_{21}x_1 + a_{22}x_2 \le b_2. \end{cases}$ 

Ця система називається сумісною, якщо існують такі числові значення невідомих  $x_1$  і  $x_2$ , які одночасно задовольняють обидві нерівності. Геометрично система сумісна, якщо в площині  $x_1 \mathbf{O} x_2$  існують точки, коорди-

нати яких задовольняють обидві нерівності. Якщо таких точок нема, то система нерівностей називається несумісною.

На рисунку 1.4 показано внутрішню частину кута АВС, координати всіх точок якого є розв'язками системи нерівностей

$$
\begin{cases}\n-3x_1 + 4x_2 - 8 \le 0, \\
-2x_1 - 3x_2 + 3 < 0,\n\end{cases}
$$
 Kpin to work, *u*to

 $-2x_1 - 3x_2 + 3 = 0$  $Puc.1.4$ 

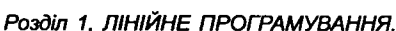

В свою чергу, розв'язком системи

нерівностей  $\begin{cases} -2x_1 - 3x_2 < -3, \\ 2x_1 + 3x_2 < -6 \end{cases}$ буде порожня множина. Дійсно, переписавши систему у вигляді

 $2x_1 + 3x_2 > 3$ ,

 $\left\{2x_1 + 3x_2 < -6, 6a$ чимо, що нерів-

ності суперечливі між собою  $(pnc.1.5)$ .

Припустимо тепер, що задана деяка система лінійних нерівностей з невідомими  $x_i$  і  $x_i$ :

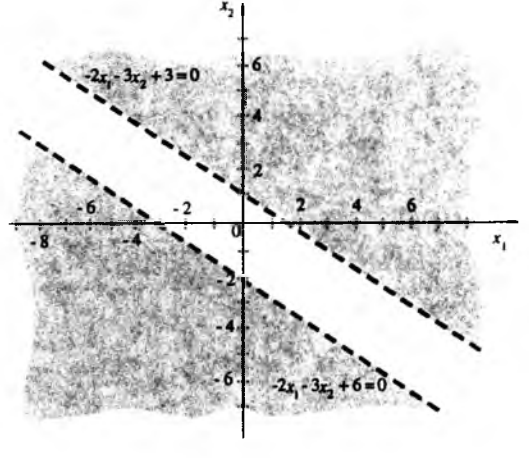

 $Puc.1.5$ 

Сукупність розв'язків кожної з нерівностей цієї системи геометрично зображається множиною точок деякої півплощини, а сукупність всіх розв'язків системи (1.2) представляе собою деяку множину точок перетину (спільну частину) цих півплощин, границя якої складається з відрізків відповідних прямих.

Оскільки півплощина є опуклою множиною, то і множина розв'язків (1.2) теж є опуклою. Назвемо її многокутною областю. Її також називають областю розв'язків системи нерівностей (1.2) або многокутником розв'язків. Зауважимо, шо область розв'язків може бути многокутником, нескінченною множиною, смугою, що міститься між двома паралельними прямими, прямою, променем, відрізком, точкою, або порожньою множиною.

Приклад 1.2. Побудувати многокутник розв'язків системи нерівностей:

 $\left[3x_1 + 2x_2 - 11 \le 0\right]$  $\begin{cases}\n-3x_1 + x_2 - 1 \le 0, \\
x_1 \ge 0, \\
x_2 \ge 0.\n\end{cases}$ 

Розв'язок. Записуємо рівняння граничних прямих  $l_1:3x_1 + 2x_2 - 11 = 0$ , Розділ 1. ЛІНІЙНЕ ПРОГРАМУВАННЯ. 19

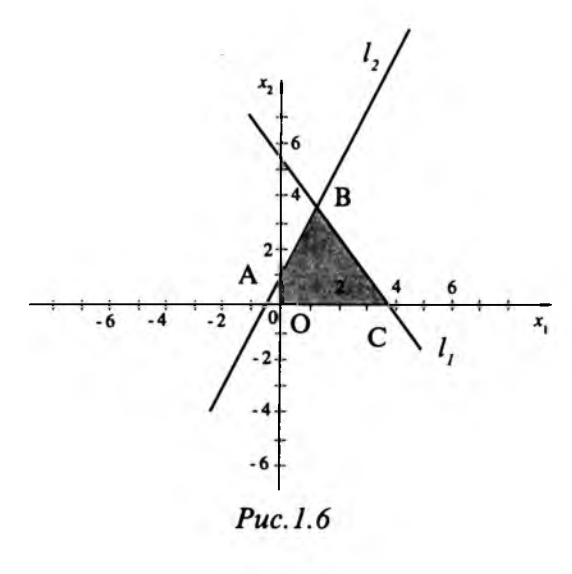

 $Puc.1.7$ 

 $l_2: -3x_1 + x_2 - 1 = 0$  і будуємо їх на<br>площині. Візьмемо  $x_1 = 0$ ,  $x_2 = 0$ і визначимо півплощини, які відповідають першим двом нерівностям системи. Взявши до уваги також нерівності  $x_1$  ≥ 0,  $x_2$  ≥ 0, дістанемо опуклий многокутник ОАВС, який є многокутником розв'язків заданої системи нерівностей (рис.1.6)

Враховуючи вищенаведені зауваження, переходимо до розв'язування прикладу 1.1.

Записуємо рівняння граничних Прямих:

$$
l_1: x_1 + x_2 = 6,
$$
  
\n
$$
l_2: x_2 = 4,
$$
  
\n
$$
l_3: 2x_1 + x_2 = 10
$$

 $l_3: 2x_1 + x_2 = 10,$ i будуємо їх на площинні.

Підставляючи в кожну нерівність системи (1.1)  $x_1 = 0$  i  $x_2 = 0$ , виз-<br>начаємо півплощини, які відповідають вихідним обмеженням-нерівностям.

Враховуючи умови невід'ємності, отримаємо, що перетин (спільна частина) розглянутих півплощин представляє собою многокутник  $OABCD$  (p $uc.1.7$ ).

Будуємо вектор  $\overline{p} = (1,2)$ , координати якого рівні коефіцієнтам при  $x_1$  і  $x_2$ в цільовій функції, і перпендикулярно до нього пряму  $f = 0$ . Для визначення екстремальної точки переміщуємо пряму  $f = 0$  в напрямку вектора  $p = (1,2)$ паралельно самій собі. Найбільш віддаленою точкою, в якій пряма f зустрінеться з областю допустимих розв'язків, буде точка В, яка є точкою перетину прямих  $l_i$  i  $l_j$ . Координати точки В є розв'язками наступної системи  $\lceil r + r - 6 \rceil$   $\lceil r - 2 \rceil$ 

$$
\text{pibh}\left\{\n\begin{array}{l}\nx_1 + x_2 = 0 \\
x_2 = 4\n\end{array}\n\right.\n\Leftrightarrow\n\left\{\n\begin{array}{l}\nx_1 = 2 \\
x_2 = 4\n\end{array}\n\right.\n\text{Topi } f_{\text{max}} = 1 \cdot 2 + 2 \cdot 4 = 10.
$$

Отже, максимальна сума, отримана від реалізації прикрас, дорівнює 10 тис.грн. 3 них: 2 · 1 = 2 (тис.грн.) від реалізації прикрас виду  $A_1$  і 4 · 2 = 8

(тис.грн.) від реалізації прикрас виду  $A_2$ .

при обмеженнях

Цей метод розв'язування називається графічним і використовується для випадку, коли кількість невідомих  $n = 2$ , або коли  $n - r \le 2$ , де  $n -$ число змінних задачі, а  $r$  – ранг матриці системи обмежень. У випадку  $n > 2$  вже немає такої наочної інтерпретації.

Сформулюємо тепер ЗЛП з двома змінними і вкажемо алгоритм її розв'язування.

Отже, ЗЛП в симетричній формі формулюється так: знайти найбільше значення функції  $(1.3)$ 

$$
f = c_1 x_1 + c_2 x_2
$$

$$
\begin{cases} a_{11}x_1 + a_{12}x_2 \le b_1, \\ \dots \\ a_{m1}x_1 + a_{m2}x_2 \le b_m, \end{cases}
$$
 (1.4)

$$
x_1 \ge 0, x_2 \ge 0. \tag{1.5}
$$

Як зазначалося вище, область розв'язків задачі  $(1.3) - (1.5)$  може бути многокутником (рис.1.8.а), нескінченною областю (рис.1.8.б), смугою, що міститься між двома паралельними прямими (рис. 1.8.в), точкою (рис. 1.8.г) або порожньою множиною (рис.1.8.д).

Функція (1.3) представляє собою на площинні  $x_1Ox_2$  сім'ю паралельних прямих, кожній з яких відповідає певне значення  $d_i$ . Перпендикулярний до цих прямих вектор  $p = (c_1; c_2)$  вказує напрямок найшвидшого зростання функції  $f$  (рис.1.9). Суть  $3\overline{\text{JIT}}(1.3) - (1.5)$  полягає в наступному: необхідно знайти таку точку області допустимих значень, через яку проходить пряма сім'ї функцій  $f$ , і в якій функція  $f$  приймає найбільше значення (рис.1.9). При розв'язуванні ЗЛП графічним методом може трапитись, що задача (1.3)- $(1.5)$  Mae:

 $\Rightarrow$  єдиний розв'язок – координати точки А (рис.1.10.а);

⇒ нескінченну множину розв'язків - координати будь-якої точки, що належить відрізку АВ (рис.1.10.6);

 $\Rightarrow$  функція  $\overline{f}$  не досягає екстремального значення – max  $f \rightarrow \infty$  (рис.1.10.в). Розв'язування ЗЛП графічним методом проводиться в наступній

послідовності:

1) записують рівняння граничних прямих  $a_{k1}x_1 + a_{k2}x_2 = b_k$ ,  $k = \overline{1,m}$  і будують їх на площині  $x_1Ox_2$ ;

2) визначають півплощини, які відповідають вихідним обмеженнямнерівностям. Для цього беруть будь-яку точку і її координати підставляють в

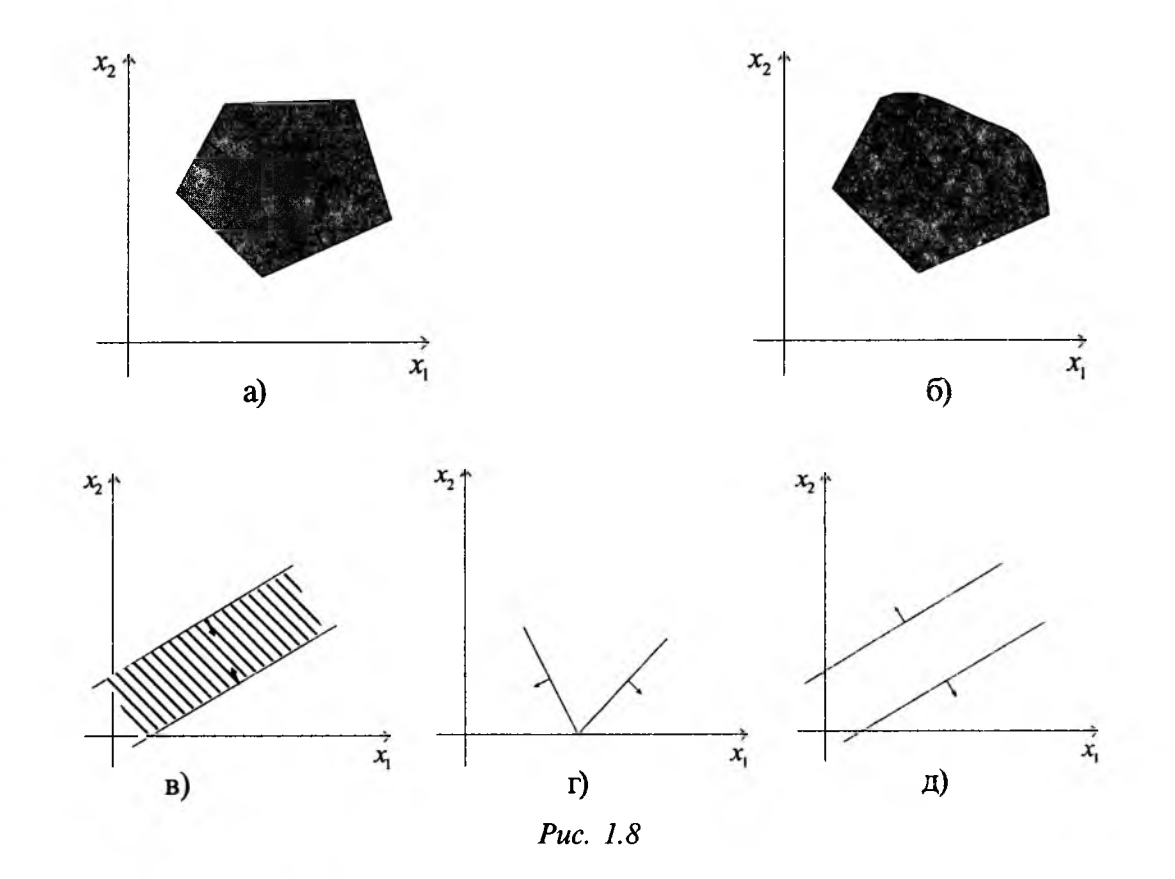

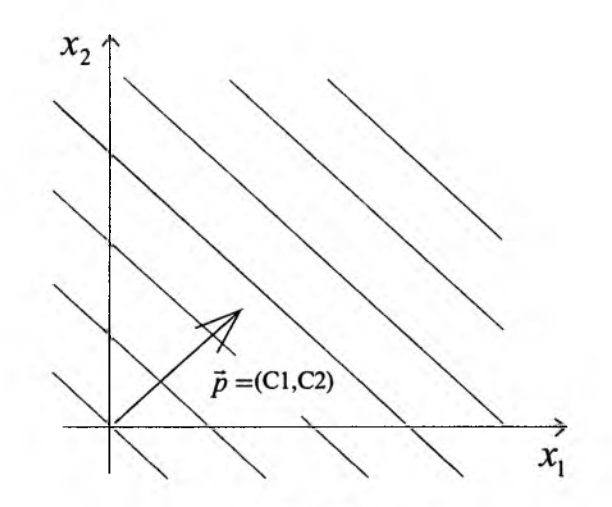

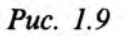

Розділ 1. ЛІНІЙНЕ ПРОГРАМУВАННЯ.

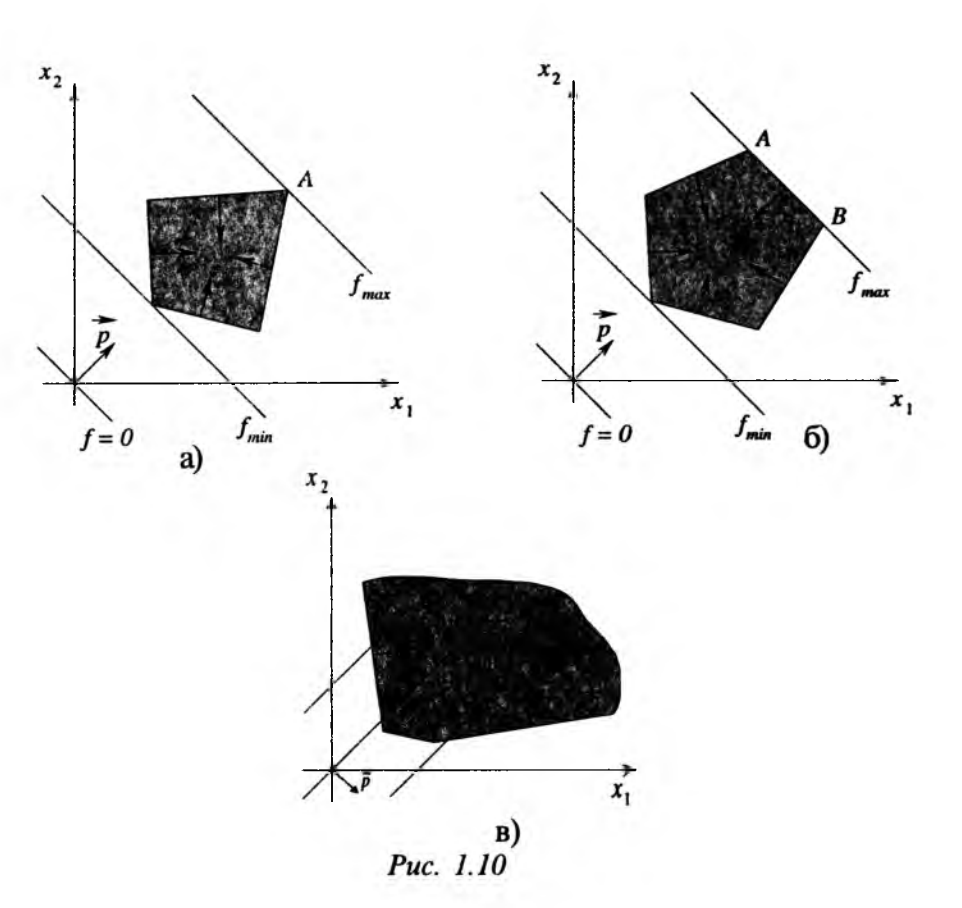

ліву частину обмеження-нерівності. Якщо нерівність при цьому перетворюється в правильну, то шуканою буде півплощина, яка містить цю точку, якщо ні, то шуканою буде півплощина, якій дана точка не належить;

3) виділяють область допустимих розв'язків задачі як спільну частину *т+2* півплощин, де півплощин відповідають вихідним нерівностям (1.4), а дві півплощини - умові невід'ємності змінних  $\chi_i$  і  $\chi$ , (1.5);

4) будують вектор  $\vec{p} = (c_i, c_j)$  і перпендикулярно до нього одну із прямих сім'ї функцій  $f$ , наприклад,  $\bar{f} = 0$ ;

5) визначають точку екстремуму на многокутнику розв'язків шляхом паралельного переміщення допоміжної прямої  $f = 0$  в напрямку вектора  $\vec{p}$ . Це буде найбільш віддалена крайня точка, в якій пряма  $f$  зустрінеться з областю допустимих розв'язків. Якщо необхідно знайти точку, якій відповідає мінімальне значення функції  $f$ , то лінію рівня переміщуємо в напрямку вектора  $\vec{p}$  до перетину з першою точкою допустимої області (або пряму  $f = 0$  в напрямку вектора  $(-\vec{p})$  до найбільш віддаленої точки);

6) знаходять координати точки екстремуму і значення функції в цій точці.Розділ 1. ЛІНІЙНЕ ПРОГРАМУВАННЯ. 23

#### $\boxed{?}$  Запитання та задачі

1. Назвіть основні типи планово-виробничих і економічних задач та дайте їх коротку характеристику.

2. Що називають математичною моделлю задачі?

3. Які змінні називають керованими?

4. Яка функція називається цільовою?

5. В чому суть керування економічним процесом (в термінах цільової функції)?

6. Як економічна задача зводиться до задачі на знаходження екстремального значення деякої функціональної залежності?

7. Дайте визначення допустимого та оптимального розв'язку.

8. Які задачі відносяться до ЗЛП?

9. Які ви знаєте форми запису ЗЛП? Дайте їх коротку характеристику.

10. Як відбувається перехід від однієї форми запису ЗЛП до іншої?

11. Чому для розв'язування ЗЛП не можна застосовувати методи диференціального числення?

12. Яка множина називається опуклою?

13. Який вигляд може мати область допустимих розв'язків ЗЛП з двома змінними?

14. Що представляє собою на площині  $x_1 \mathbf{\overline{O}} x_2$  цільова функція і чим визначається напрям її найшвидшого зростання?

15. Що собою може представляти множина розв'язків ЗЛП?

16. Вкажіть основні етапи розв'язування ЗЛП графічним методом.

17. їдальня реалізує три види власної продукції, використовуючи ресурси А,, А,, А,. Для виготовлення однієї партії виробів першого виду потрібно відповідно 3, 2, 4 одиниці ресурсів А,, А,, Для виготовлення однієї партії виробів другого виду - 2, 5, 3; третього виду - 6, 3, 5. Запаси ресурсів відповідно рівні: А, — 76, А, — 73, А, — 83 одиниці. Прибуток від реалізації одиниці виробу першого, другого і третього видів становить 30,40,45 коп. Скласти математичну модель для визначення плану виробництва, що забезпечує максимальний прибуток, і записати задачу в канонічній формі.

18. Щоденно в місто привозять 20 т картоплі з трьох господарств: з першого - за ціною 650 грн., з другого - 660 грн., з третього - 610 грн. за тонну. Для своєчасного постачання картоплі необхідно затратити 9 год. 10 хв. на її навантаження. Відомо, що на навантаження 1 т картоплі в першому господарстві витрачається 20 хв., в другому - 30 хв., в третьому - 40 хв. Скласти математичну модель задачі мінімізації вартості завезеної картоплі, якщо з першого господарства можна завезти не більше 10 т, з другого - 6 т, з третього - 8 т, і записати задачу в канонічній формі.

19. Скласти математичну модель для визначення оптимального добового

Розділ 1. ЛІНІЙНЕ ПРОГРАМУВАННЯ.

раціону відгодівлі свиней, якщо раціон однієї голови повинен містити 2,4 кг кормових одиниць, 360 г білка, 10 мг каротину. Раціон складається з трьох видів кормів: ячменю, бобів і трав'яної муки. В 1 кг ячменю міститься 0,8 кг кормових одиниць, 80 г білка, 2 мг каротину; в 1 кг бобів відповідно 0,9 кг, 180 г і 3 мг; в 1 кг муки – 0,6 кг, 100 г і 5 мг. Ціна 1 кг ячменю – 50 коп., бобів - 80 коп., муки - 65 коп. Критерій оптимальності - мінімум вартості раціону. Представити задачу в канонічній формі.

20. Для виготовлення виробів двох видів придбано 100 кг металу. На виготовлення виробу першого виду витрачається 2 кг металу; а другого - 4 кг. Прибуток від реалізації виробу першого виду складає 3 грн., а другого - 2 грн., причому виробів першого виду потрібно виготовити не більше 40 штук, а другого - не більше 20 штук. Скласти математичну модель отримання максимального прибутку від реалізації виробів обох видів і представити задачу в канонічній формі.

21. Кондитерська фабрика для виготовлення трьох видів карамелі А, Б, В використовує три основні види сировини: цукор, патоку і фруктове пюре. Норми затрат цукру на виготовлення 1 т карамелі кожного виду відповідно рівні: 0,8; 0,5; 0,6 т; патоки - 0,4; 0,4; 0,3 т; фруктового пюре — 0; 0,1; 0,1 х. Запаси цукру - 80 т, патоки - 60 т, фруктового пюре - 12 т. Прибуток від реалізації карамелі виду А становить 1080 грн., виду Б $-1120$  грн., виду В $-$ 1260 грн. Скласти математичну модель для визначення плану виробництва, що забезпечує максимальний прибуток від діяльності фабрики, і записати задачу в симетричній формі.

22. Зобразити півплощини, які задаються нерівностями: а)  $3x_1 - 4x_2 + 10 \ge 0$ ; б)  $3x_1 + x_2 \le 0$ ; в)  $2x_1 + 3x_2 - 12 \le 0$ ; г)  $2x_1 - 3x_2 \ge 0$ 

23. Знайти область розв'язків системи нерівностей:

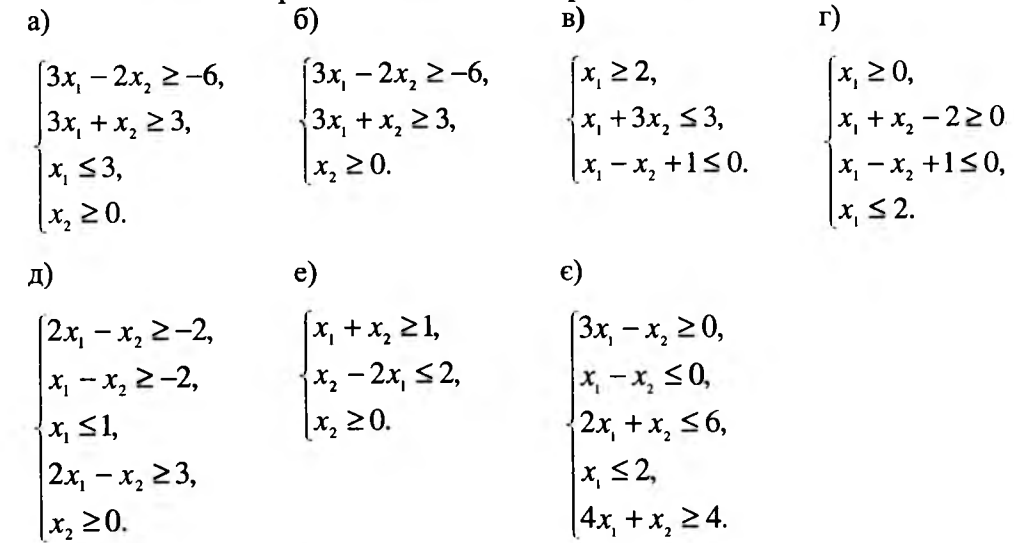

Розділ 1. ЛІНІЙНЕ ПРОГРАМУВАННЯ.

24. Знайти найбільше та найменше значення функції  $f$ при умові, що змінні  $x_1, x_2$  невід'ємні.

#### a) **B**)  $x_1 + x_2 \geq 2$ ,  $\begin{cases} x + x_2 \ge 2, \\ x_1 - x_2 \le 0, \\ x_1 \ge \frac{1}{2}, \end{cases}$  $[x, \ge 0.5,$  $x_1 + x_2 \leq 5$ ,  $x_1 + x_2 \ge 2$  $x_1 \geq \frac{1}{2}$ ,  $x, \leq 4$  $x_1 - x_2 \le 0$ ,  $x, \leq 4$  $x, \leq 4$  $x_1 - x_2 \le 0$ ,  $x_1 - 3x_2 \le -1$  $f = 2x_1 + 2x_2$ .  $f = 2x_1 + 2x_2$ .  $f = x_1 - x_2$ .  $\Gamma$ )  $\overline{A}$  $\left[3x_1 - 2x_2 \ge -6\right]$  $[x_1 + x_2 \leq 6,$  $x_1 \geq \frac{1}{2}$  $3x_1 + x_2 \ge 3$  $x_1 - x_2 \le 0$ ,  $x_1 + x_2 \geq 2$  $\vert x_i \geq \frac{1}{2},$  $x_i \leq 3$  $x, \leq 4$  $x<sub>2</sub> \le 4$  $f = 2x_1 + 4x_2$ .  $f = x_1 - x_2$ .  $f = 2x_1 + 2x_2$ .  $\epsilon$ ) ж)  $3)$  $x_1 \geq \frac{1}{2}$ ,  $\left[x_1 - 3x_2 \ge -2, \right]$  $\left[x_1 - 3x_2 \ge -2, \right]$  $x_1 + 3x_2 \ge 2,$ <br>  $2x_1 + x_2 \le 6,$  $x_1 + 3x_2 \ge 2$  $x_1 + x_2 \geq 2$ ,  $2x_1 + x_2 \leq 6$  $x_1 - x_2 \leq 0$ ,  $x_1 \geq 4$  $f = -2x_1 + 6x_2$ .  $f = x_1 + x_2$ .  $f = x_1 + x_2$ .  $\mathbf{H}$  $\ddot{\mathbf{i}}$  $\ddot{\mathbf{i}}$  $\lceil x_1 - 3x_2 \ge -2,$  $x_1 - 3x_2 \ge -2$  $[x_1 - 3x_2 \ge -2,$  $x_1 + 3x_2 \ge 2$  $x_1+3x_2\geq 2$  $x_1+3x_2\geq 2$  $|2x_1+x_2| \leq 6$ ,  $|2x_1 + x_2| \leq 6$  $2x_1 + x_2 \le 6$  $f = 2x_1 + x_2$  $f = x_1 - x_2$ .  $f = x_1 + 3x_2$ . й)  $K$ )  $\pi$  $\begin{cases} x_1-3x_2 \geq -2, \\ x_1+3x_2 \geq 2, \\ f=x_1+x_2. \end{cases} \qquad \qquad \begin{cases} x_1-3x_2 \geq -2, \\ x_1+3x_2 \geq 2, \\ f=-x_1+x_2. \end{cases} \qquad \qquad \begin{cases} x_1 \geq \frac{1}{2}, \\ x_1+x_2 \geq 2, \\ f=x_1-x_2. \end{cases}$

Розділ 1. ЛІНІЙНЕ ПРОГРАМУВАННЯ.

Розглянутий в 1.2 графічний метод застосовується до досить вузького класу ЗЛП. Універсальним методом розв'язування ЗЛП є симплексний метод. Перш ніж перейти до його розгляду, введемо нові поняття.

**Визначення 1.5.** Впорядкована система п чисел  $a_1, a_2, ..., a_n$  називається п-вимірним числовим вектором і позначається  $\vec{a} = (a_{i}; a_{i}; a_{i}; a_{i})$ , а числа  $a_1, a_2, ..., a_n$  називаються його координатами.

Координати числового вектора можна розміщувати в рядок  $\vec{a} = (a_{i}; a_{j};..., a_{n})$ 

іговорити про вектор-рядок, або в стовпчик 
$$
\vec{a} = \begin{pmatrix} a_1 \\ a_2 \\ \vdots \\ a_n \end{pmatrix}
$$
іговорити про вектор-  
стовпник

стовпчик.

Два числові вектори називаються рівними, якщо рівні їх відповідні координати. При додаванні двох числових векторів відповідні координати додаються, а при множенні числового вектора на число кожна координата множиться на це число. Кажуть, що  $\vec{a} > 0$ , якщо всі  $a_i > 0$   $(i = \overline{1, n})$ .

Визначення 1.6. Система векторів ат, аг, тат називається лінійно незалежною, якщо рівність  $\alpha_1 \overrightarrow{a_1 + \alpha_2 \overrightarrow{a_2 + \dots + \alpha_m = 0}}$  виконується тоді і тільки тоді, коли  $\alpha_1 = \alpha_2 = ... = \alpha_m = 0$ .

Визначення 1.7. Рангом г системи векторів називається найбільше число векторів, з яких можна утворити її лінійно незалежну підсистему.

**Визначення 1.8.** Якщо ранг системи векторів  $r$ , то сукупність  $r$  векторів цієї системи, які утворюють лінійно незалежну підсистему векторів, називається базисом цієї системи.

З п-вимірними числовими векторами ми зустрічатимемось при розв'язуванні лінійних рівнянь з п-невідомими, а також систем т рівнянь з п невідомими.

Справді, лінійне рівняння з *п* невідомими  $a_1x_1 + a_2x_2 + ... + a_nx_n - b = 0$ можна задати впорядкованою сукупністю  $n+1$  його коефіцієнтів, тобто  $n+1$ -вимірним вектором  $(a_1; a_2; \ldots; a_n; b)$ . Розв'язком буде вектор  $\vec{l} = (l_1; l_2; \ldots; l_n)$ , який при підстановці в це рівняння перетворює його в тотожність.

Розділ 1. ЛІНІЙНЕ ПРОГРАМУВАННЯ.

#### 1.3. Опорні плани ЗЛП

Визначення 1.9. Розв'язком системи т рівнянь з п невідомими

$$
x_1\overrightarrow{a_1}+x_2\overrightarrow{a_2}+\ldots+x_n\overrightarrow{a_n}=\overrightarrow{b},\ \ \partial e\overrightarrow{a_j}=\begin{pmatrix}a_{1j}\\a_{2j}\\ \vdots\\a_{mj}\end{pmatrix}\ \ (\ j=\overrightarrow{1,n}),\quad \overrightarrow{b}=\begin{pmatrix}b_1\\b_2\\ \vdots\\b_m\end{pmatrix},
$$

називається кожний п-вимірний числовий вектор  $l = (l_1, l_2, ..., l_n)$ , який є розв'язком кожного з рівнянь системи.

Систему рівнянь, яка має хоча бодин розв'язок, називають сумісною, яка не має жодного розв'язку - несумісною. Сумісна система рівнянь, яка має один розв'язок, називається визначеною, а яка має безліч розв'язків невизначеною.

Згідно з теоремою Кронекера-Капеллі сумісна система рівнянь є невизначеною, якщо ранг матриці системи менший від кількості невідомих.

Завдяки введеному поняттю *п*-вимірного числового вектора, ЗЛП записану в загальній, симетричній та канонічній формах, можна записувати в векторній формі. Зокрема, канонічна задача в векторній формі має вигляд: знайти най-

більше значення функції  $f = (c \cdot x) (c(c_1, c_2, ..., c_n), x(x_1, x_2, ..., x_n))$  при обмеженнях

$$
\overrightarrow{a_1x_1} + \overrightarrow{a_2x_2} + \dots + \overrightarrow{a_nx_n} = \overline{b},
$$
\n(1.6)

$$
\overrightarrow{ae} \overrightarrow{a_j} = \begin{pmatrix} a_{1j} \\ a_{2j} \\ \dots \\ a_{mj} \end{pmatrix} \quad (j = \overrightarrow{1,n}), \quad \overrightarrow{b} = \begin{pmatrix} b_1 \\ b_2 \\ \dots \\ b_m \end{pmatrix}, \quad \overrightarrow{x} \ge 0, x_j \ge 0, j = \overrightarrow{1,n}
$$

Зауваження 1.2. Для того, щоб можна було говорити про відшукання оптимального розв'язку вищенаведеної ЗЛП, треба, щоб система (1.6) була сумісною і мала безліч розв'язків. А це можливо в випадку, коли ранг r системи менший від числа невідомих п. Випадок r>n взагалі неможливий, а при r=n система має єдиний розв'язок і питання оптимального відпадає само по собі.

Нехай  $r$ <n. В цьому випадку система n векторів  $\vec{a}_1, \vec{a}_2, ..., \vec{a}_n$  містить максимальну лінійно незалежну підсистему - базис, причому базисів може бути декілька, але не більше ніж  $C'$ .

Визначення 1.10. Змінні, що відповідають г векторам базису, називають базисними, а решту n-r змінних – вільними.

Розділ 1. ЛІНІЙНЕ ПРОГРАМУВАННЯ.

Припустимо, що один із базисів утворюють перші *г* векторів  $\vec{a}_1, \vec{a}_2, ..., \vec{a}_r$ . Йому відповідають базисні змінні  $x_1, x_2, ..., x_n$  і вільні змінні  $x_{r+1}, ..., x_n$ . При зроблених припущеннях систему (1.6) можна звести до вигляду:

$$
x_i = b_{io} - \sum_{j=1}^{n-r} b_{ij} x_{r+j} \quad (i = \overline{1, r}), \tag{1.7}
$$

в якому базисні змінні  $x_1, ..., x_r$  виражаються через вільні змінні  $x_{r+1}, ..., x_n$ . Запис (1.7) задає загальний розв'язок системи (1.6).

Надаючи вільним змінним  $x_{r+1}$  в (1.7) певних числових значень, можна олнозначно знайти відповідні значення базисних змінних, а, отже, і певний частинний розв'язок системи. Очевидно, що таких частинних розв'язків існує нескінченна множина.

Визначення 1.11. Частинний розв'язок, одержаний із загального при нульових значеннях вільних змінних, назвемо базисним розв'язком системи  $(I.6)$ .

В цьому випадку з (1.7) знаходимо  $x_1 = b_{10},..., x_r = b_{r0}, x_{r+1} = 0,..., x_n = 0$ , або  $(b_{10}, b_{20}, \ldots, b_{r0}, 0, \ldots, 0)$ .

Оскільки кількість базисів не перевищує  $C_n^r$ , а кожному базису відповідає свій базисний розв'язок, то і базисних розв'язків системи (1.6) буде не більше ніж  $C_n^r$ .

Визначення 1.12. Якщо в базисному розв'язку всі базисні змінні приймають невід'ємні значення, то його називають опорним розв'язком або опорним планом.

З ланого визначення випливає, що опорний план не може містити більше ніж і податних компонент.

Визначення 1.13. Опорний план, який містить рівно г відмінних від нуля компонент, називається невиродженим, якщо хоча б одна з базисних компонент дорівнює нулю, опорний план називається виродженим.

Сформулюємо ряд теорем, які обґрунтовують існування опорного плану лля ЗЛП.

- Теорема 1.1. Для існування хоча б одного опорного плану ЗЛП необхідно і досить, щоб ранг її сумісної системи обмежень, включаючи і обмеження змінних по знаку, дорівнював п.
- Теорема 1.2. Якщо ЗЛП має розв'язок і серед планів цієї задачі є опорний, то хоча б один з них буде оптимальним.

- *Теорема 1.3. Якщо З Л П має хоча б один план і шуканий екстремум лінійної форми обмежений на множині планів, така З Л П має хоча б один оптимальний план.*
- *Теорема 1.4. Якщо множина планів ЗЛ П є непорожньою, то серед них є хоча б один опорний план, причому опорних планів м ож е бути не більше, ніж*  $C_n^r$ .

Для того, щоб дати геометричну інтерпретацію опорних планів, нам будуть потрібні деякі відомості з теорії систем лінійних нерівностей з  $n$  невідомими та теорії функцій багатьох змінних.

Сукупність *п* дійсних чисел  $x_1, x_2, ..., x_n$ , записаних в певному порядку, називають точкою. Надалі точку  $X = (x_1, x_2, ..., x_n)$  ототожнюватимемо з числовим вектором і позначатимемо  $\overline{X}(x_1, x_2, ..., x_n)$ . Числа  $x_i$  ( $i = \overline{1, n}$ ) називають координатами точки *X* . На множині всіх таких точок введемо операції додавання і множення на дійсні числа за правилами:

$$
\overrightarrow{X} + \overrightarrow{Y} = (x_1; x_2; ...; x_n) + (y_1; y_2; ...; y_n) = (x_1 + y_1; x_2 + y_2; ...; x_n + y_n),
$$
  

$$
\lambda \overrightarrow{X} = \lambda(x_1; x_2; ...; x_n) = (\lambda x_1; \lambda x_2; ...; \lambda x_n).
$$

Множина всіх точок  $X(x_1, x_2, ..., x_n)$  із введеними вище операціями утворює *п*-вимірний лінійний точковий простір. Зокрема при  $n = 1$ ; 2; 3 одержимо відповідно точки координатної прямої, координатної площини та координатного простору.

Відстань між двома точками  $\overline{X}(x_1, x_2,...,x_n)$  і  $\overline{Y}(y_1, y_2,...,y_n)$  *п*-вимірного точкового простору визначатимемо за формулою

$$
\rho(\vec{x}, \vec{y}) = \sqrt{\sum_{i=1}^{n} (x_i - y_i)^2} \tag{1.8}
$$

Точковий лінійний *п*-вимірний простір, відстань між двома точками X і  $\overline{Y}$ якого визначається за формулою (1.8), називають *п*-вимірним евклідовим простором і позначають  $R^n$ .

 $X^{\prime}(x_1, x_2, ..., x_n) \in R$ " та  $\varepsilon > 0$ . Сукупність усіх точок  $X(x_1, x_2, \ldots, x_n)$  простору  $R$ " таких, що  $\rho(X \; , X)$  <  $\varepsilon$  , називають  $n$ -вимірною кулею з центром у точці  $\,X\,$  та радіусом  $\, \pounds\,$ і позначають  $O(\, X\,$ ;  $\, \pounds\,$ ). Будьяку кулю  $O(\overrightarrow{X}^0; \varepsilon)$  називатимемо сферичним  $\varepsilon$  -околом точки в просторі  $R^n$ .

Нехай  $D$  - деяка множина точок *n*-вимірного евклідового простору  $R^n$ . Точку *X* є *D* називають внутрішньою точкою множини *D,* якщо існує окіл *Ο (Χ ,ε )* цієї точки, який міститься в множині *D.* Множину *D* називають відкритою, якщо кожна її точка є внутрішньою. Точку *X* є *R"* називають граничною точкою множини *D,* якщо будь-який її окіл містить нескінченну кількість точок множини *D.* Множину *D* називають замкненою, якщо вона містить усі свої граничні точки.

Геометричне місце точок  $\overline{X}(x_1, x_2, ..., x_n) \in R^n$ , координати яких є функції  $x_i = x_i(t)$ ,  $(i = \overline{1, n})$  неперервні на відрізку  $\alpha \le t \le \beta$ , називається неперервною кршюю в просторі *R ".* Аргумент *t* називається параметром кривої. Точка  $X(\alpha) = (x_1(\alpha), x_2(\alpha),...,x_n(\alpha))$  – початок кривої, а точка  $X(\beta) = (x_1(\beta), x_2(\beta),..., x_n(\beta))$ -*ΐ* кінець.

Множина  $D \in R^n$  називається зв'язною, якщо будь-які дві її різні точки можна з'єднати неперервною кривою, яка повністю міститься в множині *D.*

Зв'язна відкрита множина  $G \in R^n$  називається областю.

Точка *X* є *R"* називається межовою точкою множини D e *R* ", якщо будьякий її окіл містить і точки множини *D* і точки, які їй не належать. Множина всіх межових точок множини  $D \in R^n$  називається межею цієї множини. Область разом з її межею називається замкненою областю.

Нехай  $x_1, x_2, ..., x_n$ - координати точки  $X \in \mathbb{R}^n$ . Рівняння  $a_1x_1 + a_2x_2 + ... + a_nx_n = b$ , не всі коефіцієнти якого нулі, визначає в просторі *R "* деяку гіперплощину. Крім точок, які належать даній гіперплощині, в  $R^n$  знайдуться точки, для яких виконується  $a_1x_1 + a_2x_2 + ... + a_nx_n < b$ , і точки, в яких  $a_1x_1 + a_2x_2 + ... + a_nx_n > b$ . Таким чином, в просторі  $R^n$ відносно деякої гіперплощини можна виділити дві частини (області), в точках яких виконуються вищенаведені нерівності. Ці області називаються відкритими півгіросторами. Якщо до кожного з цих півпросторів приєднати гіперплощину, то отримаємо відповідні замкнуті півпростори.

**Визначення 1.14.** Якщо кожній точці  $X(x_i; x_i; ...; x_n) \in D$  відповідає за *певним законом одне і тільки одне дійсне число JJ, то кажуть, що на множині* **D** визначено функцію п змінних  $X_1, X_2, \ldots, X_n$  і записують  $U = f(x_1, x_2, \ldots, x_n)$ *або U = f(X).* 

Розглянемо тепер нерівність  $a_1x_1 + a_2x_2 + ... + a_nx_n \leq b$ , область розв'язків якої представляє собою один із півпросторів.

Тоді область розв'язків системи

$$
\begin{cases}\na_{11}x_1 + a_{12}x_2 + \dots + a_{1n}x_n \le b_1, \\
a_{21}x_1 + a_{22}x_2 + \dots + a_{2n}x_n \le b_2, \\
-\dots - \dots - \dots - \dots - \dots\n\end{cases}
$$
\n
$$
\begin{cases}\na_{m1}x_1 + a_{m2}x_2 + \dots + a_{mn}x_n \le b_m.\n\end{cases}
$$
\n(1.9)

Розділ 1. ЛІНІЙНЕ ПРОГРАМУВАННЯ.

представляє деяку область *М ,* що є перетином півпросторів, які визначаються її нерівностями.

Область *М* як перетин опуклих множин, є опуклою множиною, яку називають опуклою многогранною областю. Вона представляє собою область розв'язків системи нерівностей (1.9) - опуклий многогранник, який ще називають многогранником планів або многогранником допустимих розв'язків.

Таким чином, плани ЗЛП трактують як точки многогранника планів, а опорні плани є його вершинами. Має місце

*Теорема 1.5. Кожному опорному плану З Л П відповідає вершина многогранника планів, і, навпаки, кожній вершині многогранника планів відповідає опорний план ЗЛП.*

Наведена теорема встановлює відповідність між опорними планами ЗЛП і вершинами многогранника планів. Зокрема, з неї випливає, що сукупність опорних планів співпадає з системою вершин многогранника планів. Оскільки опорних планів не більше, ніж  $C_n^r$ , то многогранник планів має скінченне число вершин.

*Визначення 1.15. Точка X називається опуклою комбінацією точок*  $X$ <sub>p</sub>  $X$ <sub>2</sub>,...,  $X$ <sub>n</sub> якщо існують такі числа  $\lambda_i \geq 0$ ,  $i = 1, n$ ,  $\sum_{i=1}^{n} \lambda_i = 1$ , що

і=1 Вершиною (крайньою кутовою точкою) опуклої множини *D* називається точка цієї множини, яка не може бути представлена у вигляді опуклої лінійної комбінації з відмінними від нуля коефіцієнтами двох інших різних точок цієї множини.  $\hspace{1.6cm}$ 

Вершини опуклого многогранника мають властивість: будь-яку точку *X* многогранника можна представити як опуклу лінійну комбінацію його вершин

$$
\overrightarrow{X}_P, \overrightarrow{X}_2, \dots, \overrightarrow{X}_k, \text{ to for } \overrightarrow{X} = \lambda \overrightarrow{X}_1 + \dots + \lambda \overrightarrow{X}_k, \ (\lambda_i \ge 0, i = \overrightarrow{1, k}, \sum_{i=1}^k \lambda_i = 1).
$$

Розглянуту властивість вершин сформулюємо мовою планів: будь-який план ЗЛП можна представити як опуклу лінійну комбінацію її опорних планів. Із цього випливає, що для дослідження множини планів ЗЛП достатньо вивчати лише опорні плани.

*Теорема 1.6. Лінійна функція, визначена на опуклому п-вимірному многограннику, досягає найбільшого значення в вершині цього многогранника. Якщо лінійна функція досягає найбільшого значення більш ніж в одній вершині, то вона досягає такого ж значення в будь-якій точці, яка є опуклою лінійною комбінацією цих вершин.*

Якщо функцію  $f = c_1 x_1 + c_i x_2 ... + c_n x_n = c \cdot \overrightarrow{X}$  геометрично трактувати як сім'ю паралельних гіперплощин, кожній з яких відповідає певне значення *d i* функції  $f$ , то наведеній теоремі можна дати наступну геометричну інтерпретацію: гіперплощина ліній рівня лінійної функції  $f$ , яка відповідає її найбільшому значенню, проходить або через єдину вершину, або через ребро, або через грань многогранника планів, який визначається системою обмежень ( 1.6).

Оскільки кожній вершині многогранника відповідає опорний план, то можна сказати, що оптимальний план розв'язуваної ЗЛП співпадає принаймні з одним з її опорних планів.

Вектор  $p(c_1;c_2,...;c_n)$ , перпендикулярний до гіперплощини, вказує напрям найшвидшого зростання функції f. Оскільки в будь-якій точці кожної гіперплощини функція/набуває сталого значення, то їх називають площинами рівня.

Враховуючи вищесказане, можна дати наступну геометричну інтерпретацію ЗЛП: знайти точку  $X\left( x_{i};x_{j}...\right)$ многогранника планів, що визначається системою обмежень, через яку проходить гіперплощина сім'ї функції  $f$  , і в якій функція  $f$  приймає найбільше (найменше) значення.

#### $(2)$  Контрольні запитання та задачі

1. Дайте визначення п-вимірного числового вектора.

2. Яка система векторів  $\vec{a}_1, \vec{a}_2, ..., \vec{a}_n$  називається лінійно незалежною?

3. Що називається рангом системи векторів?

4. Що називається базисом системи векторів?

5. Що називають розв'язком лінійного рівняння з и невідомими?

6. Що називають розв'язком системи т рівнянь з п невідомими?

7. Яку систему рівнянь називають сумісною (несумісною), визначеною (невизначеною)?

8. В якому випадку система рівнянь є невизначеною?

9. Як записується канонічна ЗЛП в векторній формі?

10. Які змінні називають базисними, а які - вільними?

11. Який розв'язок називають загальним, частинним, базисним і опорним?

12. Який опорний план називається невиродженим, а який - виродженим?

13. Сформулюйте необхідну і достатню умову існування опорного плану.

14. Яке рівняння визначає гіперплощину в просторі?

15. Що собою представляє множина розв'язків системи *т* рівнянь з *п* невідомими?

16. Дайте геометричну інтерпретацію плану і опорного плану ЗЛП.

17. Дайте визначення опуклої комбінації точок  $\overline{X}_p, \overline{X}_2, ..., \overline{X}_n$ .

18. Дайте визначення вершини опуклої множини.

Розділ 1. ЛІНІЙНЕ ПРОГРАМУВАННЯ. **Форматически** станции програм за 133

#### 1.4. Симплексний метод розв'язування ЗЛП

#### *1.4.1. Загальні положення C M*

C M є універсальним методом розв'язування ЗЛП. При його реалізації здійснюється орієнтований перебір вершин многогранника планів задачі. Оскільки кількість вершин многогранника планів є скінченною, то алгоритм СМ володіє властивістю скінченності (за скінченну кількість кроків реалізації алгоритму ми одержимо оптимальний розв'язок або покажемо, що цільова функція на множині планів необмежена). Виняток становить явище зациклювання, яке полягає в можливому повторенні циклу обстеження тих самих вершин. На практиці таке явище трапляється дуже рідко.

Обстеження вершин можна почати лише після знаходження початкового опорного плану задачі. Тому весь алгоритм C M поділяють на два етапи: *на першому знаходять початковий опорний план, а на другому - оптимальний.*

В наступних пунктах ми розглянемо реалізацію СМ для ЗЛП, представлених в різних формах.

#### *1.4.2. Алгоритм C M у формі тотожних перетворень*

Реалізацію алгоритму СМ у формі тотожних перетворень проілюструємо на прикладі 1.1, в якому потрібно знайти найбільше значення функції  $f(x_i; x_2) = x_1 + 2x_2$  при обмеженнях

$$
\begin{cases} x_1 + x_2 \le 6, \\ x_2 \le 4, \\ 2x_1 + x_2 \le 10, \\ x_1 \ge 0, \ x_2 \ge 0, \end{cases}
$$
 (1.10)

де  $x$ , – кількість прикрас виду  $A$ ,,  $\,x,$  – кількість прикрас виду  $A$ ,, які виготовить майстерня. Ввівши допоміжні змінні  $y_1 \ge 0, \ y_2 \ge 0, \ y_3 \ge 0$  (їх кількість дорівнює кількості обмежень в задачі), запишемо дану задачу в канонічному вигляді: знайти найбільше значення функції

$$
f = x_1 + 2x_2 + 0y_1 + 0y_2 + 0y_3 \tag{1.11}
$$

при обмеженнях

$$
\begin{cases} x_1 + x_2 + y_1 = 6, \\ x_2 + y_2 = 4, \end{cases}
$$
 (1.12)

$$
\left(2x_1 + x_2 + y_3\right) = 10.
$$
 (1.12)

$$
x_1 \ge 0, \ x_2 \ge 0, \ y_1 \ge 0, \ y_2 \ge 0, \ y_3 \ge 0. \tag{1.13}
$$

Розділ 1. ЛІНІЙНЕ ПРОГРАМУВАННЯ.

Виразимо з $(1.12)$   $y_1$ ,  $y_2$ ,  $y_3$  і перепишемо задачу  $(1.11) - (1.12)$  у вигляді рівнянь.

$$
\begin{cases}\ny_1 = 6 - (x_1 + x_2), \\
y_2 = 4 - (x_2), \\
y_3 = 10 - (2x_1 + x_2), \\
f = 0 - (-x_1 - 2x_2).\n\end{cases}
$$
\n(1.14)

На початку виробничої діяльності продукція не виготовляється, тому  $x_1 = 0, x_2 = 0$  і $f = 0$ . Даний розв'язок є опорним. Як видно із (1.11), спочатку потрібно здійснювати випуск продукції  $x_2$  (вартість виробу  $A_2$  більша за вартість виробу  $A_1$ ), тобто збільшувати  $x_2$ .

Стовпчик коефіцієнтів при  $x$ , в системі обмежень (1.14) будемо називати розв'язуючим, змінні  $y_1, y_2, y_3 - 6$ азисними змінними, а  $x_1$  і  $x_2$  - небазисними.

Уі *= 6 - Х 2,* Якщо ми збільшуємо х2, то х, = 0, і тоді із (1.14) матимемо · Оскільки ЗМІННІ у ,, *у2*, **Уз** > 0, то *[ б - х 2* > 0 , 4 - *х 2 >* 0, => 10 - jc2 > 0 , у 2 = 4 - х 2, Уз = 10 - х 2. х 2 < 6, х 2 < 4 , 2 < 10. (1-15)

Максимальне збільшення  $x_2$  можливе до 4. Дійсно,  $\min\left\{\frac{6}{1},\frac{4}{1},\frac{10}{1}\right\} = 4$ . Цей

рядок із (1.14), для якого досягається найменше відношення вільних членів до додатних коефіцієнтів розв'язуючого стовпчика, назвемо розв'язуючим. З нього одержуємо  $x_2 = 4 - y_2$  (змінна  $x_2$  стає базисною, а на її місце переходить змінна  $y_2$ ). Підставляючи  $x_2$  в (1.14), одержимо

$$
\begin{cases}\n x_2 = 4 - (y_2), \\
 y_1 = 2 - (x_1 - y_2), \\
 y_3 = 6 - (2x_1 - y_2).\n\end{cases}
$$
\n(1.16)

$$
f = 8 - (-x_1 + 2y_2). \tag{1.17}
$$

Покладаючи небазисні змінні  $x_1 = 0$ ,  $y_2 = 0$ , одержимо наступний опорний розв'язок:  $x_1 = 0$ ;  $x_2 = 4$  i  $f = 8$ .

Як видно з (1.17), наступне збільшення значення  $f$ можливе за рахунок збільшення змінної *х*<sub>1</sub>. Маємо min $\left\{\frac{2}{3}, \frac{6}{3}\right\}$ 1. Маємо min $\left\{\frac{-}{1}, \frac{-}{2}\right\} = 2$ . Друге рівняння із (1.16) є Розділ 1. ЛІНІЙНЕ ПРОГРАМУВАННЯ 35

розв'язуючим. З нього  $x_1 = 2 - (y_1 - y_2)$ . Підставивши  $x_1$  в (1.16) і (1.17), одержимо

$$
\begin{cases}\n x_1 = 2 - (y_1 - y_2), \\
 x_2 = 4 - (y_2), \\
 y_3 = 2 - (-2y_1 + y_2).\n\end{cases}
$$
\n(1.18)

$$
f = 10 - (y_1 + y_2) \tag{1.19}
$$

Нехай  $y_1 = 0, y_2 = 0$ . Тоді  $x_1 = 2, x_2 = 4$  і  $f = 10$ .

Як видно з  $(1.\overline{19})$ , наступне збільшення  $f$ неможливе. Тому можна зробити наступний висновок: опорний розв'язок буде оптимальним, якщо у виразі в дужках для цільової функції (1.19) відсутні від'ємні коефіцієнти при небазисних змінних  $y_i$ , і $y_2$ . Даний висновок за умови узагальнення може бути прийнятий за критерій оптимальності опорного розв'язку.

Алгоритм СМ у формі тотожних перетворень має вигляд:

1) вихідну систему обмежень зводимо до системи лінійних рівнянь, ввівши в ліву частину кожного рівняння (нерівності) невід емні змінні  $y_1, y_2, \ldots, y_n$ , тобто до канонічного вигляду;

2) розв'язуємо систему рівнянь відносно нововведених невідомих, які називаються основними невідомими, а цільову функцію зводимо до нульвигляду;

3) складаємо перший опорний план, надаючи неосновним змінним нульові значення. Тоді основні змінні будуть дорівнювати вільним членам, а цільова функція буде дорівнювати нулю. Такий стан виробництва буде називатись нульовим циклом, який нас не задовольняє;

4) для покращення плану вибираємо в дужках цільової функції найбільший по модулю від'ємний коефіцієнт при розв'язуванні задач на максимум, і найбільший додатний, при розв'язуванні задач на мінімум. При цьому стовпчик коефіцієнтів при відповідній змінній буде називатись розв'язуючим. Після цього складаємо відношення вільних членів системи до додатних коефіцієнтів при вибраній змінній і вибираємо найменше. Воно показує, яке рівняння буде розв'язуючим;

5) розв'язуємо це рівняння відносно вибраної змінної і підставляємо її значення в інші рівняння і цільову функцію;

6) складаємо другий опорний план, надаючи неосновним змінним нульові значення.

Тотожні перетворення продовжують до тих пір, поки в дужках цільової функції при розв'язуванні задачі на максимум отримують додатні коефіцієнти, і від'ємні - в задачах на мінімум.

Запропонований підхід до розв'язування ЗЛП використовується рідко (в основному для ЗЛП з двома, трьома змінними), оскільки вимагає виконання великої кількості алгебраїчних перетворень цільової функції і системи обмежень.

#### 1.4.3. Табличний запис ЗЛП. Алгоритм СМ для ЗЛП, представлених в *симетричній формі*

Розглянемо ЗЛП, представлену в симетричній формі: знайти найбільше значення функції

$$
f = \sum_{j=1}^{n} c_j x_j
$$
 (1.20)

при обмеженнях

$$
\sum_{j=1}^{n} a_{ij} x_j \le b_i \qquad (i = \overline{1, m}), \qquad (1.21)
$$

$$
x_j \ge 0 \quad (j=\overline{1,n}).\tag{1.22}
$$

Ввівши змінні  $y_1 ≥ 0$ ,  $y_2 ≥ 0$ ,..,  $y_m ≥ 0$ , з (1.21) отримаємо

$$
\sum_{j=1}^{n} a_{ij} x_j + y_i = b_i \qquad (i = \overline{1,m})
$$
\n(1.23)

Подамо дану задачу у вигляді, зручному для запису в симплексну таблицю, а саме:

$$
\begin{cases}\n y_i = \sum_{j=1}^n a_{ij}(-x_j) + b_i \quad (i = \overline{1, m}), \\
 f = \sum_{j=1}^n (-c_j)(-x_j), \\
 x_j \ge 0, \quad y_i \ge 0 \quad (i = \overline{1, m}, j = \overline{1, n}).\n\end{cases}
$$
\n(1.24)

Звідси випливає, що розв'язок  $x_1 = 0, x_2 = 0, ..., x_n = 0, y_i = b_i$   $(i = \overline{1,m}), f = 0$ є опорним для даної задачі. Будемо покращувати його, користуючись методом повного виключення змінних (метод Жордана-Гаусса). Нагадаємо, що при цьому одночасно вирішується питання про сумісність системи обмежень та наявність у ній неістотних обмежень, тобто рівнянь, які є лінійними комбінаціями інших. Надалі систему обмежень задачі будемо вважати сумісною, а всі її рівняння - лінійно незалежними. Запишемо вихідні дані

#### задачі в симплексну таблицю 1.2.

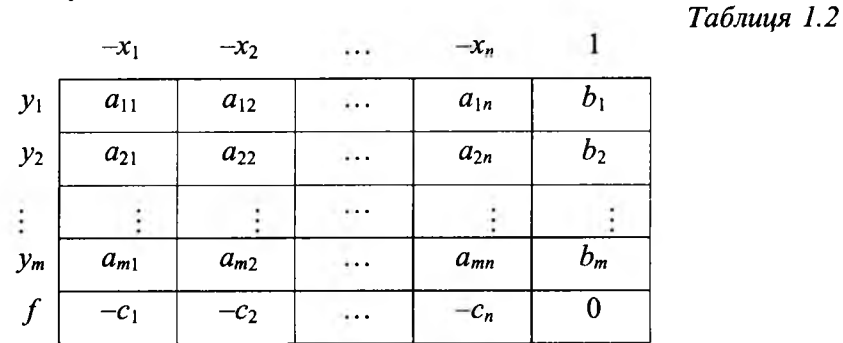

Перш ніж приступити до знаходження оптимального плану, зробимо декілька зауважень.

*Зауваження 1.3. Якщо в симплексній таблиці, яка містить деякий опорний план, всі елементи f -рядка ( не рахуючи вільного члена) невід 'ємні, то цей опорний план є оптимальним.*

*Зауваження 1.4. Якщо в f -рядку симплексної таблиці, яка містить деякий опорний план, є хоча б один від 'ємний елемент ( не рахуючи вільного члена), якому відповідає стовпчик з хоча б одним додатнім елементом, то можна, перетворивши базис, перейти до другого опорного плану з більшим значенням цільової функції.*

*Зауваження 1.5. Якщо в f -рядку симплексної таблиці, яка містить деякий опорний план, є хоча б один від 'ємний елемент, якому відповідає стовпчик недодатних елементів*

$$
\begin{pmatrix} a_{1j} \\ a_{2j} \\ \cdots \\ a_{mj} \end{pmatrix}, \qquad a_{ij} \le 0 \ (i = \overline{1,m}, \ j = \overline{1,n}),
$$

*то цільова функція необмежена на множині планів, тобто* f → ∞.

*Зауваження 1.6. Якщо в f -рядку симплексної таблиці, яка містить оптимальний план, є хоча б один нульовий елемент ( не рахуючи вільного члена), то ЗЛ П має нескінченну множину оптимальних планів.*

Дамо коротку характеристику алгоритму знаходження оптимального плану. Змінну, яку вводять в базис, визначають від'ємним елементом f-рядка. Якщо в /-рядку декілька від'ємних елементів, в базис буде вводитися змінна  $x_i$  ( $j = 1, n$ ), яка відповідає від'ємному елементу  $(-c_i)$  з найбільшою абсо-

лютною величиною. Тоді стовпчик коефіцієнтів  $a_n(i = 1, m)$  при змінній  $x_j$ , яка включається в базис, називається розв'язуючим стовпчиком.

Таким чином, вибираючи змінну, яка вводиться в базис, за від'ємним елементом  $f$ -рядка, ми забезпечуємо зростання функції $f$ .

Для знаходження змінної  $y_i$  ( $i = \overline{1, m}$ ), яку виключають з базису, утворюють відношення вільних членів до додатних елементів розв'язуючого стовпчика і знаходять серед них найменше, яке і визначає розв'язуючий рядок, що містить змінну  $y_i$ :

$$
\min \left( \frac{b_1}{a_{1j}}, \frac{b_2}{a_{2j}}, \ldots, \frac{b_i}{a_{ij}}, \ldots, \frac{b_m}{a_{mj}} \right) = \frac{b_i}{a_{ij}}.
$$

*Визначення 1.16. Елемент, який знаходиться на перетині розв 'язуючого рядка і розв 'язуючого стовпця, називається розв 'язуючим елементом.*

Перехід до нового базису називається симплексним перетворенням. В результаті цієї операції відбувається перерозподіл ролей між двома змінними, які входять в деяку систему лінійних рівнянь: одна змінна із залежних переходить в незалежні, а друга - навпаки. Відповідний коефіцієнт /-рядка

*c'j* стане невід'ємним. Така операція відома в алгебрі під назвою кроку перет-

ворень Жордана-Гаусса. Досить часто її називають кроком модифікованого виключення Жордана-Гаусса.

Сформулюємо правило перерахунку елементів при переході до нового опорного плану, ближчого до оптимального:

1. Розв'язуючий елемент замінюємо на обернений до нього.

2. Елементи розв'язуючого ряцка ділимо на розв'язуючий елемент.

3. Елементи розв'язуючого стовпчика ділимо на розв'язуючий елемент, взятий з протилежним знаком.

4. Решта елементів знаходимо за правилом прямокутника:

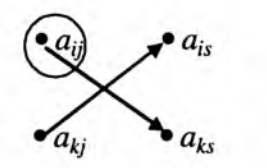

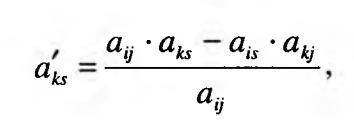

ДЄ *Cljj -* розв'язуючий елемент.

Після здійснення  $l$ кроків  $(l \leq m)$  перетворень Жордана-Гаусса ми одержимо наступну симплексну таблицю 1.3.

Таблиия 1.3

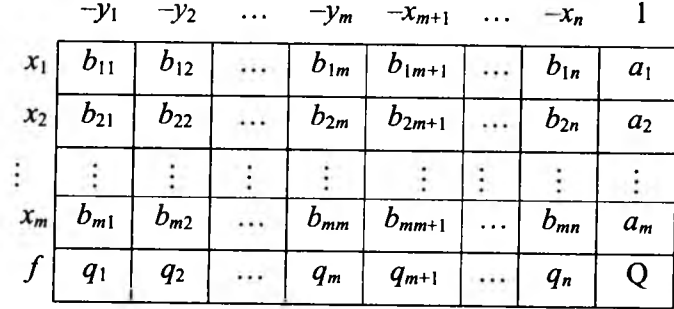

Оскільки в таблиці усі  $q_j \ge 0$   $(j = \overline{1, n})$ , то розв'язок буде оптимальним. Для його одержання потрібно небазисні (ті, які розташовані зверху симплексної таблиці) змінні вважати рівними нулю. Тоді базисні змінні будуть дорівнювати вільним членам  $a_i$  ( $i = \overline{1,m}$ ) і  $f_{\text{max}} = Q$ .

Знову повертаємося до прикладу 1.1. Запишемо (1.11) та (1.14) у вигляді, зручному для запису у симплексну таблицю

$$
\begin{cases}\ny_1 = 6 - (x_1 + x_2), \\
y_2 = 4 - (x_2), \\
y_3 = 10 - (2x_1 + x_2),\n\end{cases}
$$
\n(1.25)

$$
f = 0 - (-x_1 - 2x_2), \tag{1.26}
$$

і яка матиме вигляд:

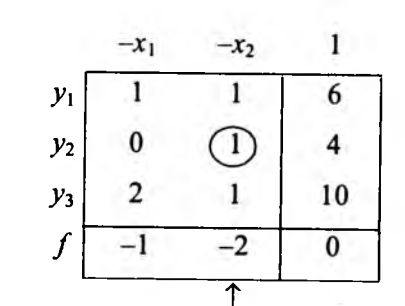

Візьмемо в (1.25) і (1.26)  $x_1$ ,  $x_2$  рівними нулю, одержимо  $y_1 = 6$ ,  $y_2 = 4$ ,  $y_3 = 10$ ,  $f = 0$ . Даний розв'язок є опорним. Його можна покращити за рахунок збільшення змінної  $x_2$  (їй відповідає найбільший за модулем від'ємний коефіцієнт в f-рядку). Відповідний стовпчик буде розв'язуючим. Оскільки min  $\left\{\frac{6}{1}, \frac{4}{1}, \frac{10}{1}\right\} = \frac{4}{1} = 4$ , то розв'язуючим є другий рядок. Число 1, яке лежить

на перетині другого рядка і другого стовпця, буде розв'язуючим елементом. Провівши для нього один крок перетворень Жордана-Гаусса, прийдемо до наступної таблиці:

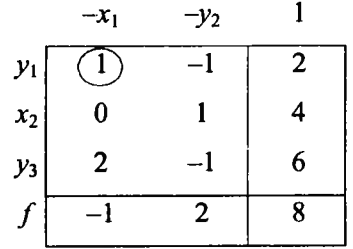

Отриманий розв'язок:  $x_1 = 0$ ,  $x_2 = 4$ ,  $y_1 = 2$ ,  $y_2 = 0$ ,  $y_3 = 6$ ,  $f = 8$  не є оптимальним, оскільки в f-рядку є від'ємний елемент. Розв'язок можна покращити за рахунок збільшення змінної  $x_i$  (їй відповідає від'ємний коефіцієнт в

f-рядку). Як і раніше, знаходимо  $\min\left\{\frac{2}{1},\frac{6}{2}\right\} = \frac{2}{1} = 2$ . Тому перший рядок

розв'язуючий, а 1 - розв'язуючий елемент. Провівши один крок перетворень Жордана-Гаусса, одержимо:

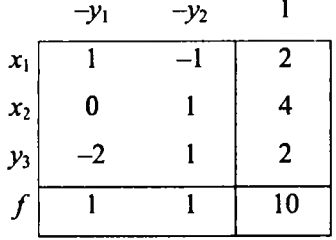

PO3B'язок  $x_1 = 2$ ,  $x_2 = 4$ ,  $y_1 = 0$ ,  $y_2 = 0$ ,  $y_3 = 2$ ,  $f = 10$  є оптимальним, оскільки в f-рядку відсутні від'ємні елементи.

#### 1.4.4. Алгоритм СМ для ЗЛП, представлених в загальному вигляді

Характерним для задач, представлених в загальному вигляді, є те, що серед обмежень на змінні є обмеження  $\{\leq\}$   $\{\geq\}$  і  $\{=\}$ , а також можуть бути вільні змінні. Для цих задач розв'язування починається з пошуку опорного розв'язку. Тому, якщо знайдений будь-який опорний розв'язок, то його оптимізація зводиться до методу, що описаний в попередньому пункті.

*Отримання опорного розв'язку для задач з обмеженням типу*  $\{ \geq \}$  *i*  $\{ \leq \}$ .

При записі даних задачі в симплексну таблицю серед вільних членів задачі будуть і від'ємні. Щ об отримати опорний розв'язок, їх потрібно зробити невід'ємними. Для цього серед них вибираємо найбільший за модулем від'ємний. Потім в даному рядку вибираємо будь-який від'ємний коефіцієнт (якщо такі відсутні, то система обмежень є суперечливою), який визначить розв'язуючий стовпчик. Далі складаємо відношення вільних членів *Ь.* до однойменних за знаком коефіцієнтів розв'язуючого стовпчика. Найменше відношення визначить розв'язуючий рядок. На перетині розв'язуючого рядка і стовпчика буде знаходитись розв'язуючий елемент. Тут можливі два випадки:

*•=>розв 'язуючий елемент належить розглядуваному рядку;*

*& розв 'язуючий елемент не належить розглядуваному рядку.*

В першому випадку після здійснення одного кроку перетворень Жордана-Гаусса відповідний вільний член стане додатним. Аналогічно здійснюємо перетворення з від'ємними вільними членами, що залишились. Коли всі вільні члени стануть невід'ємні, то розв'язок, який представляється даною симплекстаблицею, буде опорним. Для отримання оптимального розв'язку поступаємо як в пункті 1.4.3 даного параграфу.

В другому випадку після виконання одного кроку перетворень Жордана-Гаусса розглядуваний вільний член може і далі залишатися від'ємним. Тоді реалізацію вибору розв'язуючого елемента при від'ємних вільних членах виконуємо спочатку. За скінченного числа кроків модифікованих виключень одержимо опорний розв'язок, або покажемо, що ЗЛП його не має.

*Зауваження 1.7. При виконанні перетворень Жордана-Гаусса кількість від 'ємних вільних членів не збільшиться.*

*Отримання опорного розв 'язку для задач з обмеженням типу* {= }.

В таких задач базисні змінні рівні нулю. Для їх виключення ці змінні потрібно перевести наверх таблиці (тобто вивести з базису). Цей процес називають виключенням 0-рядка.

Для виключення 0-рядків розв'язуючий елемент вибирають наступним чином. У відповідних 0-рядках симплексної таблиці вільні члени роблять невід'ємними. Якщо серед вільних членів є від'ємні, то елементи відповідного рядка домножують на (-1). В симплексній таблиці вибираємо будь-який 0 рядок і в ньому додатний елемент, який визначить розв'язуючий стовпчик. Далі складаємо відношення вільних членів до однойменних за знаком коефіцієнтів розв'язуючого стовпчика, найменше з яких визначить розв'язуючий рядок. На перетині розв'язуючого стовпчика і рядка знаходиться розв'язуючий елемент. Тут можливі два випадки:

*·=>розв 'язуючий елемент належить розглядуваному 0-рядку;*  $\Rightarrow$  розв'язуючий елемент не належить розглядуваному 0-рядку.

В першому випадку після здійснення одного кроку перетворень Жордана-Гаусса "О" переходить наверх симплексної таблиці і стовпчик, який йому відповідає, виключаємо з розгляду (викреслюємо). Далі виключаємо наступний 0-рядок. За скінченне число кроків ми повністю виключимо всі 0-рядки або покажемо, що ЗЛП розв'язку не має. Після виключення всіх 0-рядків ми можемо отримати опорний розв'язок (всі вільні члени невід'ємні), або знаходитися на етапі пошуку опорного розв'язку (серед вільних членів є від'ємні). В такому випадку ми повинні реалізувати алгоритм отримання опорного розв'язку ЗЛП, наведений вище.

У випадку, коли розв'язуючий елемент не належить розглядуваному 0-рядку, ми повинні з ним виконати один крок перетворень Жордана-Гаусса і реалізацію алгоритму виключення 0-рядка почати спочатку.

*Зауваження 1.8. М и розглядали ЗЛП, в яких потрібно знайти найбільше значення цільової функції. Якщо ж потрібно знайти найменше значення, то достатньо замінити*  $f$  *на*  $-f$ *, оскільки*  $f_{\text{max}} = -f_{\text{min}}$ *, і повторити вищенаведені міркування.*

*Приклад 1.3.* Знайти найменше значення функції  $f = x_1 + 3x_2 - x_3 + 2x_4$  при обмеженнях

$$
\begin{cases} x_1 + 2x_2 - 2x_3 + x_4 = 4; \\ 3x_1 - x_2 + x_3 - x_4 \ge 3; \\ x_1 - x_3 + 2x_4 \le 7; \end{cases}
$$

 $x \geq 0, x \geq 0, x \geq 0, x \geq 0, x \geq 0.$ 

*Розв 'язок.* Помноживши друге обмеження системи на (-1) і врахувавши, що  $f_{\min} = z_{\max}$ , де  $z = -f$ , умову задачі перепишемо так: знайти найбільше значення функції  $z = -x_1 - 3x_2 + x_3 - 2x_4$  при обмеженнях

$$
\begin{cases} x_1 + 2x_2 - 2x_3 + x_4 = 4, \\ -3x_1 + x_2 - x_3 + x_4 \le -3, \\ x_1 - x_3 + 2x_4 \le 7, \\ x_1 \ge 0, x_2 \ge 0, x_3 \ge 0, x_4 \ge 0. \end{cases}
$$

Ввівши базисні змінні  $y_1, y_2, y_3$  так, щоб

Розділ 1. ЛІНІЙНЕ ПРОГРАМУВАННЯ.

$$
\begin{cases}\ny_1 = -x_1 - 2x_2 + 2x_3 - x_4 + 4 = 0, \\
y_2 = 3x_1 - x_2 + x_3 - x_4 - 3 \ge 0, \\
y_3 = -x_1 + x_3 - 2x_4 + 7 \ge 0,\n\end{cases}
$$

перейдемо до симплексної таблиці:

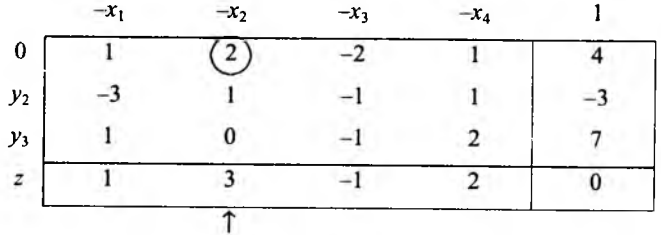

Оскільки в симплексній таблиці є 0-рядок, то розв'язок починаємо з його виключення. Вибираємо в ньому будь-який додатний елемент, наприклад 2, який буде розв'язуючим, оскільки є тільки одне відношення однойменних за

знаком вільних членів до елементів розв'язуючого стовпчика $\left\{\frac{4}{2}\right\}$ . Виконавши один крок перетворень Жордана-Гаусса, отримаємо:

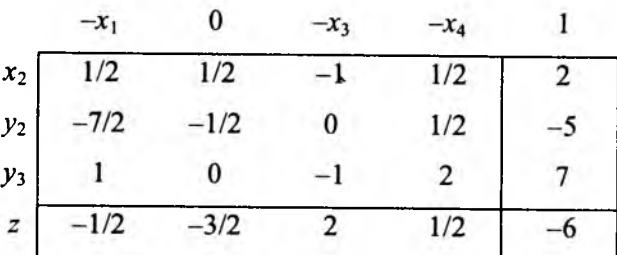

Викресливши в даній таблиці відповідний 0-стовпчик, дістанемо

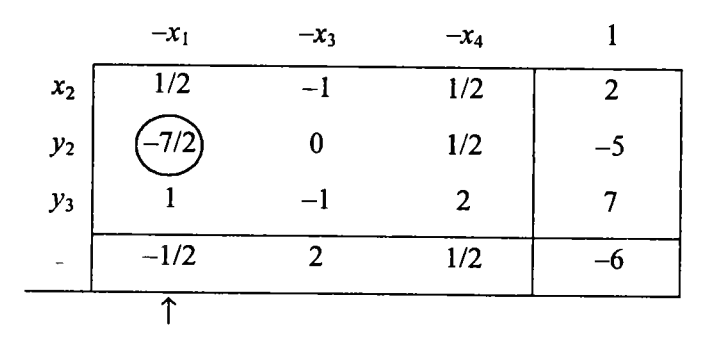

44

Розділ 1. ЛІНІЙНЕ ПРОГРАМУВАННЯ.

В цій таблиці серед вільних членів є від'ємний (-5) і виписати опорний розв'язок неможливо. Тому в рядку, що містить від'ємний вільний член, вибираємо будь-який від'ємний коефіцієнт, наприклад (-7/2). Він визначить розв'язуючий стовпчик. Складаємо відношення вільних членів до однойменних за знаком коефіцієнтів розв'язуючого стовпчика і знаходимо

min  $\left\{\frac{2}{1/2}, \frac{-5}{-7/2}, \frac{7}{1}\right\} = \frac{-5}{-7/2} = \frac{10}{7}$ . Другий рядок – розв'язуючий, а елемент (-7/2) - розв'язуючий. Виконавши один крок перетворень Жордана-Гаусса, матимемо

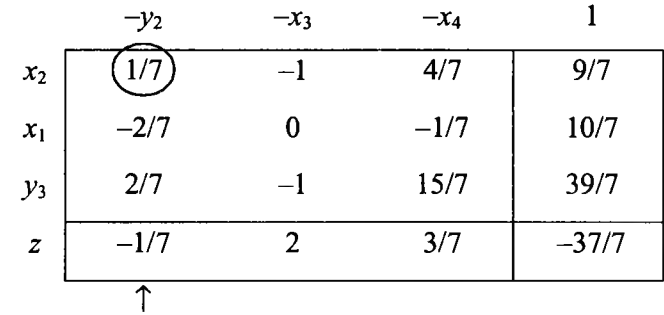

Оскільки серед вільних членів відсутні від'ємні коефіцієнти, то отримаємо опорний план:  $x_1 = 10/7$ ,  $x_2 = 9/7$ ,  $x_3 = 0$ ,  $x_4 = 0$ ,  $y_1 = 0$ ,  $y_2 = 0$ ,  $y_3 = 39/7$ , z = -37/7, який не є оптимальним, оскільки в z-рядку є від'ємні елементи.

Коефіцієнт (-1/7) z-рядка визначає розв'язуючий стовпчик. Для знаходження

розв'язуючого рядка шукаємо min  $\left\{\frac{9/7}{1/7}, \frac{39/7}{2/7}\right\} = \frac{9/7}{1/7} = 9$ . Отже, перший рядок буде розв'язуючим, а (1/7) - розв'язуючим елементом. Після проведення одного кроку перетворень Жордана-Гаусса приходимо до таблиці

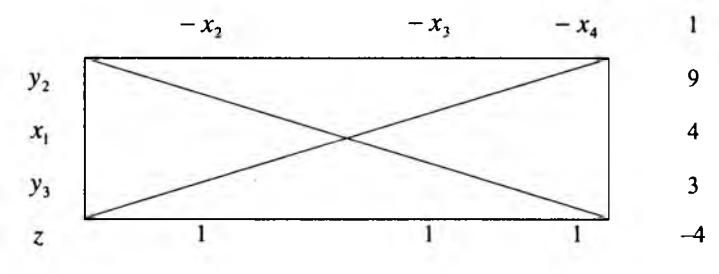

PO3B' R3OK  $x_1 = 4$ ,  $x_2 = 0$ ,  $x_3 = 0$ ,  $x_4 = 0$ ,  $y_1 = 0$ ,  $y_2 = 9$ ,  $y_3 = 3$ ,  $z = -4$  by  $z = -4$ оптимальним. Враховуючи те, що  $z = -f$ , отримаємо  $f_{\text{max}} = 4$ .

Розділ 1. ЛІНІЙНЕ ПРОГРАМУВАННЯ.

#### *1.4.5. Реалізація алгоритму C M для З Л П з вільними змінними*

Якщо в ЗЛП є вільні змінні, то розв'язок починаємо з виключення цих вільних змінних. При цьому не накладаємо жодних умов на вибір розв'язуючого елемента. Основна мета - виключити вільну змінну. Для цього її переводимо в базисні змінні, виписуємо вираз для неї, а даний рядок виключаємо з таблиці. Так робимо і з рештою вільних змінних. Далі знаходимо опорний розв'язок і оптимізуємо його. Після цього за значеннями змінних в оптимальному розв'язку визначаємо значення вільних змінних (за співвідношеннями, виписаними для вільних змінних). Проілюструємо це на прикладі.

*Приклад 1.4.* Знайти найбільше значення функції  $f = -3x + 6x$ , при обмеженнях

$$
x_1 + 2x_2 + 1 \ge 0,
$$
\n
$$
2x_1 + x_2 - 4 \ge 0,
$$
\n
$$
x_1 - x_2 + 1 \ge 0,
$$
\n
$$
x_1 - 4x_2 + 13 \ge 0,
$$
\n
$$
-4x_1 + x_2 + 23 \ge 0.
$$
\n
$$
x_1 - 4x_2 + 13 \ge 0,
$$
\n
$$
y_1 = x_1 + 2x_2 + 1 \ge 0,
$$
\n
$$
y_2 = 2x_1 + x_2 - 4 \ge 0,
$$
\n
$$
y_3 = x_1 - x_2 + 1 \ge 0,
$$
\n
$$
y_4 = x_1 - 4x_2 + 13 \ge 0,
$$
\n
$$
y_5 = -4x_1 + x_2 + 23 \ge 0,
$$
\n
$$
y_6 = -4x_1 - x_2 + 13 \ge 0,
$$
\n
$$
y_7 = \begin{bmatrix} -4x_1 & -x_2 & 1 \\ -2 & -1 & -4 \\ -2 & -1 & 4 \\ -1 & 4 & 13 \\ -1 & 4 & 13 \\ -1 & 4 & 13 \\ -1 & 4 & 13 \\ -1 & 4 & 13 \\ -1 & 4 & 13 \\ 2 & 4 & -1 & 23 \end{bmatrix} \leftarrow
$$

*f* | 3 -6 | 0

Розділ 1. ЛІНІЙНЕ ПРОГРАМУВАННЯ.

Оскільки на  $x_1$ і  $x_2$ не накладені умови невід'ємності, то вони вважаються вільними і їх потрібно виключити. Для виключення змінної  $x_1$  виберемо за розв'язуючий елемент (-1). Здійснивши один крок перетворень Жордана- $\Gamma$ аусса, дістанемо:  $\frac{v_1}{x_2} = \frac{1}{x_1}$ 

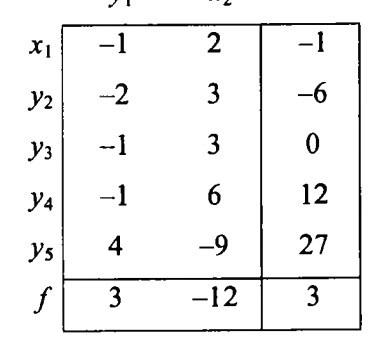

звідки  $x_1 = y_1 - 2x_2 - 1$ , а відповідний рядок виключаємо з таблиці:

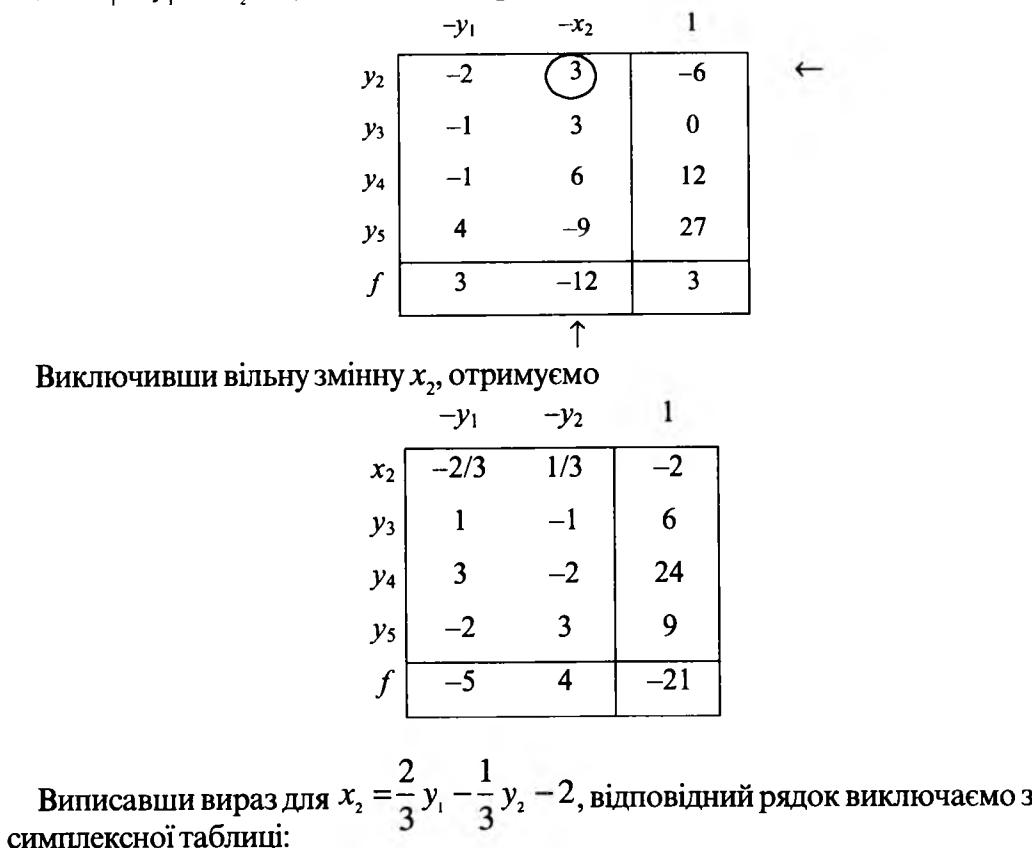

46

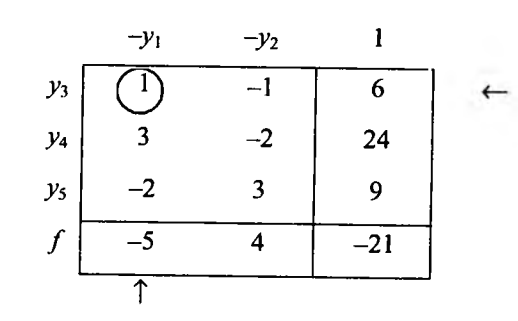

Оскільки всі вільні члени додатні, то розв'язок  $y_1 = y_2 = 0$ ,  $y_3 = 6$ ,  $y_4 = 24$ ,  $y_5 = 9$ ,  $f = -21$  є опорним, але не оптимальним. Підставивши одержані значення в вирази для  $x_1$  і  $x_2$ , матимемо  $x_1 = 3$ ,  $x_2 = -2$ .

 $\overrightarrow{B}$   $f$ -рядку вибираємо від'ємний елемент (-5), який визначає розв'язуючий

стовпчик. Будемо збільшувати змінну  $y_1$ . З того, що min  $\left\{\frac{6}{1}, \frac{24}{3}\right\} = \frac{6}{1} = 6$ , випливає, що перший рядок є розв'язуючим, а 1 - розв'язуючий елемент. Виконавши один крок перетворень Жордана-Гаусса, дістанемо

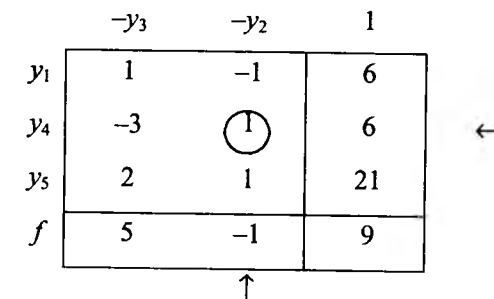

Даний план не є оптимальним. Після проведення одного кроку перетворень Жордана-Гаусса приходимо до таблиці:

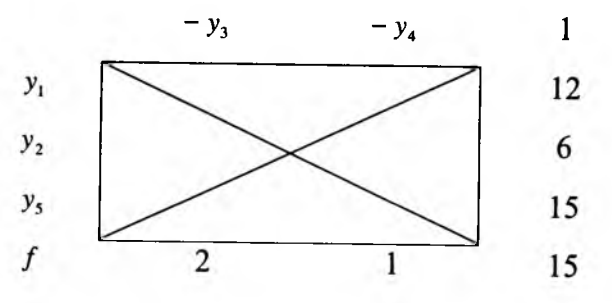

Отже, план  $y_1 = 12$ ,  $y_2 = 6$ ,  $y_3 = y_4 = 0$ ,  $y_5 = 15$ ,  $f = 15$  – оптимальний. Підставляючи отримані значення  $y_1 = 12$ ,  $y_2 = 6$  в вирази для вільних змінних, дістанемо оптимальний план:  $x_1 = 3$ ,  $x_2 = 4$ ,  $f_{\text{max}} = 15$ .

 $\gamma$ 

#### Контрольні запитання та задачі

1. В чому полягає властивість скінченності алгоритму СМ?

2. Шо таке "явише зациклення"?

3. Для яких форм запису ЗЛП можна застосовувати алгоритм СМ?

4. Дайте відповіді на наступні запитання:

а) коли опорний план оптимальний?

б) в якому випадку від одного опорного плану можна перейти до іншого з більшим значенням цільової функції?

в) коли цільова функція необмежена на множині планів?

г) в якому випадку ЗЛП має нескінченну множину оптимальних планів?

5. Як визначаються змінні, які вводяться і виводяться з базису відповідно?

6. Який елемент називається розв'язуючим?

7. Сформулюйте алгоритм одного кроку перетворення Жордана-Гаусса.

8. Як визначають розв'язуючий стовпчик і рядок, якщо серед вільних членів задачі є від'ємні? Що роблять у випадку, коли розв'язуючий елемент належить рядку, що розглядається і коли не належить?

9. Що роблять після того, коли всі вільні члени стали невід'ємними?

10. Якщо в системі обмежень є обмеження-рівняння, то чому дорівнює базисна змінна? З чого починається розв'язок ЗЛП в цьому випадку?

11. Сформулюйте алгоритм виключення 0-рядка.

12. Методом тотожних перетворень знайти найбільше значення функції  $f$ при умові невід'ємності змінних:

a) 
$$
\begin{cases} x_1 - 2x_2 \le 1, \\ -2x_1 + x_2 \le 2, \\ 3x_1 + x_2 \le 3, \\ f = x_1 + x_2. \end{cases}
$$
  
\nf) 
$$
\begin{cases} x_1 - x_2 \le 1, \\ -2x_1 + x_2 \le 2, \\ f = x_1 + x_2. \end{cases}
$$
  
\nf) 
$$
\begin{cases} x_1 + x_2 + 5x_3 = 20, \\ x_2 + 2x_4 \ge 5, \\ -x_1 - x_2 + x_3 \le 8, \\ f = 2x_1 - x_4. \end{cases}
$$
  
\nf) 
$$
\begin{cases} x_1 \le 40, \\ x_2 \le 20, \\ 2x_1 + 4x_2 = 100, \\ x_1 \ge 4, \\ f = 3x_1 + 2x_2. \end{cases}
$$

13. Знайти з допомогою симплексних таблиць найбільше значення функції f при умові невід'ємності змінних:

Розділ 1. ЛІНІЙНЕ ПРОГРАМУВАННЯ.

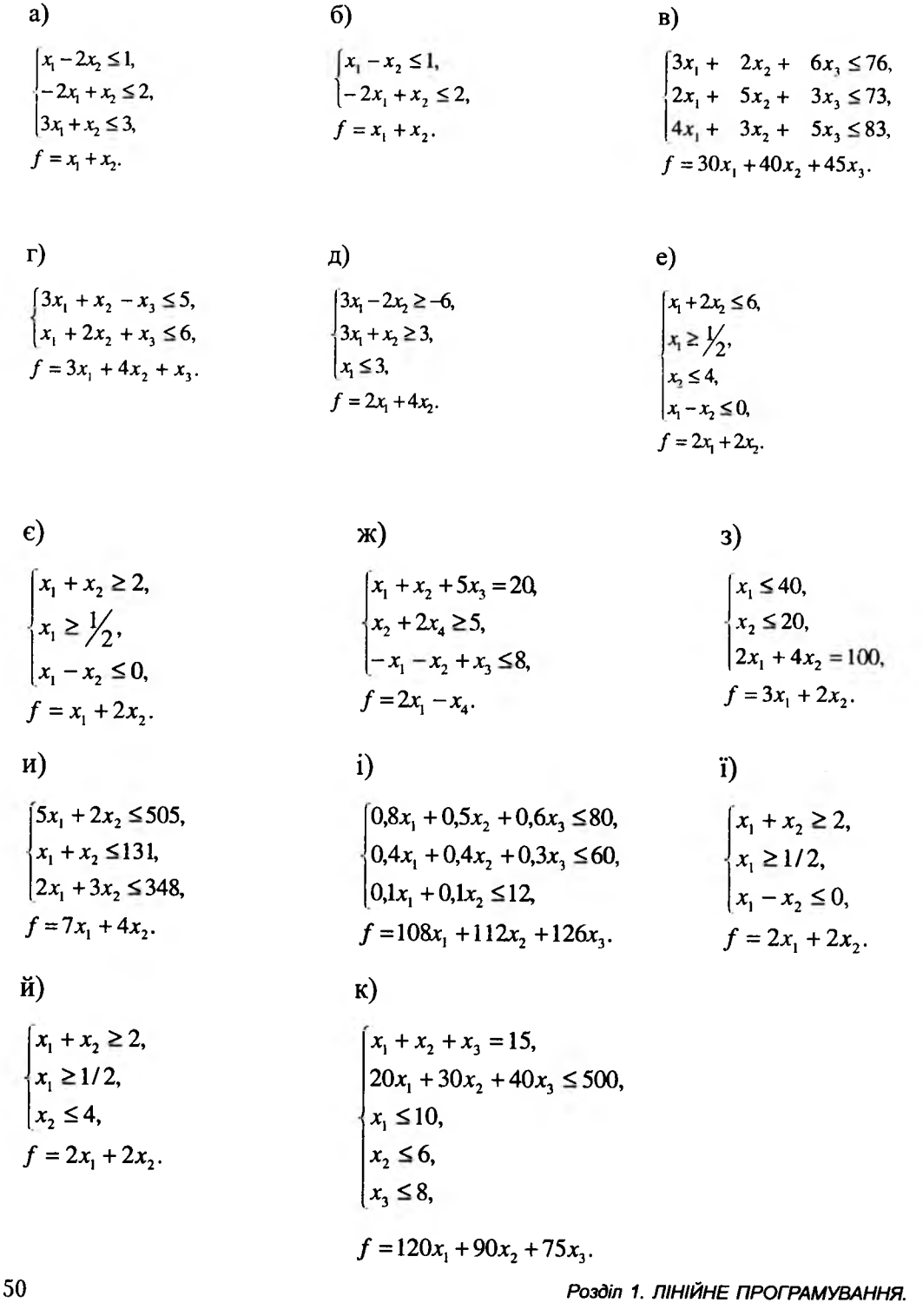

#### 1.5. Двоїстість в ЛП

#### 1.5.1. Загальні зауваження

Кожній ЗЛП можна поставити у відповідність деяку іншу задачу, яку будемо називати двоїстою (ДЗ) по відношенню до першої. Тобто в ЛП можна говорити про існування пари ДЗ. Першу задачу ми будемо називати вихідною, а другу - двоїстою до першої і навпаки. Цільова функція і обмеження ДЗ цілком визначаються умовами вихідної задачі. Виявляється, що якщо знайти розв'язки однієї із пари ДЗ, то цим цілком визначаються розв'язки іншої.

Розглянемо методику побудови ДЗ до задачі розподілу ресурсів. Як відомо, математична модель такої задачі має вигляд: знайти найбільше значення функції

$$
f = \sum_{j=1}^{n} c_j x_j
$$
 (1.27)

при обмеженнях

$$
\sum_{j=1}^{n} a_{ij} x_j \le b_i \quad (i = \overline{1, m}),
$$
  

$$
x_j \ge 0 \quad (j = \overline{1, n}).
$$
 (1.28)

Задачу (1.27) - (1.28) будемо вважати вихідною. Складемо двоїсту до неї. Для цього введемо змінні  $u_1 \ge 0$ ,  $u_2 \ge 0$ , ...,  $u_m \ge 0$  (їх кількість дорівнює кількості обмежень т вихідної задачі), які будемо називати уявними цінами. Зміст цього терміну стане зрозумілим пізніше.

Нехай 
$$
F = \sum_{i=1}^{m} b_i u_i
$$
 – цільова функция. Якицо  $u_i ≥ 0$  ( $i = \overline{1,m}$ ) – ціна одиниці

сировини, то  $\overline{F}$ визначатиме витрати на сировину. Тоді ДЗ запишеться так: знайти найменше значення функції

$$
F = \sum_{i=1}^{m} b_i u_i \tag{1.29}
$$

при обмеженнях (витрати на одиницю виробу повинні бути не менші за його  $\overline{u}$ іну)

$$
\sum_{i=1}^{m} a_{ij} u_i \ge c_j \quad (j = \overline{1, n}), \ \ u_i \ge 0 \ \ (i = \overline{1, m}). \tag{1.30}
$$

Задачі  $(1.27) - (1.30)$  утворюють пару ДЗ.

Сформулюємо алгоритм побудови пари ДЗ:

1. Вводимо змінні ДЗ. Їх кількість дорівнює кількості обмежень (не рахуючи обмежень невід'ємності змінних) вихідної задачі.

Розділ 1. ЛІНІЙНЕ ПРОГРАМУВАННЯ.

2. Коефіцієнтами цільової функції ДЗ є вільні члени вихідної задачі.

3. Коефіцієнтами матриці обмежень ДЗ є коефіцієнти транспонованої матриці системи обмежень вихідної задачі.

4. Вільними членами системи обмежень ДЗ є коефіцієнти цільової функції для вихідної задачі.

5. Якщо цільова функція вихідної задачі максимізується, то ДЗ-мінімізується, причому  $f_{\text{max}} = F_{\text{min}}$ .

Дамо економічну інтерпретацію вихідної та ДЗ.

Економічна інтерпретація задачі (1.27) – (1.28): скільки і якої продукції потрібно виготовити для того, щоб при заданих ресурсах *Ь.(і =* 1, *т),* цінах  $c_j$ ,  $(j = \overline{1,n})$  і питомих затратах  $a_n(i = \overline{1,m}, j = \overline{1,n})$  максимізувати прибуток  $f$ від реалізації виготовленої продукції.

Економічна інтерпретація задачі  $(1.29) - (1.30)$ : якою повинна бути ціна одиниці сировини *и. (і -* 1, *т)* для того, щоб при заданих ресурсах *Ь. (і = \,т),* цінах за одиницю продукції  $c_j$  ( $j = \overline{1, n}$ ), питомих затратах  $a_{ji}$  ( $i = \overline{1, m}, j = \overline{1, n}$ ) мінімізувати витрати на сировину.

*Приклад 1.5.* Скласти ДЗ до задачі: знайти найбільше значення функції  $f(x_1; x_2) = x_1 + 2x_2$  при обмеженнях

$$
\begin{cases} x_1 + x_2 \le 6, \\ x_2 \le 4, \\ 2x_1 + x_2 \le 10 \end{cases}
$$
  
 $x_1 \ge 0, x_2 \ge 0.$ 

*Розв'язок*. Введемо змінні ДЗ  $u_1$  ≥ 0,  $u_2$  ≥ 0,  $u_3$  ≥ 0 (кількість рівна кількості обмежень вихідної задачі). Тоді ДЗ запишеться: знайти найменше значення функції  $F = 6u_1 + 4u_2 + 10u_3$  при обмеженнях

$$
\begin{cases} u_1 + 2u_3 \ge 1, \\ u_1 + u_2 + u_3 \ge 2, \\ u_1 \ge 0, u_2 \ge 0, u_3 \ge 0. \end{cases}
$$

Якщо вихідна задача представлена в загальному виді, то до пунктів 1 -5 алгоритму запису ДЗ слід додати наступні.

6. Обмеженням типу рівності в вихідній задачі будуть відповідати вільні змінні ДЗ і навпаки (вільним змінним вихідної задачі відповідають обмеження типу рівності ДЗ).

Розділ 1. ЛІНІЙНЕ ПРОГРАМУВАННЯ.

7. В обмеженнях типу рівності в вихідній задачі вільний член повинен бути невід'ємним. Якщо він від'ємний, то відповідне обмеження в вихідній задачі слід помножити на  $(-1)$ .

8. Обмеженням типу нерівності вихідної задачі відповідають невід'ємні змінні ДЗ.

9. Якщо вихідна задача містить обмеження  $\{\leq\}$ , то обмеження в ДЗ будуть протилежними, тобто {> }, причому якщо у вихідній задачі функція максимізується, то обмеження мають бути  $\{\leq\}$ , якщо мінімізується, то  $\{\geq\}$ .

Таким чином, для запису ДЗ слід спочатку систему обмежень вихідної задачі звести до обмежень з однаковим знаком  $\{\leq\}$  або  $\{\geq\}$ , а потім скористатися вищенаведеним алгоритмом запису пари ДЗ (п.п. 1-9).

*Приклад 1.6.* Записати ДЗ до задачі: знайти найбільше значення функції  $f = 4x_1 + 3x_2 + 4x_3 + x_4$  при обмеженнях

$$
\begin{cases}\n-x_1 - 2x_2 + 2x_3 - x_4 = -4, \\
3x_1 - x_2 + x_3 - x_4 \ge 3, \\
x_2 - x_3 + 2x_4 \le 7,\n\end{cases}
$$

 $x_1 \geq 0$ ,  $x_2 \geq 0$ ,  $x_3 \geq 0$ ,  $x_4$ -вільна змінна.

**Розв'язок.** Перше і друге обмеження помножимо на (-1). Одержимо:

$$
\begin{cases}\nx_1 + 2x_2 - 2x_3 + x_4 = 4, \\
-3x_1 + x_2 - x_3 + x_4 \le -3, \\
x_2 - x_3 + 2x_4 \le 7,\n\end{cases}
$$

 $x_i \ge 0$  ( $i = \overline{1,3}$ ),  $x_4$ -вільна змінна.

 $\overline{A}$ З матиме вигляд: знайти найменше значення функції  $F = 4u_1 - 3u_2 + 7u_3$ при обмеженнях

$$
\begin{cases} u_1 - 3u_2 \ge 4, \\ 2u_1 + u_2 + u_3 \ge 3, \\ -2u_1 - u_2 - u_3 \ge 4, \\ u_1 + u_2 + 2u_3 = 1, \end{cases}
$$

 $u_2 \ge 0$ ,  $u_3 \ge 0$ ,  $u_4$ -вільна змінна.

Розділ 1. ЛІНІЙНЕ ПРОГРАМУВАННЯ.

#### 1.5.2. Теореми двоїстості. Економічний зміст оптимальних планів пари ДЗ

Сформулюємо спочатку основну нерівність двоїстості: для будь-яких допустимих планів  $\overline{X} = (x_1; ...; x_n)$ ,  $\overline{U} = (u_1; ...; u_m)$  прямої і двоїстої задач

завжди справедлива нерівність  $f(\overline{X}) \le F(\overline{U})$ або  $\sum_{i=1}^{n} c_i x_i \le \sum_{i=1}^{m} b_i u_i$ .

**Теорема 1.7.** Якщо  $\overline{X}^* = (x_1^*;...;x_n^*)$  і  $\overline{U}^* = (u_1^*;...;u_m^*)$  – опорні плани пари ДЗ  $(1.27)$ - $(1.28)$  і  $(1.29)$ - $(1.30)$ , для яких виконується рівність  $f(\overline{x}^*)$ = F $(\overline{U}^*)$ , то  $\overline{X}^*$  – оптимальний план задачі (1.27)–(1.28), а  $\overline{U}^*$  $-$ задачі (1.29)-(1.30).

Теорема 1.8. Для того, щоб задачі двоїстої пари мали оптимальні плани, необхідно і досить, щоб кожна з цих задач мала хоча б один опорний план.

Теорема 1.9. Якщо одна з ДЗ має оптимальний план, то і інша теж має оптимальний план, причому для будь-яких оптимальних планів  $\overrightarrow{X}$  i  $\overrightarrow{U}^*$  виконується рівність  $f(\overrightarrow{X}^*) = f(\overrightarrow{U}^*)$ .

Якщо ж одна з ДЗ нерозв'язна ( $f_{\text{max}} \rightarrow +\infty$  або  $F_{\text{min}} \rightarrow -\infty$ ), то друга задача не має допустимих планів. Якщо одна з пари взаємно ДЗ не має допустимого плану, то звідси не випливає, що цільова функція другої задачі необмежена.

Для задачі розподілу ресурсів (1.27) - (1.28) теорема 1.9 означає, що максимально можливий прибуток  $f_{\text{max}}$  від реалізації продукції співпадає з мінімально можливою вартістю сировини  $F_{\min}$ .

**Теорема 1.10**. Для оптимальності опорних планів  $\overrightarrow{X}$  і  $\overrightarrow{U}$  прямої і двоїстої задач  $(1.27)$ - $(1.28)$  і  $(1.29)$ - $(1.30)$  необхідно і достатньо, щоб

виконувались співвідношення: якщо  $\sum_{i=1}^{n} a_{ij} x_j^* < b_i$   $(i = \overline{1,m})$ , то

$$
u_i^* = 0
$$
, якиjo  $\sum_{i=1}^{m} a_{ij} u_i^* > c_j$  ( $j = \overline{1,n}$ ), mo  $x_j^* = 0$ , de  $\overline{X}^* = (x_i^*,..., x_n^*)$  i  $\overline{U}^* = (u_1^*,..., u_m^*)$  – оптимальні плани відповідно прямої і ДЗ.

З економічної точки зору розв'язування вихідної задачі дозволяє отримати оптимальний план випуску продукції, а розв'язування двоїстої – оптимальну систему умовних оцінок використаних ресурсів.

Оптимальні плани пари взаємно ДЗ зв'язані не тільки рівністю значень цільових функцій, але й іншими співвідношеннями. Так на основі теореми 1.10 встановлюється зв'язок між обмеженнями і змінними пари взаємно ДЗ. Розглядатимемо вихідну задачу як задачу про розподіл ресурсів, а двоїсту - про визначення умовних оцінок ресурсів. Тоді змінні і обмеження будуть зв'язані наступним чином: якщо за оптимальним планом вихідної задачі деякий і-ий

ресурс використовується не повністю, тобто стоїть в рядку індекса  $\sum_{i=1}^{\infty} a_{ij} x_j^* \leq b_i$ ,

то його оптимальна оцінка дорівнює нулю  $(u_i^* = 0)$ ; якщо ж затрати на ресурси, які використовуються при виробництві одиниці j-го продукту, перевищують дохід від його реалізації, то він не виробляється, тобто  $x_j^* = 0$ .

Таким чином, можемо стверджувати, що позитивну двоїсту оцінку можуть мати лише ресурси, які повністю використовуються в оптимальному плані; оцінки не повністю використаних ресурсів завжди рівні нулю. Найбільшій величині оцінки відповідає найбільш дефіцитний ресурс, недефіцитному ресурсу відповідає оцінка, рівна нулю. Величина двоїстої оцінки певного ресурсу показує, на скільки зросло б максимальне значення цільової функції, якщо б об'єм даного ресурсу збільшився на одиницю.

#### 1.5.3. Лвоїстий СМ

Як було сказано вище, між вихідною і ДЗ існує відповідність. Виникає питання про існування зв'язку (відповідності) між їхніми розв'язками. Для нього розглянемо метод, який дозволяе отримати розв'язки вихідної і ДЗ. Його будемо називати двоїстим СМ. Розглянемо наступну ЗЛП: знайти найбільше значення функції

$$
f = \sum_{j=1}^{n} c_j x_j \tag{1.31}
$$

при обмеженнях

$$
\begin{cases} \sum_{j=1}^{n} a_{ij} x_j \le b_i & (i = \overline{1, k}), \\ \sum_{j=1}^{n} a_{ij} x_j = b_i & (i = \overline{k+1, m}), \end{cases} \qquad x_j \ge 0 \quad (j = \overline{1, l}). \tag{1.32}
$$

Розділ 1. ЛІНІЙНЕ ПРОГРАМУВАННЯ.

Тоді двоїстою до неї буде: знайти найменше значення функції

$$
F = \sum_{i=1}^{m} b_i u_i, \qquad (1.33)
$$

при обмеженнях

$$
\begin{cases} \sum_{i=1}^{n} a_{ij} u_i \ge c_j & (j = \overline{1, l}), \\ \sum_{i=1}^{n} a_{ij} u_i = c_j & (j = \overline{l+1, n}), \end{cases}
$$
 (1.34)

$$
u_i \ge 0 \ (i=1,k).
$$

Вихідні дані пари ДЗ можна представити в одній симплексній таблиці, перетворивши самі задачі. Введемо для вихідної задачі змінні  $y_i$ ,  $(i = \overline{1, k})$  так. щоб вона звелася до задачі в канонічній формі. Тоді (1.32) набуде вигляду:

$$
\int_{j=1}^{n} y_i + \sum_{j=1}^{n} a_{ij} x_j = b_i \qquad (i = \overline{1, k}),
$$
  

$$
0 = \sum_{j=1}^{n} a_{ij} (-x_j) + b_i \quad (i = \overline{k+1, m}).
$$

Далі,

$$
\begin{cases}\n y_i = b_i + \sum_{j=1}^n a_{ij}(-x_j) \ge 0 & (i = \overline{1, k}), \\
 0 = b_i + \sum_{j=1}^n a_{ij}(-x_j) & (i = \overline{k+1, m}).\n\end{cases}\n\tag{1.35}
$$

Змінні  $y_1, y_2, ..., y_k$  будуть базисними. Для ДЗ введемо змінні  $v_i$  ( $j = \overline{1, l}$ ) так, щоб

$$
\begin{cases}\nv_j = \sum_{i=1}^m a_{ij} u_i - c_j \ge 0 & (j = \overline{1, l}), \\
0 = \sum_{i=1}^m a_{ij} u_i - c_j & (j = \overline{l+1, n}).\n\end{cases}
$$
\n(1.36)

Відомо, що якщо вихідна задача має розв'язок, то його має і двоїста, причому  $f_{\text{max}} = F_{\text{min}}$ . Розв'язуючи вихідну задачу і маючи відповідність між змінними<br>вихідної і ДЗ:  $x_j \leftrightarrow v_j$ ,  $y_i \leftrightarrow u_i$ , ми можемо записати її оптимальний розв'язок. Розглянемо конкретний приклад реалізації двоїстого СМ.

Враховуючи вищесказане, прийдемо до наступної таблиці 1.4

 $\mathbf{0}$  $\Omega$  $\bm{F}$  $v_1$  $v_2$  $v_l$  $\ddotsc$  $\ldots$  $\mathbf{1}$  $-x_1$  $-x_2$  $-\chi_n$  $-\chi$  $-x_{l+1}$  $\dddotsc$  $\ldots$  $b<sub>1</sub>$  $a_{12}$  $a_{1l}$  $a_{1,l+1}$  $u<sub>1</sub>$  $y_1$  $a_{11}$  $\ddotsc$  $\dddotsc$  $a_{1n}$  $y_2$  $b<sub>2</sub>$  $a_{21}$  $a_{22}$  $a_{2l}$  $a_{2,l+1}$  $a_{2n}$  $u<sub>2</sub>$  $\ddotsc$  $\ddotsc$  $\cdots$ ... ...  $\cdots$ ...  $\cdots$  $\ldots$  $\ddotsc$ ... ...  $b_k$  $y_k$  $a_{k2}$  $a_{kl}$  $u_k$  $a_{k}$  $a_{k+l+1}$  $a_{kn}$  $\ddotsc$  $\dddotsc$  $\mathbf{0}$  $b_{k+1}$  $u_{k+1}$  $a_{k+1}$  $a_{k+1,2}$  $\ddotsc$  $a_{k+1,l}$  $a_{k+1,l+1}$  $a_{k+1,n}$  $\cdots$ ...  $\cdots$  $\cdots$  $\cdots$  $\dddotsc$  $\cdots$  $\cdots$  $\dddotsc$ ...  $\cdots$  $\mathbf{0}$  $b_m$  $u_{ni}$  $a_{ml}$  $a_{m2}$  $a_{ml}$  $a_{m l+1}$  $a_{nn}$  $\ddotsc$  $\ddotsc$  $\mathbf{1}$  $-c<sub>2</sub>$  $-c<sub>l</sub>$  $-c_n$  $\mathbf{0}$  $-C<sub>1</sub>$  $-c_{l+1}$  $\ddotsc$  $\cdots$ 

Приклад 1.7. Записати ДЗ до задачі: знайти найбільше значення функції  $f = 10x_1 - x_2 - 42x_3 - 52x_4$  при обмеженнях:

$$
\begin{cases}\n-3x_1 + x_2 + 4x_3 + x_4 \le 1, \\
3x_1 - 2x_2 + 2x_3 - 2x_4 \le -9, \\
-2x_1 + x_2 + x_3 + 3x_4 = 2, \\
-3x_1 + 2x_2 - 3x_3 = 7,\n\end{cases}
$$

 $x_i \ge 0$  ( $j = \overline{1,4}$ ) і знайти її розв'язок двоїстим СМ.<br>Розв'язок. Використовуючи алгоритм запису пари ДЗ, одержимо наступну ДЗ: знайти найменше значення функції  $F = u_1 - 9u_2 + 2u_3 + 7u_4$  при обмеженнях:

$$
\begin{cases}\n-3u_1 + 3u_2 - 2u_3 - 3u_4 \ge 10, \\
u_1 - 2u_2 + u_3 + 2u_4 \ge -1, \\
4u_1 + 2u_2 + u_3 - 3u_4 \ge -42, \\
u_1 - 2u_2 + 3u_3 \ge -52,\n\end{cases}
$$

 $u_1 \geq 0$ ,  $u_2 \geq 0$ ,  $u_3$ ,  $u_4$  – вільні змінні.

Вихідні дані пари ДЗ помістимо в симплексну таблицю:

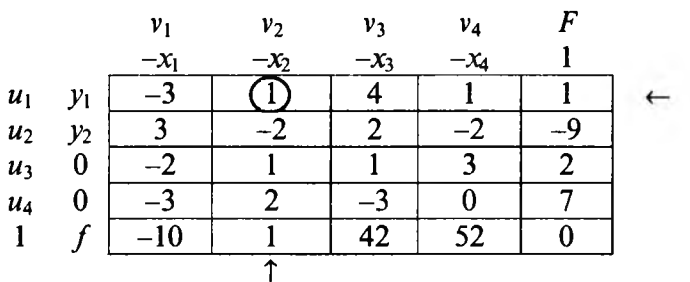

Розв'язуючи вихідну задачу, виключаємо 0-рядки, а заодно і вільні змінні для двоїстої. В першому 0-рядку вибираємо будь-який додатний коефіцієнт, наприклад, (1) з другого стовпчика і складаємо відношення

$$
\min\left\{\frac{1}{1},\frac{-9}{-2};\frac{2}{1};\frac{7}{2}\right\}=\frac{1}{1}=1
$$

На перетині першого рядка і другого стовпчика лежить розв'язуючий елемент (1). Здійснивши один крок перетворень Жордана-Гаусса, прийдемо до наступної таблиці:

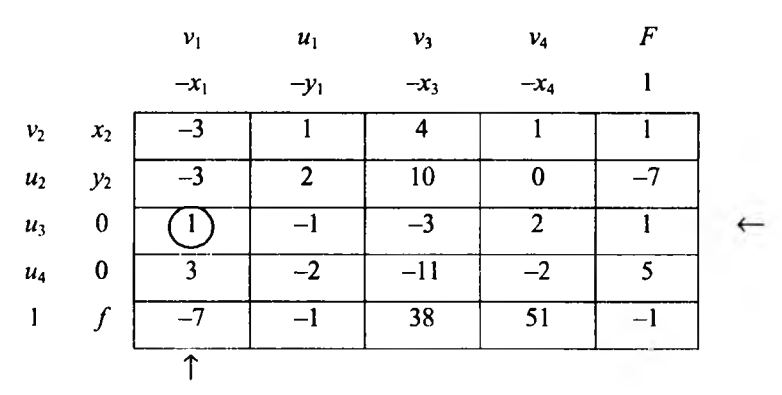

Оскільки 0-рядки не виключені, то в першому 0-рядку вибираємо додатний елемент (1) і складаємо відношення вільних членів до однойменних за знаком елементів розв'язуючого стовпчика:

$$
\min\left\{\frac{-7}{-3};\frac{1}{1};\frac{5}{3}\right\}=\frac{1}{1}=1.
$$

Число (1), яке є розв'язуючим елементом, належить до розглядуваного 0-рядка. Після здійснення одного кроку перетворень Жордана-Гаусса отримаємо

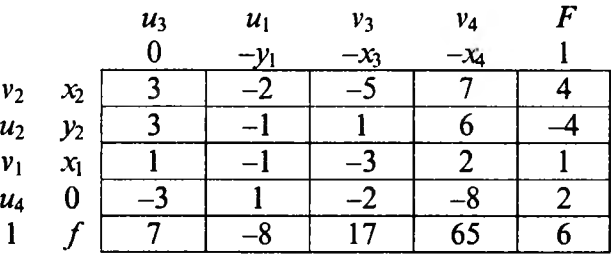

Виписуємо співвідношення для визначення вільної змінної  $u_1$ , а даний стовичик виключаємо з таблиці:  $u_3 = 3v_2 + 3u_3 + v_1 - 3u_4 + 7$ ,

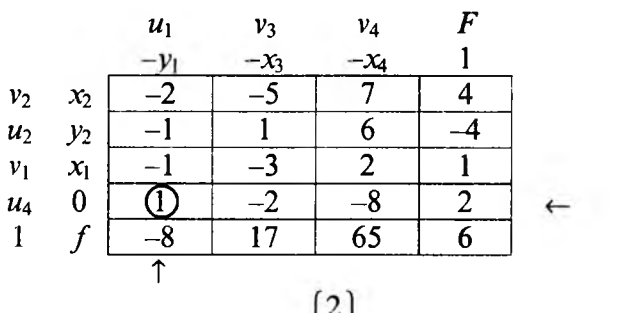

Оскільки існує єдине відношення  $\left\{\frac{2}{1}\right\}$ , то елемент (1) 0-рядка буде

розв'язуючим. Здійснивши один крок перетворень Жордана-Гаусса, отримаємо

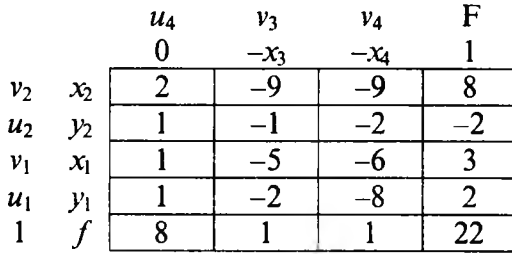

Звідси  $u_4 = 2v_1 + u_2 + v_1 + u_1 + 8$ . Викресливши 0-стовпчик і провівши послідовно один за одним два перетворення Жордана-Гаусса, прийдемо до наступних симплексних таблиць

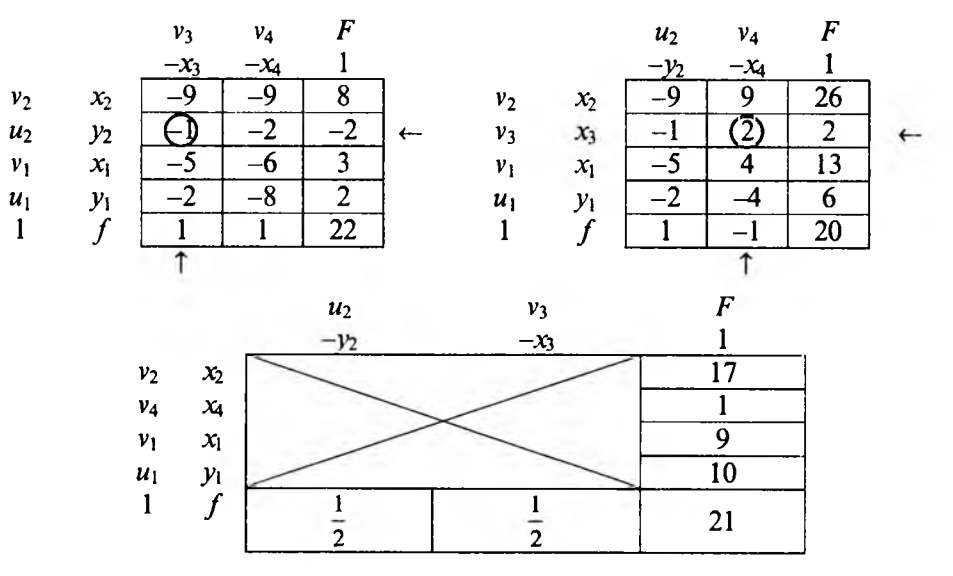

З останньої таблиці виписуємо оптимальний розв'язок вихідної задачі:

 $x_1 = 9$ ;  $x_2 = 17$ ;  $x_3 = 0$ ;  $x_4 = 1$ ;  $y_1 = 10$ ;  $y_2 = 0$ ;  $f_{\text{max}} = 21$  i двоїстої  $v_1 = 0$ ;  $v_2 = 0$ ;  $v_3 = \frac{1}{2}$ ;  $v_4 = 0$ ;  $u_1 = 0$ ;  $u_2 = \frac{1}{2}$ ;  $F_{min} = 21$ .

Значення вільних змінних и, и, ДЗ будуть:

$$
u_4 = 2v_2 + u_2 + v_1 + u_1 + 8 = 2 \cdot 0 + \frac{1}{2} + 0 + 0 + 8 = \frac{17}{2},
$$
  

$$
u_3 = 3v_2 + 3u_2 + v_1 - 3u_4 + 7 = 3 \cdot 0 + 3 \cdot \frac{1}{2} + 0 - 3 \cdot \frac{17}{2} + 7 = -17.
$$

 $\overline{\mathcal{P}}$ 

#### Контрольні запитання та задачі

1. Складіть математичну модель задачі розподілу ресурсів, запишіть до неї ДЗ і дайте їх економічну інтерпретацію.

2. Сформулюйте алгоритм запису ДЗ.

3. Який зв'язок між розв'язками вихідної та ДЗ і який метод дозволяє їх знаходити?

4. Який вигляд має симплексна таблиця для пари ДЗ?

5. Сформулюйте основну нерівність двоїстості.

6. В якому випадку допустимі плани пари ДЗ будуть оптимальними?

7. Яка необхідна і достатня умова того, щоб задачі двоїстої пари мали оптимальні плани?

8. Яка необхідна і достатня умова того, щоб допустимі плани пари ДЗ були оптимальними?

9. Чому дорівнює оптимальна оцінка ресурсу, який використовується не повністю?

10. Яка оцінка відповідає найбільш дефіцитному ресурсу?

11. На що вказує величина двоїстої оцінки певного ресурсу?

12. Побудувати ДЗ до ЗЛП, в якій потрібно знайти найбільше значення функції  $f$ .

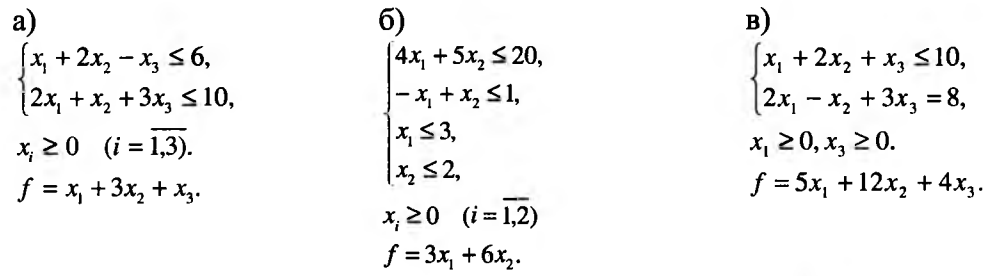

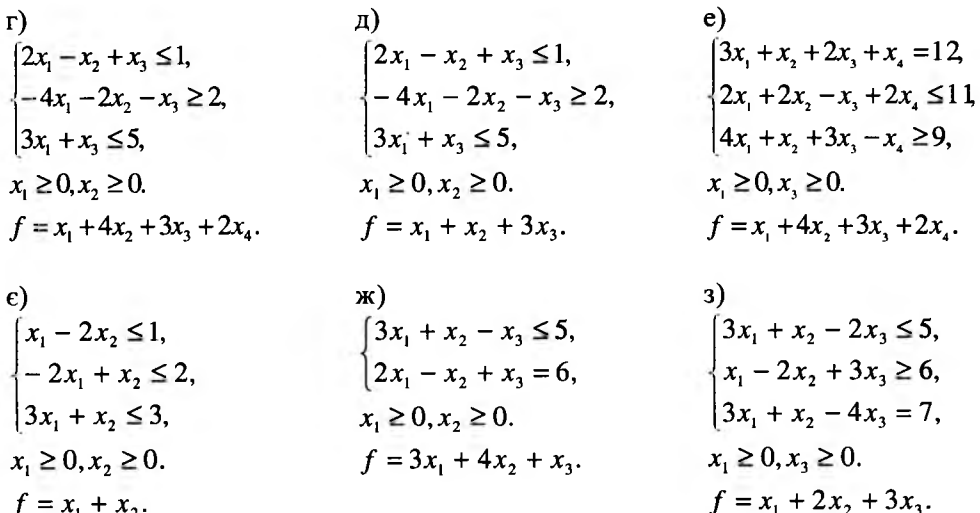

 $\begin{cases} 3x_1 + x_2 + x_3 - x_4 \ge 11, \\ 2x_1 - x_2 + x_3 + 2x_4 \le 12, \end{cases}$  $4x_1 + 2x_2 + 3x_3 - x_4 \ge 9$  $x_1 \geq 0, x_2 \geq 0.$  $f = x_1 + 2x_2 - x_3 + 3x_4$ 

#### 1.6. Транспортна задача

#### 1.6.1. Постановка ТЗ. Відкрита і закрита моделі

ТЗ-задача про найбільш економний план перевезення однорідного вантажу з пунктів постачання в пункти споживання, є важливою частиною ЗЛП і має широке практичне застосування. Вона вирізняється в ЛП визначеністю економічної характеристики, особливостями математичної моделі, наявністю специфічних методів розв'язування.

Формулювання ТЗ за критерієм вартості наступне: в тпунктах відправлення  $A_1, A_2, ..., A_m$  знаходиться відповідно  $a_1, a_2, ..., a_m$  одиниць однорідного вантажу, який потрібно завезти *п* споживачам  $B_1, B_2, ..., B_n$  в кількостях  $b_1, b_2, ..., b_n$ одиниць відповідно. Відомі транспортні затрати  $c_{ij}$  перевезення одиниці вантажу з і-го пункту відправлення в ј-ий пункт споживання. Потрібно скласти такий план перевезень, тобто знайти, скільки одиниць вантажу потрібно відправити з і-го пункту відправлення в і-ий пункт спожи-

вання, щоб повністю задовольнити потреби споживачів, і сумарні затрати на перевезення були мінімальними. Для наочності умови ТЗ представимо у вигляді розподільчої таблиці (табл. 1.5).

Нехай кількість вантажу, який перевозиться з *і*-го пункту постачання в  $j$ -ий пункт призначення, дорівнює  $x_{ij}$ . Запас вантажу в *і*-му пункті відправлення визначається величиною  $a_1 > 0$ , а потреба *j*-го пункту призначення в вантажі рівна  $b_i \geq 0$ . Вважаємо, що всі  $x_i \geq 0$ .

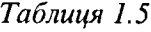

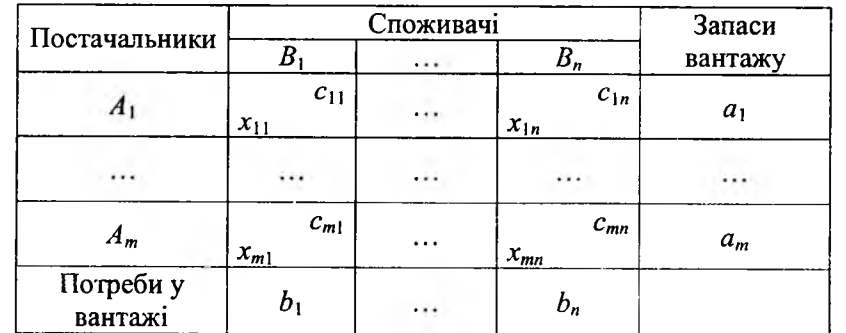

**Визначення 1.17.** Матриця  $(c_{ij})_{m \times n}$  називається матрицею тарифів або *транспортних витрат ( витрати на перевезення одиниці вантажу від і-го постачальника до j -го споживача).*

**Визначення 1.18.** Планом ТЗ називається матриця X =  $(x_{ij})_{max}$ , де кожне *число Ху визначає кількість одиниць вантажу, які потрібно завезти з і-го пункту відправлення в j -ий пункт призначення.*

Матрицю  $(x_{ij})_{m \times n}$  називають ще матрицею перевезень.

Загальні сумарні затрати, пов'язані з реалізацією плану перевезень, можна представити цільовою функцією

$$
f = \sum_{i=1}^{m} \sum_{j=1}^{n} c_{ij} x_{ij} \tag{1.37}
$$

Змінні *Xij* повинні задовольняти обмеженням за запасами і потребами, тобто

$$
\begin{cases} \sum_{j=1}^{n} x_{ij} \le a_i \ \ (i = \overline{1, m}), \\ \sum_{i=1}^{m} x_{ij} \ge b_j \ \ (j = \overline{1, n}), \end{cases} \tag{1.38}
$$

$$
x_{ij} \ge 0 \ (i = \overline{1,m}), \ (j = \overline{1,n}).
$$
 (1.39)

*Розділ 1. ЛІНІЙНЕ ПРОГРАМУВАННЯ.*

Дамо математичне формулювання ТЗ: знайти серед множини розв'язків системи (1.38) такий невід'ємний розв'язок, який мінімізує функцію (1.37).

Легко побачити, що система (1.38) містить *т + п* рівнянь з *т-п* невідомими.

Наступна теорема, яку ми подаємо без доведення, містить необхідну і достатню умову (є критерієм) того, щоб ТЗ мала допустимі плани.

*Теорема 1.11. Для того, щоб ТЗ мала допустимі плани, необхідно і достатньо, щоб виконувалась рівність*

$$
\sum_{i=1}^{m} a_i = \sum_{j=1}^{n} b_j \tag{1.40}
$$

Зауваження 1.9. Як зазначалось вище, ТЗ є ЗЛП, а отже, може бути *розв 'язана за допомогою CM . Проте при великій кількості постачальників і споживачів задача стає громіздкою. Тому для знаходження розв'язків ТЗ використовують спеціальний метод, який дозволяє розбити розв 'язок на декілька етапів, на кожному з яких розв 'язується простіша, з точки зору реалізації, задача, але в кінцевому підсумку одержується її оптимальний розв 'язок.*

Згідно з теоремою 1.11 необхідною і достатньою умовою існування допустимих розв'язків є виконання рівності (1.40). Постає питання: як бути у випадку, коли сама рівність не виконується? Нам доведеться розглядати два тісно пов'язані типи ТЗ.

*Визначення 1.19. ТЗ називається задачею закритого типу (збалансованою задачею), якщо виконується рівність (1.40).*

*Визначення 1.20. ТЗ називається задачею відкритого типу, якщо*

$$
\sum_{i=1}^{m} a_i > \sum_{j=1}^{n} b_j \quad \text{afo} \quad \sum_{i=1}^{m} a_i < \sum_{j=1}^{n} b_j.
$$

*m п* Відкриту модель можна перетворити в закриту. Так, якщо  $\sum\limits_{i=1}^{} a_i \geq \sum\limits_{j=1}^{} b_j$ 

то в математичну модель ТЗ вводиться фіктивний *( п +* 1) -ий пункт призначення  $B_{n+1}$ . Для цього в матриці задачі записують додатковий стовпчик, для якого потреби рівні різниці між сумарними запасами постачальників і фактичними потребами споживачів:

$$
b_{n+1} = \sum_{i=1}^{m} a_i - \sum_{j=1}^{n} b_j.
$$

Розділ 1. ЛІНІЙНЕ ПРОГРАМУВАННЯ.

Всі тарифи на перевезення вантажу в цей пункт будемо вважати рівними нулю. Цим самим відкрита модель задачі перетворюється в закриту. Для нової задачі цільова функція одна і та ж, оскільки ціни на додаткові перевезення рівні нулю.

*m п* Якщо ж *Σ αί* < Σ *b j* , то вводиться фіктивний *( т +* 1) -ий пункт відправ*i*=1 *j*=1

лення  $A_{m+1}$ , якому приписують запас вантажу, що дорівнює

$$
a_{m+1} = \sum_{j=1}^{n} b_j - \sum_{i=1}^{m} a_i
$$

Тарифи на постачання вантажу від цього фіктивного постачальника знову будемо вважати рівними нулю. В матриці додається один рядок; на цільову функцію це не вплине, а система обмежень задачі стане сумісною.

Надалі всі викладки проводитимемо для закритих моделей ТЗ. Вони будуть придатні, згідно з вищесказаним, і для відкритих моделей.

Для ТЗ важливою є наступна теорема:

*Теорема 1.12. Ранг матриці ТЗ на одиницю менший від числа рівнянь, тобто дорівнює т + п -* 1.

З наведеної теореми випливає, що кожний опорний план повинен мати  $(m-1)(n-1)$  вільних змінних, рівних нулю, і  $m + n - 1$  базисних змінних.

План перевезень ТЗ будемо шукати безпосередньо в розподільчій таблиці. Вважатимемо, що якщо змінна  $x_{ii}$  набуде значення  $a_{ii} \neq 0$ , то у відповідну клітку  $(i; j)$  будемо записувати це значення; якщо ж  $x_{ii} = 0$ , то клітку  $(i; j)$ залишаємо вільною. З врахуванням теореми 1.12 опорний план повинен містити *т + п -* 1 зайнятих кліток, решта будуть вільними.

Якщо число заповнених кліток Т3 менше  $m+n-1$ , то формально заповнюються нулями деякі із вільних клітинок так, щоб загальне число заповнених клітинок дорівнювало *m*+n-1 і виконувалися нижче вказані вимоги до опорного плану.

Вказані вимоги до опорного плану не є єдиними. Опорні плани повинні задовольняти ще одній вимозі, пов'язаній з циклами.

*Визначення 1.21. Набір кліток матриці перевезень, в якому дві і тільки дві сусідні клітки розміщені в одному рядку або одному стовпчику, а остання клітка набору лежить в тому ж рядку або стовпці, що і перша, називається замкнутим циклом.*

Розділ 1. ЛІНІЙНЕ ПРОГРАМУВАННЯ

Цю сукупність кліток записують так:

 $(i, j, j) \rightarrow (i, j, j) \rightarrow (i, j, j) \rightarrow \ldots \rightarrow (i, j, j) \rightarrow (i, j, j)$ .

Графічно цикл представляє собою замкнуту ламану лінію, ланки якої лежать тільки в рядках або стовпчиках. При цьому кожна ланка з'єднує дві клітки цикла.

З набором кліток цикла пов'язані наступні властивості планів ТЗ:

а) допустимий план ТЗ є опорним тоді і тільки тоді, коли із зайнятих цим планом кліток не можна утворити жодного циклу (ациклічність розв'язку);

б) якщо маємо опорний план, то для кожної вільної клітки можна утворити тільки один цикл, який містить дану клітку і деяку частину зайнятих кліток.

#### *1.6.2. Методи побудови опорного плану ТЗ*

*а.)метод "північно-західного кута"*

Візьмемо закриту модель ТЗ.

Заповнення розподільчої таблиці починають з лівого верхнього кута (північно-західного кута), рухаючись далі за рядком вправо, або за стовпчиком вниз. Помістимо у клітку  $(1; 1)$  найменше із чисел  $a_i$  і  $b_i$ , тобто  $x_{1i}$  =min $(a_i, b_i)$ . Якщо  $a_1 > b_1, x_1 = b_1$ , то і перший стовпчик "закритий". Для заповнення інших його кліток вважаємо, що  $x_{i1} = 0$  ( $i = \overline{2; m}$ ).

Далі, рухаючись першим рядком, записуємо у клітку (1; 2) найменше з чисел  $a_1-b_1$ ,  $b_2$  тобто  $x_12 = min(a_1-b_1,b_2)$ . Якщо ж  $b_1 > a_1$ , то аналогічно " закривається" перший рядок, тобто  $x_{1k} = 0$ ,  $(k = 2; n)$ . В цьому випадку переходимо до заповнення клітки  $(2; 1)$ , в яку заносимо  $x_{21} = \min(a_2, b_1 - a_1)$ .

Заповнивши клітку (1; 2) або (2; 1), переходимо до заповнення наступної третьої клітки, яка є північно-західною в таблиці без " закритих" рядків і стовпців. Продовжуватимемо цей процес доти, доки на якомусь етапі не вичерпаються ресурси  $a_m$  і будуть задоволені потреби  $b_n$ . Остання заповнена клітка лежить в останньому *n*-му стовпчику і в останньому *m*-му рядку.

*Приклад 1.8.* За правилом "північно-західного кута" скласти початковий план ТЗ, представленої таблицею

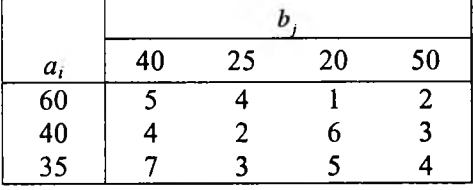

*Розв'язок.* Оскільки виконується умова  $\sum_{i=1}^{m} a_i = \sum_{i=1}^{n} b_i = 135$ , то задача є  $j=1$   $j=1$ збалансованою. В клітку (1; 1) розподільчої таблиці поміщаємо  $x_{11} = min(60, 40) = 40$ . Потреби першого стовпчика задоволені повністю, тому перший стовпчик з подальшого розгляду виключається. Залишок вантажу від першого постачальника (60-40=20 од.), з врахуванням потреб другого споживача, поміщаємо в клітку  $(1, 2) x_{12} = min(20, 25)$ . В цьому випадку запас першого постачальника вичерпаний. Переходимо до розподілу вантажу другого постачальника. В клітку (2; 2) поміщаємо необхідну кількість вантажу *х*<sub>2</sub> = min(40;5) = 5. В цьому випадку потреби другого споживача задоволені повністю. Другий стовпчик з подальшого розгляду виключається. Залишок вантажу від другого постачальника, з врахуванням потреб третього, поміщаємо в клітку (2; 3), тобто  $x_{2} = \min(40-5,20)$ . Потреби третього споживача забезпечені повністю. Залишок вантажу другого постачальника, з врахуванням потреб четвертого споживача, поміщаємо в клітку  $(2,4)$ , тобто  $x_{24} = \min(15,50)$ =15. В цьому випадку запас другого постачальника вичерпаний. Переходимо до розподілу запасу вантажу третього постачальника. В клітку (3; 4) поміщаємо необхідну кількість вантажу  $x_{34}$ = min (35;35)=35. Ми отримали повний розподіл вантажу і розподільча таблиця матиме вигляд

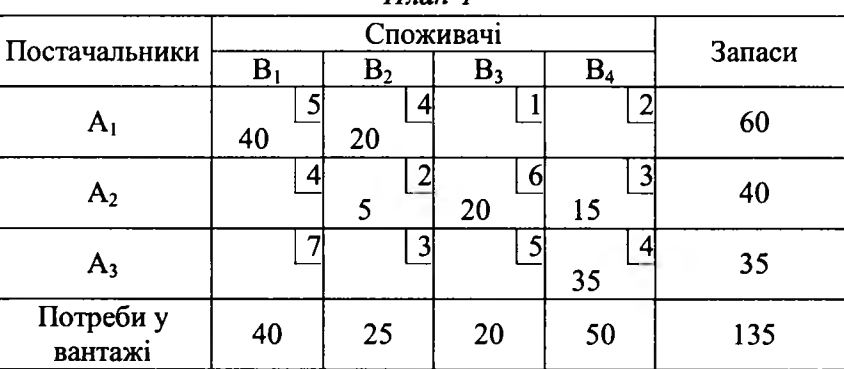

*План 1*

Цьому плану відповідають витрати

 $f_1 = 40.5 + 20.4 + 5.2 + 20.6 + 15.3 + 35.4 = 595$ од.

#### *б) метод мінімальної вартості*

Характерним для даного методу є те, що розподіл вантажів починається з клітки, що відповідає найменшому тарифу із всієї таблиці тарифів *Су. У* клітку з найменшим тарифом поміщають найменші з чисел  $a_i$  і  $b_i$ . Потім із розгляду виключають рядок, що відповідає постачальнику, запаси якого повністю вичерпані, або стовпчик, що відповідає споживачеві, потреби якого повністю

66

задоволені. Може виявитися, що потрібно виключати рядок і стовпчик одночасно, якщо повністю розподілений вантаж постачальника і повністю задоволені потреби споживача. Далі, з таблиці тарифів знову вибирають найменший і процес розподілу продовжують доти, доки будуть розподілені всі запаси і задоволені потреби споживачів.

*Приклад 1.9.* Побудувати початковий план перевезень методом мінімальної вартості для ТЗ прикладу 1.8.

 $P$ озв'язок. Найменший тариф має клітка  $(1, 3)$ ,  $c_{n} = 1$ . Тому в дану клітку поміщаємо кількість вантажу  $x_{12}$ =min(60; 20)=20 і виключаємо із подальшого розгляду третій стовпчик. Знову визначаємо клітку з найменшим тарифом  $c_{\mu} = c_{\nu} = 2$ . Помістимо, наприклад, необхідну кількість вантажу в клітку  $(1; 4)$ :  $x_{14} = \min (60 - 20; 50) = 40$ . Після цього виключається з розгляду перший рядок. В клітку (2; 2) поміщаємо кількість вантажу  $x_n$  = min (40; 25) = 25 і виключаємо із подальшого розгляду другий стовпчик. Серед тарифів, що залишилися, найменший тариф мають клітки  $(2, 4)$  і  $(3, 2)$   $c_{\mu} = c_{\nu} = 3$ . Але другий стовпчик виключений із розгляду. Тому завантажуємо клітку (2;4):  $x_{24} = \min(40 - 25; 50 - 40) = \min(15; 10) = 10$ і виключаємо з подальшого розгляду четвертий стовпчик. Новий найменший тариф серед тарифів, що залишились, буде  $c_{21} = 4$ . В клітку (2;1) поміщаємо вантаж в кількості  $x_{21}$ = min (15-10; 40) = min (5; 40) = 5 і виключаємо з подальшого розгляду другий рядок. На останньому етапі беремо єдиний невикреслений перший стовпчик і єдиний третій рядок, для яких маємо загальну вільну клітку  $(3; 1)$ з тарифом  $c_{31} = 7$ . В цю клітку поміщаємо залишок вантажу  $x_{y} = min(35; 40 - 5) = 35$ . В результаті повного розподілу вантажів отримуємо наступний початковий план

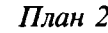

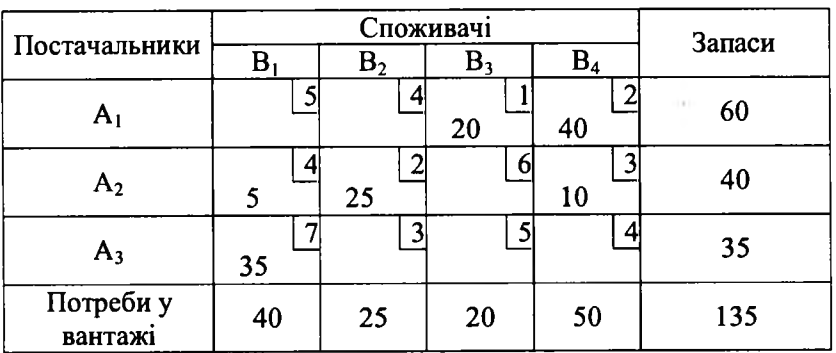

Витрати на перевезення будуть  $f_1 = 20.1 + 40.2 + 5.4 + 25.2 + 10.3 + 35.7 = 445$  og.

Зауваження 1.10. Порівнюючи витрати на перевезення, ми бачимо, шо початковий план, отриманий методом "мінімальної вартості", є кращим, ніж план, отриманий методом "північно-західного кута".

#### 1.6.3. Метод потенціалів для перевірки оптимальності плану ТЗ

Метод потенціалів призначений для перевірки опорного плану ТЗ на оптимальність. Для цього кожному постачальнику і кожному споживачеві ставлять у відповідність певні числа  $u_i$   $(i = 1, m)$  і  $v_i$   $(j = 1, n)$ , які називають відповідно потенціалами постачальників і споживачів.

Метод потенціалів базується на теоремах теорії потенціалів, які подамо без доведень.

**Теорема 1.13.** Якщо план  $\vec{X}^* = \{x_{ij}^*\}$  Т3  $\epsilon$  оптимальним, то йому відповідає

система з  $m + n$  чисел  $u_i^*$  i  $v_j^*$ , яка задовольняє умови:

$$
u_i^* + v_j^* = c_{ij} \text{ and } x_{ij}^* > 0 \text{ (}i = \overline{1, m}),
$$
  

$$
u_i^* + v_j^* \le c_{ij} \text{ and } x_{ij}^* = 0.
$$

Теорема 1.14. Якщо при підстановці компонент оптимального плану в систему обмежень вихідної задачі і-те обмеження перетворюється в нерівність, то і-та компонента оптимального плану ТЗ дорівнює нулю.

З теореми 1.13 випливає, що для оптимальності опорного плану необхідне виконання наступних умов: а) для кожної заповненої клітки  $(i; j)$ ,  $(x_{ii} > 0)$ :  $u_i^* + v_j^* = c_{ij}$ ; б) для кожної незаповненої клітки $(x_{ij} = 0)$ :  $u_i^* + v_j^* \le c_{ij}$ , тобто  $u_i^* + v_j^* - c_{ii} \leq 0.$ 

Перевірку оптимальності плану методом потенціалів проілює труємо на прикладі.

Приклад 1.10. За умовою прикладу 1.8 знайти оптимальний план ТЗ.

Розв'язок. З прикладу 1.9 план 2 є опорним, оскільки заповнених клітинок  $\epsilon$  m + n - 1 = 3 + 4 - 1 = 6. Перевіримо його на оптимальність, записавши наступну систему рівнянь для визначення потенціалів.

$$
u_1 + v_3 = 1,
$$
  
\n
$$
u_1 + v_4 = 2,
$$
  
\n
$$
u_2 + v_1 = 4,
$$
  
\n
$$
u_2 + v_2 = 2,
$$
  
\n
$$
u_2 + v_4 = 3,
$$
  
\n
$$
u_3 + v_1 = 7.
$$

Нехай  $u_1 = 0$ , отримаємо:

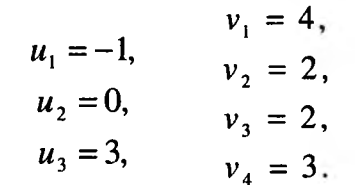

Опінимо незаповнені клітинки:

$$
(1; 1): u_1 + v_1 - c_{11} = -1 + 4 - 5 < 0, \ (1; 2): \ u_1 + v_2 - c_{12} = -1 + 2 - 4 < 0, \ (2; 3): \ u_2 + v_3 - c_{23} = 0 + 2 - 6 < 0, \ (3; 2): \ u_3 + v_2 - c_{32} = 3 + 2 - 3 > 0, \ (3; 3): \ u_3 + v_3 - c_{33} = 3 + 2 - 5 < 0, \ (3; 4): \ u_3 + v_4 - c_{34} = 3 + 3 - 4 > 0.
$$

Умова оптимальності порушується в двох клітках (3; 2) і (3; 4). Заповнимо клітку (3; 4) за циклом

$$
+ \qquad - \qquad + \qquad -
$$
  
(3; 4) \qquad \rightarrow \qquad (2; 4) \qquad \rightarrow \qquad (2; 1) \qquad \rightarrow \qquad (3; 1),

переміщаючи вантаж в кількості min(10;35)=10. Витрати при цьому змінюються на  $(4-3+4-7)$  · min(10;35) = -2·10 = -20 і дорівню ватимуть 425 одиниць. Одержаний план запишемо у вигляді наступної розподільчої таблиці:
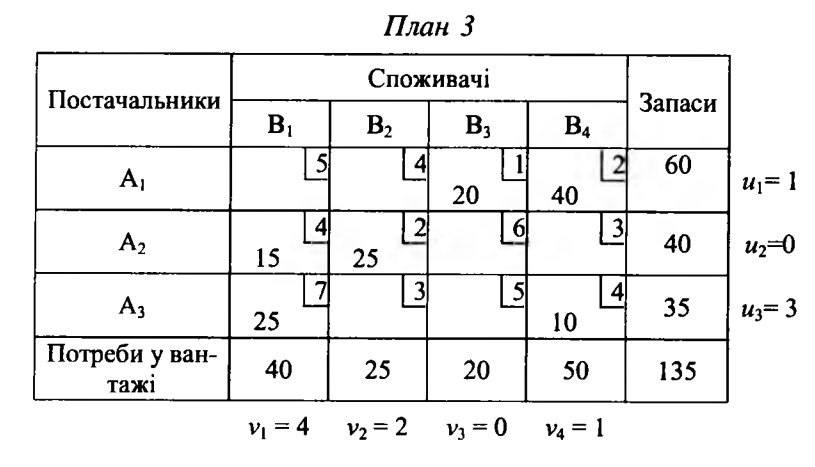

Перевіримо отриманий розв'язок на оптимальність. Для цього запишемо систему рівнянь для знаходження потенціалів:

$$
\begin{cases}\n u_1 + v_3 = 1, \\
 u_1 + v_4 = 2, \\
 u_2 + v_1 = 4, \\
 u_2 + v_2 = 2, \\
 u_3 + v_1 = 7, \\
 u_3 + v_4 = 4.\n\end{cases}
$$
\n
$$
Hexa\ddot{u} v_3 = 0, \text{ or} \text{pumaemo:}
$$
\n
$$
u_1 = 1, \quad v_1 = 4, \quad v_2 = 2, \quad u_2 = 0, \quad v_3 = 0, \quad v_4 = 1.
$$
\n
$$
u_3 + v_4 = 4.
$$
\n
$$
u_4 = 3, \quad v_5 = 0, \quad v_6 = 1.
$$

Оцінимо незаповнені клітки:

 $(1; 1): u_1 + v_1 - c_{11} = 1 + 4 - 5 \le 0$ ,  $(1; 2): u_1 + v_2 - c_{12} = 1 + 2 - 4 < 0$ ,  $(2, 3): u_2 + v_3 - c_{23} = 0 + 0 - 6 < 0$ ,  $(2, 4): u_2 + v_4 - c_{24} = 0 + 1 - 3 < 0$ ,  $(3; 2): u_3 + v_2 - c_{32} = 3 + 2 - 3 > 0$ ,  $(3; 3): u_3 + v_3 - c_{33} = 3 + 0 - 5 < 0$ .

Умова оптимальності порушується в клітці (3; 2). Її будемо заповнювати, зробивши перерозподіл вантажу, за циклом

> $+$  $(3,2) \rightarrow (2,2) \rightarrow (2,1) \rightarrow (3,1).$

При цьому витрати зменшаться на  $(3-2+4-7)$ ·min $(25,25) = -2.25 = -50$ одиниць і дорівнюватимуть 375 одиниць. Отримаємо наступний план перевезень:

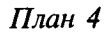

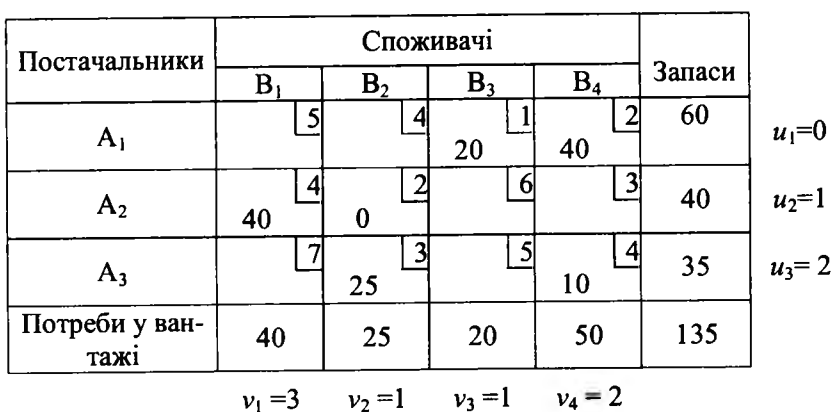

Перевіримо план 4 на оптимальність. Складаємо систему рівнянь для знаходження потенціалів:

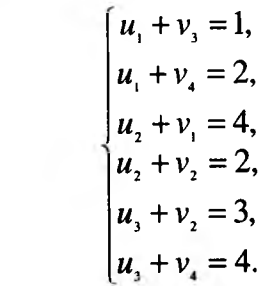

 $\text{Hexaŭ } u_1 = 0, \text{TOJü:}$ 

$$
v_1 = 3,
$$
  
\n
$$
u_1 = 0,
$$
  
\n
$$
u_2 = 1,
$$
  
\n
$$
u_3 = 2,
$$
  
\n
$$
v_1 = 3,
$$
  
\n
$$
v_2 = 1,
$$
  
\n
$$
v_3 = 1,
$$
  
\n
$$
v_4 = 2
$$

Опінимо незаповнені клітки:

(1; 1): 
$$
u_1 + v_1 - c_{11} = 0 + 3 - 5 < 0
$$
,  
\n(1; 2):  $u_1 + v_2 - c_{12} = 0 + 1 - 4 < 0$ ,  
\n(2; 3):  $u_2 + v_3 - c_{23} = 1 + 1 - 6 < 0$ ,  
\n(2; 4):  $u_2 + v_4 - c_{24} = 1 + 2 - 3 < 0$ ,  
\n(3; 1):  $u_3 + v_1 - c_{31} = 2 + 3 - 7 < 0$ ,

Розділ 1. ЛІНІЙНЕ ПРОГРАМУВАННЯ.

 $(3; 3):$   $u_3 + v_3 - c_{33} = 2 + 1 - 5 < 0.$ 

Як бачимо, для всіх незаповнених клітинок виконується умова оптимальності.

Звідси випливає, що план  $X = \begin{pmatrix} - & - & 20 & 40 \\ 40 & 0 & - & - \\ - & 25 & - & 10 \end{pmatrix}$ є оптимальним. При цьому  $f_{\min} = 375.$ 

 $\sqrt{2}$ 

#### Контрольні запитання та задачі

- 1. Які ЗЛП належать до ТЗ?
- 2. Сформулюйте ТЗ за критерієм вартості.
- 3. Який вигляд має розподільча таблиця ТЗ?
- 4. Дайте визначення матриці тарифів ТЗ.
- 5. Що називається планом ТЗ?
- 6. Який вигляд мають цільова функція, система обмежень ТЗ?
- 7. Дайте математичне формулювання ТЗ.
- 8. Сформулюйте критерій існування допустимих розв'язків ТЗ.
- 9. Яка ТЗ називається задачею закритого типу, а яка відкритого?
- 10. Як ТЗ відкритого типу зводиться до задачі закритого типу?
- 11. Чому дорівнює ранг матриці ТЗ?
- 12. Що називається замкненим циклом?
- 13. Які властивості опорного плану визначаються набором кліток циклу?
- 14. Які ви знаєте методи побудови опорного плану?

15. Дайте короткі характеристики методів "північно-західного кута", "мінімальної вартості".

16. Для чого використовується метод потенціалів і в чому його суть?

17. Методом "північно-західного" кута і методом "мінімальної вартості" скласти опорний план ТЗ і перевірити його на оптимальність. Критерій оптимальності – мінімізація загальних затрат.

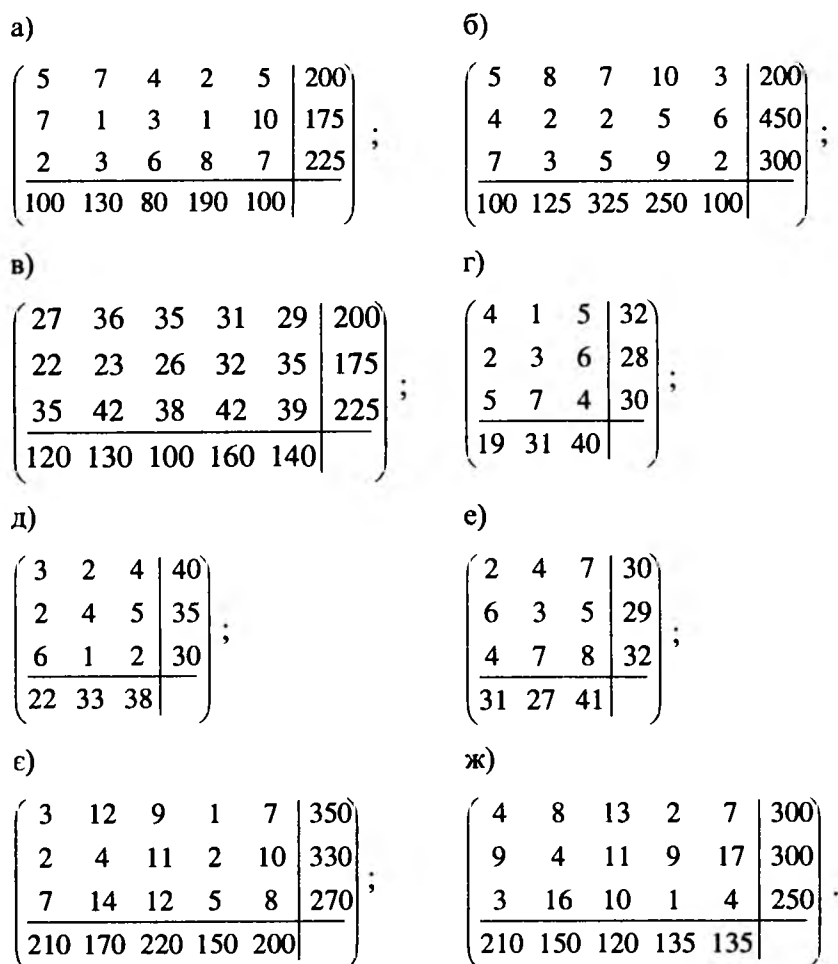

#### **1.7. Цілочислове програмування**

#### *1.7.1. Постановка задачі цілочислового Л П*

Серед економічних задач часто зустрічаються задачі з вимогою цілочисельності всіх або частини змінних, які одержали назву ЗЦЛП або частково цілочислового програмування. В ЦЛП змінні набувають іншого вигляду не неперервно, а за допомогою деяких цілих значень. До цілочислових задач зараховують задачі про розкрій матеріалу при умові одержання мінімуму відходів, задачі про перевезення неподільного вантажу та ряд інших.

В даній темі ми обмежимося лише розглядом ЗЦ ЛП, яка формулюється наступним чином: знайти план  $\vec{X}^* = (x_1^*,..., x_n^*)$ , за якого цільова функція

$$
f = \sum_{j=1}^{n} c_j x_j
$$
 (1.41)

досягає найбільшого або найменшого значення при обмеженнях

$$
\sum_{j=1}^{n} a_{ij} x_j \{\leq, =, \geq\} b_i \quad (i = \overline{1, m}), \tag{1.42}
$$

$$
x_j \ge 0 \quad (j=\overline{1,n}),\tag{1.43}
$$

$$
x_j - \text{qini} \text{числа.} \tag{1.44}
$$

Порівнюючи дану модель ЗЦЛП із звичайною моделлю ЗЛП, бачимо, що вони відрізняються лише умовою (1.44).

Як ми вже знаємо, екстремум для ЗЛП досягається в крайній точці опуклої множини або в точці, яка є опуклою лінійною комбінацією крайніх точок. Для ЗЦЛП точкою екстремуму може бути будь-яка точка області допустимих розв'язків. Тому методи розв'язування ЗЛП не придатні для ЗЦЛП. Так, наприклад, якщо задачу  $(1.41) - (1.44)$  розв'язувати СМ, не враховуючи умову цілочисельності (1.44), то при заокругленні нецілих змінних оптимального плану можна одержати план, який не є оптимальним, або план, який взагалі не задовольняє системі обмежень. Отже, для розв'язування задач з вимогою цілочисельності необхідно розглядати особливі методи оптимізації, що ми і зробимо надалі.

#### *1.7.2. Метод відтинаючих площин*

Суть даного методу полягає в тому, що спочатку задача розв'язується без умови цілочисельності. Якщо одержаний план буде цілочисловим, то задача розв'язана, інакше до обмежень задачі необхідно додати нове обмеження, яке

має певні властивості. Воно повинно бути: лінійним, відтинати знайдений оптимальний нецілочисловий план, не повинно відтинати жодного цілочислового плану.

Додаткове обмеження, яке має вказані властивості, називається правильним відтинанням.

Далі одержана задача розв'язується з врахуванням нового обмеження. Після цього у випадку необхідності додається ще одне обмеження і т.д.

Геометрично додавання кожного лінійного обмеження відповідає проведенню гіперплощини, яка відтинає від многогранника планів деяку його частину разом з оптимальною точкою з нецілими координатами, але не зачіпає жодної з цілочислових точок цього многогранника.

*Приклад 1.10.* Знайти найбільше значення функції  $f(x, x_1) = x_1 + 2x_2$  при обмеженнях

$$
\begin{cases}\n4x_1 + 5x_2 \le 20, \\
x_1 + 5x_2 \le 15, \\
2x_1 - 3x_2 \le 2,\n\end{cases}
$$
\n
$$
x_j \ge 0 \quad (j = \overline{1,2}), \quad x_j = \text{min} \text{ uuc.}
$$

*Розв 'язок.* Розв'язуючи задачу графічним методом, знайдемо, що найбільше значення досягається в точці  $B\left(1\frac{2}{3}, 2\frac{2}{3}\right)$ З З і дорівнює 7. Проведемо пряму  $x<sub>2</sub> = 2$ , яка відтинає від області допустимих значень точку В. Ми отримали нову область допустимих значень А'В'СDO.

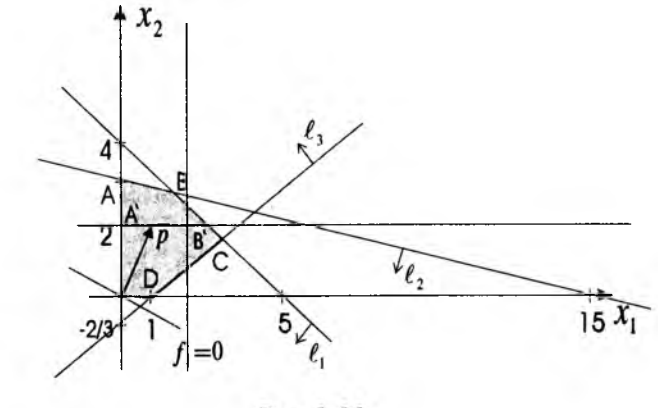

 $Puc.1.11$ 

Розділ 1. ЛІНІЙНЕ ПРОГРАМУВАННЯ

Функція  $f(x_1; x_2) = x_1 + 2x_2$  досягає найбільшого значення в точці  $B'(2,5; 2)$ , яке дорівнює  $f(2,5; 2) = 2.5 + 4 = 6.5$ .

Проводимо пряму  $x_1 = 2$ , яка відтинає від області допустимих значень точку В'. Для області допустимих значень А'МС' ДО функція f досягає найбільшого значення в точці  $M(2, 2)$ , яке дорівнює  $f(2; 2) = 2 + 4 = 6$ . Зауважимо, що проводячи пряму  $x = 2$ , ми відкинули з розгляду точку  $A(0; 3)$ , для якої  $f(A) = f(0; 3) = 0 + 2 \cdot 3 = 6$ . Таким чином, цілочисловими розв'язками є:  $x_1 = 2$ ,  $x_2 = 2$  та  $x_1 = 0$ ,  $x_2 = 3$ , TO  $f_{\text{max}} = f(2; 2) = f(0; 3) = 6$ .

#### 1.7.3. Метод гілок і границь

Основну ідею методу гілок границь розглянемо на прикладі загальної задачі дискретного програмування, яке займається дослідженням екстремальних задач на скінченних множинах.

Нехай потрібно максимізувати функцію  $f(\overline{X})$  за умови, що  $\overline{X}$  належить деякій скінченній множині  $G$ . Перш за все шукаємо верхню границю  $\alpha(G)$ функції  $f(\overline{X})$  на множині всіх планів G. Це означає, що для всіх  $\overline{X}$  є G має місце нерівність  $f(\overline{X}) \leq \alpha(G)$ . Далі множину  $G$  певним чином розбиваємо на декілька неперетинаючих підмножин  $G_1, G_2, ..., G_k$ , що не перетинаються. Потім на одержаних підмножинах шукаємо верхні границі  $\alpha(G_1), \alpha(G_2), ..., \alpha(G_k)$  функції  $f(\overline{X})$ . Нехай  $G_r$  – підмножина, для якої  $\alpha(G_r)$  ≥  $\alpha(G_i)$ , де *i* = I, *k*. Якщо тепер на цій підмножині знайдеться таке  $\overline{X}$ , що  $f(\overline{X}^*) = \alpha(G_r)$ , то задача розв'язана: план  $\overline{X}^*$  є оптимальним. Якщо такий план не знайдено, то процес розбиття продовжуємо, починаючи з множини  $G_i$ , для якої  $\alpha(G_i)$  – найбільше. Оскільки множина всіх планів скінченна, то оптимальний план після скінченного числа розбиттів буде знайдений.

Приклад 1.12. Методом гілок і границь знайти найбільше значення функції  $f = x_1 + x_2$  при обмеженнях

$$
\begin{cases} 14x_1 + 9x_2 \le 51, \\ -6x_1 + 3x_2 \le 1, \end{cases}
$$
  
 $x_1 \ge 0, x_2 \ge 0, x_1, x_2$ -uini 444

Розв'язок. Будуємо область допустимих планів.

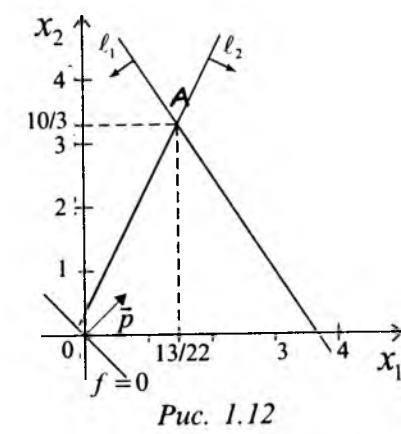

Якщо розглядати дану задачу без умови цілочисельності, то найбільше

значення досягається в точці  $A\left(\frac{3}{2};\frac{10}{3}\right)$ і дорівнює  $\frac{29}{6} \left(\alpha(G) = \frac{29}{6}\right)$ . Оскільки,

1 ≤  $x_1$  ≤ 2, то розіб'ємо G на лві частини: одна з них  $(G_1)$  містить ті допустимі плани, в яких  $x_1 \le 1$ , а в другу  $(G_2)$  увійдуть допустимі планиз  $x_1 \ge 2$ . При цьому не буде втрачено жодного допустимого цілочислового розв'язку.

Знайдемо для функції  $f = x_1 + x_2$  верхні межі в областях  $G_1$ і  $G_2$ :  $\alpha(G_1)$  і  $\alpha(G_2)$ . Для цього розв'яжемо дві ЗЛП: знайти найбільше значення функції  $f(x_1, x_2) = x_1 + x_2$  при обмеженнях

a)  
\n
$$
\begin{cases}\n[4x_1 + 9x_2 \le 5], \\
-6x_1 + 3x_2 \le 1, \\
0 \le x_1 \le 1, \\
x_2 \ge 0,\n\end{cases}
$$
\nb)  
\n
$$
\begin{cases}\n[4x_1 + 9x_2 \le 5 \\
-6x_1 + 3x_2 \le 1 \\
x_1 \ge 2, \\
x_2 \ge 0,\n\end{cases}
$$

де  $x_1$ ,  $x_2$  – цілі числа;

де  $x_1$ ,  $x_2$  - цілі числа.

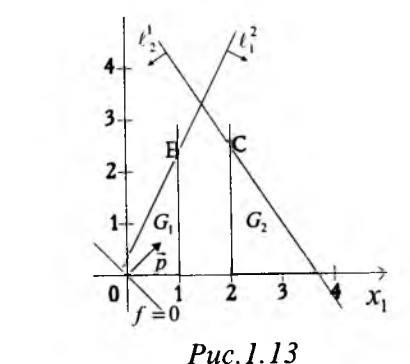

Розділ 1. ЛІНІЙНЕ ПРОГРАМУВАННЯ.

Розділ 1. ЛІНІЙНЕ ПРОГРАМУВАННЯ.

Розв'язуючи дані задачі без умови цілочисельності, встановлюємо, що найбільше значення функції  $f$  в задачі а) досягається в точці  $B\left(1, \frac{7}{3}\right)$  і дорівнює  $\frac{10}{3}$ , в задачі б) – в точці  $C\left(2;\frac{23}{9}\right)$ і дорівнює  $\frac{41}{9}$ . Оскільки  $\alpha(G_2) > \alpha(G_1)$ , то розбиваємо  $G_2$  на дві неперетинаючі підмножини  $G_{21}$  і  $G_{22}$ , а за додаткові обмеження візьмемо спочатку  $x_2 \ge 3$ , а потім  $x_2 \le 2$ . Таким чином, приходимо до задачі: знайти найбільше значення функції  $f(x_1; x_2) = x_1 + x_2$  при обмеженнях

B) 
$$
\begin{cases} 14x_1 + 9x_2 \le 51, \\ -6x_1 + 3x_2 \le 1, \\ x_1 \ge 2, \\ x_2 \ge 3, \end{cases}
$$
  
C) 
$$
\begin{cases} 14x_1 + 9x_2 \le 51, \\ -6x_1 + 3x_2 \le 1, \\ x_1 \ge 2, \\ 0 \le x_2 \le 2, \end{cases}
$$

 $x_1, x_2$  – цілі числа;

 $x_1, x_2$  – цілі числа.

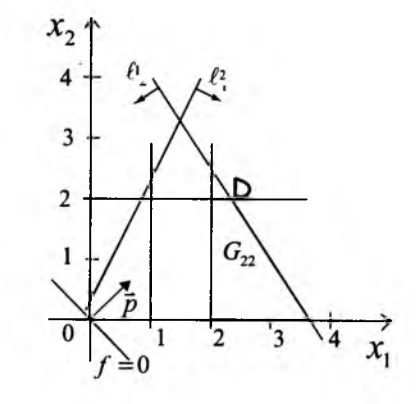

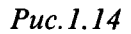

З рисунка видно, що задачу в) можна не розглядати, оскільки вона не має жодного допустимого плану; що стосується задачі г), то в області  $G_{22}$  точка  $D(33/4;2)$ задає її нецілочисловий оптимальний план з  $f_{\text{max}} = \frac{61}{14} = \alpha(G_{22})$  $\geq \alpha(G_1)$ .

Розбивши  $G_{22}$  на дві неперетинаючі підмножини  $G_{221}$  і  $G_{222}$ , і взявши за додаткові обмеження спочатку  $x_1 \le 2$ , а потім  $x_1 \ge 3$ , прийдемо до наступної пари ЗЛП: знайти найбільше значення функції  $f(x_1; x_2) = x_1 + x_2$  при обмеженнях

Розділ 1. ЛІНІЙНЕ ПРОГРАМУВАННЯ.

 $\boldsymbol{\chi}$ 

 $\overline{A}$ 

 $e)$ 

$$
\begin{cases}\n14x_1 + 9x_2 \le 51, \\
-6x_1 + 3x_2 \le 1, \\
x_1 \ge 2, \\
0 \le x_2 \le 2, \\
x_1 \le 2, \\
x_1, x_2 - \text{cases}\n\end{cases}
$$
\n
$$
\begin{cases}\n14x_1 + 9x_2 \le 51, \\
-6x_1 + 3x_2 \le 1, \\
x_1 \ge 2, \\
0 \le x_2 \le 2, \\
x_1 \ge 3, \\
x_1, x_2 - \text{cases}\n\end{cases}
$$
\n
$$
\begin{cases}\n14x_1 + 9x_2 \le 51, \\
-6x_1 + 3x_2 \le 1, \\
x_1 \ge 2, \\
0 \le x_2 \le 2, \\
x_1 \ge 3,\n\end{cases}
$$

Оптимальні плани задач д) і е) без умови цілочисельності визначаються точками  $E(2; 2)$  i  $F(3; 1)$  i  $f(E) = f(F) = 4$ . Оскільки 4 >  $f_{\text{max}}(B) = \frac{10}{3}$ , то ми можемо стверджувати, що в точках E i F функція  $f(x)$  дійсно досягає найбільшого значення.

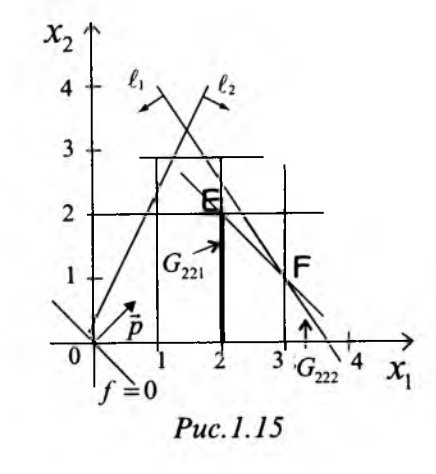

Зауваження 1.10. При розв'язуванні конкретних задач методом гілок і границь оптимум нерідко вдається відшукати доволі швидко. Проте цю процедуру часто доводиться виконувати багато разів, оскільки в ході обчислень виникає необхідність в неодноразовому поверненні назад в пошуках нових гілок "дерева" можливих варіантів. Уприкладі, який ми розглядали, нам не доводилось цього робити тільки тому, що  $f(D) > f(B)$ , а потім  $f(E) = f(F) > f(B).$ 

Розділ 1. ЛІНІЙНЕ ПРОГРАМУВАННЯ.

#### 1.7.4. Алгоритм Гоморі

Р. Гоморі для отримання цілочислових розв'язків розробив алгоритм, який використовує відому симплексну процедуру. Як і в методі відтинаючих площин, спочатку ЗЦЛП розв'язується без умови цілочисельності. Якщо отриманий розв'язок є цілим, то задача розв'язана. В протилежному випадку до обмежень задачі додається ще одне, яке ми назвали правильним відтинанням.

Після цього отримана ЗЛП розв'язується з врахуванням нового обмеження. Потім, якщо потрібно, додається ще одне відтинаюче обмеження і т.д. до отримання повністю цілочислового розв'язку задачі.

Припустимо, що в результаті розв'язування СМ канонічної ЗЛП (1.41)-(1.43) одержали оптимальний план  $(b_{10},...,b_{k0},...,b_{m0},0,...;0)$ , в якому, наприклад,  $b_{\nu 0}$  – неціла компонента. Нерівність

$$
\{b_{k_{m+1}}\}_{k_{m+1}} + \ldots + \{b_{k_n}\}_{k_n} \ge \{b_{k_0}\},\tag{1.45}
$$

сформована за k-им рядком, володіє всіма властивостями правильного вілтинання.

В (1.45) символ  $\{...\}$ означає дробову частину числа.<br>Визначення. 1.21. Дробовою частиною  $\{a\}$  числа а називають різницю<br>між цим числом і його цілою частиною  $[a]$ , тобто найбільшим цілим числом, яке не перевишує а.

Наприклад, якщо  $a = 5\frac{2}{7}$ , то  $\left\{5\frac{2}{7}\right\} = 5\frac{2}{7} - \left[5\frac{2}{7}\right] = 5\frac{2}{7} - 5 = \frac{2}{7}$ ; якщо  $a = -2, 6$ , то  $\{-2, 6\} = -2, 6 - \{-2, 6\} = -2, 6 - (-3) = 0, 4$ .

Для розв'язування ЗЦЛП(1.41)-(1.44) використовують наступний алгоритм. 1. СМ розв'язуємо ЗЛП (1.41) - (1.43). Якщо всі компоненти оптимального плану цілі, то він є оптимальним і для ЗЦЛП (1.41) - (1.44). Якщо ЗЛП  $(1.41) - (1.43)$  не має розв'язку, то і ЗЦЛП $(1.41)$  $-(1.44)$  також не має розв'язку. Якщо ж серед компонент оптимального плану є нецілі, то переходимо до п.2.

2. Серед нецілих компонент вибираємо компоненту з найбільшою дробовою частиною і за відповідним рядком симплексної таблиці, яка містить нецілочисловий оптимальний план, будуємо правильне відтинання (1.45).

3. Нерівність (1.45), введенням додаткової невід'ємної цілочислової змінної. перетворюємо в еквівалентне рівняння і включаємо його в симплексну таблицю з нецілочисловим оптимальним планом.

4. Одержану розширену ЗЛП розв'язуємо СМ. Якщо одержаний оптимальний план буде цілочисловим, то ЗЦЛП (1.41) – (1.44) розв'язана, інакше повертаємося до п.2.

Якщо задача має розв'язок в цілих числах, то після скінченного числа ітерацій оптимальний цілочисловий план буде знайдений. Якщо ж в процесі розв'язування з'явиться рядок з нецілим вільним членом і рештою цілих коефіцієнтів, то відповідне рівняння не має розв'язку в цілих числах. В цьому випалку і дана задача не має цілочислового оптимального плану.

**Приклад 1.13.** Знайти найбільше значення функції  $f = 2x_1 + 3x_2$  при обмеженнях

$$
\begin{cases} 3x_1 + 5x_2 \le 60, \\ 3x_1 + 4x_2 \le 34, \\ x_2 \le 8, \end{cases}
$$

$$
x_1 \ge 0
$$
,  $x_2 \ge 0$ ,  $x_1$ ,  $x_2$  – иілі числа.

Розв'язок. Розв'язуючи задачу без обмеження цілочисельності змінних СМ, одержали оптимальний план. -1

 $-y_2$ 

 $\overline{-1}$ 

 $\frac{2}{3}$ 

 $x<sub>1</sub>$ 

 $x_2$ 

 $-y_3$ 

 $\overline{-1}$ 

 $\mathbf{1}$ 

 $\overline{\frac{1}{3}}$ 

18

 $\frac{2}{3}$ 

 $25\frac{1}{3}$ 

За рядком змінної  $x_1$ , яка набула нецілочислового значення в оптимальному плані, У будуємо обмеження (1.45)

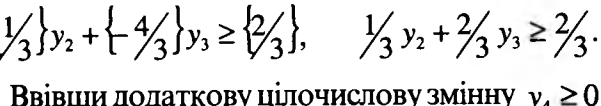

$$
\text{BBBUIN TOJATKOBY UUIOUACIOBY 3MHHY } y_4 \ge 0, \quad f
$$
\nодержимо

\n
$$
y_4 = \frac{1}{3} y_2 + \frac{2}{3} y_3 - \frac{2}{3}. \quad \text{Доповнимо}
$$

попередню таблицю ще одним рядком і, провівши один крок перетворень Жордана-Гаусса, матимемо:

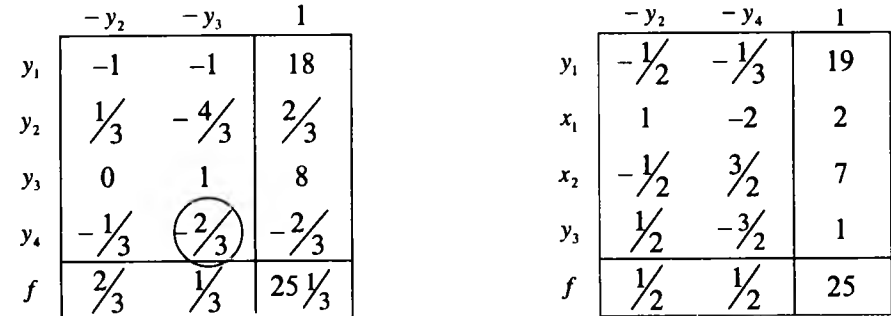

З останньої таблиці отримуємо оптимальний цілочисловий план  $\overline{X}$  = (2;7),  $f_{\text{max}} = f(2;7) = 25$ .

Розділ 1. ЛІНІЙНЕ ПРОГРАМУВАННЯ.

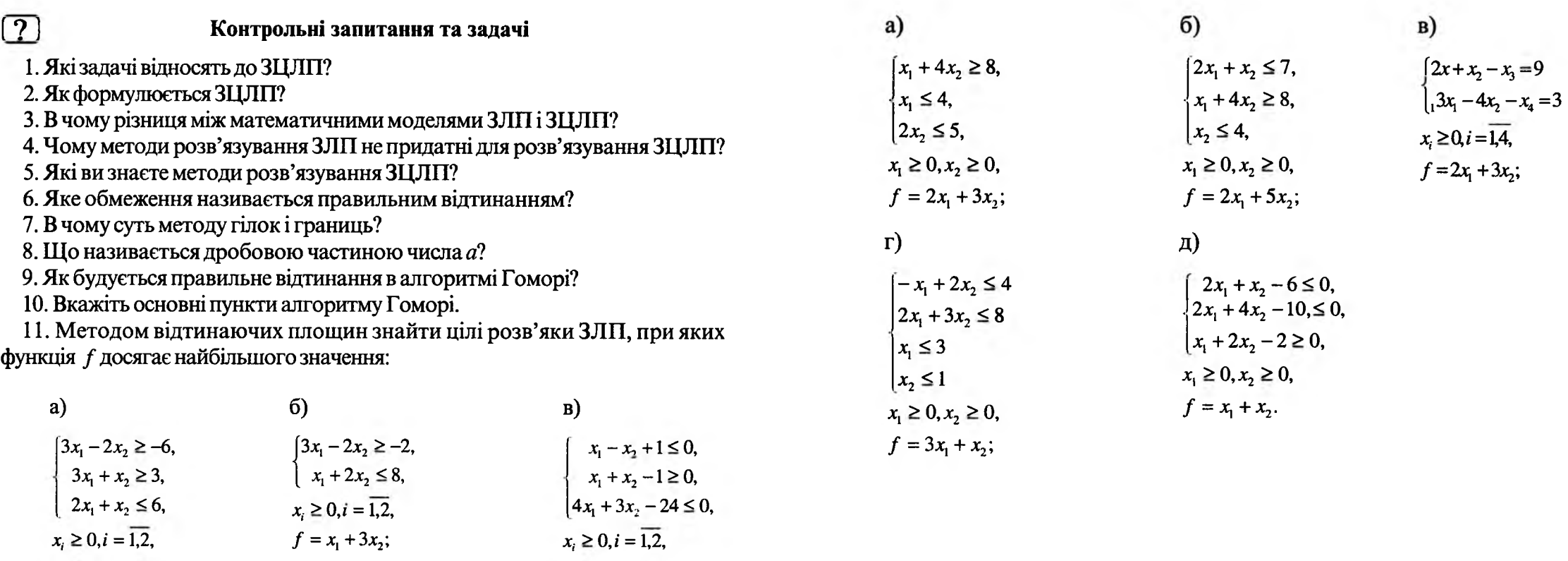

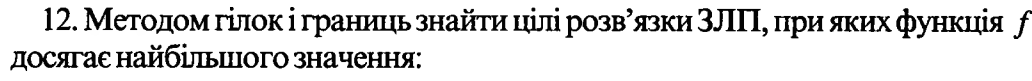

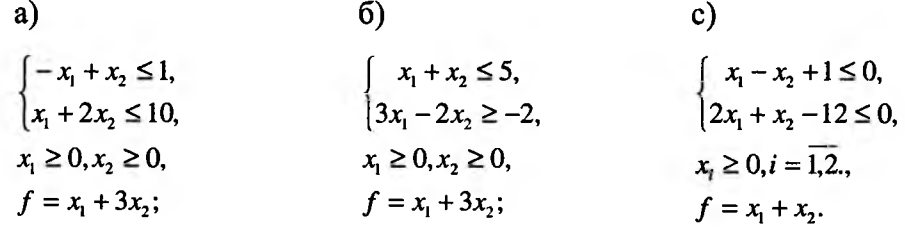

13. Використовуючи алгоритм Гоморі, знайти цілі розв'язки ЗЛП, при яких функція f досягає найбільшого значення:

 $f = x_1 + 2x_2$ .

 $f = x_1 + x_2;$ 

### **ГРАФИ І МЕРЕЖІ**

#### **2.1. Загальні поняття**

Теорія графів дає простий, доступний і потужний інструмент побудови моделей і розв'язування задач впорядкування об'єктів. До них відносяться задачі теорії алгоритмів, тактичні та логічні, проблеми побудови систем зв'язку та дослідження процесів передачі інформації, методи побудови електричних мереж, задачі ідентифікації в органічній хімії, проблеми виявлення структури соціальних груп, ігрові задачі та інші.

Серед економічних задач слід відзначити задачі календарного планування промислового виробництва, раціонального розміщення і перевезення продукції.

Важливе місце відводиться задачам планування та управління на мережах: мінімізація мережі, знаходження найкоротшого маршруту, визначення максимального потоку, мінімізація вартості потоку в мережі з обмеженими пропускними здатностями.

Зауважимо, що вищенаведені задачі планування та управління на мережах можна розглядати також як ЗЛП. Більш детально ми їх розглянемо в 2.5.

Крім мови теорії графів задачі впорядкування об'єктів можна формулювати в термінах теорії матриць з елементами нуль-один, або мінус один-нуль-одиндва. Ці питання ми розглянемо в 2.4.

#### **2.2 Неорієнтовані графи**

*Визначення 2.1. Граф* — *це сукупність непорожньої множини ( точок) V і множини (ліній) Е, м іж якими визначено відношення відповідності ( інцидентності) &, причому кожний елемент ІЄ Е відповідає двом* елементам  $v'$ ,  $v'' \in V$ .

Елементи множини *V* називають *вершинами* графа *G* і позначають великими буквами *A*, *B*, *C*..., або цифрами 1, 2, ... Відповідно елементи множини *Е* називають *ребрами* і позначають  $(A;B)$ ,  $(A;C)$ ,..., або  $(1;2)$ ,  $(1;3)$ ,....

Графи, в яких множини *E* i *V* - скінченні (порожня множина також розглядається як скінченна), називаються *скінченними.*

Зауважимо, що множина  $E$  (але не  $V$ ) може бути порожньою. Кажуть, що граф *вироджений* тоді і тільки тоді, коли він не має ребер.

Вершини, які не належать жодному ребру, називаються *ізольованими.* Отже, в виродженому графі всі вершини ізольовані.

Вершини  $v'$ і  $v''$ , які відповідають (інцидентні) ребру  $\iota$ , називають його *граничними точками.* Інколи кажуть, що вони з'єднуються ребром / і позначають  $l \sim (v' \& v'')$ . Якщо  $v' = v''$ , то  $l$  називається *петлею*.

Під *паралельними* розуміють ребра  $l_1$  і  $l_2$ , для яких  $l_1 \sim (v' \& v'')$  і  $l_2 \sim (v' \& v'')$ . Зокрема, дві петлі, інцидентні одній і тій же вершині, є паралельними.

Кажуть, що вершини *v '* і *v " суміжні,* якщо існує хоча б одне ребро / таке, що / ~ (ν ' & V #) . Зокрема, вершина V *'* суміжна сама з собою, якщо існує петля, інцидентна  $v'$ ; в протилежному випадку  $v'$  не може бути суміжна сама з собою. Аналогічно ребра /, і /2 називають *суміжними,* якщо вони мають, по крайній мірі, одну спільну граничну точку.

Зауважимо, що суміжність є відношенням між двома подібними елементами (між вершинами, або між ребрами), тоді як інцидентність є відношення між різнорідними елементами.

*Визначення 2.2. Число ребер, інцидентних вершині* v' *(петля враховується*  $\partial$ вічі), називається степенем вершини  $v'$  і позначається  $\delta(v')$ .

Отже, вершина  $v'$  - ізольована, якщо  $\delta(v') = 0$ . Зокрема, для всіх вершин

 $v'_i$  виродженого графа  $\delta(v'_i) = 0$ .

Наголосимо на деякі властивості графів, пов'язані з поняттям степеня вершини:

а) в графі *G* сума степенів всіх його вершин - число парне і в два рази більше від числа його ребер;

б) число непарних вершин будь-якого графа - парне;

 $B$ ) в будь-якому графі з *п* вершинами, де  $n \ge 2$ , завжди знайдуться хоча б дві вершини з однаковими степенями;

г) якщо в графі з *п* вершинами  $(n > 2)$  дві вершини мають однаковий степінь, то в цьому графі завжди знайдеться або одна вершина степеня 0, або одна вершина степеня  $(n-1)$ .

Проілюструємо сказане вище на графі, який зображений на рис.2.1.

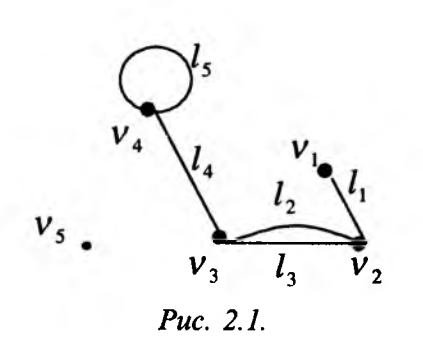

Граничними точками ребра  $l<sub>4</sub>$  є вершини  $v_3$  і  $v_4$ . Петля  $l_5$  має єдину граничну точку  $v_4$ . Ребро  $l_2$  суміжне з ребром  $l_1$  і паралельне ребру  $l_3$ . Вершина  $v_4$  суміжна з  $v_3$  і сама з собою. Вершини  $v_1$ ,  $v_2$   $v_3$  мають парний степінь, а вершина v<sub>5</sub> є ізольованою і її степінь дорівнює нулю.

**Визначення 2.3**. Скінченна послідовність ребер графа  $l_1, l_2, \ldots, l_n$  (не *о бо в'язково р ізн и х) називається маршрутом довжини п, якщо існує послідовність*  $V_0$ ,  $V_1$ ,  $V_2$ ,...,  $V_n$ , з  $(n + 1)$  (не *обов'язково різних*) вершин таких,  $\mu q \partial l_i \sim (v_{i-1} \& v_i)$   $(i = 1, n)$ 

Кажуть, що маршрут замкнутий, якщо  $V_0 = V_n$  і незамкнутий, якщо  $V_0 \neq V_n$ .

В останньому випадку також кажуть, що маршрут з'єднує вершини  $v_0$  і  $v_1$ . Зауважимо, що одне ребро можна розглядати як маршрут довжиною 1.

Якщо всі ребра маршруту різні, а сам маршрут незамкнутий, то його називають *ланцюгом* і - циклом, якщо він замкнутий.

Якщо всі  $(n+1)$  вершини  $V_0, V_1, V_2, ..., V_n$  - різні (очевидно, що в цьому випадку ребра різні), то відповідний ланцюг називається *простим ланцюгом.*

Якщо  $V_0 = V_n$ , а всі решта вершини різні, то послідовність ребер називається простим циклом.

Зауважимо, що якщо у графах всі прості цикли парної довжини, то граф не має жодного циклу непарної довжини.

Інколи в літературі ланцюг (простий ланцюг) називають ще *шляхом (простим шляхом*).

Граф *G* називається *повним,* якщо кожні дві різні вершини з'єднані одним і тільки одним ребром.

В повному графі кожна його вершина належить одному і тому ж числу ребер. Тому для його задання достатньо знайти число його вершин. Таким чином, степінь кожної вершини графа на одиницю менший від числа його вершин.

Граф, який не є повним, можна перетворити в повний, провівши потрібні ребра. Вершини графа *G* разом з доповненими ребрами також утворюють граф, який називається *доповненням* графа *G* і позначається *G .*

Граф *G* і його доповнення *G* зображені на рис.2.2.

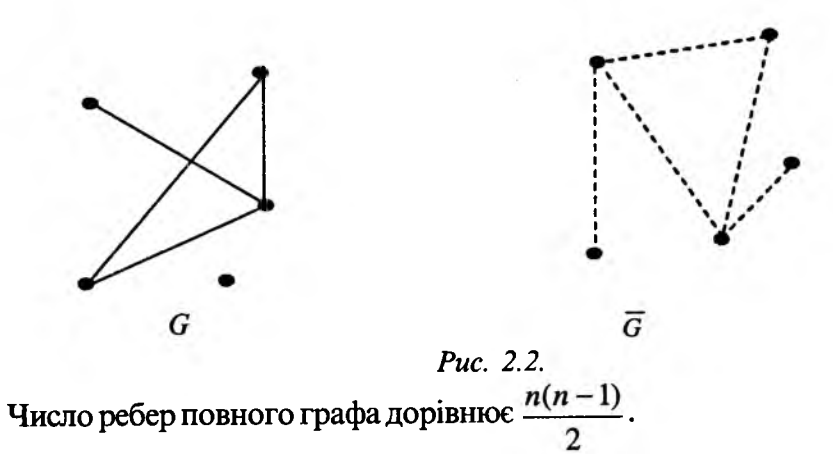

*Визначення 2.4. Граф G називається зв'язним, якщо кожна пара різних вершин мож е бути з 'єднана, по крайній мірі, одним ланцюгом.*

*В іншому випадку граф називається незв 'язним.*

*Визначення 2.5. Граф називається деревом, якщо він зв'язний і не має циклів.*

*Визначення 2.6. Граф, який не має циклів і складається з k дерев, називається лісом з k дерев.*

Граф є деревом тоді і тільки тоді, коли кожна пара різних вершин з'єднується одним і тільки одним ланцюгом.

Видалення будь-якого ребра з дерева робить його незв'язним. З другої сторони, з будь-якого зв'язного графа, який не є деревом, можна видалити деякі ребра, не порушуючи зв'язності (наприклад, будь-яке ребро, яке входить в цикл).

*Визначення 2.7. П ід підграфом* G, *графа G розуміють граф, який складається з частини ребер і вершин G, для яких зберігається відношення інцидентності, що має місце в графі G при умові, що множина вершин підграфа G повинна включати всі граничні точки множини його ребер.*

 $\Gamma$ раф G називають ще надграфом графа  $G_i$ .

Відповідно дерево Т можна означити, як *мінімальний зв 'язний граф,* де мінімальність означає, що він не містить підграфу, який складається зі всіх його вершин і є зв'язним.

Якщо дерево Тє підграфом графа G, то ребра G, які належать дереву Т, називають вітками дерева Т, а ребра, які не належать дереву Т - *хордами* відносно дерева Т.

*Визначення 2.8. Ребро (А ; В ) графа G називається мостом, якщо в графі Q ', що отримали з графа G в результаті видалення ребра (А, В ), вершини А і В будуть незв 'язними.*

Таким чином, кожне ребро в дереві (лісі) є мостом.

Про граф, всі вершини якого належать дереву *Т,* кажуть, що дерево *Тпокриває* граф *G.* Очевидно, що тільки зв'язні графи мають *покриваючі дерева.*

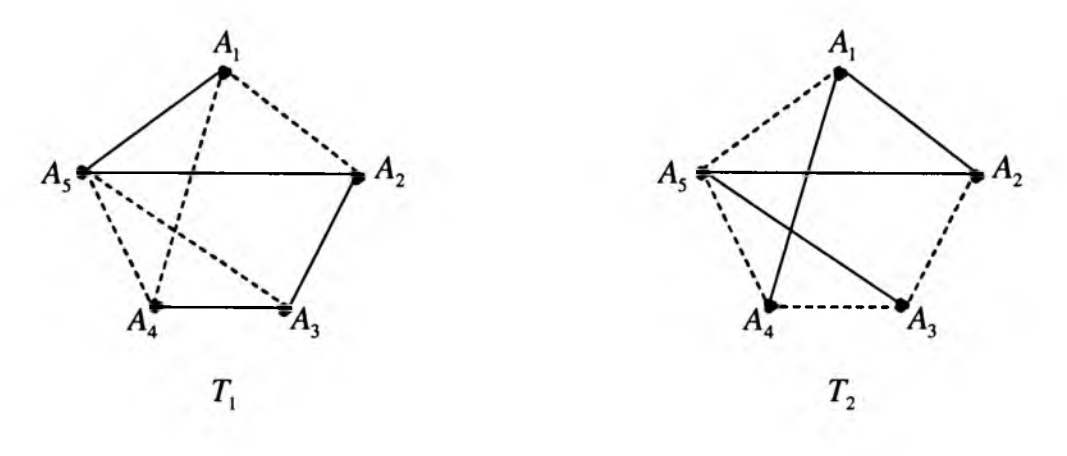

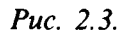

Дерева  $T_1 = \{A_1; A_5; A_2; A_3; A_4\}$  і  $T_2 = \{A_4; A_1; A_2; A_5; A_3\}$ (рис. 2.3) – два різні покриваючі дерева для одного і того ж графа *G.* Той факт, що кожне з дерев  $T_1$  і  $T_2$  має по 4 ребра є наслідком загальної властивості дерев: кожне дерево з *п* вершинами має  $(n-1)$  ребер; ліс із к дерев, який містить п вершин має  $(n - k)$  ребер.

Будь-які два дерева, які покривають один і той же граф, можна перетворити одне в одне, будуючи послідовність покриваючих дерев, кожне з яких відрізняється від попереднього одним ребром (рис. 2.4).

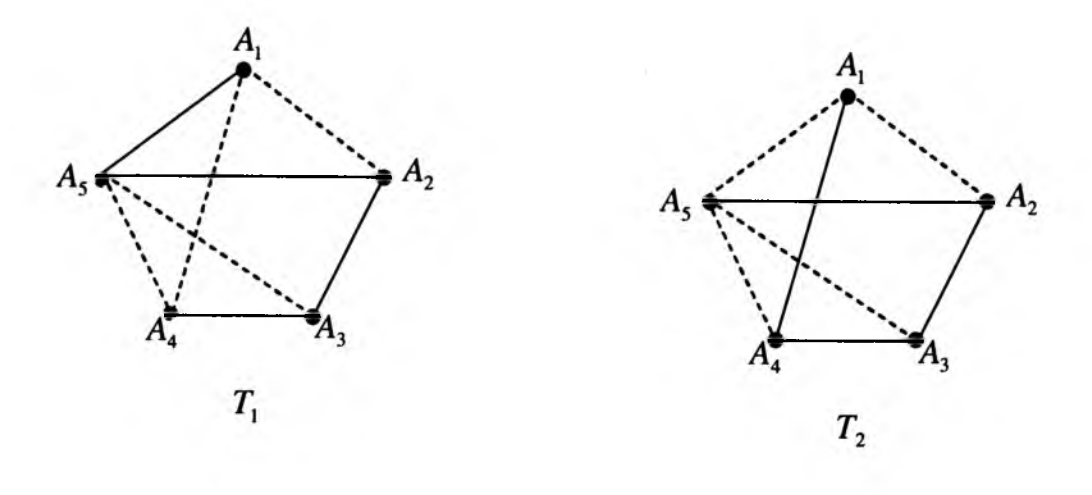

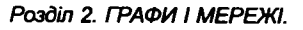

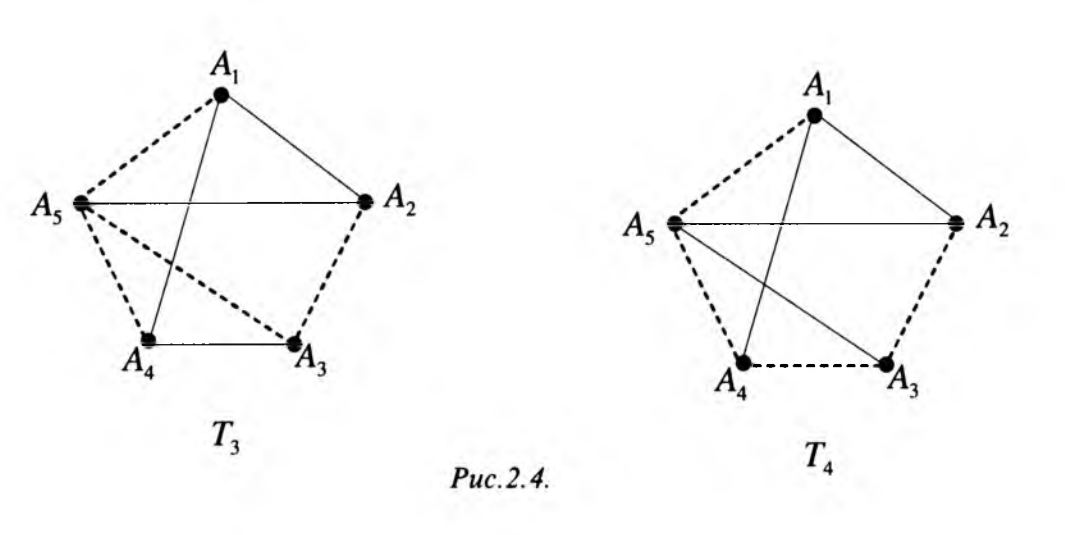

#### **2.3. Орієнтовані графи**

Введемо основні поняття і терміни, пов'язані з *орієнтованими графами.* Вони мають додаткову характерну особливість, яка полягає в тому, що на кожному ребрі задається напрям, тобто вказано, яку вершину вважають початком ребра, а яку - кінцем. Саме ребро називають *орієнтованим.*

*Визначення 2.9. Граф, всі ребра якого орієнтовані, називається орієнтованим графом ( орграфом).*

Таким чином, різниця між неорієнтованим і орієнтованим графами полягає в тому, що в першому випадку граничні точки ребра утворюють невпорядковану, а в другому - впорядковану пару вершин. Тому ряд понять, введених для неорієнтованих графів, переносяться аналогічно і на орієнтовані.

Подібно до визначення 2.1, орієнтований граф складається з непорожньої множини  $V$ , множини  $\overline{E}$ , яка не перетинається з  $V$  і між якими визначено відношення інцидентності  $\Delta$ . Елементи  $V$  і  $\overline{E}$  відповідно називаються *вершинами* і *дугами* (або *напрямними ребрами),* а Δ - *орієнтованим*  $\vec{a}$ *відображенням інцидентності* орієнтованого графа. Якщо  $l \in E$  і  $\Delta$ ( *l*) =  $(v', v'')$ , то кажуть, що дуга *а* має початкову вершину  $v'$  і кінцеву  $v''$ .

Орієнтовані графи позначаються  $D = (V, \overline{E}, \Delta)$ . Тоді неорієнтований граф, згідно зі сказаним вище, отримується з орієнтованого відкиданням вимоги впорядкованості.

Зауважимо, що якщо  $\Delta$  не задано в явному виді, то замість  $\Delta(l) = (v';v'')$ пишуть  $l \equiv (v';v'')$ .

Досить часто визначення понять орієнтованого графа вводять на основі відповідних понять для неорієнтованого. Наприклад, дві дуги графа *D* називаються *паралельними,* якщо відповідні їм ребра неорієнтованого графа *G* паралельні.

Оскільки для орієнтованого графа одна і та сама вершина може служити початком для одних ребер і кінцем для інших, то відповідно розрізняють два степені вершини графа: *степінь виходу* і *степінь входу.*

*Визначення 2.10. Степенем виходу вершини А орієнтованого графа називається число ребер, які виходять з вершини А.*

Відповідно, степінь входу вершини *А -* це число ребер, які входять в вершину *А.*

В орієнтованих графах для його вершин можливі ситуації:

а) *вершина - ізольована,* якщо степінь входу і степінь виходу рівний нулю; б) *вершина* - *джерело,* якщо степінь виходу додатний, а степінь входу рівний нулю;

в) *вершина - стік,* якщо степінь входу додатний, а степінь виходу - нуль.

*Визначення 2.11. Ш ляхом в орієнтованому графі D від* А, *до А п називається послідовність орієнтованих ребер* (A<sub>1</sub>; A<sub>2</sub>), (A<sub>2</sub>; A<sub>3</sub>),...,

( Д,\_і; А ") *така, що кінець кожного попереднього ребра співпадає з початком наступного і ж одне ребро не зустрічається більше одного разу.*

Зауважимо, що якщо в орієнтованому графі існує шлях від до *В,* то шляху від  $B$  до  $A$  може і не бути.

Якщо існує орієнтований шлях від А до В, то кажуть, що В досяжна з А.

*Визначення 2.12. Простим шляхом в орієнтованому графі називається шлях, в якому кожна вершина не міститься більше одного разу.*

Під *довжиною шляху* розуміють число орієнтованих ребер в цьому шляху. Шлях називають *замкненим,* якщо початкова і кінцева вершини співпадають, і *незамкненим* в іншому випадку. Замкнений шлях в орієнтованому графі називається *орієнтованим циклом.*

Відстанню від до в орієнтованому графі називають довжину найкоротшого шляху від  $A$  до  $B$ . Якщо шляху від  $A$  до  $B$  не існує, то відстань від *А до В* називають *нескінченною.*

*Визначення 2.13. Повним орієнтованим графом називається граф, кожна пара вершин якого з 'єднана одним і тільки одним орієнтованим ребром.*

#### 2.4. Матричне представлення графів

У випадку великої кількості вершин і дуг рисунок графа перестає бути наочним. Тому для його задання використовують матриці. Найбільш вживаними в цьому плані є *матриці суміжності, інцидентності, шляхів, циклів, перерізів.* Більш детально зупинимося на перших трьох видах матриць.

Так для графа *G* = *(V* ; *Έ )* з вершинами матриця суміжності є розмірності  $n \times n$ , а її елементи  $a_{ii}$  задаються формулою

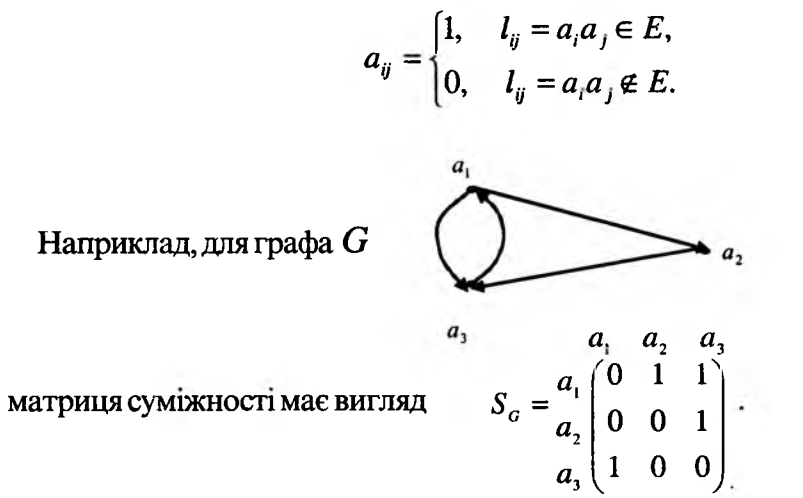

Матриця інцидентності орієнтованого графа складається з *п* стовпчиків і *k* рядків, дея-число вершин графа, a *k -* число дуг цього графа (пронумеруємо їх  $l_1, l_2, \ldots, l_k$ ). Елементи матриці  $a_{ij}$  знаходяться за формулою:

$$
a_{ij} = \begin{cases} +1, & \text{sepuuna } a_i \text{ c novamkom dyzu } l_i; \\ -1, & \text{sepuuna } a_j \text{ c kinym dyzu } l_i; \\ 2, & l_i \text{ mac nouamok i kineyb y sepuuni } a_j; \\ 0, & \text{sihuux sunadax.} \end{cases}
$$

Для графа

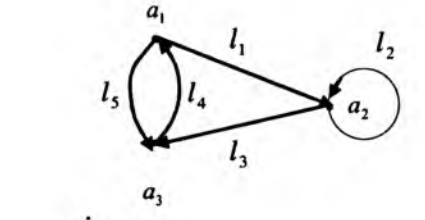

матриця інцидентності має вигляд

$$
Q_G = \begin{pmatrix} a_1 & a_2 & a_3 \\ l_1 & 1 & -1 & 0 \\ l_2 & 0 & 2 & 0 \\ l_3 & 0 & 1 & -1 \\ l_4 & -1 & 0 & 1 \\ l_5 & 1 & 0 & -1 \end{pmatrix}
$$

Для зв'язного графа, вершини якого перенумеровані, можна побудувати матрицю шляхів S наступним чином: рядки матриці повинні відповідати шляхам з першої вершини в останню, а стовпчики - ребрам графа. Відповідно елемент матриці приймає значення 1 або 0 в залежності від того, належить ребро графа даному шляху чи ні.

Так, для графа

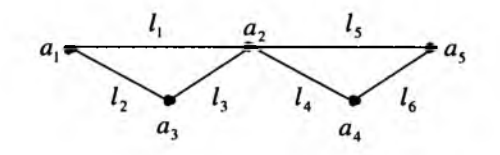

всеможливими шляхами є  $S_1(a_1; a_2; a_5)$ ,  $S_2(a_1; a_2; a_4; a_5)$ ,  $S_3(a_1; a_3; a_2; a_5)$ ,  $S_4(a_1; a_3; a_2; a_4; a_5)$ , а матриця шляхів має вигляд

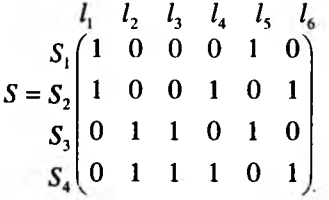

#### **2.5 Мережі**

Розглянемо орієнтовані зв'язні графи, які не мають петель. їх називатимемо *мережами.* Оптимізаційні задачі на мережі можна описати наступними типами моделей.

#### *2.5.1. Мінімізація мережі*

*Задача мінімізації мережі* полягає в знаходженні ребер, які з'єднують всі вузли мережі і мають мінімальну сумарну довжину. Розв'язок задачі не повинен містити циклів. Він представляє собою мінімальне дерево. Його знаходження починаємо з будь-якого вузла, який з'єднуємо з найближчим вузлом мережі. З'єднані два вузли утворюють зв'язну множину, а всі решта - незв'язну. Тепер

в незв'язній множині вибираємо вузол, який знаходиться найближче до одного з них, і з'єднуємо їх. Процес повторюємо доти, доки у зв'язну множину не попадуть всі вузли мережі.

*Приклад 2.1.* Телевізійна фірма планує створити кабельну мережу для обслуговування п'яти районів-новобудов. Числа на ребрах вказують довжину

кабеля, який з'єднує відповідні вузли. Вузол 1 - це телевізійний центр, а решта (2-6) відповідають п'яти новобудовам. Відсутність ребра між двома вузлами означає, що з'єднати ці вузли неможливо (рис. 2.5).

*Розв 'язок.* Зобразимо на рис 2.6 поетапну побудову мінімальної мережі:

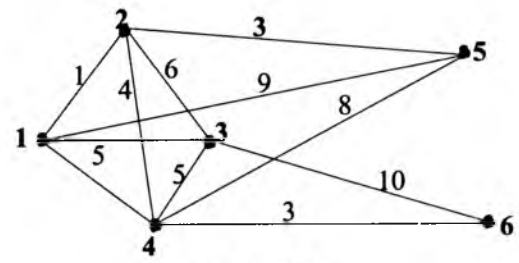

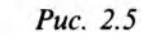

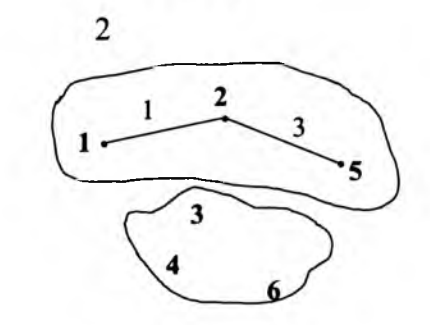

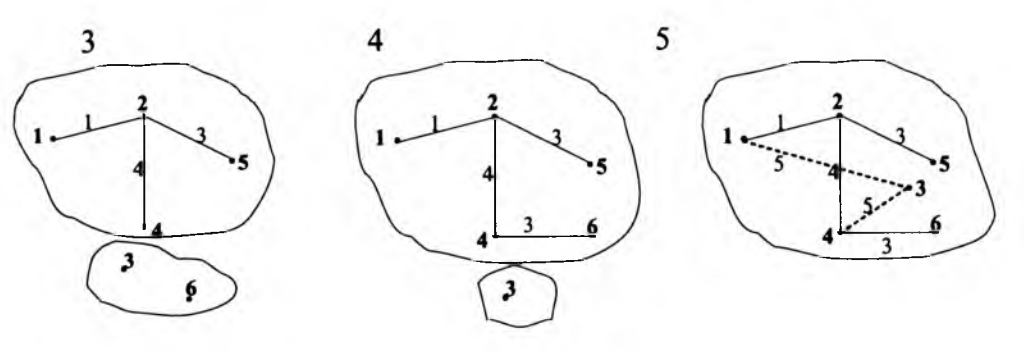

*Рис. 2.6.*

Вузол 3 можна зв'язувати як з вузлом 1, так і з вузлом 4. Оскільки всі вузли зв'язані, то мінімальна довжина кабелю дорівнює 1+3+4+5+3= 16.

#### *2.5.2.Задача про найкоротший шлях*

Дана задача полягає в знаходженні зв'язаних доріг на транспортній мережі, які в сукупності мають мінімальну довжину від вихідного пункту до пункту призначення.

*Приклад 2.2.* На рис. 2.7 задана мережа, в якій вузол 1 - це початкова точка (вихідний пункт), а вузол 7 - кінцева точка (пункт призначення)

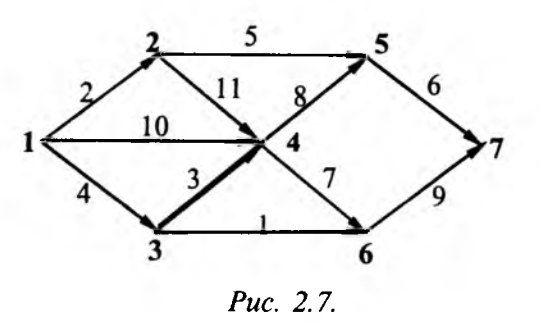

Потрібно знайти найкоротший шлях з пункту 1 в пункт 7 і його довжину.

**Розв'язок.** Позначимо через  $d_{ij}$  - відстань на мережі між суміжними вузлами  $i$ та *j*,  $U_i$  – найкоротшу відстань між першим та *j*-им вузлом. Процедура знаходження найкоротшого шляху завершиться тоді, коли буде знайдено  $\overline{U}_7$ . Для знаходження  $U_7$  використовуємо формулу  $U_7 = \min \{U_7 + d_8\}$ .

Проведемо поетапне знаходження  $U_i$ :

 $1. U = 0.$ 2.  $U_2 = U_1 + d_{12} = 0 + 2 = 2$ ,  $U_3 = U_1 + d_{13} = 0 + 4 = 4$ . 3.  $U_4 = \min\{U_1 + d_{14}, U_2 + d_{24}, U_3 + d_{34}\} = \min\{0 + 10, 2 + 11, 4 + 3\} = 7.$ 4.  $U_5 = \min\{U_2 + d_{25}, U_4 + d_{45}\} = \min\{2 + 5, 7 + 8\} = 7.$ 5.  $U_6 = \min\{U_3 + d_{36}, U_4 + d_{46}\} = \min\{4 + 1, 7 + 7\} = 5.$ 6.  $U_7 = \min\{U_5 + d_{57}, U_6 + d_{57}\} = \min\{7 + 6, 5 + 9\} = 13.$ 

Мінімальна відстань між вузлами 1 і 7 дорівнює 13, а відповідний маршрут  $1 \Rightarrow 2 \Rightarrow 5 \Rightarrow 7$ .

#### *2.5.3. Потоки в мережах*

Надалі, щоб відрізнити орієнтований граф  $G(V,\overline{E})$  від мережі, позначатимемо мережу  $N(V, E)$ .

*Визначення 2.14. Потоком в мережі N (V ,E ) називається цілочислова функція φ, визначена на Е .*

Ціле число *φ{1*) називається *потоком* по дузі /. Більш точно, якщо  $l ≅ (v'; v'')$ , то кажуть, що потік *напрямлений* від  $v'$  до  $v''$  при  $\varphi(l) ≥ 0$  і від  $v''$  до  $v'$  при  $\varphi(l) \leq 0$ .

Величину І *φ (1)* І інтерпретують як постійну швидкість потоку однорідної речовини через дугу *І .* Напрям потоку визначається знаком *φ(1)* з врахуванням наведених вище умов.

Вершини мережі *N (V ',E ),* зазвичай, класифікують за їх впливом на потік (*породжують, поглинають або зберігають потік).* Позначимо через **V** —**»** *V* множину дуг, для яких **V** є початковою вершиною, а через *V* —**> V**  множину дуг, для яких V є кінцевою вершиною. Тоді ціле число *Q(V\(p),* яке визначається співвідношенням  $Q(\nu,\varphi)=\sum\limits_{\nu\to\nu}\varphi(l)-\sum\limits_{V\to\nu}\varphi(l)$ , називається *чистим потоком* з V відносно *φ .*

Якщо  $\varphi$ (*l*) ≥ 0 по кожній дузі, то перша сума є загальним потоком, який витікає з вершини  $v$ , а друга — загальним потоком, який впадає в вершину  $\mathbf v$ .

Якщо по деяких дугах потоки від'ємні, то дані суми не мають наглядної інтерпретації, але їх різниця, як і раніше, є *порожнім потоком* із вершини ν . Надалі чистий потік позначатимемо *Q (v* ) .

Згрупуємо вершини мережі *N (V ,E* ) в множини:

 $V^+ = \{v \in V \mid Q(v) > 0\}, \quad V^- = \{v \in V \mid Q(v) < 0\}, \quad V^0 = \{v \in V \mid Q(v) = 0\}.$ 

Елементи множин У + , У " , *V °* називаються *джерелами, стоками* і *проміжними* вершинами і кажуть, що ці вершини відповідно породжують, поглинають і зберігають потік.

Якщо мережа має єдине джерело  $V_i$ , єдиний стік  $V_i$  і розглядається потік із

 $V_i$  в  $V_j$ , то величини  $Q(V_i)$  і  $Q(V_j)$  називаються *величиною потоку*.

Нехай  $\varphi_1$  і  $\varphi_2$  — потоки в одній і тій же мережі  $N(V,\overline{E})$ , а  $p$  — ціле число.

Тоді для кожної дуги  $l \in \overline{E}$  потоки  $\varphi_1 + \varphi_2$ ,  $\varphi_1 - \varphi_2$  і  $p\varphi$  визначаються за допомогою співвідношень:

Розділ 2. ГРАФИ І МЕРЕЖІ.

 $(\varphi_1 \pm \varphi_2)(l) = \varphi_1(l) \pm \varphi_2(l)$ ,  $(\varphi \varphi_1)(l) = \varphi \varphi_1(l)$ .

Будемо писати  $\varphi_1 < \varphi$ , тоді і тільки тоді, коли  $\varphi_1(l) < \varphi_2(l)$ .

Кажуть, що потік *Φ обмежений* значеннями  $\varphi_1(l)$  і  $\varphi_2(l)$ , якщо  $\varphi_1(l)$  ≤  $\varphi(l)$  ≤  $\varphi_2(l)$  для кожної дуги мережі.

Потоки  $\varphi_1$  і  $\varphi_2$  називаються *узгодженими*, якщо  $\varphi_1(l) \cdot \varphi_2(l) \ge 0$  для кожної дуги  $l \in \overline{E}$ . Іншими словами, потоки  $\varphi_i$  і  $\varphi$ , узгоджені, якщо не існує дуг  $l$ , для яких  $\varphi_1(l)$  і  $\varphi_2(l)$  відмінні від нуля і протилежно напрямлені. Потоки{ $\varphi_1; \varphi_2; ...; \varphi_n$ } в одній і тій же мережі називаються *узгодженими в сукупності,* якщо вони попарно узгоджені.

Нехай в даній мережі  $N(V,\overline{E})$  С є множиною дуг, які утворюють простий ланцюг або простий цикл у відповідному неорієнтованому графі. Припустимо, що ми орієнтуємо ребра, проходячи ці прості ланцюги і цикли в одному з можливих напрямків.

*Визначення 2.15. Дуга із С буде називатися нормальною, якщо її нова орієнтація співпадає з вихідною, і оберненою - в іншому випадку.*

Визначимо функцію  $\varphi_c$  на  $\overline{E}$  наступним чином:

 $+1$  для нормальних дуг  $C$ ,  $\varphi_{\scriptscriptstyle C}$  =  $\scriptstyle \{ -1\,$  для обернених дуг *С*, 0 для дуг, які належать *С.*

На рисунку 2.8 зображений простий ланцюг С, орієнтований з v у *0),* орієнтований простий цикл *S* і відповідні функції  $\varphi_c$  і  $\varphi_s$ .

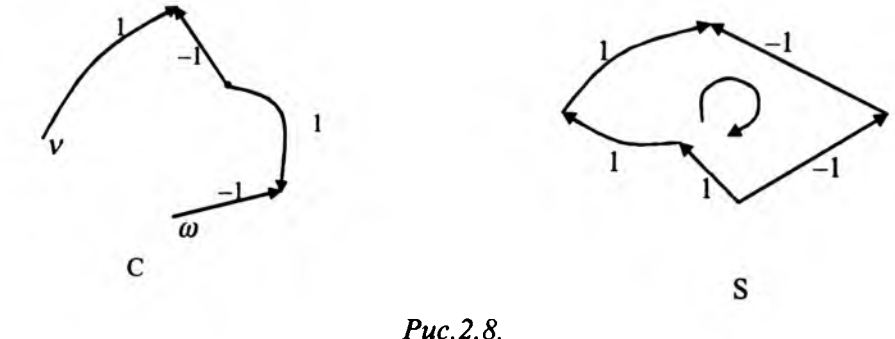

Розділ 2. ГРАФИ І МЕРЕЖІ.

Якщо С - простий ланцюг, який з'єднує v і *w* і орієнтований від v до *w,* то фс є потоком із v до *w,* величина якого дорівнює 1. Цей потік називається *простим потоком* в ланцюзі з v в w. Аналогічно, якщо *S -* цикл, орієнтований в одному з двох напрямків, то  $\varphi_{\rm s}$  - потік в  $N(V,\overline{E})$ , величина якого рівна нулю, називається *простим потоком* по циклу. Потоки цих двох типів (і тільки цих) називаються *простими потоками.*

**Визначення 2.16.** Мережа  $N(V;\overline{E})$  називається мережею з обмеженою *пропускною здатністю, якщо на Е визначені дві функції сс і β , які приймають цілочислові значення, причому* 0 < *а(1) < β(1) для всіх* / є *Е .*

Цілі числа *а (І)* і *β (І)* називаються *верхньою* і *нижньою границями пропускної здатності* і інтерпретуються як максимально і мінімально допустима *величина потоку по кожній дузі.* Якщо  $\alpha(l) = 0$  для всіх  $l \in \overline{E}$ , то  $\beta(l)$ , зазвичай, називають *пропускною здатністю дуги І .*

*Визначення 2.17. Потік φ в мережі називається допустимим тоді і*  $min$ ьки тоді, коли  $\alpha$ (l) ≤  $\varphi$ (l) ≤  $\beta$ (l) для всіх  $l \in \overline{E}$ .

Якщо  $\varphi$ , *i*  $\varphi$ , - допустимі потоки, а  $\varphi$  - будь-який потік, обмежений потоками  $\varphi$ <sup>1</sup> *i*  $\varphi$ <sub>2</sub>, то  $\varphi$  також є допустимим.

Розглянемо мережу, зображену на рисунку 2.9.

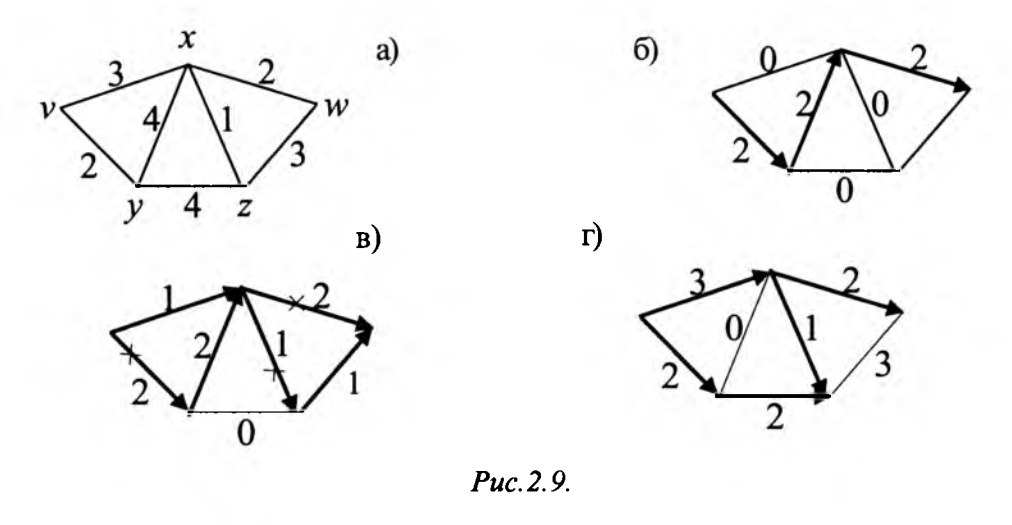

Наша мета - максимізувати потік з *v* в *w*. Очевидно, що максимальна довжина потоку не може бути менша ніж 5 одиниць. Виберемо ланцюг *v,y, х, w* і припишемо кожній дузі потік величиною 2. Решти дугам припишемо потоки рівні нулю. Отримаємо потік, зображений на рисунку 2.9 б). Візьмемо тепер ланцюг v, *x,z,w* і припишемо одиничний потік кожній із його дуг. Додавши

новий потік до попереднього, отримаємо потік, зображений на рисунку 2.9.в), з трьома насиченими дугами. Єдиний спосіб, з допомогою якого можна збільшити величину потоку з v в w, полягає в тому, щоб відмовитись від раніше прийнятого рішення пропустити потік від у до х. Додамо потік величини 2 в ланцюг *v,x,y,z,w.* Одержаний в результаті потік, показаний на рисунку 2.9 г) і його величина є максимальною.

Синтез потоків описується з допомогою допоміжного орієнтованого графа, який називається *графом приростів*. Якщо  $\varphi$  — допустимий потік в мережі  $N(V; \overline{E})$ , то відповідний граф приростів  $I(N; \varphi)$  є орієнтованим графом, який має ті самі вершини, що мережа *N .* Дуги цього графа визначаються наступним чином: для кожної дуги  $l \equiv (v, w)$  з  $N$  в графі  $I(N; \varphi)$  будується дуга  $l$ , якщо  $\varphi(l) < \beta(l)$ , а дуга  $\overline{l}$  з оберненою орієнтацією  $\overline{l} \equiv (w, v)$ , якщо  $\varphi(l) > \alpha(l)$ . Якщо в графі  $I(N; \varphi) \in A$ уга  $l$  або  $\overline{l}$ , то можна додати або відповідно відняти одиницю потоку в  $l$ , не порушуючи допустимість потоку по цій дузі.

Нехай *Ν -* мережа з обмеженими пропускними здатностями. Тоді існують допустимі потоки з  $v_1$  у  $v_n$ , які мають величину  $k$ . Потрібно серед них вибрати такий, який мінімізує деяку кількісну міру, яку будемо називати *вартістю.*

Припустимо, що *N(V',E* ) - задана мережа з обмеженнями *а(1*) і *β(1*) на пропускні здатності дуг. Нехай на ній задана функція  $\gamma$ , яка приймає дійсні значення і кожній дузі  $l \in \overline{E}$  ставить у відповідність одиничну вартість  $\gamma(l) \ge 0$ . Якщо  $\varphi$  - довільний допустимий потік, то загальна вартість потоку позначається *Υ(φ)* і визначається із співвідношення *γ(φ) =* Σ / *(l)'(P(l). ІеЕ* Якщо  $l \equiv (v; w)$ , то  $\gamma(l)$  можна інтерпретувати як вартість переміщення одиниці потоку з v в νν по дузі / .Тоді *γ(φ )-* сумарна вартість потоку в мережі.

Важливо відзначити, що така модель застосовується для оцінки вартості потоків тільки тоді, коли вартість потоку в кожній дузі пропорційна величині потоку.

Розглянемо спочатку транспортні мережі (для них  $\alpha = 0$ ). Основна задача запишеться так: для заданої транспортної мережі *N (V ,E )* і функції вартості  $\gamma$  знайти допустимий потік  $\varphi$  з  $v_i$  в  $v_n$ , величина якого рівна  $k$  і вартість мінімальна.

Для мережі

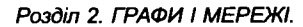

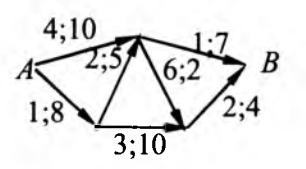

знайти допустимий потік мінімальної вартості. Перші цифри визначають вартість потоків на дугах, другі - пропускні здатності цих дуг. Весь обчислювальний процес будемо зображати на рисунку 2.10.

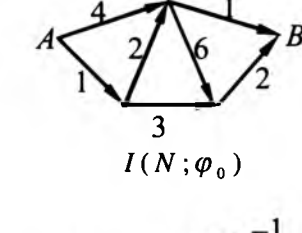

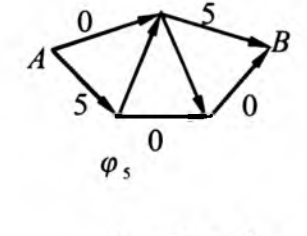

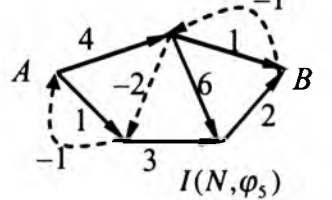

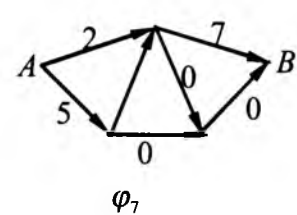

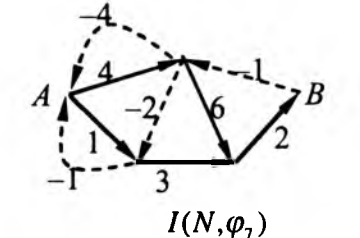

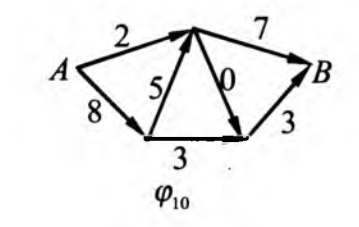

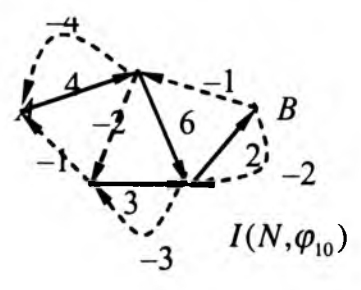

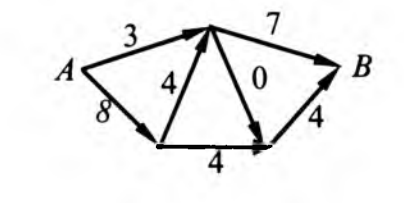

*Рис. 2.10.*

Зліва показана необхідна послідовність графів приростів. Числа на дугах відповідають їх довжинам, дуги з нескінченними довжинами опущені, дуги, які входять в найкоротший шлях від джерела до стоку, виділені жирними лініями.

В правій частині малюнка зображена послідовність потоків мінімальної вартості в порядку зростання їх величини. Ці потоки одержані з допомогою послідовного додавання потоків на ланцюгах, які відповідають найкоротшим шляхам в графі приростів. Числа на дугах визначають величину потоку, який по них пропущений.

В загальному випадку знайдено чотири потоки на ланцюгах, які мають величини 5, 2, 3 і 1 відповідно. Кінцевий потік величиною 11 одиниць, очевидно буде максимальним, оскільки обидві дуги вже насичені.

Зауважимо, що перший граф приростів  $I(N; \varphi_0)$  структурно ідентичний з вихідною мережею (тут  $\varphi_0$  – потік тотожно рівний нулю по всіх дугах). Це пояснюється тим, що в даний момент ще немає насичених дуг і не існує додатних потоків, які б потенційно можна було б анулювати. У всіх наступних графах приростів деякі прямі дуги (зображаються суцільними лініями), які є насиченими, відсутні. Крім того, в них є деякі обернені дуги (пунктир), відповідні дугам, які мають додатний потік, що може бути виключений без порушення допустимості за рахунок використання дуги в оберненому напрямку.

В розглянутому прикладі кожний наступний граф приростів має тільки один найкоротший шлях. Проте це не завжди так. Коли є декілька найкоротших шляхів, будь-який з них можна використати в якості базису для знаходження наступного потоку по ланцюгу.

Слід зауважити, що хоча ми обійшлися без побудови потоків величини 1, 2,3,4,6,8 і 9 в розглянутому вище прикладі, такі потоки мінімальної вартості можна отримати. Наприклад, для одержання потоку мінімальної вартості величини 8 ми повинні додати до потоку  $\varphi$ <sub>7</sub> одну одиницю потоку по ланцюгу, який використовується для побудови  $\varphi_{10}$ .

# $\overline{\mathcal{P}}$

#### **Контрольні запитання та задачі**

1. Дайте визначення графа.

2. Які графи називаються скінченними, виродженими?

3. Які вершини називаються ізольованими, граничними точками ребра, суміжними?

4. Які ребра називають суміжними, паралельними?

5. Шо називається петлею?

6. Які петлі називаються паралельними?

7. В чому різниця між суміжністю та інцидентністю?

8. Дайте визначення степеня вершини графа, маршруту.

9. Який маршрут називається замкнутим, ланцюгом, циклом?

10. Дайте визначення простого ланцюга, простого циклу.

11. Який граф називається повним?

12. Чому дорівнює степінь вершини повного графа?

13. Який граф називається доповненням графа?

14. Чому дорівнює число вершин повного графа?

15. Який граф називається зв'язним, незв'язним, деревом, лісом?

16. Який граф називають підграфом графа *G* ?

17. Яке ребро графа називається мостом?

18. В якому випадку дерево покриває граф?

19. Яке ребро називається орієнтованим?

20. Який граф називається орієнтованим?

21. Дайте визначення степеня виходу і степеня входу вершини *А .*

22. Яка вершина орієнтованого графа називається вершиною-джерелом, вершиною-стоком?

23. Дайте визначення шляху в орієнтованому графі.

24. Який шлях в орієнтованому графі називається простим, замкнутим, орієнтованим циклом?

25. В якому випадку кажуть, що вершина В досяжна з вершини  $A$ ?

26. Що розуміють під довжиною шляху?

27. Що називають відстанню між двома вершинами?

28. Дайте визначення матриці суміжності, інцидентності, шляхів.

29. Які графи називають мережами?

30. Що представляє собою задача мінімізації мережі?

31. В чому суть задачі про найкоротший шлях?

32. Дайте визначення потоку в мережі, чистого потоку.

33. Як класифікують мережі за впливом на потік?

34. Які два потоки  $\varphi_1$  *і*  $\varphi_2$  називають узгодженими?

Розділ 2. ГРАФИ І МЕРЕЖІ.

35. Яка дуга називається протилежною?

36. Дайте визначення мережі з пропускною здатністю, допустимого потоку, графу приростів.

37. Як визначається загальна вартість потоку?

38. Дайте визначення джерела, стоку і проміжної вершини для мережі.

39. Для графа

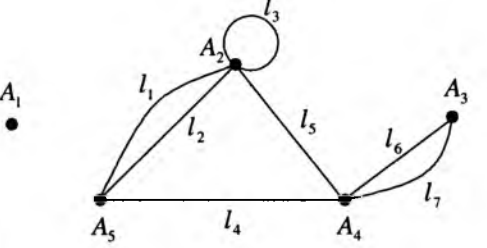

#### дайте відповіді:

а) які точки є граничними для кожного з ребер; б) для кожного ребра вкажіть суміжні з ним ребра; в) для кожної вершини вкажіть суміжні з нею вершини і її степінь.

40. Намалюйте повний граф з 5 і 7 вершинами.

41. Чи існує повний граф з 5, 7, 10, 15 ребрами? Якщо існує, то скільки кожен з них має вершин?

42. Намалюйте графи, які є доповненням до графів

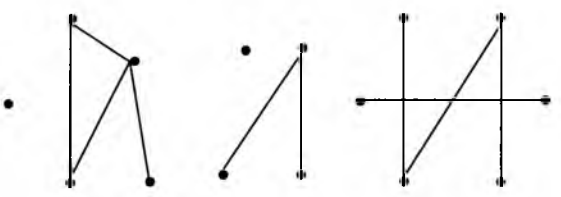

43. Нехай граф *G* має чотири вершини,  $A -$ одна з них,  $\overline{G}$  - його доповнення. Скільком ребрам належить вершина Л в графі *G* , якщо в графі *G* вона належить одному, трьом і жодному ребру.

44. Намалюйте граф з 5 вершинами, в якого: а) одна вершина ізольована, а друга - степеня 4; б) рівно дві вершини мають однаковий степінь; в) степені всіх вершин різні між собою.

45. Для графа

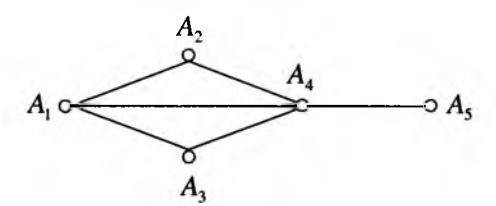

вказати всі маршрути, шляхи, прості шляхи.

Розділ 2. ГРАФИ І МЕРЕЖІ.

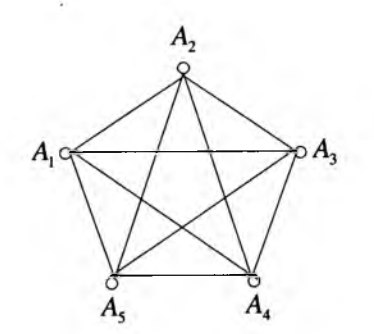

вкажіть цикли, які містять 4,5,6,10 ребер, прості цикли.

47. Нарисуйте граф з п'ятьма вершинами, який не є зв'язним.

48. Вкажіть всі мости графа

46. В графі

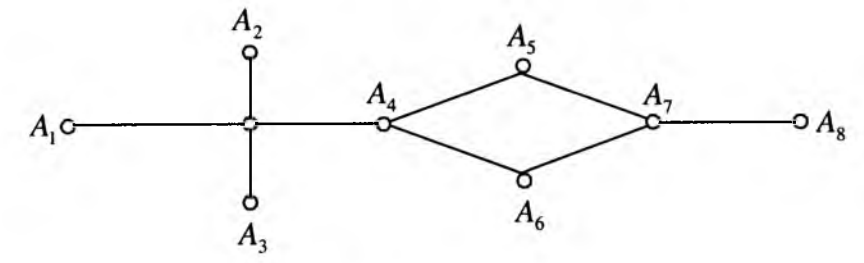

49. Які ребра треба видалити в графі,

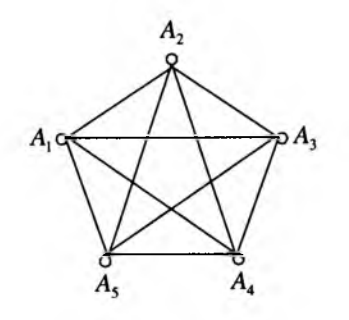

щоб він став деревом.

50. Для графа побудувати всі покриваючі дерева

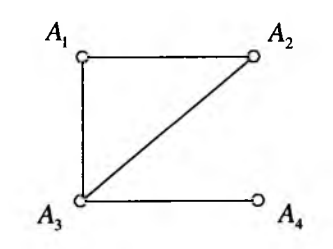

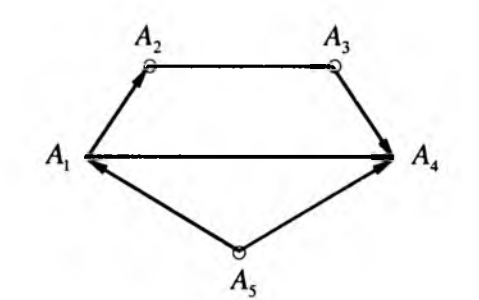

визначити: а) степінь входу і виходу кожної вершини; б) джерело і стік; в) число шляхів від  $A_1$  до  $A_2$ ; г) назвіть вершину, яка недосяжна з жодної вершини.

52. В графі

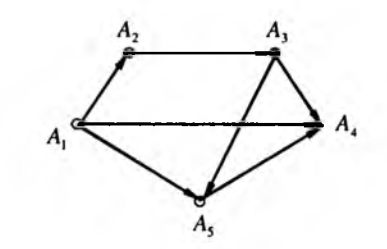

підрахувати кількість шляхів. Визначити відстань від A<sub>2</sub> до A<sub>1</sub>, від A<sub>1</sub> до A<sub>2</sub>, від  $A_1$  до  $A_4$ .

53. Побудувати графи заданими матрицями суміжності

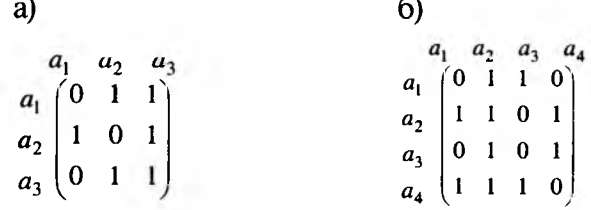

54. Побудувати графи за даними матрицями інцидентності

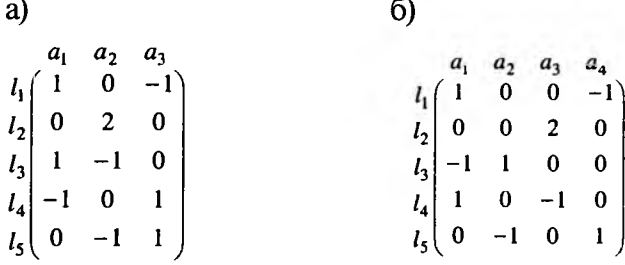

# Розліл З

# **ЕЛЕМЕНТИ ТЕОРІЇ ІГОР**

**3.1. Предмет і деякі основні поняття теорії ігор**

В процесі людської діяльності виникають ситуації, в яких інтереси окремих осіб або протилежні, або не співпадають, і в яких кожна особа хоче досягти найкращого результату за рахунок іншої. Подібного роду ситуації трапляються і в різних сферах виробничої діяльності.

Для вказаних ситуацій (назвемо їх конфліктними) характерно, що ефективність рішень, які приймаються в ході конфлікту кожною із сторін, суттєво залежить віддій протилежної сторони. При цьому жодна зі сторін не може повністю контролювати стан справ, оскільки кожній з них рішення доводиться приймати в умовах невизначеності. В одних випадках конфліктні ситуації виникають в результаті свідомої діяльності людей, в інших - вони породжуються недостатньою інформативністю про умови проведеної операції.

Розділ математики, який вивчає конфліктні ситуації, називається *теорією ігор.* Це така математична теорія, яка визначає рекомендації з раціонального способу дій для кожної із сторін в ході конфліктної ситуації.

*Гра -* це спрощена модель конфліктної ситуації, яка відрізняється від реального конфлікту тим, що ведеться за певними правилами, які визначають можливі дії її учасників. Суть гри полягає в тому, що кожен із учасників приймає такі рішення, які на його думку можуть забезпечити найкращий результат. *Результат* - це значення деякої функції, яка називається функцією виграшу (платіжною функцією).

Величина виграшу залежить від стратегії, яку застосовує гравець. *Стратегія -* це сукупність правил, які однозначно визначають кожен варіант проведення гри. Протягом гри гравці здійснюють певні ходи. *Хід* - це вибір і реалізація гравцем одного із можливих варіантів поведінки. Ходи бувають *особисті* і *випадкові.* При особистому ході гравець свідомо вибирає і реалізує ту чи іншу стратегію. При випадковому ході вибір стратегії проводиться з використанням механізму випадкового вибору.

За характером виграшу ігри діляться на ігри з нульовою і ненульовою сумою. В перших загальний капітал гравців не змінюється, а лише перерозподіляється в ході гри, в зв'язку з чим сума виграшів рівна нулю. В других— сума виграшів учасників гри відмінна від нуля.

Розділ 3. ЕЛЕМЕНТИ ТЕОРІЇ ІГОР.

За виглядом функцій виграшу ігри діляться на матричні, біматричні, непе*рервні, опуклі* та інші, а за кількістю ходів - на *одноходові* (виграш розподіляється після одного ходу гравця) і *багатоходові* (виграш розподіляється після декількох ходів).

#### **3.2. Матричні ігри. Розв'язування матричних ігор в чистих стратегіях**

Нехай у кожного з двох гравців А і В скінченне число можливих дій-чистих стратегій: гравець А володіє т чистими стратегіями  $A_1, A_2, ..., A_m$ , а гравець В  $n$  чистими стратегіями  $B_1, \ B_2, \ \ldots, \ B_n$ . Щоб гра була повністю визначена, необхідно вказати правило, яке кожній парі чистих стратегій *( А:,В.)* ставить у відповідність число  $a_n$  - виграш гравця А за рахунок гравця В або програш гравця В. При  $a_{\rm s}$ < $0$ гравець  $A$  платить гравцю  $B$  суму  $|a_{\rm u}|.$  В грі, яка складається тільки з особистих ходів, вибір пари чистих стратегій *(А.; В.)* єдиним чином визначає її результат. Якщо ж в грі використовуються і випадкові ходи, то її результат обумовлюється середнім значенням виграшу (математичним сподіванням).

Якщо відомі значення а<sub>н</sub>виграшу для кожної пари  $(A, B)$ стратегій, то можна записати матрицю гри (платіжну матрицю)

*Таблиця 3.1*

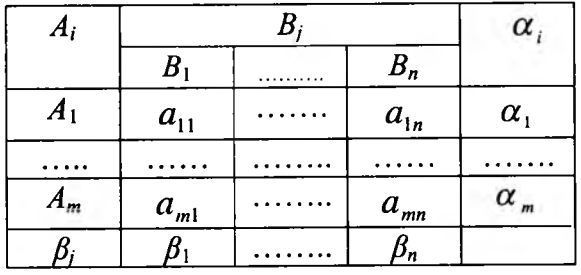

*Платіжна матриця -* це табличний запис функції виграшу. Описані ігри називають *матричними.* Окрема партія в такій грі реалізується наступним чином. Гравець  $A$  вибирає один із рядків платіжної матриці (одну з своїх чистих стратегій). Елемент матриці, який стоїть на перетині вибраного рядка і стовпця, визначає виграш гравця  $A$  (програш гравця  $B$ ).

Метою гравців є вибір найбільш вигідних стратегій, при яких гравець  $A$ вибирає максимальний виграш, а *В -* мінімальний програш. В теорії ігор виходять з припущення, що кожен гравець вважає свого супротивника розумним і намагається не дати йому досягти найкращого результату.

*Визначення 3.1. Стратегія гравця А називається оптимальною, якщо при її застосуванні виграш гравця А не зменшиться, якими б стратегіями не користувався гравець В.*

*Визначення 3.2. Стратегія гравця В називається оптимальною, якщо при її застосуванні програш гравця В не збільшується, які б стратегії не застосовував гравець А.*

Враховуючи наведені визначення, гравець  $A$  аналізує матрицю виграшів наступним чином: для кожної своєї чистої стратегії  $A$ , він визначає мінімальне значення  $\alpha_i = \min a_{ij}$   $(i = \overline{1; m})$  виграшу в залежності від застосованих гравцем  $B$  чистих стратегій  $B<sub>i</sub>$ . Потім серед усіх мінімальних виграшів  $\alpha<sub>i</sub>$  він шукає

таку чисту стратегію *А°,* при якій цей виграш буде максимальний, тобто знаходить

$$
\alpha = \max_{i} \alpha_i = \max_{i} \min_{j} a_{ij} \tag{3.1}
$$

*Визначення 3.3. Число (X, яке визначається рівністю* (3.1), *називається нижньою чистою ціною гри (максиміном).*

Воно показує, який мінімальний виграш може отримати гравець *А ,* застосовуючи свої чисті стратегії при будь-яких діях гравця *В.* Відповідна стратегія  $A<sup>0</sup>$ гравця  $A$  називається максимінною.

Аналогічно, гравець В намагається максимально зменшити свій програш. Тому він для кожної чистої стратегії  $B_i$ шукає  $\beta_i = \max a_{ii}$ ,  $(j = \overline{1, n})$ , а потім серед *J J U В.* (див. таблицю 3.1) знаходить стратегію *В°,* при якій його програш буде мінімальним, тобто

$$
\beta = \min_{j} \beta_j = \min_{i} \max_{i} a_{ij}.
$$
 (3.2)

*Визначення 3.4. Число β , яке визначається за формулою* (3.2), *називається верхньою чистою ціною гри (мінімаксом).*

Воно показує, який максимальний програш може бути в гравця В внаслідок використання чистих стратегій. Відповідна чиста стратегія  $B_i$  гравця В називається мінімаксною.

Таким чином, використовуючи чисті стратегії, гравець А забезпечує виграш не менше  $\alpha$ , а гравець В в результаті застосування своїх чистих стратегій може не дозволити гравцю А виграти більше, ніж  $\beta$ .

*Визначення 3.5. Принцип обереж ності, який диктує гравцям вибір максимінної і мінімаксної стратегій, називають принципом мінімакса.*

*Приклад 3.1.* Знайти максимінну і мінімаксну стратегії в грі з матрицею

$$
\left(\begin{array}{cccc} 0 & 4 & -1 & 3 \\ 1 & 0 & 2 & 2 \\ 3 & 1 & -2 & -1 \end{array}\right).
$$

*Розв 'язок.* Заповнимо для даної матриці таблицю 3.2

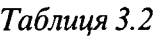

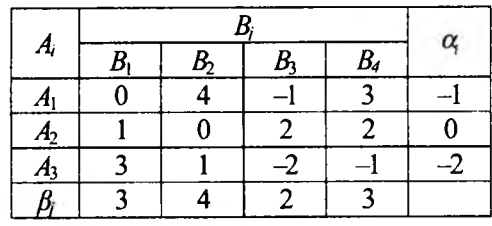

 $\alpha = \max_{i} \min_{j} a_{ij} = \max(-1; 0; -2) = 0,$  $\beta = \min \max a_{ii} = \min(3, 4, 2, 3) = 2.$ *j і*

Отже, максимінною стратегією для гравця A є стратегія A <sub>γ</sub>, а мінімаксною стратегією гравця  $B$ -стратегія  $B<sub>x</sub>$ .

Зв'язок між нижньою чистою ціною гри  $\alpha$  і верхньою чистою ціною гри встановлює наступна теорема, яку ми формулюємо без доведення.

*Теорема 3.1. В матричній грі її нижня чиста ціна CL гри не перевищує верхньої чистої ціни β, тобто α* ≤ β.

Якщо в матричній грі нижня і верхня чисті ціни співпадають, тобто  $\alpha = \beta$ , то кажуть, що ця гра має сідлову точку в чистих стратегіях і чисту ціну гри  $v = \alpha = \beta$ .

*Визначення 3.6. Позначимо через* /'\* / *номери чистих стратегій, при* яких має місце рівність  $\alpha = \beta$ . Пару чистих стратегій  $(A_i, B_j)$  гравців А і *В, при яких досягається ця рівність, називають сідловою точкою матричної гри, а елемент а \** \* *платіжноїматриці, який стоїть на перетині і"-го рядка, f -го стовпчика, - сідловим елементом.*

Сідловий елемент  $a_{\mu^*,*}$  є найменшим в *і*\*-му рядку і найбільшим в *ј*\*-му \* стовпчику, тобто  $a_{\ast}\leq a_{\ast\ast}\leq a_{\ast}$  . Тому, якщо гравець В відхилиться від своєї мінімаксної стратегії, його програш може збільшитися. Аналогічно відхилення гравця від своєї максимінної стратегії веде до зменшення його виграшу. Таким чином, мінімаксні стратегії в грі з сідловою точкою мають властивість стійкості. Звідси випливає, що якщо в матриці гри існує сідловий елемент, то найкращими для гравців є їх мінімаксні стратегії.

108

Розділ 3. ЕЛЕМЕНТИ ТЕОРІЇ ІГОР.

*Визначення 3.7. Чисті стратегії А і В." які утворюють сідлову точку і виділяють в матриці гри сідловий елемент, називаються оптимальними чистими стратегіями відповідно гравців А і В.*

**Визначення 3.8.** Набір  $\{A_{i}, B_{i}, v\}$  називається розв'язком гри. *Приклад 3.2.* Знайти розв'язок гри, заданої матрицею

$$
\begin{pmatrix} 4 & 2 & 3 & 2 \ 6 & 1 & -1 & -3 \ 9 & -2 & -5 & 1 \end{pmatrix}.
$$

*Розв 'язок.* Заповнимо для даної матриці таблицю 3.3.

\_\_\_\_\_\_\_\_\_\_\_\_\_\_\_\_\_\_\_\_\_\_\_\_\_\_\_\_\_\_\_\_\_\_\_\_\_\_\_\_\_ *Таблиця 3.3*

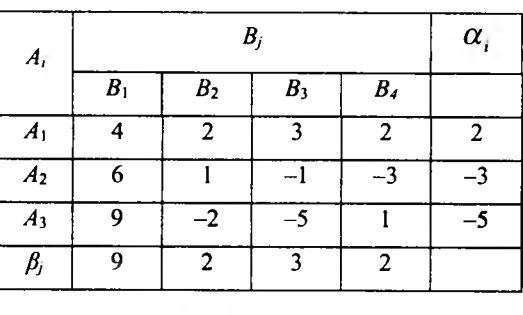

$$
\alpha = \max_i \min_j a_{ij} = \max(2; -3; -5) = 2,
$$

 $\sum_{j}$  = m<sub>j</sub>n max  $a_{ij}$  = min(9; 2; 3; 2) = 2,

 = *a = β .* В даному випадку маємо дві сідлові точки *(А* ,, *В2)* і *(А* ,, *В4).* Отже, розв'язками гри будуть *{ А В 2; 2}* і *{ А В А; 2}.*

#### **3.3. Розв'язування матричних ігор в змішаних стратегіях**

Нехай гра задана матрицею (табл. 3.4)

*Таблиця 3.4*

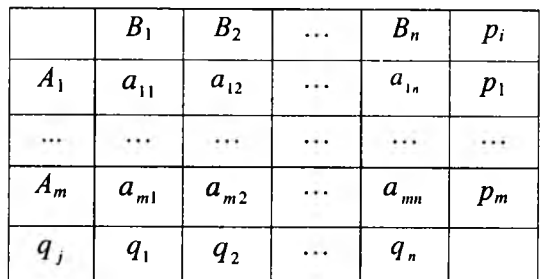

Через р<sub>1</sub>, р<sub>2</sub>, ..., р<sub>2</sub>, позначені ймовірності, з якими гравець А використовує  $$ чисті стратегіі $A_1, A_2, ..., A_m; p_i \ge 0$  ( $i = 1, m$ ),  $\sum p_i = 1$ , а через  $i=1$ ймовірності, з якими гравець  $\, B \,$  використовує чисті стратегії  $\, B_1,B_2,..,B_n\, ,$ 

$$
q_j \ge 0 \ (j=\overline{1,n}), \sum_{j=1}^n q_j = 1.
$$

**Визначення 3.9.** Впорядкована множина P=(p<sub>1</sub>; ...; p<sub>n</sub>), елементи якої задовольняють умовам  $p_i \geq 0$  (i =  $\overline{1, m}$ ),  $\sum\limits_{i=1}^{m} p_i = 1$  і повністю визначають  $i=1$ *характер гри гравця А, називається його змішаною стратегією.*

Таким чином, змішаною стратегією гравця  $A$  є повний набір ймовірностей застосування його чистих стратегій. Будь-яка його чиста стратегія *А.* може розглядатися як частинний випадок змішаної стратегії, /-та компонента якої дорівнює 1, а решта – 0, тобто  $P = (0, \ldots, 1, \ldots, 0)$ .

**Визначення 3.10.** Впорядкована множина Q=(q,;...; q<sub>n</sub>), елементи якої ש<br> задовольняють співвідношенням  $\,q_{\,i} \geq 0, (j = 1, n), \sum q_{\,i} = \nolimits 1\,$  і повністю визна-

*чають характер гри гравця В, називається його змішаною стратегією.*

Нехай гравці  $\vec{A}$  і  $\vec{B}$  застосовують змішані стратегії  $\vec{P}$  і  $\vec{O}$ . Це означає, що гравець  $A$  використовує стратегію  $A_1$ з ймовірністю  $p_1$ , а гравець  $B-$  стратегію  $B_1$ з ймовірністю  $q_r$ . Оскільки гравці вибирають свої чисті стратегії випадково і незалежно один від одного, то ймовірність вибору комбінації стратегій *(A i,Bj)* буде дорівнювати добутку ймовірностей *p.q.* При використанні змішаних стратегій гра набуває випадкового характеру. Випадковою стає і величина виграшу гравця (програшу гравця *Б).* Тому тепер йдеться лише про середню величину виграшу (математичне сподівання). Ясно, що ця величина є функція від змішаних стратегій Рі О і визначається за формулою:

$$
f(P,Q) = \sum_{i=1}^{m} \sum_{j=1}^{n} a_{ij} p_i q_j.
$$
 (3.3)

=1

*Визначення 3.11. Функція* ДР, *Q) називається платіжною функцією гри з матрицею* (а<sub>i</sub>)<sub>mxn</sub>

Гравець А, змінюючи свої змішані стратегії *Р*, намагається максимізувати середній виграш *f (P ,Q ),* а гравець *В,* змінюючи свої змішані стратегії *Q,*  зробити цей виграш якомога меншим.

Розділ 3. ЕЛЕМЕНТИ ТЕОРІЇ ІГОР

Для розв'язку гри з точки зору гравця  $A$  необхідно знайти такі змішані стратегії Рі О, при яких би забезпечувався середній виграш, що дорівнює

$$
\min_{Q} \max_{P} f(P,Q).
$$

**Визначення 3.12.** Величина  $\beta = \min_{\alpha} \max_{P} f(P, Q)$  називається верхньою *и*јною гри, а величина  $\alpha = \max_{P} \min_{Q} f(P, Q) - \mu\nu$ жньою.

*Визначення 3.13. Змішані стратегії P\* і Q ' гравців А і В, які задовольняють рівність*

$$
\min_{Q} \max_{P} f(P,Q) = \max_{P} \min_{Q} f(P,Q) = f(P^*,Q^*)
$$
\n(3.4)

*називаються оптимальними.*

**Визначення 3.14.** Величина  $v = f(P^*, Q^*)$ , яка визначається формулою (3.4), *називається ціною гри.*

Дамо ще одне еквівалентне визначення оптимальних змішаних стратегій. *Визначення 3.15. Змішані стратегії P\* і Q*\* *гравців А і В відповідно називаються оптимальними змішаними стратегіями, якщо вони утворюють сідлову точку для платіжної функціїf ( P, Q), тобто задовольняють нерівності*

$$
f(P, Q^*) \le f(P^*, Q^*) \le f(P,^*Q). \tag{3.5}
$$

З нерівностей (3.5) випливає, що в сідловій точці *( Р\ Q ')* платіжна функція *f*(*P*,*Q*) досягає максимуму по змішаних стратегіях *P* гравця A і мінімуму по змішаних стратегіях *Q* гравця *В.*

Виявляється, що якщо використовувати змішані стратегії, то для будь-якої матричної гри можна знайти оптимальні стратегії і ціну гри. В цьому полягає зміст наступної теореми, яка в теорії ігор вважається основною і яку ми формулюємо без доведення.

*Теорема 3.2. В змішаних стратегіях будь-яка скінченна матрична гра має сідлову точку.*

Наступна теорема дає відповідь на питання: в якому випадку набір *{ Р* \*, *Q* \*, } буде розв'язком гри.

**Теорема 3.3.** Для того, щоб змішані стратегії  $P^* = (p_1^*;..., p_m^*)$  і  $Q^* = (q^*$ ;...; $q^*$ ) *були оптимальними для гравців А і В в грі з матрицею (aij*) mXn *і ціною гри υ, необхідно і достатньо виконання нерівностей*

$$
\sum_{i=1}^{m} a_{ij} p_i^* \ge \upsilon \qquad (j = \overline{1, n}), \qquad (3.6)
$$

$$
\sum_{j=1}^{n} a_{ij} q_j^* \leq \upsilon \qquad (i = \overline{1, m})
$$
\n(3.7)

Дана теорема стверджує, що якщо гравець *А з*астосує оптимальну змішану стратегію *Р\* а гравець *В -* будь-яку чисту стратегію *В}* то виграш гравця буде не меншим від ціни гри  $v$ . Якщо гравець В використовує оптимальну змішану стратегію  $Q^*$ , а гравець  $A - 6y$ дь-яку чисту стратегію  $A<sub>x</sub>$  то програш гравця не перевищить ціну гри *V .*

Розв'язок гри можна суттєво спростити, якщо своєчасно виявити в матриці гри домінування одних стратегій над іншими, оскільки це дозволяє скоротити розмірність матриці.

*Зауваження 3.1. Якщо в матриці гри елементи k-го рядка не менші за відповідні елементи s- го рядка, тобто*  $a_{ki} \ge a_{si}(j = \overline{1, n})$ *, то виграш гравця А при стратегії А буде більшим, ніж при стратегії As, якою б стратегією не користувався гравець В. Тому для гравця А стратегія А к буде вигіднішою, ніж стратегія* **As.** *В зв'язку з цим кажуть, що стратегія А к домінує над стратегією As.*

*Зауваження 3.2. Аналогічно, якщо елементи І -го стовпчика не більші за відповідні елементи r-го стовпчика, тобто аи < аіг (і* = 1,*т ), то гравцю В при будь-яких умовах невигідно застосовувати стратегію В^ оскільки в цьому випадку він буде програвати більше, ніж при використанні стратегії В ,. Тому стратегія В{ домінує над стратегією Вг.*

*Приклад 3.3.* Виконати всі можливі спрощення платіжної матриці

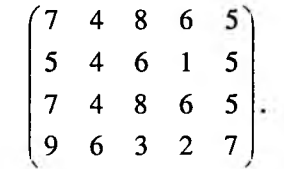

*Розв 'язок.* Користуючись зауваженнями 3.1 і 3.2, отримаємо

7 4 8 6 5 5 4 6 1 5 7 4 8 6 5 9 6 3 2 7 7 4 8 6 5 5 4 6 1 5 9 6 3 2 7 7 4 8 6 5 9 6 3 2 7  $4 \t6 \t5$ 9 6 2 7 4 6 5 6 2 7  $(4 \t6)$ 6 2

Наступна теорема широко використовується при спрощенні платіжних матриць.

Розділ 3. ЕЛЕМЕНТИ ТЕОРІЇ ІГОР.

*Теорема 3.4. Нехай Р\* і Q \*- оптимальні змішані стратегії гравців АіВ в грі І з матрицею ( а..) тх п і ціною υ . Тоді Р 'і Q ' будуть оптимальними і в грі І' з матрицею*  $(ba_n + c)_{mn}$  *(b>0) і ціною*  $v' = bv + c$ *.* 

*Приклад 3.4.* Спростити платіжну матрицю

$$
\begin{pmatrix} 400 & -300 \ 200 & 600 \end{pmatrix}.
$$
  
**Розв'язок.** Розділивши елементи матриці на 100 і додавши до одержаних  
значень 3, отримаемо  $\begin{pmatrix} 7 & 0 \ 5 & 9 \end{pmatrix}.$ 

#### *3.4.* **Числові методи розв'язування матричних ігор**

Розглянемо випадок, коли в матриці гри (*а<sub>.і)mr</sub>,* всі *а*<sub>11</sub>>0. Ясно, що тоді і ціна гри  $v$   $>$   $0$  . Знаидемо спочатку оптимальну змішану стратегію  $\mathcal{Q}$ = $(q_{i\cdot\cdot\cdot\cdot},q_{i\cdot\cdot\cdot},q_{i\cdot\cdot\cdot})$ гравця В. Застосовуючи її, гравець В програє не більше від  $v$  при будь-якій

чистій стратегії 
$$
A_i
$$
гравця  $A$ , тобто  $\sum_{j=1}^{n} a_{ij} q_j \leq v$  ( $i = \overline{1,m}$ ).

Розділивши обидві частини останньої нерівності на *V ,* дістанемо

$$
\sum_{j=1}^{n} a_{ij} \frac{q_j}{v} \le 1 \quad (i = \overline{1,m})
$$
, 3Bijuku, позначивши  $y_j = \frac{q_j}{v} (j = \overline{1,n})$ отримаемо  

$$
\sum_{j=1}^{n} a_{ij} y_j \le 1 \quad (i = \overline{1,m}), \quad y_j \ge 0 \quad (j = \overline{1,n}).
$$
 (3.8)

 $\frac{n}{q}$   $\frac{n}{q}$   $\frac{n}{q}$  1 Крім того,  $y_j$  задовольняє умові  $\sum_{j=1}^{j} y_j = \sum_{j=1}^{j} \frac{1}{j} y_j = \frac{1}{j} \sum_{j=1}^{j} q_j = \frac{1}{j}$ . Гравець намагатиметься зробити свій гарантований програш  $\nu$  якомога меншим, а значить, якомога більшою величину  $\varphi = \sum y_j$ .

 $\overline{a}$ Таким чином, приходимо до наступної задачі: знайти найбільше значення функції

$$
\varphi = \sum_{j=1}^{n} y_j \tag{3.9}
$$

при обмеженнях (3.8).Розділ 3. ЕЛЕМЕНТИ ТЕОРІЇ ІГОР.

113

Це типова ЗЛП, записана в симетричній формі. Розв'язавши її, знайдемо оптимальний вектор  $\gamma^* = (y_1^*;...; y_n^*)$  і  $\varphi^* = \varphi_{\text{max}}$ , а потім, використовуючи, що  $\varphi = \frac{1}{v}$ ,  $y_j = \frac{q_j}{v}$ , визначимо ціну гри і компоненти оптимальної змішаної crparerii O\*:

$$
v = \frac{1}{\varphi_{\text{max}}}, \, q_j^* = v \, y_j^* \, \left( j = \overline{1, n} \right) \tag{3.10}
$$

Міркуючи аналогічно, приходимо до задачі: знайти найменше значення функції

$$
f = \sum_{i=1}^{m} x_i,
$$
 (3.11)

при обмеженнях

$$
\sum_{i=1}^{m} a_{ij} x_i \ge 1 \quad (j = \overline{1, n}), \ x_j \ge 0 \quad (i = \overline{1, m}), \tag{3.12}
$$

розв'язуючи яку, знайдемо оптимальний вектор  $\overline{X}^* = (x_1^*;...; x_m^*)$  і  $f^* = f_{\min}$ . Далі,

$$
v = \frac{1}{f_{\min}}, \ \ p_i^* = v \ x_i^* \ (i = \overline{1, m}), \tag{3.13}
$$

а оптимальна змішана стратегія гравця А буде  $P^* = (p_1^*, \ldots; p_m^*)$ 

Задачі (3.8) - (3.9) і (3.11) - (3.12) утворюють пару ДЗ ЛП, а тому, розв'язавши одну з них (наприклад, (3.8) - (3.9)), зразу можемо виписати розв'язки другої. Проілюструємо це на прикладі.

Приклад 3.4. Знайти розв'язок гри з матрицею

$$
\begin{pmatrix} 4 & 2 & 2 \\ 2 & 5 & 0 \\ 0 & 2 & 5 \end{pmatrix}
$$

Розв'язок. Знайдемо спочатку оптимальну змішану стратегію гравця В. Для цього запишемо задачу (3.8)-(3.9): знайти найбільше значення функції  $\varphi = y_1 + y_2 + y_3$  при обмеженнях

$$
\begin{cases} 4y_1 + 2y_2 + 3y_3 \le 1, \\ 2y_1 + 5y_2 \le 1, \\ 2y_2 + 5y_3 \le 1, \\ y_i \ge 0 \quad (i = \overline{1,3}). \end{cases}
$$

Ввівши змінні  $y_1 \ge 0$ ,  $y_2 \ge 0$ ,  $y_3 \ge 0$ , зведемо її до канонічної форми:

$$
\begin{cases} 4 y_1 + 2 y_2 + 2 y_3 + y_4 = 1, \\ 2 y_1 + 5 y_2 + y_5 = 1, \\ 2 y_2 + 5 y_3 + y_6 = 1, \\ y_i \ge 0 \ (i = \overline{1, 6}). \end{cases}
$$

Розв'язуючи задачу СМ, приходимо до таблиці 3.5:

Таблиця 3.5

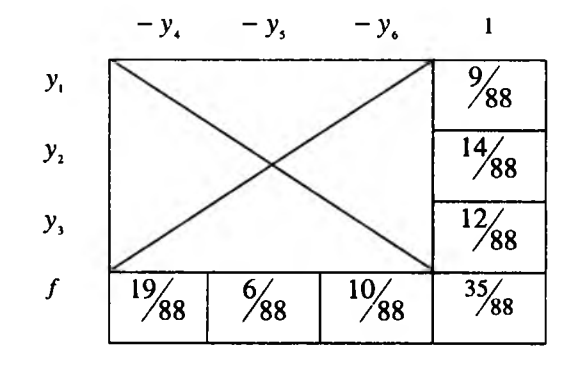

Оптимальний розв'язок 
$$
Y^* = (y_1^*,..., y_6^*) = \left(\frac{9}{88}; \frac{14}{88}; \frac{12}{88}; 0; 0; 0\right)
$$
,  $\varphi_{\text{max}} = \frac{35}{88}$ .  
\n3a формynою (3.10) значодимо ціну гри  $v = \frac{1}{\varphi_{\text{max}}} = \frac{88}{35}$  i  
\n $q_1^* = vy_1^* = \frac{88}{35} \cdot \frac{9}{88} = \frac{9}{35}; q_2^* = \frac{14}{35}; q_3^* = \frac{12}{35}$ . Orxe,  $Q^* = \left(\frac{9}{35}; \frac{14}{35}; \frac{12}{35}\right)$   
\n3aqaua для визначення компонент вектора X', a отже, i компонент

оптимальної змішаної стратегії  $P^*$ гравця А в канонічній формі має вигляд: мінімізувати функцію  $f = x_1 + x_2 + x_3$  при обмеженнях

Розділ 3. ЕЛЕМЕНТИ ТЕОРІЇ ІГОР.

$$
\begin{cases} 4x_1 + 2x_2 - x_4 = 1, \\ 2x_1 + 5x_2 + 2x_3 - x_5 = 1, \\ 2x_1 + 5x_3 - x_5 = 1, \\ x_i \ge 0 \quad i = 1, 6. \end{cases}
$$

Тут базисними є змінні  $x_4$ ,  $x_5$ , і  $x_6$ , а вільними –  $x_1$ ,  $x_2$ ,  $x_3$ . Враховуючи відповідності між змінними розглядуваної пари Д3, з таблиці 3.5 знайдемо  $x_i^* = \frac{19}{88}, x_i^* = \frac{6}{88}, x_i^* = \frac{10}{88}$  3a формулою (3.13) одержимо

 $p_i^* = v \cdot x_i^* = \frac{88}{35} \cdot \frac{19}{88} = \frac{19}{35}, p_i^* = \frac{6}{35}, p_i^* = \frac{10}{35}.$  Таким чином.  $P^+ = \left(\frac{19}{35}; \frac{6}{35}; \frac{10}{35}\right)$ – оптимальна змішана стратегія гравця А.

При розв'язуванні матричних ігор розміром  $2\times n$  і  $m \times 2$  доцільніше використовувати графічний метод і властивості оптимальних розв'язків пари ДЗ: якщо в оптимальному розв'язку задачі змінна додатна, то обмеження ДЗ, яке відповідає цій змінній, перетворюється в рівність. Якщо оптимальним розв'язком задачі обмеження перетворюється в строгу нерівність, то в оптимальному розв'язку ДЗ відповідна змінна рівна 0.

Приклад 3.5. Знайти розв'язок гри з матрицею

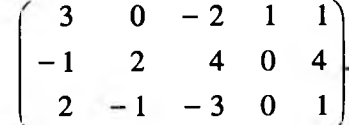

Розв'язок. Врахувавши відношення домінування рядків і стовпців і додавши до всіх елементів матриці число 5, отримаємо:

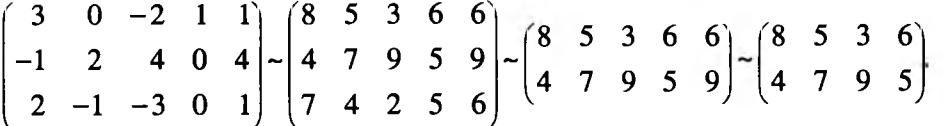

Для визначення оптимальних стратегій гравців складаємо пару ДЗ. Для гравця А: знайти найменше значення  $f = x_1 + x_2$  при обмеженнях

Розділ 3. ЕЛЕМЕНТИ ТЕОРІЇ ІГОР

 $\tau$ 

$$
\begin{cases}\n8x_1 + 4x_2 \ge 1, \\
5x_1 + 7x_2 \ge 1, \\
3x_1 + 9x_2 \ge 1, \\
6x_1 + 5x_2 \ge 1, \\
x_1, x_2 \ge 0;\n\end{cases}
$$
\n(3.14)

для гравця В: знайти найбільше значення функції  $f = y_1 + y_2 + y_3 + y_4$  при обмеженнях

$$
\begin{cases} 8y_1 + 5y_2 + 3y_3 + 6y_4 \le 1, \\ 4y_1 + 7y_2 + 9y_3 + 5y_4 \le 1, \\ y_1, y_2, y_3, y_4 \ge 0. \end{cases}
$$
 (3.15)

Розв'язуючи задачу (3.14) графічним методом, знаходимо

$$
x_1^* = \frac{4}{39}; x_2^* = \frac{3}{39}; f_{\min} = \frac{7}{39}, v = \frac{1}{f_{\min}} = \frac{39}{7} - 5 = \frac{4}{7}, P^* = \left(\frac{4}{7}, \frac{3}{7}, 0\right) OCRIJJKH
$$

 $x^* > 0$ ,  $x^* > 0$ , то обидва обмеження в (3.15) її оптимальним розв'язком

перетворюються в рівності. Крім того, при  $x_1 = \frac{4}{39}$ ,  $x_2 = \frac{3}{39}$  перші два обмеження (3.14) перетворюються в строгі нерівності. Отже, відповідні змінні  $y_i$  і  $y_j$  в оптимальному розв'язку (3.15) дорівнюють нулю (значить,  $q_1^* = 0, q_2^* = 0$ ). Для знаходження  $y_3^*$  і  $y_4^*$  залишається розв'язати систему

$$
\begin{cases}\n3y_3 + 6y_4 = 1, \\
9y_3 + 5y_4 = 1.\n\end{cases}
$$
\n3відки  $y_3 = \frac{1}{39}$ ,  $y_4 = \frac{6}{39}$ , a отже,  $q_3 = \frac{1}{7}$ ,  $q_4 = \frac{6}{7}$ . Крім  
\n1000,  $q_3 = 0$ . Тоді,  $Q^* = \left(0; 0; \frac{1}{7}; \frac{6}{7}; 0\right)$ , a ціна гри  $v = \frac{4}{7}$ .

#### 3.5. Елементи теорії статистичних ігор

Ігри, в яких одним із учасників є людина (гравець А), а другим - природа (гравець  $\Pi$ ), називають статистичними. Під природою розуміють комплекс зовнішніх обставин, при яких доводиться приймати рішення, а гравця А інколи називають статистиком.

Нехай статистик А використовує стратегії  $A_1, ..., A_m$ а природа  $\Pi$  стратегії  $\Pi_1, ..., \Pi_n$ . В своїх відносинах з природою статистик може користуватися як

чистими стратегіями  $A_p$ так і змішаними  $P=(p_1,...,p_m)$ ,  $p_i \ge 0$  ( $i=\overline{1,m}$ ),  $\sum_{i=1}^{m} p_i = 1$ 

Якщо він має можливість оцінити наслідки застосування кожної своєї чистої стратегії  $A_i$ , в залежності від будь-якого стану  $\Pi_i$  природи, тобто якщо йому відомий числовий результат $a_{ij}$ для кожної допустимої комбінації  $(A_{i}, \Pi)$ , то статистичну гру можна задати платіжною матрицею  $(a_{ij})_{m \times n}$  (таблиця 3.6).

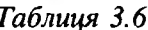

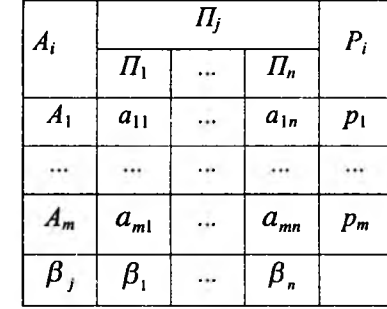

Приклад 3.6. На підприємстві використання сировини в залежності від її якості складає 10-12 одиниць. Якщо для випуску продукції сировини буде недостатньо, то запас її можна поповнити при затратах 5 одиниць на одиницю сировини, якщо ж запас сировини перевищує потреби, то затрати на зберігання залишків складають 2 одиниці на одиницю сировини. Скласти платіжну матрицю гри.

Розв'язок. Платіжна матриця гри задається таблицею 3.7

Таблиця 3.7

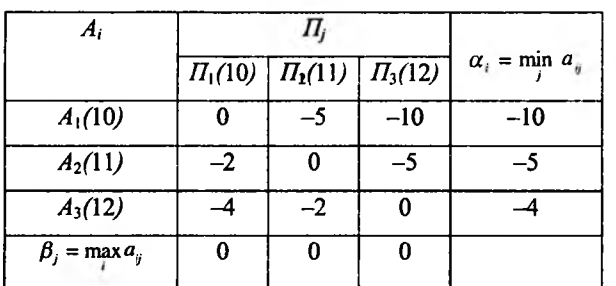

Розглянемо методи вибору оптимальної стратегії статистика.

**Визначення 3.16.** Ризиком  $r_{ij}$  статистика, коли він користується чистою стратегією  $A_i$  при стані  $\Pi_j$  природи, називається різниця між максимальним виграшем  $\beta_j = \max_i a_{ij}$ , який він міг би дістати, достовірно знаючи, що природа реалізує стратегію  $\Pi_j$ , і тим виграшем а<sub> $ij$ </sub> який він одержить,<br>використовуючи стратегію A, не знаючи, який із станів П<sub>і</sub>природа реалізує:  $r_{ii} = \beta_i - a_{ii} \ge 0$ .

Таблиця 3.8 представляє собою матрицю ризиків, а таблиця 3.9 - матрицю ризиків для прикладу 3.6.

Таблиця 3.8

Таблиия 3.9

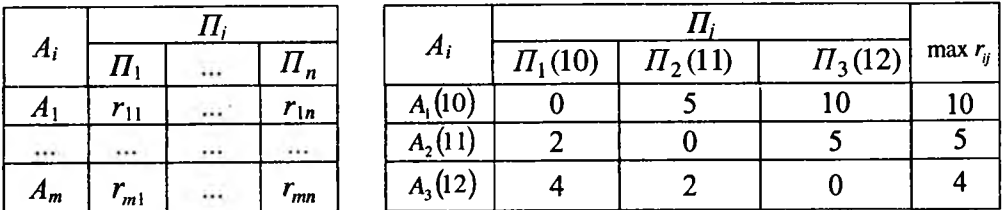

Розглянемо критерій вибору оптимальної стратегії статистика при невідомих ймовірностях станів природи.

Критерій Вальда - це максимінний критерій, і його можна сформулювати як для чистих, так і для змішаних стратегій. Він є критерієм крайнього песимізму, оскільки тут статистик виходить із припущення, що природа діє проти нього найгіршим чином, тобто реалізує такі свої стратегії  $\Pi_{\bullet}$  при яких величина його виграшу приймає найменше значення – min  $a_{ij}$ . Виходячи з того, статистик вибирає таку чисту стратегію А, при якій найменший виграш максимізується:  $\alpha$  = max min  $a_{ij}$ .

Приклад 3.7. Користуючись критерієм Вальда, в умовах прикладу 3.6 знайти оптимальну стратегію.

Розв'язок. Виходячи з таблиці 3.7 для прикладу 3.6, маємо  $\alpha = \max (-10, -5, -4) = -4$ . Отже, оптимальною буде стратегія  $A_{3}$ .

Для змішаних стратегій критерій Вальда формулюється наступним чином: оптимальною змішаною стратегією статистика вважається та, при якій його мінімальний середній виграш тіп  $\sum_{i=1}^{m} a_{ij} p_i$  буде максимальним, тобто змішана

стратегія  $p_1^*$ ,...,  $p_n^*$  знаходиться з умови

$$
\max_{p} \min_{j} \sum_{i=1}^{m} a_{ij} p_i.
$$

Розділ 3. ЕЛЕМЕНТИ ТЕОРІЇ ІГОР.

Розділ 3. ЕЛЕМЕНТИ ТЕОРІЇ ІГОР.

*Критерій Севіджа* - це критерій мінімального ризику. Він мінімізує можливі втрати. Критерій Севіджа, як і критерій Вальда, є критерієм крайнього песимізму, оскільки тут статистик виходить з припущення, що природа діє проти нього найгіршим чином. Він рекомендує вибирати оптимальною ту чисту стратегію  $A_{\rho}$  при якій мінімізується величина max  $r_{ij}$ .

*j 1* Зауважимо, що з таблиці ризиків 3.9 випливає, що оптимальною за Севіджем буде чиста стратегія  $A_3$ , оскільки min max  $r_{ij} = \min(10; 5; 4) = 4$ .

При використанні критерію Севіджа в області змішаних стратегій  $\frac{B}{1}$ розглядається середній ризик  $\sum r_{ij} \, p_i \,$  ( *J* = 1,*n* ). Найнесприятливішим для і=1 статистика є такий стан  $\Pi$ , при якому величина середнього ризику досягає наибільшого значення max 2  $r_i$   $p_i$ . Критерій Севіджа рекомендує за  $j$   $i=1$ оптимальну вибирати ту змішану стратегію *Р\* при якій максимальне значення середнього ризику мінімізується: min max *∑ r<sub>ii</sub> p<sub>i</sub>.*  $p \quad j \quad \overline{1} \quad j$ 

*Критерій Гурвіца* - критерій песимізму-оптимізму, який рекомендує розраховувати на щось середнє. В області чистих стратегій оптимальною вважається стратегія, знайдена з умови

$$
\max_i \{\alpha \min_j a_{ij} + (1-\alpha) \max_j a_{ij}\},
$$

де  $\alpha \in (0; 1)$  і вибирається із суб'єктивних міркувань.

При  $\alpha = 1$  критерій Гурвіца перетворюється в критерій Вальда, при  $\alpha = 0$  в критерій крайнього оптимізму: шах max  $a_{ij}$ ; а при  $0 < \alpha < 1$  одержуємо дещо середнє.

Розглянемо тепер критерій вибору оптимальної стратегії статистика з використанням ймовірностей *q j* станів природи. В цьому випадку користуються як середнім значенням *а (* виграшу

$$
\overline{a_i} = \sum_{j=1}^n a_{ij} \cdot q_j \quad (i = \overline{1, m}), \tag{3.14}
$$

Розділ 3. ЕЛЕМЕНТИ ТЕОРІЇ ІГОР.

так і середнім значенням ризику

 $\overline{r_i} = \sum_{i=1}^{n} r_{ij} \cdot q_j, \quad (i = \overline{1, m}),$ (3.15)

які визначаються для кожної чистої стратегії А, статистика (таблиці 3.10 і 3.11, відповідно) *Таблиця 3.10 Таблиця 3.11*

> $\overline{H_i}$  $A_i$ *Гі*  $\overline{H_1}$  ...  $\overline{H_n}$  $A_1$  |  $I_{11}$  |  $\cdots$  |  $I_{1n}$  |  $I_{1n}$ ...  $\cdots$ ...  $\cdots$  $\cdots$  $A_m$  $r_{m1}$   $\ldots$   $r_{mn}$   $\bar{r}_m$ *Чі Ч\ Чп*

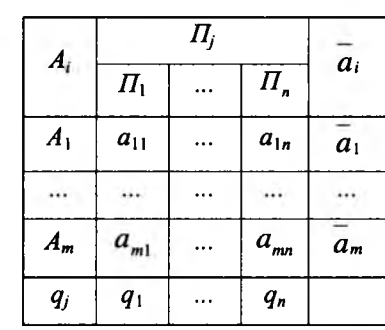

За оптимальну, згідно з критерієм Байєса, приймається чиста стратегія *A f* при якій максимізується середній виграш  $a_i$  статистика, тобто max  $a_i$ .

Аналогічно за оптимальну, відповідно до критерію Байєса, приймається чиста стратегія *А*<sub>2</sub> при якій мінімізується середній ризик.

Можна показати, що стратегія, яка максимізує середній виграш, співпадає з стратегією, яка мінімізує середній ризик.

 $\Pi$ риклад 3.8. Припустимо, що в умовах прикладу 3.6 ймовірності  $q_1, q_2, q_3$ споживання сировини в кількостях 10; 11 і 12 одиниць відповідно дорівнюють 0,3; 0,1; 0,6. Знайти оптимальну стратегію, користуючись критерієм Байєса. *Розв'язок.* Заповнимо таблиці 3.10 і 3.11.

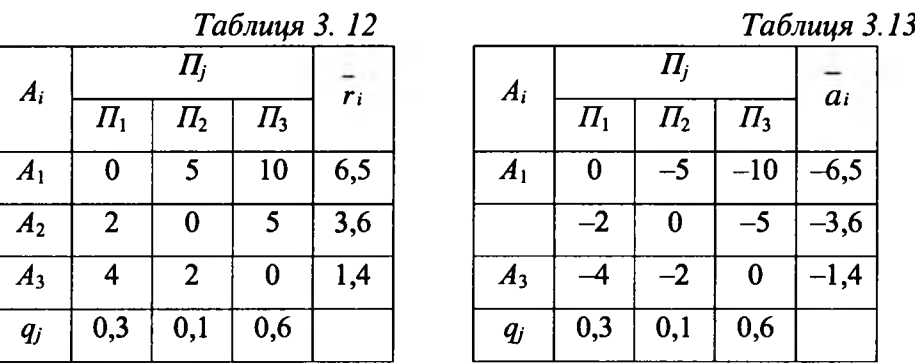

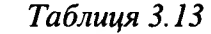

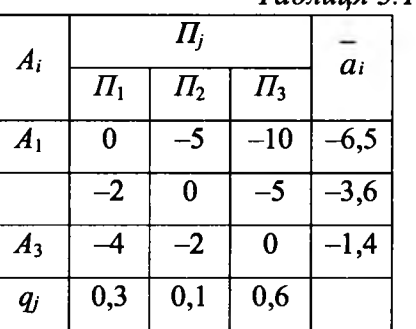

3 таблиць видно, що стратегія A<sub>3</sub>, яка максимізує середній виграш  $(\max \overline{a} = -1.4)$ , мінімізує середній ризик min  $(\overline{r}_i = 1,4)$ . Отже, потрібно заготовити сировину в кількості 12 одиниць.

Зауваження 3.3. Якщо статистик не володіє об'єктивною інформацією *про ймовірності q. станів природи П. і вважає в певній мірі правдоподібними всі стани, то їх ймовірності вибирають рівними*

$$
q_1 = q_2 = \ldots = q_n = \frac{1}{n}
$$

Згідно з *критерієм Лапласа* оптимальною вважається стратегія *А., для* якої

 $-$  1  $\max_{i} a_{i} = \max_{i} \frac{1}{n} \sum_{j=1}^{n} a_{ij}$ 

Кожне управлінське рішення пов'язане з певним ризиком. Найбільш поширена точка зору, згідно з якою мірою ризику комерційного (фінансового) рішення або операції слід вважати середнє квадратичне відхилення значення показника ефективності цього рішення. Дійсно, чим менше розкидані результати рішення, тим менший ризик. Якщо ж варіація результатів дорівнює нулю, то ризик повністю відсутній.

З розглянутих вище прикладів випливає, що прийняте рішення (стратегія  $A_3$ ) є однозначним. Проте це не завжди так, що проілюструємо на наступних прикладах.

*Приклад 3.9.* Розглядається два інвестиційних проекти. Перший з ймовірністю 0,6 забезпечує прибуток 15 млн.грн., а з ймовірністю 0,4 збиток в 5,5 млн.грн. Для другого проекту з ймовірністю 0,8 можна отримати прибуток в розмірі 10 млн.грн. і ймовірністю 0,2 - збиток 6 млн.грн. Який проект вибрати?

*Розв*'*язок.* Обидва проекти мають однакову прибутковість, яка дорівнює 6,8 млн.грн. **(о,**6 · 15 + 0,4(-5,5) = 0,8 · 10 + 0,2(-6) = 6,8). Оскільки середнє квадратичне відхилення прибутку для першого проекту

 $\sigma_{1} = \sqrt{0.6(15-6.8)^{2}+0.4(-5.5-6.8)^{2}} = 10.04$ , а для другого

 $\sigma_1 = \sqrt{0.8(10 - 6.8)^2 + 0.2(-6 - 6.8)^2} = 6.4$ , тому вибираємо другий проект, оскільки  $\sigma$ ,  $<$   $\sigma$ <sub>1</sub>.

*Приклад 3.10.* Акціонерному товариству пропонуються два ризикових проекти:

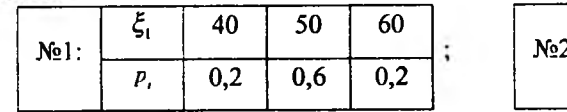

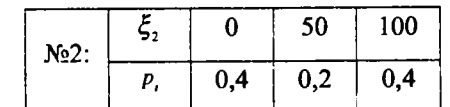

Розділ 3. ЕЛЕМЕНТИ ТЕОРІЇ ІГОР.

Враховуючи, що акціонерне товариство має борг 80 млн.грн., вибрати вигідний проект (вигідну стратегію).

*Розв'язок.* Для оцінки ефективності розглядуваних інвестиційних проектів обчислимо *Μ ξ ί* = 40 · 0,2 + 50 · 0,6 + 60 · 0,2 = 50(млн.грн.),

 $M_{\text{c}}^{2}$ , = 0 · 0,4 + 50 · 0,2 + 100 · 0,4 = 50 (млн.грн.)

Оскільки середня прибутковість обох проектів однакова, шукаємо середньоквадратичні відхилення  $\sigma_{\iota}$  і  $\sigma_{\iota}$ :

$$
\sigma_{\zeta_1} = \left[ M \left( \xi_1 - M \xi_1 \right)^2 \right]^{\frac{1}{2}} = \left[ 0, 2 \cdot (40 - 50)^2 + 0, 6 \cdot (50 - 50)^2 + 0, 2 \cdot (60 - 50)^2 \right]^{\frac{1}{2}} =
$$
\n
$$
= (20 + 0 + 20)^{\frac{1}{2}} = \sqrt{40} = 6,324,
$$
\n
$$
\sigma_{\zeta_2} = \left[ M \left( \xi_2 - M \xi_2 \right)^2 \right]^{\frac{1}{2}} = \left[ 0, 4(0 - 50)^2 + 0, 2(50 - 50)^2 + 0, 4(100 - 50)^2 \right]^{\frac{1}{2}} =
$$
\n
$$
= \sqrt{2000} = 44,72.
$$

Таким чином, треба вибрати проект №1, тому, що при однаковій середній прибутковості *(Μ ξ ι* = *Μ ξ <sup>2</sup> =* 50 млн.грн.) ризик першого проекту набагато менший ніж ризик другого проекту ( $\sigma_{\tilde{t}_1} = 6,324 < \sigma_{\tilde{t}_2} = 44,72$  ). Проте для вибору проекту слід врахувати те, що акціонерне товариство має борг 80 млн.грн. Зокрема, якщо припустити, що дохідність проектів розподілена за нормальним законом, то згідно з правилом трьох сігм *ρ(\ξ* - *Μ ξ\<3·σ{)=* 0,997 , тобто з ймовірністю 0,997, її можливі значення будуть знаходитися в інтервалах:

Проект №1:  $\xi = 50 \pm 3.6,324$ ;  $31,03 \le \xi \le 68,97$ .

 $\text{Провкт} \mathcal{N}2$ :  $\xi$ , = 50 ± 3 · 44,72; - 84,16 ≤ ξ, ≤184,16.

Отже, при виборі менш ризикованого проекту №1 акціонерне товариство може суттєво зменшити свій борг, але від боргів воно повністю не звільниться.

Якщо ж буде вибраний більш ризикований проект №2, то акціонерне товариство може позбутися боргів, одержавши при цьому немалий прибуток. При невдачі його очікує банкрутство.

## $\lceil 7 \rceil$  в Контрольні запитання та задачі

1. Які ситуації називаються конфліктними?

2. Що вивчає теорія ігор?

3. Що таке гра, функція виграшу, стратегія, хід?

4. Які ігри називаються матричними?

5. Дайте визначення оптимальної стратегії гравця *В.*

6. Дайте визначення нижньої чистої ціни гри (максиміна) і верхньої чистої ціни гри (мінімакса).

7. Що показують нижня чиста ціна гри і верхня чиста ціна гри, і який між ними зв'язок?

8. Шо називається сідповою точкою, сідповим елементом матричної гри?

9. Які чисті стратегії гравців  $A$  і  $B$  називаються оптимальними чистими стратегіями?

10. Що називається розв'язком гри?

11. Шо називають змішаними стратегіями гравців  $A$  і  $B$ ?

12. Дайте визначення платіжної функції гри в змішаних стратегіях, нижньої і верхньої цін гри, оптимальних змішаних стратегій, ціни гри.

13. Сформулюйте необхідну і достатню умову того, щоб змішані стратегії Р\*  $i$   $Q^*$  були оптимальними для гравців  $A$  і  $B$ .

14. Що називається ризиком статистика?

15. Сформулюйте критерії Байєса, Вальда, Севіджа, Гурвіца.

16. Знайти максимінну і мінімаксну стратегії в грізматрицею:

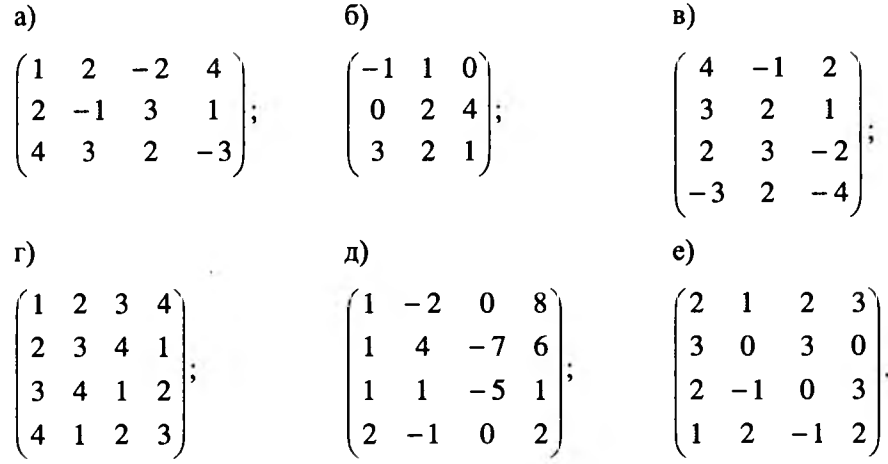

17. Знайти сідлові елементи в грі з матрицею і записати розв'язок гри

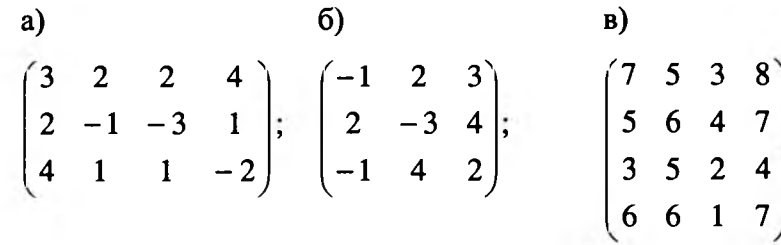

Розділ 3. ЕЛЕМЕНТИ ТЕОРІЇ ІГОР.

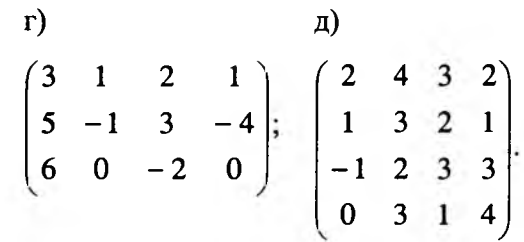

18. Виконати всі можливі спрощення платіжної матриці:

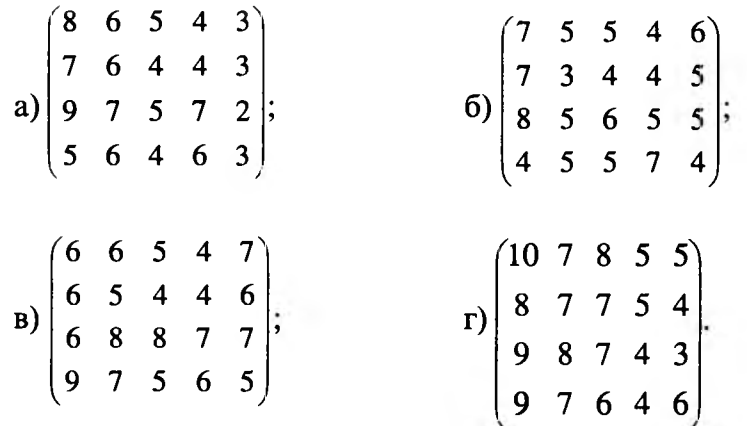

19. Знайти розв'язок гри з матрицею графічним методом:

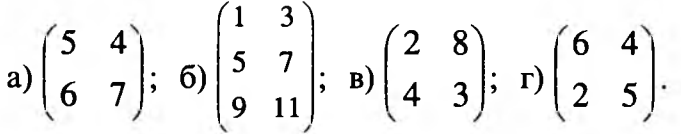

20. Знайти розв'язок гри з матрицею методом зведення до пари двоїстих  $3$ JIII:

a) 
$$
\begin{pmatrix} 4 & 6 & 0 \\ 3 & 0 & 7 \end{pmatrix}
$$
; 6)  $\begin{pmatrix} -1 & 1 & 0 \\ 0 & -1 & 1 \\ 1 & 0 & -1 \end{pmatrix}$ ; b)  $\begin{pmatrix} 7 & 9 & 8 \\ 10 & 6 & 9 \end{pmatrix}$ .

21. Статистична гразадана за допомогою матриці

$$
a) \begin{pmatrix} -1 & 2 & 3 \\ -2 & -3 & 4 \\ -1 & 4 & 2 \\ 0,1 & 0,5 & 0,4 \end{pmatrix}; 6) \begin{pmatrix} 1 & 2 & -2 & 4 \\ 2 & -1 & 3 & 1 \\ 4 & 3 & 2 & -3 \\ 0,2 & 0,2 & 0,5 & 0,1 \end{pmatrix}; B) \begin{pmatrix} 4 & -1 & 2 \\ 3 & 2 & 1 \\ 2 & 3 & -2 \\ -3 & 2 & -4 \\ 0,3 & 0,5 & 0,2 \end{pmatrix}
$$

Розділ 3. ЕЛЕМЕНТИ ТЕОРІЇ ІГОР.

Користуючись критеріями Байєса, Вальда, Севіджа, Гурвіца при *а -* 0,4, знайти оптимальну стратегію статистика.

22. Акціонерному товариству пропонуються два проекти. Враховуючи, що акціонерне товариство має борг *х,* вибрати вигідний проект (вигідну стратегію):

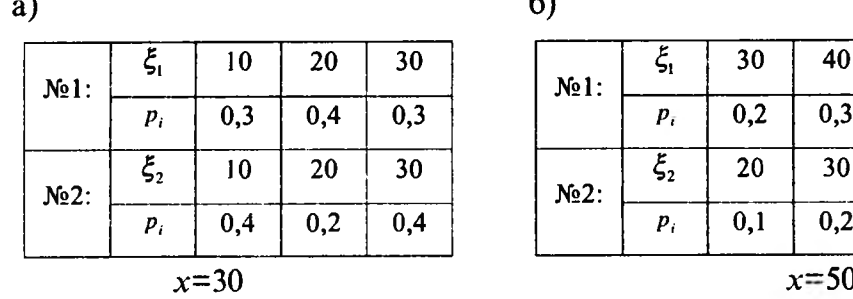

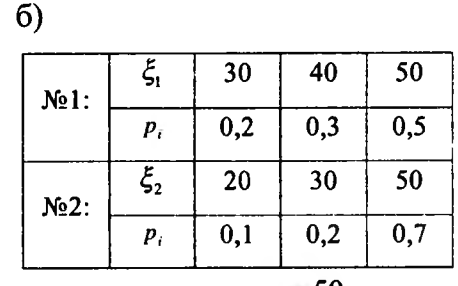

23. Який з двох проектів менш ризикований, якщо перший з ймовірністю 0,7 забезпечує прибуток 18 млн.грн. і з ймовірністю 0,3 збиток в розмірі 6 млн.грн., а другий - з ймовірністю 0,6 прибуток в розмірі 20 млн.грн. і з ймовірністю 0,4 збиток в розмірі 3 млн.грн?

24. Який з двох проектів більш ризикований, якщо перший з ймовірністю 0,6 забезпечує прибуток 15 млн.грн. і з ймовірністю 0,4 збиток в розмірі З млн.грн., а другий - з ймовірністю 0,6 прибуток в розмірі 13 млн.грн. і з ймовірністю 0,4 збиток в розмірі 4,5 млн.грн?

**Розділ 4**

## **НЕЛІНІЙНЕ ПРОГРАМУВАННЯ (НП)**

- **4.1. Відомості з теорії функцій багатьох змінних**
- *4.1.1. Функція. Частинні похідні. Диференціал*

Нехай *D -* деяка множина точок и-вимірного евклідового простору *R".* **Визначення 4.1.** Якщо кожній точці  $\overline{X}(x_1; x_2; ...; x_n) \in D$  відповідає за пев*ним законом одне і тільки одне дійсне число iJ , то кажуть, що намножині D* визначена функція від п змінних  $x_1, x_2, \ldots, x_n$  і записують  $U = f(x_1, x_2, ..., x_n)$  *abo*  $U = f(X)$ .

Припустимо, що функція  $U = f(\overline{X})$ ,  $\overline{X} \in R^n$  визначена в деякому околі точки  $\overline{X}^{0}(x_1^0, x_2^0, ..., x_n^0) \in R^n$ , крім, можливо, самої точки  $\overline{X}^{0}$ .

**Визначення 4.2.** Число А називають границею функції  $U = f(X)$  в точці  $\overline{X}^{\circ}$ , якщо для довільного  $\varepsilon > 0$  існує  $\delta(\varepsilon) > 0$ , що для всіх точок  $\overline{X}, \overline{X} \neq \overline{X}^{\circ}$ , які задовольняють умову  $\rho(\overline{X}; \overline{X}^0) < \delta$ , виконується нерівність  $|f(\overline{X}) - A| < \varepsilon$ . *Визначення 4.3. Функцію f (х{\хг\...-,хп) називають неперервною в точці*  $\overline{X}^0 \in R^n$ , якщо для довільного  $\varepsilon > 0$  існує таке  $\delta(\varepsilon) > 0$ , що для всіх точок  $\overline{X}$  ∈ R<sup>n</sup> таких, що  $\rho(\overline{X}; \overline{X}^{\circ}) < \delta$ , виконується нерівність  $|f(\overline{X}) - f(\overline{X}^{\circ})| < \varepsilon$ .

Розглянемо функцію  $U = f(\overline{X}) = f(x_i; x_i; \dots; x_n)$  визначену в деякому околі точки  $\overline{X}^0 \in R^n$ . Частинна похідна цієї функції по змінній  $x_i$  в точці  $\overline{X}^0$ обчислюється за формулою

$$
\frac{\partial f(x_1, x_2, ..., x_n)}{\partial x_i} = \lim_{\Delta x_i \to 0} \frac{\Delta_{x_i} f(x_1^0, x_2^0, ..., x_n^0)}{\Delta x_i},
$$
(4.1)

 $\Delta_{x_i} f(x_1^0, x_2^0, ..., x_n^0) = f(x_1^0, x_2^0, ..., x_{i-1}^0, x_i^0 + \Delta x_i, x_{i+1}^0, ..., x_n^0) - f(x_1^0, x_2^0, ..., x_n^0)$  ( $i = \overline{1, n}$ ), і називається частинною похідною першого порядку.

*Розділ 4. НЕЛІНІЙНЕ ПРОГРАМУВАННЯ (НП).* 127

Розділ 3. ЕЛЕМЕНТИ ТЕОРІЇ ІГОР.

При знаходженні частинних похідних використовуємо правила і формули диференціювання функції одної змінної, причому, якщо беремо похідну по змінній х., то всі інші змінні вважаємо константами.

**Прикла**д 4.1. Знайти частинні похідні функий
$$
U = \frac{x_1}{x_1^2 + x_2^2 + x_3^2}
$$

Розв'язок.

$$
\frac{\partial U}{\partial x_1} = \frac{x_2^2 + x_3^2 - x_1^2}{(x_1^2 + x_2^2 + x_3^2)^2}, \ \frac{\partial U}{\partial x_2} = \frac{-2x_1x_2}{(x_1^2 + x_2^2 + x_3^2)^2}, \ \frac{\partial U}{\partial x_3} = \frac{-2x_1x_3}{(x_1^2 + x_2^2 + x_3^2)^2}.
$$

**Визначення 4.4.** Функцію  $U = f(\overline{X})$ ,  $\overline{X} \in R^n$ , визначену в околі точки  $\overline{X}^0 \in R^n$ , називають диференційованою в цій точці, якщо повний приріст функції в цій точці можна подати у вигляді

 $\Delta f(\overline{X}^0) = A_1 \Delta x_1 + A_2 \Delta x_2 + ... + A_n \cdot \Delta x_n + \gamma(\overline{X}^0, \Delta x_1, \Delta x_2, ..., \Delta x_n) \cdot \rho$ де  $\rho = \sqrt{\Delta x_1^2 + \Delta x_2^2 + ... + \Delta x_n^2}$ ,  $\lim_{\rho \to 0} \gamma(\overline{X}^0, \Delta x_1, \Delta x_2, ..., \Delta x_n) = 0$ , де  $A_i$ -деякі числа.

Для функції  $U = f(\overline{X})$ ,  $\overline{X}(x_1, x_2, ..., x_n) \in R^n$ , диференційованої в точці  $\overline{X}^0(x_1^0, x_2^0, ..., x_n^0) \in R^n$ , формула для обчислення повного диференціалу має **ВИГЛЯЛ** 

$$
df(\overline{X}^0) = \frac{\partial U(\overline{X}^0)}{\partial x_1} dx_1 + \frac{\partial U(\overline{X}^0)}{\partial x_2} dx_2 + ... + \frac{\partial U(\overline{X}^0)}{\partial x_n} dx_n
$$
(4.2)

Приклад 4.2. Обчислити значення повного диференціала функції

$$
U = \frac{x_1}{x_1^2 + x_2^2 + x_3^2}
$$
 B Touui  $\overline{X}^0$  (1; 1; 1).

Розв'язок. Скориставшись розв'язком прикладу 4.1, обчислимо значення частинних похідних в точці  $\overline{X}^{\circ}(1; 1; 1)$ :

$$
\frac{\partial U(\overline{X}^{\circ})}{\partial x_{i}} = \frac{1}{9}, \quad \frac{\partial U(\overline{X}^{\circ})}{\partial x_{i}} = -\frac{2}{9}, \quad \frac{\partial U(\overline{X}^{\circ})}{\partial x_{i}} = -\frac{2}{9}.
$$

Підставивши їх в (4.2), отримаємо

$$
df(\overline{X}^0) = \frac{1}{9} dx_1 - \frac{2}{9} dx_2 - \frac{2}{9} dx_3.
$$

Розділ 4. НЕЛІНІЙНЕ ПРОГРАМУВАННЯ (НП).

Нехай функції  $x_i = \varphi_i(t_1, t_2, ..., t_k)$ ,  $x_2 = \varphi_2(t_1, t_2, ..., t_k)$ , ...,  $x_n = \varphi_n(t_1, t_2, ..., t_k)$ диференційовані в точці  $A(a_1, a_2, ..., a_k)$ , а функція  $U = f(x_1, x_2, ..., x_n)$ 

диференційована в точці  $B(b_1, b_2, ..., b_n)$ , де  $b_i = \varphi_i(t_1, t_2, ..., t_n)$  ( $i = \overline{1, n}$ ). Тоді складна функція  $U = f(\varphi_1(t_1, t_2, ..., t_k), \varphi_2(t_1, t_2, ..., t_k), ..., \varphi_n(t_1, t_2, ..., t_k))$  диференційована в точці  $A(a_1, a_2, ..., a_k)$  і її частинні похідні в цій точці знаходяться за формулою

$$
\frac{\partial U(A)}{\partial t_i} = \frac{\partial f(B)}{\partial x_1} \cdot \frac{\partial \varphi_1(A)}{\partial t_i} + \frac{\partial f(B)}{\partial x_2} \cdot \frac{\partial \varphi_2(A)}{\partial t_i} + \dots + \frac{\partial f(B)}{\partial x_n} \cdot \frac{\partial \varphi_n(A)}{\partial t_i} =
$$
\n
$$
= \sum_{j=1}^n \frac{\partial f(B)}{\partial x_j} \cdot \frac{\partial \varphi_j(A)}{\partial t_i} \quad (i = \overline{1, k}). \tag{4.3}
$$

Диференціал функції  $U = f(\varphi,(t_1,t_2,...,t_k),\varphi,(t_1,t_2,...,t_k),...,\varphi_{n}(t_1,t_2,...,t_n))$  в точці  $A(a_1, a_2, ..., a_k)$  також має вигляд (4.2), але тепер  $dx_1, dx_2, ...dx_n$  є не приростами змінних  $x_1, x_2, ..., x_n$ , а диференціалами функцій  $x_i = \varphi_i(t_1, t_2, ..., t_k)$  в точці  $A(a_1, a_2, ..., a_k)$ , тобто

$$
dx_i = \frac{\partial x_i(A)}{\partial t_1} dt_1 + \frac{\partial x_i(A)}{\partial t_2} dt_2 + ... + \frac{\partial x_i(A)}{\partial t_k} dt_k \quad (i = \overline{1, n}).
$$

Нехай функція  $U = f(x, y)$  визначена в області  $D \in R^2$ , а функції  $x = x(t)$ ,  $y = y(t)$  визначені на інтервалі  $(\alpha, \beta)$ . Тоді з формули (4.3) для довільних точок  $t$  та  $(x, y)$  отримаємо

$$
\frac{dU}{dt} = \frac{\partial U}{\partial x} \cdot \frac{dx}{dt} + \frac{\partial U}{\partial y} \cdot \frac{dy}{dt}.
$$

Диференціал складної функції  $U = f(x(t), y(t))$  обчислюється за формулою

$$
dU = \frac{\partial U}{\partial x} \cdot \frac{dx}{dt} dt + \frac{\partial U}{\partial y} \cdot \frac{dy}{dt} dt.
$$

Розглянемо складніший випадок, коли функція  $U = f(x, y)$  визначена в області  $D \subset R^2$ , а функції  $x = x(V:V)$ ,  $y = y(V:V)$  визначені в області  $T \subset R^2$ . Якщо точка (V, v) належить області  $T$ , то відповідна точка  $(x, y)$  належить області D. Тоді можна розглядати складну функцію  $U = f(x(V;v), y(V;v))$ , визначену в області  $T$ , і для неї

$$
\frac{\partial U}{\partial V} = \frac{\partial U}{\partial x} \cdot \frac{\partial x}{\partial V} + \frac{\partial U}{\partial y} \cdot \frac{\partial y}{\partial V}, \quad \frac{\partial U}{\partial v} = \frac{\partial U}{\partial x} \cdot \frac{\partial x}{\partial v} + \frac{\partial U}{\partial y} \cdot \frac{\partial y}{\partial v}
$$

а диференціал

$$
dU = \frac{\partial U}{\partial V} dV + \frac{\partial U}{\partial v} dv = \left( \frac{\partial U}{\partial x} \cdot \frac{\partial x}{\partial V} + \frac{\partial U}{\partial y} \cdot \frac{\partial y}{\partial v} \right) dV + \left( \frac{\partial U}{\partial x} \cdot \frac{\partial x}{\partial v} + \frac{\partial U}{\partial y} \cdot \frac{\partial y}{\partial v} \right) dv.
$$

Розділ 4. НЕЛІНІЙНЕ ПРОГРАМУВАННЯ (НП).

129

Нехай функція  $U = f(x_1; x_2; ...; x_n)$  має частинну похідну  $\frac{\partial U}{\partial x_i}$  в кожній точці

 $\overline{X}$  деякого околу  $O(\overline{X}^0, \varepsilon)$  точки  $\overline{X}^0$ . Якщо  $\frac{\partial U}{\partial x_i}$  має в точці  $\overline{X}^0$  частинну похідну по аргументу  $x_k$ , то ця похідна називається частинною похідною другого порядку функції  $U = f(\overline{X})$  по аргументу  $x_i$  та  $x_k$  в точці  $\overline{X}$  і

позначається  $\frac{\partial^2 U}{\partial x_i \partial x_k}$ . Якщо  $k \neq i$ , то частинна похідна другого порядку

називається змішаною. При  $k = i$  маємо  $\frac{\partial^2 U}{\partial x_i^2}$ .

Частинні похідні третього порядку означаються як частинні похідні від частинних похідних другого порядку і т.д.

Лиференціал другого порядку  $d^2U$  функції  $U = f(x, y)$  в точці  $M_0(x_0, y_0)$ визначається як диференціал в точці  $M_0(x_0; y_0)$  від першого диференціала **ЛИ при наступних умовах:** 

 $1^0$ )  $dU$  розглядається як функція тільки незалежних змінних  $x$  і  $y$ ;

2<sup>0</sup>) при обчисленні диференціалів від  $\frac{\partial U(x, y)}{\partial x}$  і  $\frac{\partial U(x, y)}{\partial y}$  прирости незалежних змінних хі у дорівнюють  $dx$  і  $dy$ .

На основі вищесказаного отримуємо формулу

$$
d^2U(M_0) = \frac{\partial^2 U(M_0)}{\partial x^2} dx^2 + 2 \frac{\partial^2 U(M_0)}{\partial x \partial y} dx dy + \frac{\partial^2 U(M_0)}{\partial y^2} dy^2
$$

Диференціал  $d^nU$  довільного *п*-го порядку функції  $U(x, y)$  визначається за формулою  $d^n U = d(d^{n-1} U)$ .

У випадку функцій *m* незалежних змінних  $U = f(x_1, x_2, ..., x_m)$  при умовах, аналогічних до умов 1<sup>0</sup> і 2<sup>0</sup>, справедлива формула

$$
d^{n}U=\left(\frac{\partial}{\partial x_{1}}dx_{1}+\frac{\partial}{\partial x_{2}}+...+\frac{\partial}{\partial x_{m}}dx_{m}\right)^{n}U.
$$

### 4.1.2. Екстремум функції багатьох змінних

Розглянемо функцію  $U = f(\overline{X})$ визначену в деякому  $\delta$ -околі  $O(\overline{X}^{\circ}, \delta)$ точки  $\overline{X}^{\circ}$ .

**Визначення 4.5.** Функція  $U = f(\overline{X})$  має в точці  $\overline{X}^{\circ} \in R^{n}$  локальний максимум (мінімум), якщо існує такий  $\delta$ -окіл  $O(\overline{X}^{\circ}, \delta)$ точки  $\overline{X}^{\circ}$ , в якому

при  $\overline{X}$   $\neq$   $\overline{X}^0$  виконується нерівність  $f(\overline{X}) < f(\overline{X}^0)$   $(f(\overline{X}) > f(\overline{X}^0))$ .

Якщо ж  $f(\overline{X}) < f(\overline{X}^0)$  ( $f(\overline{X}) > f(\overline{X}^0)$ ) виконується для всіх  $\overline{X}$  з області визначення функції  $U = f(\overline{X})$ , то кажуть, що вона досягає глобального максимуму (мінімуму).

Локальний мінімум може бути істотно більшим за локальний максимум. Глобальний максимум (мінімум) є одним із локальних максимумів (мінімумів).

Припустимо, що функція  $U = f(\overline{X})$  має в точці  $\overline{X}^0 \in R^n$  локальний екстремум. Тоді, якщо в цій точці існують частинні похідні першого порядку по всіх змінних, то всі вони рівні нулю. Таким чином, в цьому випадку екстремальні точки функції  $U = f(\overline{X})$  задовольняють системі рівнянь

 $\frac{\partial f(x_1, x_2,...,x_n)}{\partial x_j} = 0$  ( $j = \overline{1,n}$ ). Якщо ж функція  $U = f(\overline{X})$  диференційована в точці<br> $\overline{X}^0$ , то умова  $df(\overline{X}^0) = 0$  є необхідною для існування локального екстремуму.

Точки, в яких виконується необхідна умова, називають стаціонарними. Отже, функція  $U = f(\overline{X})$  може набувати локального екстремуму тільки в стаціонарних точках або в точках, в яких частинні похідні першого порядку не існують. Всі ці точки називають точками можливого екстремуму.

Функція

$$
A(\overline{X}) = A(x_1, x_2, ..., x_n) = \sum_{i,k=1}^{n} a_{ik} x_i x_k, \quad (a_{ik} = a_{ki})
$$
\n(4.4)

змінних  $x_1, x_2, ..., x_n$  називається квадратичною формою. Числа  $a_{ik}$  називаються коефіцієнтами квадратичної форми.

Квадратична форма  $A(X)$  називається додатно (від'ємно) визначеною, якщо  $A(\overline{X}) > 0$   $(A(\overline{X}) < 0)$ для кожної точки  $\overline{X} \in R^n$ .

Критерій Сильвестра додатної (від'ємної) визначеності звучить так: для того, щоб квадратична форма (4.4) була додатно визначена, необхідно і досить, щоб

$$
a_{11} > 0, \begin{vmatrix} a_{11} & a_{12} \\ a_{21} & a_{22} \end{vmatrix} > 0, \begin{vmatrix} a_{11} & a_{12} & a_{13} \\ a_{21} & a_{22} & a_{23} \\ a_{31} & a_{32} & a_{33} \end{vmatrix} > 0, \dots, \begin{vmatrix} a_{11} & a_{12} & \dots & a_{1n} \\ a_{21} & a_{22} & \dots & a_{2n} \\ \dots & \dots & \dots & \dots \\ a_{n1} & a_{n2} & \dots & a_{nn} \end{vmatrix} > 0;
$$

для того, щоб квадратична форма (4.4) була від'ємно визначена, необхілно і досить, щоб

Розділ 4. НЕЛІНІЙНЕ ПРОГРАМУВАННЯ (НП).

$$
a_{11} < 0, \begin{vmatrix} a_{11} & a_{12} \\ a_{21} & a_{22} \end{vmatrix} > 0, \begin{vmatrix} a_{11} & a_{12} & a_{13} \\ a_{21} & a_{22} & a_{23} \\ a_{31} & a_{32} & a_{33} \end{vmatrix} < 0, \dots, (-1)^n \begin{vmatrix} a_{11} & a_{12} & \dots & a_{1n} \\ a_{21} & a_{22} & \dots & a_{2n} \\ \dots & \dots & \dots & \dots \\ a_{n1} & a_{n2} & \dots & a_{nn} \end{vmatrix} > 0.
$$

Так для квадратичної форми

$$
A(x_1, x_2) = 4x_1^2 + x_2^2 - 2x_1x_2,
$$
  
\n
$$
a_{11} = 4, \ a_{12} = a_{21} = -1, \ a_{22} = 1,
$$
  
\n
$$
A_1 = 4 > 0, \ A_2 = \begin{vmatrix} 4 & -1 \\ -1 & 1 \end{vmatrix} = 4 - 1 = 3 > 0
$$

додатні і квадратична форма є додатно визначеною.

**Теорема 4.1.** Нехай функція  $U = f(\overline{X})$  визначена і має неперервні похідні другого порядку в деякому околі  $O(\overline{X}^{\circ};\delta)$ точки  $\overline{X}^0$  і точка  $\overline{X}^0$  є стаціонарною точкою функції  $U = f(\overline{X})$ . Тоді, якщо квадратична форма

$$
A(dx_1, dx_2,..., dx_n) = \sum_{i,j=1}^n \frac{\partial^2 f(\overline{X}^0)}{\partial x_i \partial x_j} dx_i dx_j
$$
 (4.5)

(тобто другий диференціал функції  $U = f(\overline{X})$ в точці  $\overline{X}^0$ ) додатно (від'ємно) визначена, то  $\overline{X}^0$  є точкою локального мінімуму (максимуму); якщо ж квадратична форма (4.5) не визначена, то в

точці  $\overline{X}^0$ екстремуму не існує. Приклад 4.3. Дослідити на локальний екстремум функцію

 $U = x_1^2 + x_2^2 + x_3^2 + 2x_1 + 4x_2 - 6x_3$ .

Розв'язок. Із системи

$$
\frac{\partial U}{\partial x_1} = 2x_1 + 2 = 0,
$$
  
\n
$$
\frac{\partial U}{\partial x_2} = 2x_2 + 4 = 0,
$$
  
\n
$$
\frac{\partial U}{\partial x_3} = 2x_3 - 6 = 0,
$$
  
\n
$$
Posoin A. HETHIÜHE IPOTPANSBAH147 (HT).
$$

визначаємо координати стаціонарної точки:  $x_1 = -1$ ,  $x_2 = -2$ ,  $x_3 = 3$ . Знайшовши частинні похідні другого порядку

$$
\frac{\partial^2 U}{\partial x_i^2} = 2, \frac{\partial^2 U}{\partial x_i^2} = 2, \frac{\partial^2 U}{\partial x_i^2} = 2, \frac{\partial^2 U}{\partial x_i \partial x_i} = \frac{\partial^2 U}{\partial x_i \partial x_i} = \frac{\partial^2 U}{\partial x_i \partial x_i} = 0
$$
\nOrримаемо

\n
$$
\frac{\partial^2 U}{\partial x_i^2} = 2 > 0,
$$
\n
$$
\frac{\partial^2 U}{\partial x_i \partial x_i} = 2 > 0,
$$
\n
$$
\frac{\partial^2 U}{\partial x_i \partial x_i} = \frac{\partial^2 U}{\partial x_i \partial x_i} = \frac{\partial^2 U}{\partial x_i \partial x_i} = 0
$$
\n
$$
\frac{\partial^2 U}{\partial x_i \partial x_i} = 2 > 0,
$$
\n
$$
\frac{\partial^2 U}{\partial x_i \partial x_i} = 2 > 0,
$$
\n
$$
\frac{\partial^2 U}{\partial x_i \partial x_i} = 2 > 0,
$$
\n
$$
\frac{\partial^2 U}{\partial x_i \partial x_i} = 2 > 0,
$$
\n
$$
\frac{\partial^2 U}{\partial x_i \partial x_i} = 2 > 0,
$$
\n
$$
\frac{\partial^2 U}{\partial x_i \partial x_i} = 2 > 0,
$$

 $\begin{vmatrix}\n\frac{\partial^2 U}{\partial x_1 \partial x_1} \\
\frac{\partial x_2 \partial x_1}{\partial x_2 \partial x_1}\n\end{vmatrix}$  $\begin{vmatrix} \frac{\partial^2 U}{\partial x_1^2} & \frac{\partial^2 U}{\partial x_2 \partial x_3} \\ \frac{\partial^2 U}{\partial x_3^2} & \frac{\partial^2 U}{\partial x_3 \partial x_3} \end{vmatrix} = \begin{vmatrix} 2 & 0 & 0 \\ 0 & 2 & 0 \\ 0 & 0 & 2 \end{vmatrix} = 8 > 0$ , тобто другий диференціал  $d^2 U$ ,  $\partial x, \partial x$ 

згідно з критерієм Сильвестра, представляє собою додатно визначену квадратичну форму. Відповідно, в точці  $\overline{X}^{\circ}(-1;-2; 3)$  функція досягає мінімуму  $U_{\text{max}} = -14$ .

Розглянутий приклад представляє собою задачу НП (ЗНП) без обмежень. Нехай тепер аргументи досліджуваної функції  $U = f(\overline{X})$ зв'язані між собою  $k(k \le n)$  співвідношеннями

$$
g_i(x_i, x_i, ..., x_n) = 0
$$
  $(i = \overline{1, k})$ ,  
які називають рівняннями зв'язку. (4.6)

**Визначення 4.6.** Функція  $U = f(\overline{X})$ має в точці  $\overline{X}^0 \in R^n$  умовний мінімум (максимум) при умовах (4.6), якщо існує такий  $\delta$  -окіл  $O(\overline{X}^0,\delta)$ точки  $\overline{X}^0$ , що для будь-якої точки  $\overline{X} \neq \overline{X}^0$  цього околу, координати якої задовольняють (4.6), виконується нерівність  $f(\overline{X}) > f(\overline{X}^0) \left( f(\overline{X}) < f(\overline{X}^0) \right)$ .

Інакше кажучи, умовний максимум (мінімум) – це найбільше (найменше)<br>значення функції в точці  $\overline{X}^0$  по відношенню не до всіх точок із деякого  $\delta$  околу  $O(\overline{X}^{\circ}, \delta)$ точки  $\overline{X}^{\circ}$ , а лише до тих з них, які зв'язані між собою умовами зв'язку  $(4.6)$ .

Як правило, використовують два методи розв'язування задач на умовний

Розділ 4. НЕЛІНІЙНЕ ПРОГРАМУВАННЯ (НП).

екстремум: метод виключення частини змінних та метод Лагранжа. Дію першого методу ми проілюєтруємо на конкретному прикладі, а на другому зупинимося більш детально.

Задача на умовний екстремум функції  $U = f(X)$ при виконанні умови (4.6) еквівалентна задачі про умовний екстремум функції

$$
L(x_1, x_2, \dots, x_n, \lambda_1, \lambda_2, \dots, \lambda_k) = f(x_1, x_2, \dots, x_n) + \sum_{i=1}^k \lambda_i g_i(x_1, x_2, \dots, x_n), \quad (4.7)
$$

де числа  $\lambda_i$   $(i=1, k)$  задовольняють умові

$$
\frac{\partial f}{\partial x_j} + \sum_{j=1}^k \lambda_j \frac{\partial g_{ij}}{\partial x_{ij}} = 0
$$
\n(4.8)

Функція  $L(x_1, x_2, ..., x_n, \lambda_1, \lambda_2, ..., \lambda_k)$ називається функцією Лагранжа задачі, а самі числа  $\lambda_i$ ,  $(i = \overline{1,k})$  називаються множниками Лагранжа.

Умова (4.8) означає, що якщо  $\overline{X}^{\circ}$  є точкою умовного екстремуму функції  $U = f(\overline{X})$ відносно рівнянь зв'язку (4.6), то вона є стаціонарною точкою для функції Лагранжа, тобто

$$
\frac{\partial L(\overline{X}^0)}{\partial x_i} = 0 \quad (j = \overline{1, n}).
$$
 (4.9)

Звернемо увагу на те, що в функції (4.7) при довільних числах  $\lambda_i$  ( $i = \overline{1,k}$ ) кожна точка її умовного екстремуму є і точкою умовного екстремуму функції  $U = f(\overline{X})$ і навпаки. Ми вибираємо такі значення  $\lambda_i$  ( $i = \overline{1,k}$ ), для яких виконується (4.8).

Для знаходження точок умовного екстремуму функції  $U = f(\overline{X})$ при умовах зв'язку (4.6) потрібно розв'язати систему  $n + k$  рівнянь

$$
\frac{\partial L}{\partial \lambda_i} = g_i(x_1, x_2, \dots, x_n) = 0 \qquad (i = \overline{1, k}),
$$
  
\n
$$
\frac{\partial L(x_1, x_2, \dots, x_n, \lambda_1, \lambda_2, \dots, \lambda_k)}{\partial x_j} = 0 \qquad (j = \overline{1, n}).
$$
\n(4.10)

відносно  $n + k$  невідомих  $x_1, x_2, ..., x_n, \lambda_1, \lambda_2, ..., \lambda_k$ .

Якщо  $x_1^0, x_2^0, ..., x_n^0, \lambda_1^0, \lambda_2^0, ..., \lambda_k^0$  – розв'язок системи (4.10), то  $\overline{X}^0(x_1^0, x_2^0, ..., x_n^0)$  є точкою можливого умовного екстремуму функції  $U = f(\overline{X})$ при умовах зв'язку (4.6).

При цьому знак другого диференціалу  $d^2L(\overline{X}^0)$  в стаціонарній точці  $\overline{X}^0$ визначає характер екстремуму. Має місце

**Теорема 4.2.** Якщо  $\overline{X}^{\circ}$  задовольняє рівнянням зв'язку (4.6) і є стаціонарною точкою функції Лагранжа (4.7), другий диференціал якої в цій точці  $\epsilon$  додатно (від'ємно) визначеною квадратичною формою змінних  $dx_1, dx_2,..., dx_n$ при умові, що вони задовольняють систему рівнянь  $\frac{\partial g_i}{\partial x_i}dx_i + \frac{\partial g_i}{\partial x_2}dx_2 + \dots + \frac{\partial g_i}{\partial x_n}dx_n = 0 \quad (i = \overline{1,k}) \quad \text{mo} \quad \overline{X}^0(x_1^0, x_2^0, \dots, x_n^0) \quad \in$ 

точкою умовного мінімуму (максимуму) для функції  $U = f(\overline{X})$ відносно рівнянь (4.10).

Приклад 4.4. Методом виключення частини змінних та методом Лагранжа знайти екстремум функції

$$
U = x + y + z2
$$
 (4.11)

$$
\begin{cases} z - x = 1, \\ y - xz = 1. \end{cases}
$$
 (4.12)

**Розв'язок.** Розв'язуючи систему (4.12) відносно у і *z* знаходимо  $z = x + 1$ ,  $y=x^2+x+1$ . Togi  $U = 2x^2+4x+2$ .  $U_{min}(-1)=0$   $(U'(x)=4x+4, 4x+4=0,$  $x = -1$ ,  $U''(x) = 4 > 0$ ).

Iз системи (4.12) при  $x = -1$  отримаємо  $y(-1) = 1$ ,  $z(-1) = 0$ . Таким чином, функція (4.11) при умові зв'язку (4.12) має в точці  $\overline{X}^{\circ}$  (-1; 1; 0) мінімум, причому  $U(-1;-1; 0) = 0$ .

Розв'яжемо даний приклад методом Лагранжа. Складемо функцію Лагранжа  $L = x + y + z^2 + \lambda (z - x - 1) + \lambda (y - xz - 1)$  і запишемо для неї систему рівнянь (4.10):

$$
\begin{cases}\n\frac{\partial L}{\partial x} = 1 - \lambda_1 - \lambda_2 z = 0, \\
\frac{\partial L}{\partial y} = 1 + \lambda_2 = 0, \\
\frac{\partial L}{\partial z} = 2z + \lambda_1 - \lambda_2 x = 0, \\
g_1 = z - x - 1 = 0, \\
g_2 = y - xz - 1 = 0,\n\end{cases}
$$

яка має єдиний розв'язок:  $x = -1$ ,  $y = 1$ ,  $z = 0$ ,  $\lambda_1 = 1$ ,  $\lambda_2 = -1$ , тобто  $\overline{X}^0$  (-1; 1; 0) - єдина точка можливого екстремуму функції (4.11) при умовах зв'язку (4.12).

Припускаючи, що в системі (4.12) підставлений її розв'язок  $y(x)$ ,  $z(x)$ , і

диференціюючи одержані рівності, отримаємо  $\begin{cases} dz - dx = 0, \\ dy - x dz - z dx = 0, \end{cases}$ або  $\mathbf{r}$ 

$$
\begin{cases} dz = dx, \\ dy = (x + z)dx. \end{cases}
$$

Розділ 4. НЕЛІНІЙНЕ ПРОГРАМУВАННЯ (НП).

Знайдемо другий диференціал функції Лагранжа  $d^2L = \frac{\partial^2 L}{\partial \rho^2} dx^2 + \frac{\partial^2 L}{\partial \rho^2} dy^2 +$ *dx dy* 

 $+\frac{\partial^2 L}{\partial x^2} dz^2 + 2 \frac{\partial^2 L}{\partial y^2} dx dy + 2 \frac{\partial^2 L}{\partial y^2} dy dz + 2 \frac{\partial^2 L}{\partial y^2} dx dz = (dz)^2 - 2 \lambda_2 dx dz$ . 3 06*oz dxdy dydz dxdz*

межень **(4.12)** знаходимо зв'язки на диференціал *dz-dx=0, dy=dz*. При  $\lambda$ , = -1 отримуємо додатно визначену квадратичну форму від однієї змінної *dx*, що дорівнює *3(d x )2.* Отже, функція **(4.11)** за умов зв'язку **(4.12)** має мінімум в  $T$ ОЧЦ $i \overline{X}^0$  (-1; 1; 0),  $U_{\text{min}}(\overline{X}^0) = 0$ .

#### **4.2. Задача нелінійного програмування**

Лінійні моделі є ефективним засобом дослідження широкого кола задач управління та економіки. Виникнення НП пов'язане з тим, що припущення про лінійну залежність можуть лише наближено характеризувати об'єкт дослідження. В більшості випадків залежність між основними параметрами системи є нелінійною.

Наприклад, дохід від реалізації продукції є нелінійною функцією від ціни: чим нижча ціна тим більший попит і, відповідно, більший обсяг реалізації. Закон спадаючої ефективності виробництва свідчить про нелінійну залежність обсягів виробництва від собівартості продукції. Різного виду затрати праці та матеріальних ресурсів, як правило, є нелінійними функціями точності, надійності та інших характеристик якості продукції виробництва.

В зв'язку з вищесказаним, виникає потреба у використанні нелінійних моделей як більш узгоджених з практикою.

НП охоплює широкий клас настільки складних задач, що досі не розроблені загальні методи, подібні СМ в ЛП, які б дозволяли розв'язувати будь-які ЗНП. Проблеми розв'язування нелінійних задач на відміну від ЗЛП, полягають перш за все в тому, що область допустимих розв'язків в них може бути неопуклою або мати нескінченне число кутових точок, або - і перше, і друге одночасно. При нелінійності цільової функції виникають і інші труднощі: оптимум може досягатися не тільки на границі, але і в середині допустимої області; цільова функція може мати в допустимій області декілька локальних екстремумів.

В загальному вигляді ЗНП формулюється так: знайти вектор  $\overline{X}(x_1, x_2, ..., x_n)$ , який задовольняє системі обмежень

$$
\begin{cases} g_i(x_1, x_2, \dots, x_n) = b_i & (i = \overline{1, k}), \\ g_i(x_1, x_2, \dots, x_n) \le b_i & (i = \overline{k + 1, m}) \end{cases}
$$
(4.13)

і забезпечує екстремум функції  $U = f(\overline{X})$ .

136

Розділ 4. НЕЛІНІЙНЕ ПРОГРАМУВАННЯ (НП).

При цьому вважають, що функції  $g_i(\overline{X})$  і  $f(\overline{X})$  відомі. Як і для ЗЛП, на всі або частину змінних задачі  $x_1, x_2, ..., x_n$  накладаються умови невід'ємності. Крім цього, обмеженням може бути умова цілочисельності розв'язку для деяких або всіх змінних.

 $\frac{n}{2}$   $\frac{n}{2}$   $\frac{n}{2}$ **якщо**  $g_i(x) = \sum a_{ij} x_j$  ( $i = 1, m$ ),  $j(x) = \sum c_{ij} x_j$ , де  $c_{ij}$  - відомі сталі, то *j=l М* при умові невід'ємності розв'язків отримаємо ЗЛП.

В залежності від виду системи обмежень і цільової функції ЗНП діляться на задачі:

 $\Rightarrow$  дробово-лінійного програмування (ДЛП) – коли цільова функція раціональна, а система обмежень задається системою лінійних рівнянь і нерівностей;

■=> *опуклого програмування -* коли цільова функція та обмеження відповідно опуклі функції та опуклі області;

 $\Rightarrow$  *квадратичного програмування* – коли цільова функція квадратична, обмеження є системою лінійних рівнянь і нерівностей.

#### **4.3. Дробово-лінійне програмування**

Як було зазначено вище, нелінійність задачі МП визначається нелінійністю цільової функції, або нелінійнісгю системи обмежень або і тим і другим. Задачі НП, в яких цільова функція є раціональною, а система обмежень— лінійна, складають основу ДЛП . Вони шляхом нескладних перетворень зводяться до ЗЛП

Розглянемо наступну задачу ДЛП: знайти екстремум функції

 $\sum_{j=1}^l$ 

 $x_i \ge 0$   $(i = \overline{1, n})$ 

 $f = \frac{1}{\sqrt{2}}$ 

$$
\left(\sum_{j=1}^{n} c_j x_j + c_0\right)
$$
\n
$$
\left(\sum_{j=1}^{n} l_j x_j + l_0\right)
$$
\n(4.15)

при обмеженнях

$$
\begin{cases}\n\sum_{j=1}^{n} a_{ij} x_j \le b_i & (i = \overline{1, k}), \\
\sum_{j=1}^{n} a_{ij} x_j = b_i & (i = \overline{k+1, s}), \\
\sum_{j=1}^{n} a_{ij} x_j \ge b_i & (i = \overline{s+1, m}),\n\end{cases}
$$
\n(4.16)

Розділ 4. НЕЛІНІЙНЕ ПРОГРАМУВАННЯ (НП).

Розглянемо лише випадок, коли на допустимій множині планів задачі

 $\sum_{j=1}^{n} l_{y}x_{j} + l_{0} > 0$ . Якщо  $\sum_{j=1}^{n} l_{j}x_{j} + l_{0} = 0$ , то задача (4.15)–(4.16) не має оптимального розв'язку, оскільки цільова функція необмежена на множині допустимих розв'язків.

Позначивши 
$$
y_0 = \frac{1}{\left(\sum_{j=1}^n l_j x_j + l_0\right)}
$$
,  $y_0 > 0$ ,  $y_j = y_0 x_j \ge 0$   $(j = \overline{1, n})$ , задачу (4.15)

- (4.16) запишемо у вигляді: знайти найбільше значення функції

$$
f = \sum_{j=1}^{n} c_j y_j,
$$
 (4.17)

при обмеженнях

$$
\begin{cases}\n\sum_{j=1}^{n} a_{ij} y_j \le b_i y_0 & (i = \overline{1, k}), \\
\sum_{j=1}^{n} a_{ij} y_j = b_i y_0 & (i = \overline{k+1, s}), \\
\sum_{j=1}^{n} a_{ij} y_j \ge b_i y_0 & (i = \overline{s+1, m}), \\
\sum_{j=1}^{n} l_j y_j = 1.\n\end{cases}
$$
\n(4.18)

$$
y_j \ge 0 \quad (j = \overline{1, n}). \tag{4.19}
$$

Задача (4.17) – (4.19) є ЗЛП, яку ми можемо розв'язати СМ. Знайшовши її оптимальний розв'язок  $\overline{Y} = (y_1^*, y_2^*, \dots y_n^*)$ , випишемо оптимальний розв'язок задачі (4.15) – (4.16)  $\overline{X}^* = (x_i^*, x_i^*, ..., x_n^*)$ , де  $x_j^* = y_j^* / y_0^*$  ( $j = \overline{1,n}$ ) i  $ext{er} \overline{f}^* = f^*$ . **Приклад 4.5.** Знайти найбільше значення функції  $f = \frac{3x_1 + x_2}{x_1 + x_2}$  при обмеженнях

$$
\begin{cases} x_1 + 2x_2 \le 4 \\ 5x_1 + 3x_2 \le 15 \\ x_1 \ge 0, x_2 \ge 0. \end{cases}
$$

**Розв'язок.** Виходячи зі змісту задачі, змінні  $x_i$  і  $x_j$  не можуть одночасно в розвіли а. Нелінійне програмування (НП). 138

дорівнювати нулю, а це означає, що величина  $1/(x_1 + x_2)$  додатна. Позначивши  $y_0 = 1/(x_1 + x_2)$ ,  $y_j = y_0 x_j$  ( $j = 1, 2$ ), початкову задачу перепишемо так: знайти найбільше значення функції  $f = 3y_1 + y_2$  при обмеженнях

$$
\begin{cases} y_1 + 2y_2 \le 4y_0, \\ 5y_1 + 3y_2 \le 15y_0, \\ y_1 + y_2 \le 1, \\ y_j \ge 0, j = \overline{1,2}, y_0 > 0. \end{cases}
$$

Запишемо задачу в канонічній формі: знайти найбільше значення функції  $f = 3y_1 + y_2 + 0y_3 + 0y_4$  при обмеженнях

$$
\begin{cases}\ny_1 + 2y_2 + y_3 = 4y_0, \\
5y_1 + 3y_2 + y_4 = 15y_0, \\
y_1 + y_2 + y_5 = 1, \\
y_j \ge 0 \quad (j = \overline{1, 5}), y_0 > 0,\n\end{cases}
$$

і подамо у вигляді, зручному для запису у симплексну таблицю:

$$
f = (-3)(-y1) + (-1)(-y2) + 0(-y3) + 0(-y4),
$$
  
\n
$$
\begin{cases}\ny_3 = (-4)(-y_0) + 1(-y_1) + 2(-y_2) \ge 0, \\
y_4 = (-15)(y_0) + 5(-y_1) + 3(-y_2) \ge 0, \\
y_5 = 1(-y_1) + 1(-y_2) + 1 = 0,\n\end{cases}
$$

$$
y_j \ge 0
$$
 (j = 1,5),  $y_0 > 0$ .

Тоді перша симплексна таблиця буде мати вигляд:

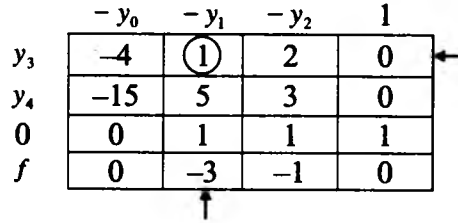

Реалізуючи послідовно алгоритм СМ для ЗЛП, записаних в загальному вигляді, отримаємо

Розділ 4. НЕЛІНІЙНЕ ПРОГРАМУВАННЯ (НП).

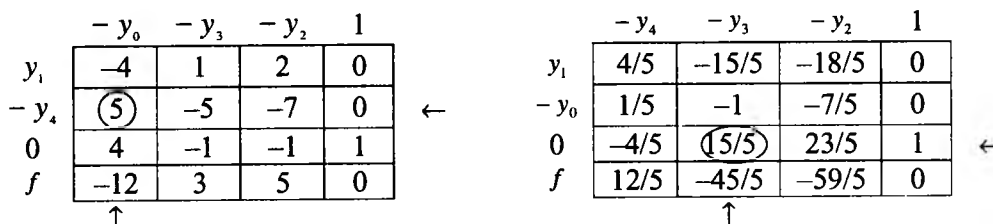

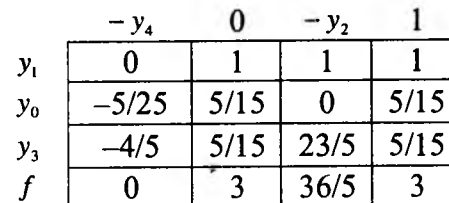

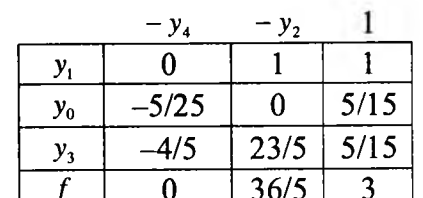

3 останньої симплексної таблиці виписуємо оптимальний розв'язок:  $y_1 = 1$ ,  $y_2 = 0$ ,  $y_3 = \frac{1}{3}$ ,  $y_0 = \frac{1}{3}$  і  $\overline{f}_{max} = 3$ . Тоді розв'язок поставленої задачі:  $x = 3$ ,  $x = 0$ ,  $x = 1$  i  $f_{\infty} = 3$ .

### 4.4. Метод множників Лагранжа для розв'язування ЗНП. Економічний зміст множників Лагранжа

Розглянемо ЗНП: знайти найбільше значення цільової функції

$$
U = f(x_1, x_2, \dots, x_n) \tag{4.20}
$$

при обмеженнях

$$
g_i(x_1, x_2, \dots, x_n) = 0 \quad (i = \overline{1, k}).
$$
 (4.21)

Оскільки обмеження залачі залані рівняннями, то для знаходження розв'язку задачі можна скористатися класичним методом знаходження умовного екстремуму для функцій багатьох змінних. При цьому будемо припускати, що функції  $f(x_1, x_2,...,x_n)$ ,  $g_i(x_1, x_2,...,x_n) = 0$   $(i = \overline{1,k})$  неперервні разом зі своїми першими частинними похідними. Для знаходження розв'язку задачі складемо функцію Лагранжа (4.7).

Знайшовши частинні похідні  $\frac{\partial L}{\partial x_i}$  ( $j = \overline{1,n}$ ) і  $\frac{\partial L}{\partial \lambda_i}$  ( $i = \overline{1,k}$ ), за виконання

умов (4.8) і (4.9) систему (4.10) запишемо у вигляді

$$
\begin{cases}\n\frac{\partial f}{\partial x_j} + \sum_{j=1}^k \lambda_j \frac{\partial g_i}{\partial x_j} = 0 & (j = \overline{1, n}), \\
\frac{\partial L}{\partial \lambda_j} = g_i(x_1, x_2, ..., x_n) = 0 & (i = \overline{1, k}),\n\end{cases}
$$
\n(4.22)

яка задає необхідні умови того, щоб функція (4.20) в точці  $\overline{X}^0(x_1^0, x_2^0, ..., x_n^0)$ досягала локального умовного екстремуму.

Якщо для функцій  $f(x_1; x_2; \ldots; x_n)$  і  $g_i(x_1; x_2; \ldots; x_n)$  існують частинні похідні другого порядку і є неперервними та виконуються достатні умови існування локального екстремуму функції в точці  $\overline{X}^0(x_1^0; x_2^0; \ldots; x_n^0)$ , координати якої є розв'язком системи (4.22), а саме, якщо другий диференціал функції в точці  $\overline{X}^0(x_1^0; x_2^0; ...; x_n^0)$  є додатно (від'ємно) визначена квадратична форма, то  $\overline{X}^0(x_1^0; x_2^0; ...; x_n^0)$  є точкою локального мінімуму (максимуму), якщо ж квадратична форма невизначена, то в точці  $\overline{X}^0(x_1^0; x_2^0; ...; x_n^0)$  екстремуму не ichve.

Наведемо алгоритм розв'язування задачі (4.20)— (4.21) методом множників Лагранжа:

1) записати функцію Лагранжа (4.7);

2) знайти частинні похідні  $\frac{\partial L}{\partial r}$  ( $j = \overline{1, n}$ ) і  $\frac{\partial L}{\partial \lambda}$  ( $i = \overline{1, k}$ ), і, розв'язавши отриману систему (4.22), знайти всі стаціонарні точки функції Лагранжа;

3) із стаціонарних точок, взятих без множників  $\lambda_1, \lambda_2, \ldots, \lambda_k$ , вибрати ті, в яких функція Лагранжа (4.7) досягає умовного локального екстремуму.

Дамо тепер економічну інтерпретацію множників Лагранжа. Для цього розглянемо задачу: знайти найбільше значення функції  $z = f(x; y)$  при обмеженні  $g(x, x) = b$ .

Припустимо, що умовний екстремум досягається в точці  $\overline{X}^{\circ}(x_1^{\circ},x_2^{\circ})$  і рівний  $f^* = f(x_1^0; x_2^0)$ , а величина b в обмеженні  $g(x_1, x_2) = b$  може змінюватися. Тоді координати  $x_1^0, x_2^0$  точки екстремуму і екстремальне значення  $f' = f(x_1^0; x_2^0)$  стануть залежними від  $b$ : тобто

Розділ 4. НЕЛІНІЙНЕ ПРОГРАМУВАННЯ (НП).

140

Розділ 4. НЕЛІНІЙНЕ ПРОГРАМУВАННЯ (НП).
$$
x^{0}_{1} = x_{1}^{0}(b),
$$
  
\n
$$
x^{0}_{2} = x_{2}^{0}(b),
$$
  
\n
$$
f^{*} = f(x_{1}^{0}(b), x_{2}^{0}(b)).
$$
  
\n
$$
\frac{df^{*}}{db} = \frac{\partial f}{\partial x_{1}} \frac{dx_{1}^{0}}{db} + \frac{\partial f}{\partial x_{2}} \frac{dx_{2}^{0}}{db}.
$$
\n(4.23)

Оскільки  $g(x_1^0(b); x_2^0(b)) = b$ , то

$$
\frac{\partial g}{\partial x^0} \frac{dx_1^0}{db} + \frac{\partial g}{\partial x^0} \frac{dx_2^0}{db} = 1.
$$
 (4.24)

Крім того, в точці екстремуму  $\overline{X}^{\circ}(x_i^0, x_i^0)$  виконуються необхідні умови (4.22). Звідки для  $n = 2$  і  $m = 1$  отримаємо

$$
\frac{df}{dx_1} = \lambda \frac{\partial g}{\partial x_1}, \frac{df}{dx_2} = \lambda \frac{\partial g}{\partial x_2}.
$$
\n(4.25)

Підставляючи (4.25) в (4.23) і враховуючи (4.24), отримаємо:

$$
\frac{df^*}{db} = \lambda \frac{\partial g}{\partial x_1^0} \frac{dx_1^0}{db} + \lambda \frac{\partial g}{\partial x_2^0} \frac{dx_2^0}{db} = \lambda.
$$
  
Аналотічно для задачі (4.20)–(4.21) одержимо  $\frac{\partial f^*}{\partial b_i} = \lambda_i$  (*i* = 1,*k*).

Якщо  $f$  інтерпретувати як дохід або вартість, а  $b_i$  – як об'єми деяких ресурсів, то множники Лагранжа  $\lambda_i$ , показують, як зміниться максимальний лохіл (або мінімальна вартість), якщо кількість ресурсу  $i$ -го виду збільшиться на одиницю.

#### 4.5. Графічний метод розв'язування задач НП

Як було зазначено вище, для ЗНП не існує єдиного методу їх розв'язування. Коли число змінних задачі  $n = 2$ , то скористаємося графічним методом, алгоритм якого наступний:

1) будуємо область допустимих розв'язків задачі і лінії рівня для цільової функції $f(x_1; x_2) = c$ , де  $c = const$ , поступово збільшуючи  $c$ ;

2) в точці або сукупності точок, де лінія рівня перший раз торкнеться області допустимих розв'язків (при найменшому с), цільова функція буде набувати

Розділ 4. НЕЛІНІЙНЕ ПРОГРАМУВАННЯ (НП).

мінімального значення. Підставивши координати точок дотику в цільову функцію, знайдемо величину мінімуму;

3) підставивши в цільову функцію координати тих точок, в яких лінія рівня останній раз торкнеться області допустимих розв'язків (при найбільшому с), отримаємо величину глобального максимуму.

Приклад 4.6. Знайти найменше значення функції  $f = (x_1 - 4)^2 + (x_2 - 6)^2$ при обмеженнях

$$
\begin{cases} x_1 + x_2 \ge 1, \\ 2x_1 + 3x_2 \le 12, \\ x_1 \ge 0, x_2 \ge 0. \end{cases}
$$

Розв'язок. Область допустимих розв'язків представляє собою многокутник АВСЕ (рис. 4.1). Побудуємо лінії рівня цільової функції, поклавши  $f = c$ . Отримаємо рівняння кола  $(x_1 - 4)^2 + (x_2 - 6)^2 = c$ . Збільшуючи чи зменшуючизначення  $c$  (квадрат радіуса), ми будемо збільшувати чи зменшувати значення цільової функції, тобто лінії рівня є колами з центром у точці М(4; 6) та радіусами  $r = \sqrt{c}$ . Провівши з точки М концентричні кола різних радіусів, одержимо, що мінімальне значення функція f набуває в точці D, в якій коло дотикається до області розв'язків. Точка D не є кутовою, її координати знайдемо, розв'язавши систему рівнянь

$$
\begin{cases} (x_1 - 4)^2 + (x_2 - 6)^2 = c_1 \\ 2x_1 + 3x_2 = 12. \end{cases}
$$

Тут с е тим значенням, при якому коло дотикається області розв'язків у точці D. З другого рівняння системи

$$
x_1 = \frac{12 - 3x_2}{2}.
$$

Підставивши його в перше рівняння, отримаємо:

$$
\left(\frac{12-3x_1}{2}-4\right)^2+(x_2-6)^2=c_1.
$$

Звідси, шляхом нескладних перетворень, приходимо до квадратного рівняння відносно  $x$ .

$$
13 x_2^2 - 72 x_2 + 160 - c_1 = 0
$$

Оскільки D-це точка дотику кола і прямої, то отримане рівняння повинно мати єдиний розв'язок, а це можливо тоді, коли дискримінант дорівнює нулю.

Розділ 4. НЕЛІНІЙНЕ ПРОГРАМУВАННЯ (НП).

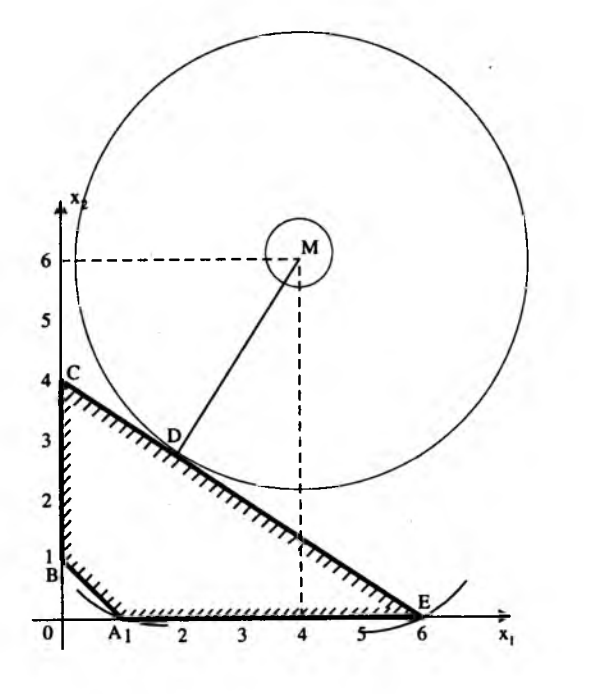

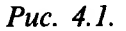

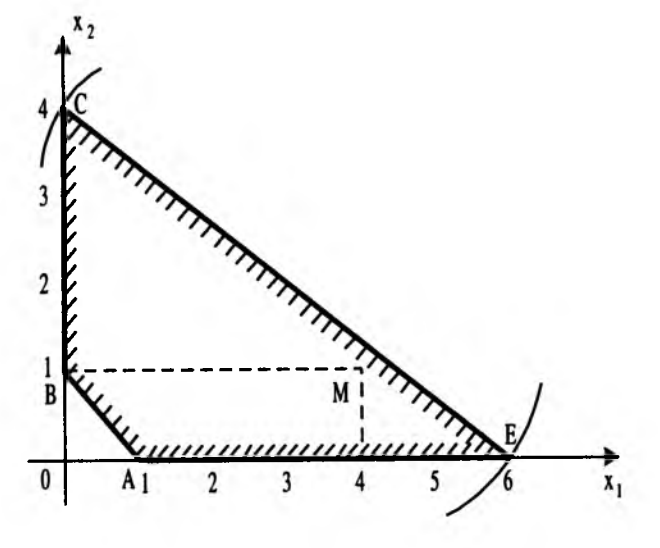

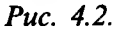

Розділ 4. НЕЛІНІЙНЕ ПРОГРАМУВАННЯ (НП).

Маємо рівняння

$$
72^{2}-4.13 \cdot (160 - c_{1}) = 0.
$$
  
Звідси значаналодимо  $c_{1} = \frac{196}{12}$  функция набуває в точці  $D\left(\frac{24}{12}; \frac{36}{12}\right)$ 

и0 с<sub>1</sub> —  $\frac{13}{13}$  Функція набуває і Розв'язок перевіримо методом множників Лагранжа. Врахувавши, що найменше значення досягається на прямій  $2x_1 + 3x_2 = 12$ , отримаємо нову задачу: знайти найменше значення функції  $f(x, x_1) = (x_1 - 4)^2 + (x_2 - 6)^2$  при умові  $2x_1 + 3x_2 = 12$ . Будуємо функцію Лагранжа (4.7).

$$
L(x_1, x_2, \lambda) = (x_1 - 4)^2 + (x_2 - 6)^2 + \lambda(12 - 2x_1 - 3x_2).
$$

Тоді система рівнянь (4.10) має вигляд

$$
\begin{cases}\n\frac{\partial L}{\partial x_1} = 2(x_1 - 4) - 2\lambda = 0, \\
\frac{\partial L}{\partial x_2} = 2(x_2 - 6) - 3\lambda = 0, \\
\frac{\partial L}{\partial \lambda} = 12 - 2x_1 - 3x_2 = 0,\n\end{cases}\n\begin{cases}\nx_1 - \lambda = 4, \\
2x_2 - 3\lambda = 12, \\
2x_1 + 3x_2 = 12,\n\end{cases}
$$

а її розв'язок  $\lambda = -\frac{28}{13}$ ,  $x_1 = \frac{24}{13}$ ,  $x_2 = \frac{36}{13}$ . Точка D з координатами  $x_1 = \frac{24}{13}$ ,  $x_2 = \frac{36}{13}$ 

- стаціонарна точка. ЇЇ координати співпадають з одержаними раніше графічним методом. Знаходимо другі частинні похідні функції  $L$ і обчислимо їх значення у критичній точці.

$$
\frac{\partial^2 L}{\partial x_1^2} = 2, \quad \frac{\partial^2 L}{\partial x_2^2} = 2, \quad \frac{\partial^2 L}{\partial x_1 \partial x_2} = 0.
$$

Запишемо  $d^2L = 2dx_1^2 + 2dx_2^2$ . З обмеження  $2x_1 + 3x_2 = 12$  знаходимо зв'язки на диференціали 2 dx, + 3 dx, = 0, dx, = -1,5 dx, Toдi

$$
d^2L = 4,25 dx^2 > 0.
$$

Оскільки,  $d^2L > 0$ , то D-точка мінімуму.

Приклад 4.7. За умовою прикладу 4.6 знайти найменше і найбільше значення функції  $f = (x_1 - 4)^2 + (x_2 - 1)^2$ .

Розв'язок. Найменше значення функція приймає в точці М(4;1) (рис. 4.2):  $f(M)=0.$ Функція  $f$ має два локальних максимуми: в вершині  $E(6,0)$  функція  $f(E)=5$ , в вершині С(0;4) функція  $f(C)=25$ , причому глобальний максимум досягається в вершині Сі $f(C) = 25$ . Розділ 4. НЕЛІНІЙНЕ ПРОГРАМУВАННЯ (НП). 145

#### 4.6. Теорема Куна-Таккера

В теорії НП центральне місце займає теорема Куна-Таккера. Вона узагальнює класичний метод множників Лагранжа (див. 4.4) на випадок, коли в задачі НП (4.20)-(4.21) крім обмежень-рівнянь містяться обмеженнянерівності. Тобто, вона встановлює зв'язок між оптимальним планом задачі НП: знайти найбільше значення функції  $U = f(x_1, x_2, ..., x_n)$  при обмеженнях

$$
g_i(x_1, x_2, \dots, x_n) \ge 0, \qquad x_j \ge 0, \quad (j = \overline{1, n}) \quad (i = \overline{1, k}), \tag{4.26}
$$

і сідловою точкою функції Лагранжа для неї

$$
L(\overline{X};\overline{\Lambda}) = f(\overline{X}) + \sum_{i=1}^{k} \lambda_i g_i(\overline{X}), \qquad (4.27)
$$

де  $\overline{X} = \overline{X}(x_i; x_i; \dots; x_n), \overline{\Lambda} = \overline{\Lambda}(\lambda_i; \lambda_i; \dots; \lambda_k)$ 

**Визначення 4.7.** Точка  $(\overline{X}^0, \overline{\Lambda}^0)$  називається сідловою точкою для функції *(А.21), якщо п -вимірна точка Х° є точкою максимуму функції L(X,A), a k вимірна точка* д° *— точкою мінімуму функції, тобто*

$$
L(\overline{X}, \overline{\Lambda}^{0}) \le L(\overline{X}^{0}, \overline{\Lambda}^{0}) \le L(\overline{X}^{0}, \overline{\Lambda}).
$$
 (4.28)

Зауважимо, що запис  $L(\overline{X}^0, \overline{\Lambda}^0)$  визначає число, яке дорівнює значенню функції Лагранжа (4.27) в точці  $(\overline{X}^0; \overline{\Lambda}^0)$ , а записи  $L(\overline{X}^0; \overline{\Lambda})$ ,  $L(\overline{X}; \overline{\Lambda}^0)$ визначають функції змінних  $\overline{\Lambda}(\lambda_1;\lambda_2;\ldots;\lambda_k)$  та  $\overline{X} = \overline{X}(x_1,x_2,\ldots,x_n)$ , які отримують за допомогою функції Лагранжа (4.27) за умови, що зафіксовані лише компоненти векторів  $\overline{X} = \overline{X}(x_1 : x_2; ...; x_n)$  та  $\overline{\Lambda}(\lambda_1; \lambda_2; ...; \lambda_k)$ .

Справедлива теорема (доведення опускаємо в силу громіздкості).

**Теорема 4.3.** (Теорема Куна-Таккера). Нехай існує вектор  $\overline{X} = \overline{X}(x_i; x_i; \ldots; x_n)$ , *для якого виконується (4.28). Тоді необхідною і достатньою умовою оптимальностірозв'язку X* ° , *який належить області допустимих розв 'язків, є існування такого вектора А , що для всіх X >* 0 *і А >* 0 *має місце нерівність (4.28).*

Таким чином, теорема Куна-Таккера встановлює зв'язок між оптимальним планом задачі (4.20) - (4.21) та сідловою точкою функції Лагранжа (4.27). Тому її називають *теоремою про сідлову точку.*

Розділ 4. НЕЛІНІЙНЕ ПРОГРАМУВАННЯ (НП).

Для розв'язку прикладу 4.6, перевіримо виконання умов теореми Куна-Таккера. Запишемо функцію Лагранжа

$$
L(x_1; x_2; \lambda_1; \lambda_2) = (x_1 - 4)^2 + (x_2 - 6)^2 + \lambda_1(1 - x_1 - x_2) + \lambda_2(12 - 2x_1 - 3x_2).
$$

Підставивши  $x_1 = \frac{24}{12}$ ,  $x_2 = \frac{36}{12}$ ,  $\lambda_2 = -\frac{28}{12}$  ( $\lambda_1 = 0$ , тому що відповідне

обмеження не є визначальним) у функцію Лагранжа, отримаємо

$$
F(\overline{X}^{\circ}; \overline{\Lambda}^{\circ}) = \frac{196}{13}, \ F(\overline{X}^{\circ}; \overline{\Lambda}) = \frac{196}{13},
$$
  

$$
F(\overline{X}, \overline{\Lambda}^{\circ}) = (x_1 - 4)^2 + (x_2 - 6)^2 - \frac{28}{13}(12 - 2x_1 - 3x_2).
$$

Ліва нерівність в (4.28) виконується як рівність, а права запишеться так:  $196$   $(1, 4)^2 + (1, 6)^2$   $28$ —  $\leq (x_1 - 4)^{-} + (x_2 - 6)^{-} - \frac{1}{12}(12 - 2x_1 - 3x_2)$ . Оскільки значення цільової функції  $f(\overline{X}) = (x_1 - 4)^2 + (x_2 - 6)^2$  в області допустимих розв'язків не . . 196 менше свого мінімального значення  $\Box$ , а другий доданок (з другого обмеження прикладу 4.6 випливає  $12 - 2x_1 - 3x_2 < 0$ ) невід'ємний, то остання нерівність виконується.

Якщо функції  $f(x_1; x_2; ...; x_n)$  і  $g_i(x_i; x_2; ...; x_n) \ge 0$  ( $i = \overline{1, k}$ ), диференційовані, то нерівності (4.28) та *X* > 0, А > 0 еквівалентні так званим локальним умовам Куна-Таккера в точці  $(\overline{X}^{\circ}; \overline{\Lambda}^{\circ})$ :

$$
\frac{\partial F(\overline{X}^0; \overline{\Lambda}^0)}{\partial x_j} \ge 0, \quad \overline{X}^0 \ge 0 \quad \left(j = \overline{1, n}\right) \tag{4.29}
$$

$$
\sum_{j=1}^{n} x_j^0 \left( \frac{\partial F(\overline{X}^0; \overline{\Lambda}^0)}{\partial x_j} \right) = 0, \tag{4.30}
$$

$$
\frac{\partial F(\overline{X}^0; \overline{\Lambda}^0)}{\partial \lambda_i} \le 0, \overline{\Lambda}^0_i \ge 0 \left( i = \overline{1, k} \right), \tag{4.31}
$$

$$
\sum_{i=1}^{k} \lambda_i^0 \left( \frac{\partial F(\overline{X}^0; \overline{\Lambda}^0)}{\partial \lambda_i} \right) = 0.
$$
 (4.32)

Розділ 4. НЕЛІНІЙНЕ ПРОГРАМУВАННЯ (НП).

# $\sqrt{2}$

#### Контрольні запитання та задачі

1. Дайте визначення функції багатьох змінних, границі функції багатьох змінних, частинної похідної.

2. Яку функцію називають неперервною в точці?

3. Лайте визначення локального та глобального екстремумів, квадратичної форми, додатно (від'ємно) визначеної квадратичної форми.

4. Сформулюйте критерій Сильвестра додатної (від'ємної) визначеності квадратичної форми.

задратичного рорми.<br>5. В якому випадку точка  $\overline{X}^0$  є точкою локального екстремуму?

6. Лайте визначення умовного екстремуму.

7. Які методи використовують при розв'язуванні задач на умовний екстремум?

8. Як формулюсться ЗНП в загальному вигляді?

9. На які види діляться ЗНП?

10. Які залачі вілносяться до задач ДЛП?

11. Наведіть алгоритм розв'язування ЗНП методом множників Лагранжа.

12. Дайте економічну інтерпретацію множників Лагранжа.

13. Сформулюйте алгоритм графічного методу розв'язування ЗНП.

14. Яка точка називається сідловою?

15. Сформулюйте теорему Куна-Таккера.

16. Знайти найменше значення цільової функції  $z = f(x_1, x_2)$  при заданих обмеженнях; перевірити виконання умов Куна-Таккера:

 $a)$  $6)$  $z = (x, -4)^2 + (x, -5)^2$ ,  $z = (x, -3)^2 + (x, -1)^2$ ,  $z = 3x, +4x,$  $\begin{cases} x_1 + x_2 \ge 2, \\ 3x_1 + 6x_2 \le 18, \end{cases}$   $\begin{cases} x_1 + x_2 \ge 2, \\ 3x_1 + 6x_2 \le 18, \end{cases}$   $\begin{cases} x_1^2 + x_2^2 \le 25, \\ x_1x_2 \ge 4, \end{cases}$  $x_i \geq 0, x_j \geq 0;$  $x_{\text{\tiny{l}}} \geq 0, x_{\text{\tiny{2}}} \geq 0; \hspace{3cm} x_{\text{\tiny{l}}} \geq 0, x_{\text{\tiny{2}}} \geq 0;$  $\Gamma$ )  $\pi$  $z = 2(x, -7)^2 + 4(x, -3)^2$ ,  $z = x_1x_2$ ,  $\begin{cases} x_1 + 2x_2 \ge 2, \\ x_1 + x_2 \le 6, \\ 2x_1 + x_2 \le 11, \end{cases}$   $\begin{cases} x_1^2 + 2x_1 + x_2^2 + 2x_2 \ge 14, \\ 2x_1 + x_2 \le 10, \\ x_1 \ge 0, x_2 \ge 0. \end{cases}$  $x_i \geq 0$ ,  $x_j \geq 0$ ;

17. Методом множників Лагранжа визначити стаціонарні точки функції  $f(x_1; x_2; x_3)$  при обмеженнях:

a) 6)  
\n
$$
z = x_1^2 + 4x_1x_2 + 6x_3,
$$
  
\n
$$
\begin{cases}\nx_1 + x_2 = 3, \\
x_2 + x_3 = 4.\n\end{cases}
$$
  
\n
$$
x_1 + x_2 = 3,
$$
  
\n
$$
\begin{cases}\nx_1 + x_3 = 2, \\
x_2 + x_3 = 4.\n\end{cases}
$$

18. Знайти умовний екстремум функції  $z = f(x_1; x_2)$  за умови:

a) 
$$
z = 2x_1^2 + 3x_1x_2 + 3x_2^2 + 4x_1 - 3
$$
,   
\n $x_2 - x_1 = 3$ ,   
\n $x_3 + x_2 = 1$ .

19. Знайти найбільше значення функції  $f$ :

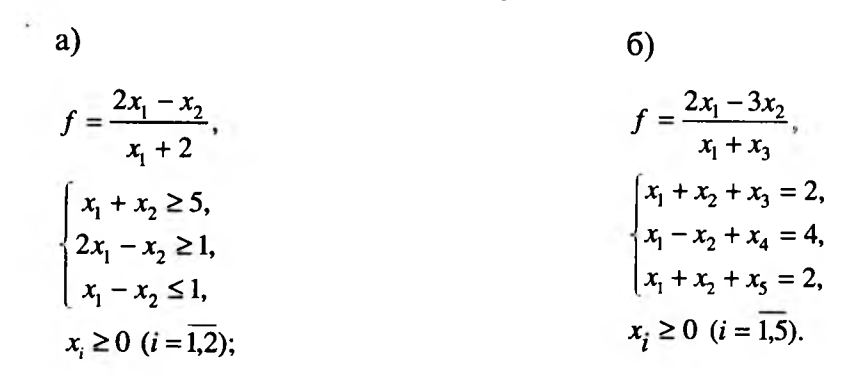

20. Знайти найменше значення функції  $f$ :

<span id="page-75-0"></span>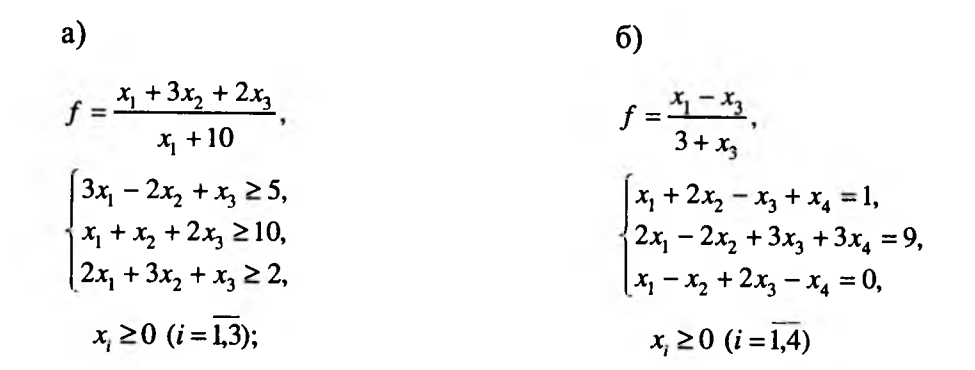

Розділ 4. НЕЛІНІЙНЕ ПРОГРАМУВАННЯ (НП).

Розділ 4. НЕЛІНІЙНЕ ПРОГРАМУВАННЯ (НП).

**Розділ 5**

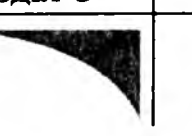

# **ДИНАМІЧНЕ ПРОГРАМУВАННЯ (ДП)**

# **5.1. Основні поняття ДП**

В задачах ЛП і НП, які розглядалися вище, економічний процес вважався статичним, тобто незалежним від часу. Оптимальний розв'язок таких задач знаходився тільки на один етап планування, в зв'язку з чим їх називають *одноетапними*, або *однокроковими.*

До задач ДП відносяться задачі, в яких економічний процес залежить від часу, що розбивається на певні періоди (етапи), чого не спостерігається в ЗЛП. Тому такі задачі іноді називають *багатоетапними,* або *багатокроковими,* а їх дослідження складає предмет динамічного програмування. ДП представляє собою особливий математичний апарат оптимізації розв'язків, спеціально орієнтований на багатокрокові процеси. Його методи також можна використовувати і для розв'язування задач, в яких час не фігурує.

Особливістю методу ДП є те, що прийняте рішення по відношенню до багатокрокових процесів розглядається не як одиничний факт, а як цілий комплекс взаємопов'язаних розв'язків, які називатимемо *стратегією прийняття рішень.* Стратегію, яка забезпечує отримання найкращого результату з точки зору наперед вибраного критерію оптимальності, називають *оптимальною.*

Таким чином, для більшості задач ДП класичні методи аналізу є малоефективними, оскільки початкову задачу зводять до задачі, яка не є простішою, а складнішою за вихідну. Методи ДП дозволяють не тільки спростити розв'язок задачі, але і розв'язати такі, до яких не можна застосовувати апарат математичного аналізу. Спрощення досягається за рахунок значного зменшення кількості досліджуваних варіантів.

Суть методу ДП полягає в тому, що замість пошуку оптимального розв'язку для всієї складної задачі знаходять оптимальні розв'язки для декількох більш простих аналогічного змісту, на які вона розбивається.

Другою важливою особливістю методу ДП є незалежність оптимального розв'язку, прийнятого на даному етапі, від попередніх. Оптимальний розв'язок вибирається лише з врахуванням факторів, які характеризують процес в даний момент.

Метод ДП характеризується також тим, що вибір оптимального розв'язку на кожному кроці враховує його наслідки в майбутньому. Це означає, що, оптимізуючи процес на кожному кроці, не можна не враховувати наступні кроки. Таким чином,  $\overline{III}$  – це далекоглядне планування з врахуванням перспективи (такий принцип вибору розв'язку в ДП є визначальним і носить назву *принципу оптимальності).*

Винятком є останній етап, на якому процес закінчується. Тут процес можна планувати таким чином, щоб останній крок сам по собі був оптимальним. Спланувавши його, до нього приєднують передостанній так, щоб розв'язок цих двох етапів був оптимальним, і т.д., тобто економічний процес є ніби розгорнутим в зворотному напрямку. Оптимальний розв'язок, який приймається на кожному із етапів планування, назвемо *умовно оптимальним.*

Таким чином, на кожному кроці у відповідності із принципом оптимальності знаходиться розв'язок, який забезпечує оптимальне продовження процесу відносно стану, досягнутого в даний момент. Якщо при русі від кінця до початку оптимізаційного процесу на кожному етапі визначаються умовнооптимальні розв'язки і знаходиться відповідний ефект (цю стадію міркувань інколи називають *умовною оптимізацією),* то залишається пройти весь процес в прямому напрямку *(стадія безумовної оптимізації)* і інтерпретувати оптимальну стратегію, яка нас цікавить.

ДП має суттєві недоліки. Якщо для розв'язування ЗЛП є універсальний метод їх розв'язування - симплексний метод, то для задач ДП такого методу не існує. Кожна задача має свої труднощі, для подолання яких потрібно щоразу знаходити нові методи. Крім того, сам процес розв'язування багатокрокових задач є досить громіздким і створює значні проблеми для використання обчислювальної техніки.

## **5.2. Постановка задач ДП. Метод функціональних рівнянь Р.Белмана**

Розглянемо деякий керований процес, який розвивається в часі і розпадається на *N* кроків (етапів). Стан процесу на початку кожного кроку характеризуватимемо вектором  $s_i = (s_{i1}; s_{i2}; \ldots; s_{im})$ , який називають *вектором стану процесу.* Множину всіх станів, в яких може знаходитися процес на початку *i*-го кроку, позначимо через S<sub>i</sub>. Початковий стан процесу вважається відомим, якщо вектор *so* заданий.

Розділ 5. ДИНАМІЧНЕ ПРОГРАМУВАННЯ (ДП).

Розвиток процесу полягає в послідовному переході з одного стану в інший. Якщо процес знаходиться в стані  $s_i = (s_{i1}; s_{i2};...; s_{im})$ , то його стан на наступному кроці  $S_{i+1}$ , визначається не тільки вектором  $\overline{s_i} = (s_{i1}; s_{i2}; ...; s_{im})$ , але і розв'язком  $\overline{u_i}$ , одержаним на *і*-му кроці, тобто  $\overline{s_{i+1}} = \varphi(\overline{s_i}; \overline{u_i})$ . Очевидно, що розв'язок на кожному кроці не може бути довільним. Його слід вибирати з деякої множини *U* можливих розв'язків. Розвиток процесу протягом розглядуваного періоду можна однозначно описати послідовністю станів  $\overline{s_0, s_1, ..., s_{N-1}}, \overline{\text{ae}} \ \overline{s_i} \in S_i.$ 

Будь-яка послідовність *uo,ui,...,un-i* допустимих розв'язків, яка переводить процес з початкового стану *s* о в кінцевий стан *Sn ,* буде визначати стратегію. Для повного опису *N* -крокового процесу кожній стратегії потрібно поставити у відповідність деяку оцінку – значення цільової функції  $f_N(s)$ , яку задамо у вигляді суми функцій *η (si* , *si+ι*), значення яких одержуються на кожному етапі процесу при переході зі стану *Si* Є 5, в стан *Si+i* Є *S i+i,* тобто

$$
f_N(\overline{s})=\sum_{i=0}^{N-1}r_i(\overline{s_i};\overline{s_{i+1}}).
$$

Тепер можна сказати, що багатокроковий процес повністю описаний, адже задані допустима множина станів  $S_i$ , допустима множина розв'язків  $U_i$ , правила переходу з одного стану в інший.

Таким чином, загальну задачу ДП можна сформулювати так: знайти *<i>r i* , *i* , *i* , *i* , *i* , *i* , *i* , *i* , *i* , *i* , *i* , *i* , *i* , *i* , *i* , *i* , *i* , *i* , *i* , *i* , *i* , *i* , *i* , *i* , *i* , *i* , *i* , *i* , *i* , *i* , *i* , *i* , *i* , *i* , *i* , *i* стратегію  $u_i = u_0$ ;  $u_1$ ; ...;  $u_{N-1}$ }, для якої функція  $J_N(s) = \sum_{i=0} r_i(s_i; s_{i+1})$  досягає екстремуму.

Опишемо алгоритм розв'язування і застосуємо його до конкретної задачі. Нехай *So* і *S n* - відповідно початковий і кінцевий стани Л^-крокового процесу. Позначимо через */<sup>n</sup> ( <sup>s</sup>*0) екстремальне значення цільової функції, отримане за *N* кроків при оптимальній стратегії  $\vec{u}_i^* = \vec{u}_0^*$ ;  $\vec{u}_1^*$ ; ...;  $\vec{u}_{N-1}^*$ } управління процесом, який знаходився в початковому стані  $\mathfrak{g}_0$ .

Припустимо, що на першому кроці ми отримали розв'язок  $\overline{u}_0$ , і процес перейшов із стану *s* о в стан *s*1. Досягнутий при цьому ефект характеризується значенням  $r_0(s_0; u_0)$  функції  $r_0(s_i; u_{i+1})$ . Вважаємо, що після першого кроку для управління процесом застосовувалася оптимальна стратегія, при якій на решта  $N-1$  кроках цільова функція  $f_N(s_i)$  досягала екстремального значення. При описаних умовах загальна оцінка якості управління за *N* кроків виразиться сумою  $r_0(s_0; u_0) + f_{N-1}(s_1)$ , а екстремальне значення  $f_N(s_0)$  цільової функції за  $N$  кроків дорівнюватиме

$$
f_N(\bar{s}_0) = \underbrace{extr(r_0(\bar{s}_0; \bar{u}_0) + f_{N-1}(\bar{s}_1))}_{u_0}
$$

Позначимо через  $f_{N-i}(\overline{s_i})$  екстремум цільової функції, отриманий на останніх *N-1* кроках, якщо початковим був стан  $s_i$ . Тоді за аналогією з останньою рівністю одержимо:

$$
f_{(N-i)^{(Qi)}} = \underbrace{extr(r_i(s_i; u_i) + f_{N-(i+1)}(s_{i+1}))} (i = \overline{0, N-1}).
$$
 (5.1)

Вираз (5.1) і представляє собою математичний запис принципу оптимальності. Його називають *основним функціональним рівнянням ДП .* Рівняння (5.1) дозволяє розгорнути процедуру прийняття покрокових рішень і поступово сформувати оптимальну стратегію управління всім N-кроковим процесом. Із (5.1) видно, що при обчисленні значення функції  $f_{N-i}$ , в якості аргументу використовується попереднє значення функції  $f_{N-(i+1)}$ .

Співвідношення, які мають таку властивість, називають рекурентними. Вся послідовність обчислень, яка приводить до  $f_N(\overline{s_0})$ , може бути виконана, якщо встановлено значення функцій  $f_{N-(i+1)}$ . Рівняння (5.1) носить назву *функціонального рівняння Р.Белмана.*

Метод функціональних рівнянь є одним із основних методів розв'язування задач ДП.

Розділ 5. ДИНАМІЧНЕ ПРОГРАМУВАННЯ (ДП).

# 5.3. Економічні задачі, що розв'язуються методом ДП

## *5.3.1. Задача розподілу ресурсів*

Важливий клас економічних задач утворюють процеси розподілу, обумовлені завжди обмеженістю ресурсів і засобів, необхідних для функціонування певної системи. Зміст задачі полягає в пошуку такого плану розподілу ресурсів, який би забезпечував результат, оптимальний за певним критерієм якості.

Розглянемо в загальному вигляді задачу багатоетапного розподілу ресурсів та подамо алгоритм її розв'язування.

Нехай в наявності є деяка кількість засобів  $x$ , які потрібно вкласти в розвиток двох неоднорідних підприємств. Відомо, що якщо в перше підприємство вкласти  $y$ , а в друге- $(x - y)$  засобів, то прибуток, відповідно, буде становити  $g(y)$  *i*  $h(x-y)$ . Необхідно так вибрати величину у (розподілити засоби між підприємствами), щоб загальний прибуток W, був максимальним, тобто значення функції W, стало максимальним

$$
W_1(x, y) = g(y) + h(x - y)
$$
 (5.2)

Якщо функції *g* і *h* неперервні при всіх значеннях *у*, тоді максимальне значення функції W<sub>1</sub>(x; y) завжди існує і визначає величину можливого максимального прибутку в однокроковому процесі. Необхідно зауважити також, що одиниці вимірювання прибутків можуть відрізнятися від одиниць вимірювання засобів *х.*

Розглянемо тепер двоетапний процес. Припустимо, що за рахунок витрат, необхідних для отримання прибутку  $g(y)$ , початкова кількість засобів у зменшується до величини *ау*, де  $a$  - деяка стала  $(0 \le a \le 1)$ , а початкова кількість засобів  $(x-y)$  до величини  $b(x - y)$ ,  $(0 < b < 1)$  за рахунок витрат, що дають прибуток *h(x-y).* Таким чином, після здійснення одноетапного процесу залишок засобів буде складати  $x_1 = ay + b(x - y)$ . На другому етапі вибираємо

*у*<sub>1</sub>, (0 ≤ *у*<sub>1</sub> ≤ *х*<sub>1</sub>) так, щоб функція

 $W_2(x; y; y_1) = g(y) + h(x - y) + g(y_1) + h(x_1 - y_1),$ як функція двох змінних у і у, приймала найбільше значення.

Розділ 5. ДИНАМІЧНЕ ПРОГРАМУВАННЯ (ДП).

В *N* -етапному процесі, в якому процедура розподілу проводиться послідовно *N* разів, повний прибуток визначається функцією

 $W_N(x, y, y_1; ...; y_{N-1}) = g(y) + h(x - y) + g(y_1) + h(x_1 - y_1) + ... + g(y_{N-1}) + h(x_{N-1} - y_{N-1})$  (5.3) де величини  $x_1, x_2, ... x_{N-1}$ , які підлягають подальшому розподілу після перш ого, другого, ..., *( <sup>n</sup> -* **і ) - г о** етапів, визначаються наступними співвідношеннями:

$$
x_1 = ay + b(x - y), \ 0 \le y \le x,
$$
  
\n
$$
x_2 = ay_1 + b(x_1 - y_1), \ 0 \le y_1 \le x_1,
$$
  
\n
$$
\tag{5.4}
$$

 $x_{N-1} - a y_{N-2} + b(x_{N-2} - y_{N-2}), 0 \le y_{N-2} \le x$ 

Максимальний сумарний прибуток отримується при тих значеннях змінних, при яких функція (5.3) як функція *N* змінних приймає найбільше значення, і які задовольняють системі обмежень (5.4). їх знаходження пов'язане з великими труднощами, тому здійснимо процес поетапно, дотримуючись принципу оптимальності в  $N$ -етапному процесі. Зауважимо, що максимальне значення повного прибутку в N-етапному процесі залежить тільки від N і величини х. Тому визначимо функцію  $f_N(x)$  як максимум прибутку, отриманого від N-етапного процесу, який починається з величини *х*, для  $N=1$ ; 2; 3;... i x > 0, тобто

$$
f_N(x) = \max_{0 \le y \le x} W(x; y; y_1; ...; y_{N-1}),
$$

Для одноетапного процесу отримаємо функціональне рівняння

$$
f_1(x) = \max_{0 \le y \le x} \{g(y) + h(x - y)\}.
$$
 (5.5)

Розглядаючи двоетапний процес, зауважимо, що повний прибуток складається із прибутків від першого і другого етапів, на яких розподілу підлягає  $ay + b(x - y)$  одиниць ресурсу. Значить, якщо у вибрали оптимально, то на другому етапі отримаємо прибуток  $f_1$ { $ay + b(x - y)$ }, а повний прибуток від двоетапного процесу виразиться рекурентним співвідношенням

$$
f_2(x) = \max_{0 \le y \le x} \{ g(y) + h(x - y) + f_1 \{ ay + b(x - y) \} \}.
$$
 (5.6)

Міркуючи аналогічно, для N-етапного процесу отримаємо основне функціональне рівняння

$$
f_N(x) = \max_{0 \le y \le x} \{ g(y) + h(x - y) + f_{N-1} \{ ay + b(x - y) \} \},\tag{5.7}
$$

Розділ 5. ДИНАМІЧНЕ ПРОГРАМУВАННЯ (ДП).

де  $N>2$ . Використовуючи функцію  $f_1(x)$  (5.5), за формулою (5.7) обчислюємо  $f_1(x), f_3(x), \ldots, f_{N-1}(x)$ . При цьому на кожному етапі обчислення отримуємо не тільки  $f_k(x)$ ,  $(1 \le k \le N)$ , алей  $y_k(x)$ , оскільки розподіл вихідних ресурсів х був оптимальним.

Застосування описаного вище методу до розв'язування задач ДП дозволяє звести одну N-вимірну задачу до послідовності N одновимірних задач.

Припустимо, що в процесі розподілу ресурсів на  $x$  і  $x$ -у на  $k$ -му кроці отримали прибуток  $g_k(x; y)$  і для подальшого розподілу засобів залишилось  $r_{\iota}(x, y)$ . Необхідно визначити управління, що максимізує повний прибуток від  $N$ -етапного процесу.

Нехай функції  $g_k(x; y)$  і  $r_k(x; y)$  неперервні при  $x \ge 0$  і  $0 \le y \le x, r_k(x; y)$ задовольняє подвійній нерівності

$$
0 \le r_k(x, y) \le ax, a \le 1, k = 1; 2; \dots,
$$

а  $f_{k_N}(x)$  – повний прибуток від N-етапного процесу, який починається з величини  $x$  на k-му кроці. Тоді для одноетапного процесу  $(N = 1)$  $f_{k1}(x) = \max_{0 \le x \le x} g_k(x; y)$ . Аналогічно при  $N \ge 2$  отримаємо  $f_{kN}(x) = \max_{0 \le y \le x} \{g_k(x, y) + f_{k+1, N-1}[r_k(x, y)]\}$ . Подвійні індекси значно ускладнюють обчислення, тому при записі функціональних рівнянь будемо використовувати один індекс. Вважатимемо, що кожному етапу відповідає певне значення k = 1; 2; ...; N, і визначимо функцію  $f_k(x)$ , (1≤ k ≤ N) як повний прибуток від процесу, що починається з величини х на k-му етапі і закінчується на N-му етапі, якщо витримується принцип оптимальності. Тоді одержимо наступні функціональні рівняння:

$$
f_N(x) = \max_{0 \le y \le x} g_N(x; y), \ k = N; \tag{5.8}
$$

$$
f_k(x) = \max_{0 \le y \le x} \{ g_k(x; y) + f_{k+1}(r_k(x; y)) \}, \quad k = N-1; N-2; \dots; 2; 1. \tag{5.9}
$$

Проілюструємо дію наведенного вище алгоритму на конкретному прикладі.

Приклад 5.1. Для розвитку двох галузей виробництва А і В на 3 роки виділено х засобів. Кількість засобів у, вкладених в галузь А, дозволяє отримати за один рік прибуток  $\varphi(y) = y^2$  і зменшується до величини  $\varphi(y) = 0.75y$ .

Кількість засобів х-у, вкладених в галузь В, дозволяє отримати за один рік прибуток  $\xi(x-y) = 2(x-y)^2$  і зменшується до величини  $\rho(x-y) = 0,3(x-y)$ .

Необхідно так розподілити виділені ресурси між галузями виробництва на роки планового періоду, щоб повний прибуток був максимальним.

Розв'язок. Період, тривалістю 3 роки, розіб'ємо на 3 етапи, співставивши кожному року один етап, тобто  $N = 3$ ,  $k = 1, 2, 3$ . Такий процес є неперервним, хоча величини  $x$  і у на кожному етапі для наочності будемо відзначати індексами.

Знаходження оптимального розв'язку почнемо з третього етапу, на початку якого розподілу підлягає залишок засобів  $x_2$ , з другого етапу. Для цього знайдемо оптимальне значення у, Складемо вирази для функцій, що входять в рівняння (5.8) і (5.9):

$$
g_{3}(x_{2}, y_{3}) = \varphi(y_{3}) + \xi(x_{2} - y_{3}) = y_{3}^{2} + 2(x_{2} - y_{3})^{2};
$$
  

$$
f_{3}(x_{2}) = \max_{0 \le y_{3} \le x_{2}} [y_{3}^{2} + 2(x_{2} - y_{3})^{2}] = \max_{0 \le y_{3} \le x_{2}} \{z_{1}(y_{3})\}.
$$

Використовуючи класичні методи дослідження функції однієї змінної на екстремум, отримаємо, що в точці  $y_3 = \frac{2}{3}x_2$  функція  $z_1(y_3)$  досягає мінімуму, який дорівнює  $\frac{2}{3}x_2^2$ .

Значення функції  $g_1(x_1; y_1)$  на кінцях відрізка  $[0, x_1]$  відповідно дорівнюють:

$$
g_3(x_2; 0) = 2x_2^2
$$
,  $g_3(x_2; x_2) = x_2^2$ .

Оскільки  $2x_2^2 > x_2^2 > \frac{2}{3}x_2^2$ , то функція  $g_3(x_2, y_3)$  досягає максимального

значення на відрізку  $[0; x]$  при  $y_1 = 0$ , і  $f_1(x_1) = 2x_1^2$ .

Таким чином, максимальний прибуток на останньому етапі досягається в тому випадку, якщо на початку етапу всі засоби, що залишилися з попереднього вкласти в розвиток галузі В.

Використовуючи рівняння (5.9), послідовно визначимо оптимальний розподіл засобів на другому і першому етапах.

Для другого етапу

$$
f_{2}(x_{1}) = \max_{0 \leq y_{2} \leq x_{1}} \{g_{2}(x_{1}, y_{2}) + f_{3}(x_{2})\} = \max_{0 \leq y_{2} \leq x_{1}} \left[ y_{2}^{2} + 2(x_{1} - y_{2})^{2} + 2x_{2}^{2} \right],
$$

де  $x_2$  -сума засобів, що залишиться, якщо на 2-ому етапі буде використано  $y_2$  засобів в галузі А і  $x_1 - y_2$  – в галузі В, тобто

Розділ 5. ДИНАМІЧНЕ ПРОГРАМУВАННЯ (ДП).

 $x_1 = 0.75y_1 + 0.3(x_1 - y_1) = 0.45y_1 + 0.3x_1$ . Тоді з (5.10) отримаємо для другого етапу:

$$
f_2(x_1) = \max_{0 \le y_2 \le x_1} \left[ y_2^2 + 2(x_1 - y_2)^2 + 2(0.45y_2 + 0.3x_1)^2 \right] = \max_{0 \le y_2 \le x_1} \{z_2(y_2)\}
$$

Функція  $z_2(y_2)$  досягає мінімального значення при  $y_2 = \frac{346}{681}x_1$  і воно приблизно дорівнює 1,3 $x_i^2$ . На кінцях відрізка  $[0; x]$ :  $z_i(0) = 2x_i^2 + 0.18x_i^2 = 2.18x_i^2$ ,  $z_1(x_1) = x_1^2 + 1.125x_1^2 = 2.125x_1^2$ . Оскільки 2,18 $x_1^2 > 2.125x_1^2 > 1.3x_1^2$ , то функція  $z_2$  приймає максимальне значення на відрізку [0;  $x_1$ ] при  $y_2 = 0$ . Тому  $f(x) = 2.18x^2$ .

Значить, максимальний прибуток на другому етапі буде досягнутий в тому випадку, коли на початок етапу всі засоби, що залишилися з попереднього, вкласти в розвиток галузі В.

Запишемо функціональне рівняння для першого етапу:

 $f_1(x_1) = \max_{\text{cos } x \leq x} \{g_1(x, y_1) + f_2(x_1)\} = \max_{\text{cos } x \leq x} [y_1^2 + 2(x - y_1)^2 + 2.18x_1^2] = \max_{\text{cos } x \leq x} \{z_1(y_1)\}.$  (5.11)

Тут  $x$ , визначає кількість засобів, що залишилися від попереднього етапу. Враховуючи, що  $x_1 = 0.75y_1 + 0.3(x - y_1) = 0.45y_1 + 0.3x$  отримаємо, що

$$
f_{i}(x) = \max_{0 \leq y_{i} \leq x} \left[ y_{i}^{2} + 2(x - y_{i})^{2} + 2.18x_{i}^{2} \right] = \max_{0 \leq y_{i} \leq x} \{ z_{i}(y_{i}) \}.
$$

Функція  $z_3(y_1)$  досягає мінімального значення при  $y_1 = \frac{341120 \cdot x}{68829}$  і воно приблизно дорівнює 1,35  $x^2$ . На кінцях відрізка  $[0, x]$ :  $z_1(0) = 2,1962x^2$ ,  $z_1(x) = 2,22625x^2$ . Оскільки 2,22625 $x^2 > 2,1962x^2 > 1,35x^2$ , то функція  $z_3(y_1)$ приймає максимальне значення на відрізку  $[0; x]$ при  $y = x$  і воно приблизно дорівнює 2,23 $x^2$ . Таким чином,  $f_1(x) = 2,23x^2$ .

Значить, максимальний прибуток на першому етапі отримаємо тоді, коли на його початку всі наявні засоби вкласти в розвиток галузі А.

Виходячи з проведеного розв'язування, робимо висновок, що на початок першого року всі виділені засоби необхідно вкласти в галузь А і їх кількість зменшується до величини  $0.75x$ . На початку другого року залишок засобів 0.75х потрібно вкласти в галузь В і їх кількість зменшується до величини  $0.3 \cdot 0.75x = 0.225x$ . На початок третього року залишок засобів 0,225 $x$  знову Розділ 5. ДИНАМІЧНЕ ПРОГРАМУВАННЯ (ДП). 158

вкладається в галузь В і зменшується до величини  $0.3 \cdot 0.225x = 0.0675x$ . При такому розподілі ресурсів максимальний дохід буде дорівнювати 2.23 $x^2$ .

### 5.3.2. Задача про збільшення виробничих потужностей за рахунок відрахувань з прибутку

Нехай маємо інвестиційний проект, термін дії якого 5 років.

На початку періоду вкладені кошти в розмірі с гривень на придбання нового обладнання. Вартість одного комплекту обладнання - *b* грн. Придбане обладнання відразу бере участь у виробничому процесі. Використання одного комплекту обладнання забезпечує підприємству за рік прибуток в розмірі а гривень. В кінці кожного року підприємство може виділити деяку долю  $\alpha$  ( $0 \leq \alpha \leq 1$ ) прибутку на розширення виробничих потужностей, тобто на прилбання додатково деякої кількості комплектів обладнання, яке буде використовуватися в наступні роки. Потрібно так спланувати розширення виробництва, щоб прибуток був максимальним.

Розглядуваний процес багатоетапний. Розв'язком на кожному етапі є вибране найкращим чином значення параметра  $\alpha$  - долі прибутку, який відраховується на придбання додаткового обладнання. Нехай  $\alpha_i$  ( $i = \overline{1.5}$ ) – частка відрахувань за *і*-ий рік,  $m_i$ -кількість комплектів обладнання, які використовуються в виробництві в  $j$ -му році;  $\varphi_i$  – фактичний прибуток підприємства за і-ий рік.

Виробничий процес буде формально описаний, якщо на початок кожного року вказати кількість комплектів діючого обладнання і сумарний прибуток, накопичений до цього моменту.

В перший рік у виробництві буде задіяно  $m_1 = \frac{c}{b}$  комплектів обладнання. Якщо б відрахувань не було, то прибуток становив би ат, грн. За умовою задачі величина прибутку  $\alpha_i$ ат, повинна вкладатись в розширення виробництва. Тому фактичний прибуток за перший рік дорівнює

$$
\rho_1 = am_1(1-\alpha_1), 0 \le \alpha_1 \le 1.
$$

За відраховані кошти буде придбано  $\frac{\alpha_1 a m_1}{b}$  комплектів обладнання. Тоді на

другий рік у виробництві буде зайнято

$$
m_2 = m_1 + \left(\frac{\alpha_1 a m_1}{b}\right) = m_1 \left(1 + \frac{a}{b}\alpha_1\right)
$$

Розділ 5. ДИНАМІЧНЕ ПРОГРАМУВАННЯ (ДП).

комплектів, а фактичний прибуток у другому році складе

$$
\varphi_2 = am_2 - \alpha_2 am_2 = am_2(1 - \alpha_2) \quad 0 \le \alpha_2 \le 1
$$

Аналогічно отримуємо:

для третього року:

$$
m_3 = \left(1 + \frac{a}{b}\alpha_2\right)m_2, \ \varphi_3 = am_3\left(1 - \alpha_3\right), \quad 0 \le \alpha_3 \le 1
$$

для четвертого року:

$$
m_4 = \left(1 + \frac{a}{b}\alpha_3\right)m_3, \; \varphi_4 = am_4\left(1 - \alpha_4\right), \; 0 \leq \alpha_4 \leq 1 \; ;
$$

для п'ятого року:

$$
m_{5}=\left(1+\frac{a}{b}\alpha_{4}\right)m_{4}, \varphi_{5}=am_{5}(1-\alpha_{5}), 0\leq\alpha_{5}\leq1.
$$

Сумарний фактичний прибуток підприємства за п'ять років позначимо через  $f(\alpha_1;\alpha_2;\ldots;\alpha_s)$ . Наша мета знайти такі  $\alpha_1^*,\alpha_2^*,\alpha_3^*,\alpha_4^*,\alpha_5^*$ , при яких  $f$  досягає найбільшого значення.

У відповідності з процедурою методу ДП, можна рухаючись від останього року до попередніх, побудувати послідовну стратегію відрахувань, для цього позначимо через  $f(1)$ ,  $f(1-2)$ ,  $f(1-3)$ ,  $f(1-4)$  сумарний прибуток відповідно за 1-й рік; за 1-й і 2-й роки; 1; 2 і 3-й роки; за 1; 2; 3 і 4-й роки. Якщо для прикладу,  $a = 4000$  грн.;  $b = 10000$  грн, то рухаючись від останнього року до передостаннього і т.д., побудуємо послідовно оптимальну стратегію відрахувань.

Нехай на початок п'ятого року стан виробничого процесу характеризуеться величинами  $m_5$  і  $f(1-4)$ . Тоді прибуток  $f$  за п'ять років можна виразити

 $f = f(1-4) + \varphi_5 = f(1-4) + am_5(1-\alpha_5) = f(1-4) + am_5 - am_5\alpha_5$ 

звідки видно, що  $f$ досягає максимуму при  $\alpha_s = 0$ , який дорівнює:

$$
f_{\max} = f(1-4) + 4000 m_5
$$

Оскільки,  $f(1-4) = f(1-3) + \varphi_{1}$ , то  $f = f(1-3) + \varphi_4 + 4000m_5 = f(1-3) + 4000m_4(1-\alpha_4) + 4000(1+0.4\alpha_4)m_4 =$  $= f(1-3) + 8000m<sub>4</sub> - 2400\alpha<sub>4</sub>m<sub>4</sub>$ 

 $i f_{\text{max}} = f(1-3) + 8000 m_4$  досягається при  $\alpha_4^* = 0$ . Аналогічно

$$
f(1-3) = f(1-2) + \varphi_3,
$$
  

$$
f = f(1-2) + 12000m_3 - 800\alpha_3m_3,
$$

Розділ 5. ДИНАМІЧНЕ ПРОГРАМУВАННЯ (ДП).

$$
i f_{\max} = f(1-2) + 12000m_3 \text{ при } \alpha_3^* = 0;
$$
  

$$
f(1-2) = f(1) + \varphi_2,
$$
  

$$
f = f(1) + 16000m_2 + 800\alpha_2 m_2,
$$
  

$$
f_{\max} = f(1) + 16800m_2 \text{ при } \alpha_2^* = 1.
$$
  
I hasiheu,  $f(1) = \varphi_1 = 4000(1 - \alpha_1)m_1, m_2 = (1 + 0.421)m_1$ . Toni  

$$
f = 20800m_1 + 2720\alpha_1m_1.
$$

3 останньої рівності видно, що при  $\alpha_1 = 1$   $f_{\text{max}} = 23520m_1$ . Таким чином, оптимальна стратегія  $\{1; 1; 0; 0; 0\}$  і  $f_{\text{max}} = 2,352$  с.

Прибуток підприємства за п'ять років буде максимальним, якщо протягом перших двох років прибуток реінвестувати, а протягом останніх років відрахувань не проводити.

# 5.3.3. Задача про вибір найбільш економного маршруту постачання вантажу

На даній мережі доріг є декілька маршрутів, якими можна постачати вантаж з пункту 1 в пункт N. Відомі вартості перевезення одиниці вантажу між окремими проміжними пунктами мережі. Потрібно вибрати в мережі такий маршрут постачання вантажу з пункту 1 в пункт  $N$ , якому відповідають найменші витрати.

Для розв'язування задачі методом ДП розіб'ємо всі пункти мережі на групи. До першої групи віднесемо пункт 1; до другої – пункти, в які можна попасти безпосередньо з пункту 1; до третьої - пункти, в які можна попасти безпосередньо з будь-якого пункту другої групи і т.д. В результаті рух транспорту з вантажем з пункту 1 в пункт N набуде поетапного характеру: на першому етапі транспорт рухається з пункту 1 в деякий пункт другої групи, на другому етапі – з пункту другої групи в пункт третьої групи і т.д. Разом з тим і процес знаходження найбільш економного маршруту з пункту 1 в пункт  $N$  розпадається на етапи. На кожному етапі потрібно так вибрати маршрут, щоб затрати на постачання вантажу були мінімальними. Так вибраний підхід до розв'язування задачі враховує особливості мережі.

Стосовно розглядуваної задачі принцип оптимальності можна сформулювати так: яким би не був маршрут досягнення проміжного пункту мережі, подальший маршрут руху повинен співпадати з оптимальним для частин маршруту, який починається з цього пункту. Розділ 5. ДИНАМІЧНЕ ПРОГРАМУВАННЯ (ДП). 161

## *5.3.4. Задача мінімізації витрат пального літаком при набиранні висоти і швидкості*

Нехай літак, який знаходиться на висоті  $H_0$  і має початкову швидкість  $V_0$ , повинен піднятися на висоту  $H_k$  і досягти швидкості  $V_k$ . Відомі витрати пального на підняття літака з довільної висоти  $H_i$  на висоту  $H_{i+1} > H_i$  при сталій швидкості, а також витрати пального при збільшенні швидкості від довільного значення  $V_i$  до значення  $V_{i+1} > V_i$  на заданій висоті. Потрібно знайти таке оптимальне управління набиранням висоти і швидкості, при якому загальні витрати пального були б мінімальними.

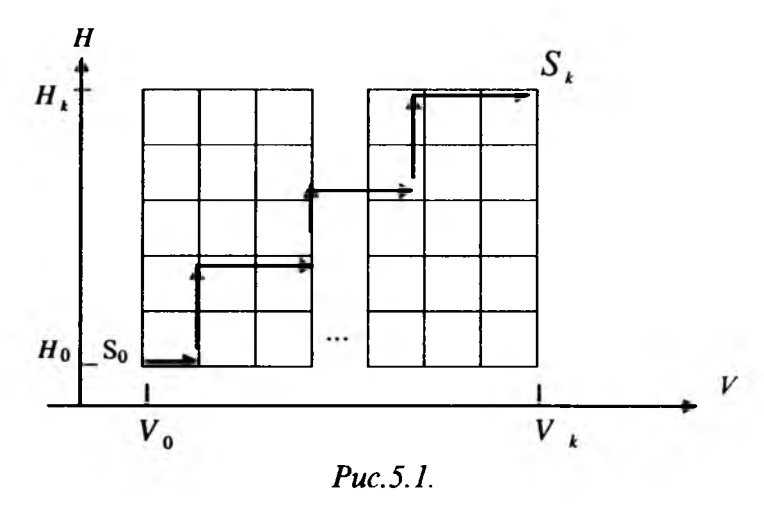

Стан такої системи характеризується двома параметрами: швидкістю *V* і висотою *Н .* Виходячи з цього, розв'язок будемо знаходити на координатній площині *VOH*, в області D= $\{(V, H): V_0 \le V \le V_k, H_0 \le H \le H_k\}$ , яка представляє область допустимих розв'язків задачі (станів). Початковий стан *S <sup>0</sup>* ( *V <sup>0</sup> Н* 0) і кінцевий  $S_k(V_k, H_k)$  на площині  $VOH$  визначають конкретні дві точки  $S_0$  і  $S_k$ (рис.5.1).

Щ об віднайти розв'язок, розіб'ємо відрізки  $[H_k; H_0]$ **і**  $[V_k; V_0]$ на  $n_1$  і на  $n_2$ рівних частин (етапів) і будемо вважати, що за один етап літак може збільшити висоту на величину  $\Delta H = (H_k - H_0)/n_l$ , або швидкість на величину Δ *\ = ( У к- У 0)/п2.* Очевидно, що існує ціла множина траєкторій, які представляють собою сукупність ламаних ліній, по яких точка *S* може переміщатися з початкової точки  $S_0$  в кінцеву  $-S_k$ . Розв'язування задачі полягає в тому, що із множини управлінь потрібно вибрати таке, при якому загальні витрати пального *W,* які складаються з витрат пального на кожному етапі,

162

Розділ 5. ДИНАМІЧНЕ ПРОГРАМУВАННЯ (ДП).

будуть мінімальними. Можна простим перебиранням розглянути всі можливі траєкторії від *S0* до *Sk,* визначивши при цьому витрати пального для кожної з них, і вибрати те управління, яке забезпечує найменші витрати.

#### *5.3.5. Задача заміни обладнання*

Прийняття рішення про заміну обладнання визначається такими чинниками, як продуктивність цього обладнання, експлуатаційні витрати, залишкова вартість обладнання, яка залежить від часу його експлуатації, і вартість нового обладнання.

Нехай *r(t) -* вартість продукції, що випускається за рік на одиниці обладнання, вік якого *t* років;  $l(t)$  - річні витрати на обслуговування цього обладнання; *s(t) -* залишкова вартість обладнання; *р -* вартість нового обладнання.

Потрібно визначити оптимальний цикл заміни обладнання на період часу тривалістю *N* років так, щоб за цей час дохід  $f_{N}(t)$  від використання обладнання, вік якого *t* років, був максимальним.

В даній задачі вік обладнання будемо розглядати в прямому напрямку, а етапи, на які розбивається процес, - в зворотному. Таким чином, вік  $t=0$ відповідає початку використання нового обладнання.

Складемо функціональне рівняння. Для цього знайдемо залежність між величинами, що входять в умову задачі на двох суміжних етапах. Якщо зберегти обладнання, вік якого *t* років, то дохід підприємства від його використання буде складатися з доходу на N-му етапі, рівного  $r(t)$ - $l(t)$ , і отриманого за *N*- 1 етапів, при роботі на обладнанні, вік якого *t*+ 1 років, тобто

$$
f_N(t)=r(t)-l(t)+f_{N-1}(t+1).
$$
\n(5.12)

Якщо на N-му етапі обладнання, вік якого *t* років, замінити новим, то дохід після такої заміни складається з доходу, отриманого як різниця сумарних вартостей  $s(t) + r(0) - p - l(0)$ , де  $r(0)$  – вартість продукції, виготовленої на обладнанні, вік якого 0 років, а /(0) - експлуатаційні витрати, і доходу, отриманого за  $N-1$  етапів, що залишилися при роботі на обладнанні, вік якого 0+1 рік, тобто

$$
f_N(t)=s(t)-p+r(0)-l(0)+f_{N-1}(1).
$$
 (5.13)

Таким чином, якщо величина доходу (5.12) не перевищує величини доходу (5.13), то потрібно працювати на старому обладнанні, в іншому випадку обладнання необхідно замінити.

Об'єднавши (5.12) і (5.13), запишемо основне функціональне рівняння

Розділ 5. ДИНАМІЧНЕ ПРОГРАМУВАННЯ (ДП).

$$
f_N(t) = \max\left\{ \begin{matrix} r(t) - l(t) + f_{N-1}(t+1), \\ s(t) - p + r(0) - l(0) + f_{N-1}(1) \end{matrix} \right\},\tag{5.14}
$$

де верхній рядок визначає дохід, який може бути отриманий при роботі на старому обладнанні, нижній - при його заміні. При цьому припускається, що перехід до роботи на новому обладнанні відбувається за один етап.

Нехай в (5.14) *N*=1, тоді отримаємо функ *ја дальне рівняння одноетапного* процесу, для якого доданки  $f_{N-1}(t+1)$  i $f_{N-1}(1)$  не мають змісту, а тому із рівняння (5.14) виключаються:

$$
f_1(t) = \max\begin{cases} r(t) - l(t), \\ s(t) - p + r(0) - l(0) \end{cases}
$$
 (5.15)

Рівняння  $(5.14)$  і  $(5.15)$  дозволяють визначити величину  $f_{N}(t)$  в залежності від  $f_{N-1}(t+1)$ , де при переході від одного етапу до другого вік обладнання збільшується від *t* до *t+* 1, а число етапів, що залишилися, зменшується від *N* до  $N-1$ .

*Зауваження 5.1. Якщо в задачі заміни обладнання вважати, що вік обладнання t і етапи N відраховувати в прямому напрямку, то функціональне рівняння буде:*

$$
f_{N}(t) = max \begin{cases} r_{N}(t) - l_{N}(t) + f_{N+1}(t+1) \\ r_{N}(0) - l_{N}(0) - u_{N}(t) + f_{N+1}(1) \end{cases},
$$
 (5.16)

*де верхній рядок визначає дохід при збереженні обладнання, нижній - при його заміні. Тут r N (t ) - вартість продукції, що виготовлена на N -му етапі* на одиниці обладнання, вік якого t років; l<sub>N</sub>(t) – витрати на обслуговування *одиниці обладнання, вік якого t років на N-му етапі;*  $f_{N+1}(t+1) - \partial \alpha x i \partial$ ,  $o$ триманий на (N+1) *-му етапі (рахуючи від кінця процесу)*, при роботі на  $o$ бладнанні, вік якого (t+1) років; r<sub>N</sub>(0) – вартість продукції, виготовленої на *одиниці нового обладнання, вік якого 0 років;*  $u<sub>N</sub>(t) = p<sub>N</sub> - S<sub>N</sub>(t) - \epsilon$ *итрати на заміну на N -му етапі обладнання, вік якого t років.*

Зауваження 5.2. За допомогою функціональних рівнянь можна розв'я*зувати задачі заміни обладнання, які враховують різні фактори: вік обладнання, що закуповується, ремонт старого обладнання, обмеженість суми на придбання обладнання і т.д.*

Нехай *q* <sub>N</sub> (x; *t*) - ціна обладнання (вік якого x років), що закуповується для заміни обладнання, вік якого *- 1* років. В цьому випадку є три можливості:

164

Розділ 5. ДИНАМІЧНЕ ПРОГРАМУВАННЯ (ДП).

зберегти старе обладнання, купити нове, купити обладнання, вік якого х років. Розіб'ємо розглядуваний проміжок часу на *N* етапів. Тоді функціональне рівняння буде мати вигляд

$$
f_{N}(t) = \max \left\{ \begin{array}{c} r_{N}(t) - l_{N}(t) + f_{N+1}(t+1), \\ r_{N}(0) - l_{N}(0) - u_{N}(t) + f_{N+1}(1), \\ \max_{x} \left[ r_{N}(x) - l_{N}(x) - q_{N}(x,t) + f_{N+1}(x+1) \right], \end{array} \right\}
$$
(5.17)

де перший рядок визначає дохід при збереженні обладнання, другий - при заміні новим обладнанням, третій - при заміні обладнанням, вік якого -  $x$ років.

Нехай $f_{N}(t_{i};t_{i})$  - величина доходу, яка може бути отримана при роботі на обладнанні, вік якого *t* , років, останній ремонт якого проводився, коли його вік був *ί 2* років. В цьому випадку можливі варіанти: зберегти, замінити і ремонтувати обладнання. Ці перспективи описуються за допомогою наступного функціонального рівняння:

$$
f_{N}(t_{1};t_{2}) = \max \left\{ \begin{array}{c} r_{N}(t_{1};t_{2}) - l_{N}(t_{1};t_{2}) + f_{N+1}(t_{1} + 1;t_{2}), \\ r_{N}(0;0) - l_{N}(0;0) - u_{N}(t_{1};t_{2}) + f_{N+1}(1;0), \\ r_{N}(t_{1};t_{2}) - l_{N}(t_{1};t_{2}) - \theta_{N}(t_{1};t_{2}) + f_{N+1}(t_{1} + 1;t_{2} = t_{1}), \end{array} \right\}
$$
(5.18)

де  $\theta_N(t_1,t_2)$  - вартість ремонту на *N*-му етапі обладнання, вік якого  $t_1$  років, останній ремонт якого проводився в момент, коли воно прослужило *t*, років. Інші позначення зберігають той самий зміст, що і раніше. В функціональному рівнянні (5.18) перший рядок визначає дохід при збереженні обладнання, другий - при заміні його новим обладнанням, третій - при ремонті.

*Зауваження 5.3. Припустимо, що капітальні витрати на закупівлю обладнання обмежені деякою сумою М=С-С<sub>N</sub>, де С-сума, що є на початку процесу; CN - сума, витрачена на N -му етапі. Тоді задача заміни обладнання описується функціональним рівнянням*

$$
f_N(t,C) = \max \begin{bmatrix} r_N(t) - l_N(t) + f_{N+1}(t+1;C - l_N(t) + r_N(t)) \\ r_N(0) - l_N(0) - u_N(t) + \\ + f_{N+1}(1;C - u_N(t) - l_N(0) + r_N(0)) \end{bmatrix},
$$
(5.19)

*в якому верхній рядок визначає величину доходу при збереженні, а нижній при заміні обладнання.*

#### 5.4. Детерміновані та стохастичні задачі ДП

Багатоетапні процеси, що розглядалися вище, характеризувалися тим, що результат будь-якого рішення однозначно визначався вибором розв'язку. Процеси такого типу називаються детермінованими. Для детермінованої моделі N-етапного процесу стан системи  $S_i$  ( $i=1,2,...,N$ ) на кожному етапі задається вектором з однією або декількома компонентами. Перетворення вектора стану від етапу до етапу здійснюється внаслідок дії на нього вектором управління  $\overline{U}_i$ , тобто  $V_i(\overline{S}_i; \overline{U}_i)$ є функцією вектора стану і вектора управління на кожному етапі. Послідовність перетворень, починаючи з  $N$ -го етапу і закінчуючи першим, можна записати так:

$$
\overline{S}_{N-1} = V_N(\overline{S}_N; \overline{U}_N),
$$
  
\n
$$
\overline{S}_{N-2} = V_{N-1}(\overline{S}_{N-1}; \overline{U}_{N-1}),
$$
  
\n(5.20)

$$
\overline{S}_1 = V_{1}(\overline{S}_1; \overline{U}_1).
$$

Якщо кожну попередню рівність (5.20) підставити в наступну, то одержимо кінцевий стан системи  $\overline{S}_{k}$ , що виражається через початковий стан системи  $\overline{S}_N$ :

$$
\overline{S}_k = V_1(V_2(\dots(V_N(\overline{S}_N;\overline{U}_N))\dots)))
$$
 (5.21)

Таким чином, існує послідовність векторів  $U_N, U_{N-1}, \ldots, U_1$ , що відповідає послідовності перетворень (5.20), яка називається поведінкою, або стратегією. Якщо перетворення вибрані в відповідності з певними критеріями, то множина оптимізуючих векторів управління називається оптимальною поведінкою, або оптимальною стратегією.

Тепер задачу максимізації повного доходу в N-етапному процесі можна записати в наступному вигляді: знайти максимальне значення функції

$$
W \equiv \sum_{i=1}^N g_i(\overline{S}_i; \overline{U}_i),
$$

де $g_i(\overline{S_i}, \overline{U_i})$ –дохід від *і*-го етапу, що є функцією вектора стану  $\overline{S_i}$  і вектора управління  $\overline{U}_i$ ,  $W$ -загальний дохід.

Визначивши функцію  $f_{N}(\bar{S}_{N})$ як максимальний дохід в N-етапному процесі, починаючи з стану  $\frac{1}{S_N}(N=1,2,...)$ , при використанні оптимальної стратегії отримуємо

$$
f_N(\overline{S}_N) = \max_{\overline{U}_i} \sum_{i=1}^N g_i(\overline{S}_i; \overline{U}_i).
$$

Звідси, дотримуючись принципу оптимальності, приходимо до розглядуваних раніше функціональних рівнянь:

$$
f_N(\overline{S}_N) = \max_{\overline{U}_N} \left\{ g_N(\overline{S}_N, \overline{U}_N) + f_{N-1}(\overline{S}_{N-1}) \right\}
$$
  

$$
f_N(\overline{S}_N) = \max_{\overline{U}_N} \{ g_N(\overline{S}_N, \overline{U}_N) + f_{N-1}(V_N(\overline{S}_N, \overline{U}_N)) \}.
$$
 (5.22)

Необхідно відзначити, що в усіх розглянутих випадках загальний дохід  $W$ має властивість адитивності, оскільки значення W, досягнуте за весь процес, ми отримували сумуванням його значень на певних етапах.

Нехай тепер на стан системи впливають випадкові фактори. В таких задачах управління процес не повністю визначається початковим станом системи і вибраним управлінням, а в деякий момент залежить від випадку. Такі задачі називаються стохастичними.

Стохастичні задачі мають місце тоді, коли: не можна точно визначити стан системи на кожному етапі; змінні, що характеризують стан системи, є випадковими величинами з відомою функцією розподілу; змінюється мета задачі; складається планування на тривалий період, оскільки в цьому випадку неможливо вказати значення всіх нормативів і коефіцієнтів, які змінюються під впливом непередбачуваних факторів, і т.д.

Для знаходження оптимального розв'язку багатоетапних екстремальних стохастичних задач з адитивними критеріями можна використати метод ДП. В стохастичній моделі перехід від *і*-го етапу до  $(i-1)$ -го містить деяку невизначеність. В результаті перетворення  $V_i(\overline{S}_i;\overline{U})$ невідомий вектор стану  $S_i$ переходить в випадковий вектор стану  $\overline{Z}_{i-1}$  з функцією розподілу  $G(\overline{S}_i, \overline{Z}_i, \overline{U}_i)$ , яка залежить від відомого стану  $\overline{S}_i$ , випадкового стану  $\overline{Z}_{i+1}$ і управління  $\overline{U}_r$  Тому, перш ніж приймати рішення на (*i*-1)-му етапі, вважають, що дійсне значення вектора стану  $\overline{S}_{i,j}$  спостерігалось і є відомим.

Для стохастичного процесу, як і для детермінованого, можна схематично записати послідовність перетворень:

Розділ 5. ДИНАМІЧНЕ ПРОГРАМУВАННЯ (ДП).

$$
\overline{Z}_{N-1} = V_N(\overline{S}_N; \overline{U}_N),
$$
  
\n
$$
\overline{Z}_{N-2} = V_{N-1}(\overline{S}_{N-1}; \overline{U}_{N-1}),
$$
  
\n
$$
\overline{Z}_1 = V_2(\overline{S}_2; \overline{U}_2),
$$

але не можна за допомогою оберненої підстановки, як це було для детермінованих процесів, виразити кінцевий стан системи як функцію початкового. Це обумовлено тим, що результати перетворень відомі тільки після безпосереднього спостереження.

Величини  $\overline{Z}$ , є випадковими, тому їх використання дає невизначений результат для з'ясування величини критерію.

Функція

$$
\mathbf{W}\mathbf{=}\sum_{i=1}^N\boldsymbol{g}_i\left(\overline{\boldsymbol{S}}_i;\overline{\boldsymbol{U}}_i\right)
$$

як функція випадкових величин також є випадковою величиною, тому не може йтися про оптимальність. В зв'язку з цим за міру якості приймають деяку середню характеристику можливих результатів - математичне сподівання. Нехай

$$
f_N(\overline{S}_{N}) = \max_{\overline{U}_i} M\left\{\sum_{i=1}^{N} g_i(V_i(\overline{S}_i;\overline{U}_i),\overline{U}_i)\right\} = \max_{\overline{U}_i} M\left\{\sum_{i=1}^{N} g_i(\overline{Z}_{i-1},\overline{U}_i)\right\},
$$
(5.24)

звідки для дискретного випадку маємо

$$
f_N(\overline{S}_N) = \max_{U_N} \left\{ \sum_{j=1}^m (g_N(\overline{Z}_{N-1}, \overline{U}_N) + f_{N-1}(\overline{Z}_{N-1})) p_j \right\},
$$
 (5.25)

де  $p_i$  ( $j=1, 2, ..., m$ ) – ймовірності *т* дискретних станів, які може приймати

випадковий вектор  $\overline{Z}_{N-1}$ ,  $0 \le p_j \le 1$ ,  $\sum_{j=1}^{m} p_j = 1$ .<br>Більш детально стохастичні задачі розглянемо в наступному розділі.

# $\overline{2}$

## Контрольні запитання та задачі

1. Сформулюйте задачу ДП.

2. В чому полягає суть принципу поетапної побудови оптимального управління?

168

3. Сформулюйте задачу мінімізації витрат пального літака при набиранні висоти і швилкості.

4. В чому полягає суть методу функціональних рівнянь?

5. Складіть функціональне рівняння для багатоетапного процесу розподілу.

6. Запишіть функціональне рівняння загального виду для дискретного процесу і поясніть зміст величин, що входять в нього.

7. Сформулюйте задачу заміни обладнання і складіть функціональні рівняння. якщо вік обладнання відраховується в прямому, а етапи - в зворотному напрямках.

8. Складіть функціональні рівняння задачі заміни обладнання, якщо вік обладнання і етапи відраховуються в одному напрямку.

9. Які задачі називаються стохастичними?

10. В якому випадку мають місце стохастичні задачі?

11. Що приймають за міру якості поведінки системи при розв'язуванні стохастичних задач ДП?

12. Сформулюйте і виведіть функціональні рівняння задачі розподілу ресурсів в стохастичному варіанті.

13. На початок п'ятирічного періоду підприємству виділена сума 50000 грн. для придбання нового обладнання. Вартість одного комплекту обладнання -5000 грн. Придбане обладнання відразу бере участь у виробничому процесі. Використання одного комплекту обладнання приносить підприємству за один рік прибуток в сумі 3000 грн. В кінці кожного року підприємство може виділити деяку долю  $\alpha$  ( $0 \leq \alpha \leq 1$ ) прибутку на розширення виробничих потужностей. Потрібно так спланувати розширення виробництва, щоб прибуток за п'ятирічку був максимальним.

14. На початок п'ятирічного періоду підприємству виділена сума 30000 грн. для придбання нового обладнання. Вартість одного комплекту обладнання -2500 грн. Придбане обладнання зразу бере участь у виробничому процесі. Використання одного комплекту обладнання приносить підприємству за один рік прибуток в сумі 1000 грн. В кінці кожного року підприємство може виділити деяку долю  $\alpha$  ( $0 \le \alpha \le 1$ ) прибутку на розширення виробничих потужностей.

Потрібно так спланувати розширення виробництва, щоб прибуток за п'ятирічку був максимальним.

15. Між двома галузями розподіляються 30000 грн. капітальних вкладень (КВ), причому у грн., вкладених в першу галузь, за рік приносить прибуток  $g(y)=0,7y$ . Залишок  $x-y$  вкладається в другу галузь і за рік приносить прибуток  $h(x-y)=0,6(x-y)$ . На кінець року засоби, вкладені в першу галузь, дорівнюють

Розділ 5. ДИНАМІЧНЕ ПРОГРАМУВАННЯ (ДП).

*а(у)=0,4у,* в *другу-Ь(х-у)=0,7(х-у).* По закінченні кожного року залишок КВ знову розподіляється між галузями. Потрібно так розподілити КВ між галузями, щоб сумарний прибуток за три роки був максимальним.

16. Між двома галузями розподіляються 20000 грн. КВ, причому грн., вкладених в першу галузь, за рік приносить прибуток g(y)=0,8j. Залишок *х-у* вкладається в другу галузь і за рік приносить прибуток *h(x-y)=0,5(x-y).* На кінець року засоби, вкладені в першу галузь, дорівнюють *а(у)=0,3у,* в другу  $b(x-y)=0.6(x-y)$ . По закінченні кожного року залишок КВ знову розподіляється між галузями. Потрібно так розподілити КВ між галузями, щоб сумарний прибуток за три роки був максимальним.

17. Для розвитку двох галузей виробництва А та В на 3 роки виділено  $x$ КВ. Кількість КВ у, вкладених в галузь А, дозволяє отримати за один рік прибуток *φ( у) - у 2,* і зменшується до величини *ф(у)* = 0,12 . Кількість КВ *Х~У,* вкладених в другу галузь, дозволяє отримати за один рік прибуток  $\xi(x-y) = 3(x-y)^2$ , і КВ зменшується до величини  $\rho(x-y) = 0,75(x-y)$ . Необхідно розподілити виділені КВ за галузями виробництва і за роками планового періоду так, щоб повний дохід був максимальним.

18. Для розвитку двох галузей виробництва А та В на 3 роки виділено х КВ. Кількість КВ у, вкладених в галузь А, дозволяє отримати за один рік прибуток  $\varphi(y) = y^2$ , і зменшується до величини  $\varphi(y) = 0.21y$ . Кількість КВ  $x - y$ , вкладених в другу галузь, дозволяє отримати за один рік прибуток  $\zeta(x-y) = 4(x-y)^2$ , і КВ зменшуються до величини  $\rho(x-y) = 0,72(x-y)$ . Необхідно розподілити виділені КВ за галузями виробництва і за роками планового періоду так, щоб повний дохід був максимальним.

**Розділ 6**

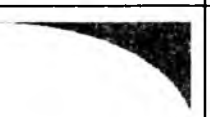

# **ЕЛЕМЕНТИ СТОХАСТИЧНОГО ПРОГРАМУВАННЯ**

#### **6.1. Загальна характеристика задач стохастичного програмування**

Задачі та моделі, в яких вихідна інформація задана строго однозначно, називають *детермінованими.* В реальності ж детерміновані моделі є неадекватними модельованим економічним процесам. Це пояснюється неповнотою, неточністю даних, на основі яких формується модель. В одних випадках деякі параметри моделі (а можливо і всі) носять ймовірнісний характер. Тоді говорять про ситуації, пов'язані з *ризиком. Ризик-* це невід'ємна частина процесу управління; його неможливо уникнути, але можна і потрібно враховувати.

В інших випадках наявна інформація не дозволяє уявити характер зміни параметрів, які характеризують процес, що вивчається. Такі ситуації називають *невизначеними.* Оптимізаційні задачі, при постановці яких немає вичерпної інформації про її умови, називають *стохастичними.* Оскільки стохастичні задачі доводиться розв'язувати при недостатній інформації, то це веде до зниження економічної ефективності отриманих рішень.

Для дослідження описаних ситуацій розробляються спеціальні методи, об'єднані в розділі *стохастичного програмування,* яке вивчає теорію та методи розв'язування умовних екстремальних задач при неповній інформації про її умови.

Розрізняють *активне* та *пасивне стохастичне програмування. Пасивне стохастичне програмування -* це сукупність прийомів, які дозволяють знаходити найкращі рішення і екстремальні значення цільових функцій в оптимізаційних задачах з випадковими вихідними даними. *Активне стохастичне програмування -* це сукупність прийомів, які дозволяють розвивати методи вибору рішень в умовах ризику та невизначеності.

В стохастичному програмуванні досліджуються *одноетапні, двоетапні* та *багатоетапні* задачі.

*Одноетапними* називають задачі, в яких послідовність поступлення вихідної інформації не має значення при виборі рішення. Воно приймається один раз і надалі не коригується.

*Двоетапні стохастичні задачі* виникають, наприклад, при плануванні випуску продукції у випадку, коли відсутні дані про попит на неї. В такій

Розділ 6. ЕЛЕМЕНТИ СТОХАСТИЧНОГО ПРОГРАМУВАННЯ.

ситуації спочатку приймається рішення про об'єм випуску на основі наявної інформації з попереднього досвіду (1-й етап), а потім після встановлення попиту приймається коригуюче рішення (2-й етап). При цьому попереднє рішення не повинно виключати можливості його корекції на другому етапі. Крім того, попередній і коригуючий плани узгоджують так, щоб забезпечувалися мінімальні середні витрати за два етапи.

У багатоетапних задачах в міру отримання інформації є можливість неодноразово коригувати рішення.

В умовах обмеженої інформації та невизначеності, управлінські рішення можуть прийматися або без використання кількісних значень ймовірностей, або з їх використанням.

На кожному з цих випадків ми зупинимося далі.

#### 6.2. Задача розподілу ресурсів в стохастичному варіанті

Нехай деякі ресурси величиною  $x$  потрібно вкласти в розвиток двох неоднорідних підприємств А і В. Якщо в підприємство А вкласти у одиниць ресурсу, то прибуток з ймовірністю  $p_1$  буде становити  $g_1(y)$ , а у зменшиться до величини  $a_i y_i$ ,  $(0 \le a_j \le 1)$ ; прибуток з ймовірністю  $p_j = 1 - p_j$ , складатиме  $g_2(y)$ , а у зменшується до величини  $a_2y$ ,  $(0 \le a_2 \le 1)$ . Якщо в підприємство В вкласти  $(x - y)$  одиниць ресурсу, то: прибуток з ймовірністю  $q<sub>i</sub>$  складатиме  $h_1(x-y)$ , а  $(x-y)$  зменшується до величини  $b_1(x-y)$ ; прибуток з ймовірністю  $q<sub>2</sub> = 1 - q<sub>1</sub>$ складатиме  $h<sub>2</sub>(x-y)$ , а  $(x-y)$ , зменшується до величини  $b<sub>1</sub>(x-y)$ *(0<Ь2<* 1). Необхідно так розподілити виділені ресурси між двома підприємствами на *п*-річний період, щоб повний прибуток був максимальний.

Тут  $g_1(y)$ ,  $g_2(y)$ ,  $h_1(x-y)$ ,  $h_2(x-y)$  – неперервні функції від *у*.

Оскільки випадкові величини  $a_i y$  і  $b_j (x - y)$ ,  $(i = \overline{1,2})$ ,  $(j = \overline{1,2})$  - незалежні, то

 $p(a_i \cdot y + b_j(x - y)) = p_i \cdot q_j = P_{ij}.$ 

Тоді закон розподілу дискретної випадкової величини  $\eta = \{\text{kinkic} \cdot \text{max} \cdot \text{max} \cdot$ які підлягають розподілу} = {a, · y + b<sub>j</sub> · (x – y)}, ( $i = 1, 2$ ), ( $j = 1, 2$ ) має вигляд:

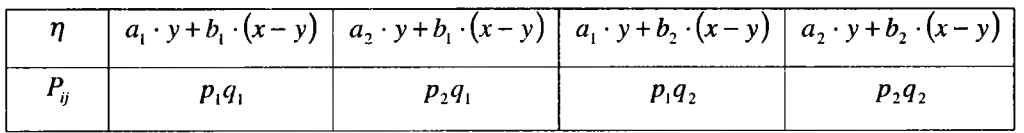

Визначимо  $f_{N}(x)$  як математичне сподівання повного доходу від N-етапного процесу, якщо витримується принцип оптимальності. Тоді отримаємо наступні функціональні рівняння

$$
f_{N}(x) = \max_{0 \le y \le x} \{ p_{1}q_{1}(g_{1}(y) + h_{1}(x - y) + f_{N-1}(a_{1}y + b_{1}(x - y))) +
$$
  
+  $p_{1}q_{2}(g_{1}(y) + h_{2}(x - y) + f_{N-1}(a_{1}y + b_{2}(x - y))) +$   
+  $p_{2}q_{1}(g_{2}(y) + h_{1}(x - y) + f_{N-1}(a_{2}y + b_{1}(x - y))) +$   
+  $p_{1}q_{2}(g_{2}(y) + h_{2}(x - y) + f_{N-1}(a_{2}y + b_{2}(x - y)))\};$   

$$
f_{1}(x) = \max_{0 \le y \le x} \{ p_{1}q_{1}(g_{1}(y) + h_{1}(x - y)) + p_{1}q_{2}(g_{1}(y) + h_{2}(x - y)) +
$$
  
+  $p_{2}q_{1}(g_{2}(y) + h_{1}(x - y)) + p_{2}q_{2}(q_{2}(y) + h_{2}(x - y))$  (6.2)

*Приклад 6.1.* Нехай деякі ресурси величиною д; потрібно вкласти в розвиток двох неоднорідних підприємств  $A$  і  $B$ . Якщо в підприємство  $A$  вкласти  $y$ одиниць ресурсу, то прибуток з ймовірністю  $p_1 = 0.6$  буде становити  $g_1(y) = 0,7y$ , а у зменшується до величини 0,4 у і з ймовірністю  $p_2 = 0,4$  прибуток буде становити *g2(y ) =0,6у, у* зменшуватиметься до величини 0,5у. Якщо в підприємство вкласти (х *- у )* одиниць ресурсу, то прибуток з ймовірністю  $q_1 = 0.7$  складатиме  $h_1(x - y) = 0.6 (x - y)$ , а  $(x - y)$  зменшиться до величини  $b_1(x - y) = 0,7 (x - y)$  і з ймовірністю  $q_2 = 0,3$  прибуток буде становити  $h_2(x-y) = 0,5 (x - y)$ , а  $(x - y)$  зменшиться до величини  $b_2(x - y) = 0,4 (x - y)$ .

Необхідно так розподілити виділені ресурси між двома підприємствами на дворічний період, щоб повний прибуток був максимальний.

*Розв'язок.* Період тривалістю два роки розіб'ємо на два етапи. Знайдемо за формулою (6.2) значення функції  $f_1(x)$ 

$$
f_1(x) = \max_{0 \le y \le x} \{0, 6 \cdot 0, 7 \cdot (0, 7y + 0, 6(x - y)) + 0, 6 \cdot 0, 3(0, 7y + 0, 5(x - y)) + 0, 4 \cdot 0, 7 \cdot (0, 6y + 0, 6(x - y)) + 0, 4 \cdot 0, 3 \cdot (0, 6y + 0, 5(x - y))\} = \max_{0 \le y \le x} \{0, 57x + 0, 09y\} = 0, 66x
$$

За формулою (6.1) шукаємо значення функції  $f_2(x)$ , враховуючи, що  $f_1(x) = 0,66x$ :

Розділ 6. ЕЛЕМЕНТИ СТОХАСТИЧНОГО ПРОГРАМУВАННЯ

$$
f_2(x) = \max_{0 \le y \le x} \{0, 42 \cdot (0, 7y + 0, 6(x - y) + 0, 66(0.4y + 0, 7(x - y))) + 0,18(0, 7y + 0, 5(x - y) + 0,66(0.4y + 0.4(x - y))) + 0,28(0, 6y + 0, 6(x - y) + 0,66(0.5y + 0.7(x - y))) + 0,12(0, 6y + 0, 5(x - y) + 0,66(0.5y + 0.4(x - y))) =
$$
  
= max {0,9642 x - 0,322 y} = 0,9642 x.

Таким чином, робимо висновок, що на початок першого року всі ресурси потрібно вкласти в підприємство  $\vec{A}$  і їх кількість зменшується до величини  $(0.6 \cdot 0.4 + 0.4 \cdot 0.5)x = 0.44x$ . На початок другого року залишок ресурсів в кількості 0,44х потрібно вкласти в підприємство  $B$  і його кількість зменшується до величини  $(0,7.0,7+0,3.0,5)$ . 0,44 $x=0,2816 x$  При такому розподілі ресурсів максимальний дохід буде дорівнювати 0,9642л .

## 6.3. Задача про агента

Агент з постачання повинен закупити для потреб фірми деякий матеріал, який продається на ринку один раз в певний період (тиждень, місяць, рік). Ціни в кожному періоді незалежні, при цьому з ймовірністю  $P_1$  ціна буде  $c_1$ ,

*Іс* з ймовірністю  $\,p_{\,2}\!-\!c_{\,2},...,\ p_{\,k}-c_{\,k}\, ,\sum\limits_{i=1}\!p_{\,i}\equiv$  1 . Агент знає, що для виконання виробничої програми він повинен закупити даний матеріал протягом найближчих періодів. Очевидно, що якщо чекати на потрібну ціну досить довго, то можна купити матеріал за більш високою ціною. З другої сторони, якщо поспішити з покупкою, то ціна може впасти і можливість зекономити буде втрачена. Задача полягає в виборі моменту купівлі, в який ціна очікуваної покупки буде мінімальною.

*Приклад 6.2.* Протягом чотирьох тижнів агент повинен для виробничих потреб фірми закупити деякий матеріал, який продається на ринку один раз в тиждень. Ціни кожного тижня незалежні, причому з ймовірністю *Рі* = 0,2 тонна матеріалу коштуватиме 10 тис.грн.,  $p_2 = 0.5 - 11$  тис.грн.,  $p_3 = 0.3 - 11$ 12 тис.грн. Вибрати момент купівлі матеріалу, щоб витрати були мінімальні.

*Розв'язок.* Представимо задачу у вигляді чотириетапного процесу прийняття рішення. В кожний момент необхідно вибрати один з двох варіантів: купити чи почекати.

Етап 1 відповідає останньому четвертому тижню, в якому вже вибору нема, якщо матеріал ще не куплений, то його потрібно купити за будь-яку ціну. Очікувана ціна матеріалу на четвертому тижні  $\eta_1$  - це математичне сподівання

# $M\eta_1 = 0.2 \cdot 10 + 0.5 \cdot 11 + 0.3 \cdot 12 = 11.1$  (тис.грн.).

Етап 2 відповідає третьому тижню. Агент може купити матеріал за ціну, яка склалася на ринку, або чекати до наступного тижня. Отже, агент купить матеріал, якщо ціна на нього буде меншою за  $M\eta_1$ , тобто 10 тис. грн. або 11 тис.грн. за тонну. Очікувана ціна покупки  $\eta$ , буде

 $M\eta_2 = 0.2 \cdot 10 + 0.5 \cdot 11 + 0.3 \cdot 11.1 = 10.83$  (тис.грн.).

На третьому етапі агент купує матеріал, якщо ціна менша за *М п*, , тобто за ціною 10 тис.грн. При інших варіантах ціни йому доцільно почекати принаймні до наступного тижня.

Середня ціна очікуваної покупки

 $M\eta_3 = 0.2 \cdot 10 + 0.8 \cdot 10.83 = 10.664$  (тис. грн.).

Етап 4 (перший тиждень). Агент купить матеріал тільки за ціною 10 тис.грн. Середня очікувана ціна покупки протягом чотирьох тижнів рівна

# $M\eta_4 = 0.2 \cdot 10 + 0.8 \cdot 10,664 = 10,531$  (тис. грн.).

Таким чином, оптимальна стратегія: якщо в перший тиждень ціна буде рівною 10 тис.грн. за тонну, то потрібно купити матеріал, інакше чекати до наступного тижня; якщо на другий тиждень ціна буде 10 тис.грн., то матеріал потрібно купити, інакше чекати; якщо на третій тиждень ціна буде 10 або 11 тис.грн., то слід купити, інакше чекати; в останній тиждень слід купувати за будь-яку ціну.

Якщо агент дотримується оптимальної політики, то середня ціна, яку він заплатить, буде 10,531 тис.грн. за тонну. Це не означає, що агент заплатить саме ту ціну, він заплатить ту, яка встановиться на ринку - 10, 11 або 12 тис.грн. Середню очікувану ціну можна використовувати для визначення оптимальної стратегії.

#### **[ ? ] Контрольні запитання та задачі**

1. Які задачі та моделі називають детермінованими, стохастичними?

2. Що вивчає стохастичне програмування?

3. Що розуміють під активним та пасивним стохастичним програмуванням?

4. Охарактеризуйте одноетапні, двоетапні та багатоетапні задачі стохастичного програмування.

5. Дайте характеристику задачі розподілу ресурсів в стохасгичному варіанті, задачі про агента.

6. За умовою прикладу 6.1, використовуючи його розв'язок, провести розподіл виділених коштів на: а) трирічний; б) чотирирічний періоди, щоб повний прибуток був максимальним.

7. Фінансовий менеджер володіє певною кількістю акцій які він повинен продати протягом наступних п'яти днів. Ціна на акції коливається від 20 до 22 доларів. Кожен день з ймовірністю 0,25 він може продати акції за 20 доларів, 0,45 - за 21,0,3 - за 22 долари. Запропонувати оптимальну політику продажу, врахувавши, що всі акції повинні бути продані одночасно.

8. Фінансовий менеджер володіє опціоном на купівлю певної кількості акцій. Рух цін на такий опціон наступний:

понеділок: з ймовірністю 0,6 можна продати за 300 доларів і 0,4 за 200 доларів;

вівторок:  $0,4 - 350, 0,4 - 250, 0,2 - 150$ ; середа:  $0,2-400,0,6-200,0,2-150$ ;

четвер:  $0,5 - 300, 0,5 - 200$ ;

п'ятниця: 1-175.

Запропонувати оптимальну політику продажу, врахувавши, що всі акції повинні бути продані одночасно.

**Розділ 7**

# **ВИКОРИСТАННЯ ПАКЕТІВ ПРИКЛАДНИХ ПРОГРАМ ПРИ РОЗВ'ЯЗУВАННІ ЗЛП**

# **7.1. Загальні зауваження**

Для розв'язання задач, пов'язаних з аналізом даних, математики, біологи, інженери, економісти й інші фахівці розробили могутній та гнучкий арсенал методів, які називаються - *аналіз даних.* Ці методи дозволяють виявити закономірності на фоні випадковостей, зробити обґрунтовані висновки та прогнози, оцінити ймовірності їх здійснення. Поєднання математичних методів і змістовного економічного аналізу відкриває нові можливості для економічної науки.

Цей розділ орієнтований на вивчення математичного апарату за допомогою комп'ютера. Використання комп'ютерів звільняє студентів від складних обчислень, дозволяє сконцентрувати свою увагу не на алгоритмі обчислення, а безпосередньо на аналізі результатів і їх інтерпретації. Очевидно, що ефективність вивчення предмета підвищується, якщо у студента є можливість самостійно перебирати декілька варіантів, змінювати параметри. Зараз не обов'язково володіти професійними навичками програміста для розв'язання задач певного типу, знати декілька мов програмування. Цілком досить підібрати вже готову програму, яка реалізує певний алгоритм. Для тих, хто не вміє програмувати, створені пакети прикладних програм (ППП).

ГІПП - це сукупність взаємопов'язаних прикладних програм для виконання типових розрахунків у досить формалізованих галузях знань. Хороший пакет дозволяє зробити всі необхідні дії з дослідження проблеми, аналізу даних, моделювання, документування й оформлення результатів, не виходячи з пакета. Це дає можливість не занурюватися у складання математичних моделей, у вибір методів статистичного аналізу, у труднощі програмування, а зосередитись на самій проблемі. Але це не означає, що користувач не повинен знати основних понять математики, статистики, володіти англійською мовою (бо не всі пакети русифіковані) та основами комп'ютерної грамотності.

## **7.2. Розв'язування задач математичного програмування за допомогою** *MS EXCEL*

В даному параграфі дня основних типів ЗЛП подано практичні рекомендації до пошуку оптимальних розв'язків засобами Microsoft Excel.

# *7.2.1. Р о зв 'язування З ЛП , записаних в стандартному вигляді*

Ілюстрацію використання табличного редактора Microsoft Excel будемо проводити на прикладі, розв'язаному в попередніх розділах.

**Приклад 7.1.** Ювелірна майстерня виготовляє прикраси видів  $A_1$  і  $A_2$ . Для цього використовуються дорогоцінні метали *В<sub>і</sub>, В<sub>2</sub> і В*<sub>3</sub>. Питомі витрати на одиницю виробу, запаси металів і вартість одиниці кожного виробу задані наступною таблицею:

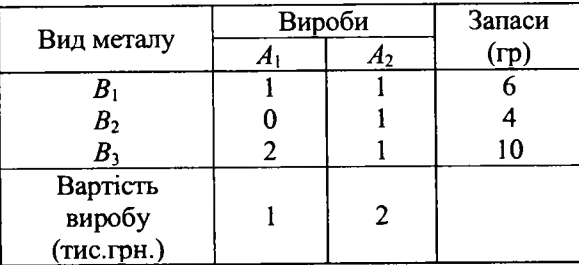

Потрібно так організувати виробництво прикрас, щоб прибуток від їх реалізації був максимальним.

Розв'язування. Потрібно знайти найбільше значення цільової функції  $f = x_1 + 2x_2$  при обмеженнях

$$
\begin{cases} x_1 + x_2 \le 6, \\ x_2 \le 4, \\ 2x_1 + x_2 \le 10, \end{cases}
$$

 $x_1 \geq 0; x_2 \geq 0.$ Для цього необхідно виконати наступні дії:

1. Ввести умову задачі:

*а) створити екранну форму для вводу умов задачі: >* змінних;

Розділ 7. ВИКОРИСТАННЯ ПАКЕТІВ ПРИКЛАДНИХ ПРОГРАМ ПРИ РОЗВ'ЯЗУВАННІ ЗЛП 178

- *>* цільової функції;
- > обмежень;
- > граничних умов;
- *б) ввести вихідні дані в екранну форму:*
- *>* коефіцієнти цільової функції;
- *>* коефіцієнти при змінних в обмеженнях;
- *>* праві частини обмежень;
- *в) ввести залежності математичної моделі в екранну форму:*
- *>* формулу для розрахунку цільової функції;
- *>* формули для розрахунку лівих частин обмежень;
- г) задати цільову функцію (в діалоговому вікні **SOLVER PARAMETERS**

# **(Поиск решения)):**

- *>* цільову функцію;
- > напрямок оптимізації цільової функції;
- *д) ввести обмеження і граничні умови (в діалоговому вікні S O L VER*

# *PARAMETERS* (Поиск решения)):

- > комірки зі значеннями змінних;
- > граничні умови для допустимих значень змінних;
- > співвідношення між правими і лівими частинами обмежень.

# **2.** Розв'язати задачу:

*а) встановити параметри р озв'язування задачі (в діалоговому вікні SOLVER PARAMETERS* (Поиск решения));

*б ) запустити задачу на розв 'язування ( в діалоговому вікні S O L VER PARAMETERS* (Поиск решения));

*в) вибрати формат виводу розв 'язків ( в діалоговому вікні S O L VER R E S U L T S* **(Результати поиска решений)).**

**ПОИСК РЕШЕНИЯ** - це надбудова, яка призначена для оптимізації моделей при наявності обмежень. Вона складається з двох програмних компонентів: програми, написаної на мові Visual Basic, яка транслює представлену на робочому листі інформацію для внутрішнього представлення, яка використовується іншою програмою. Друга програма знаходиться в пам'яті комп'ютера у вигляді окремого програмного модуля. Вона виконує оптимізацію і повертає знайдене значення першій програмі, яка поновлює дані на робочому листі.

## Послідовність виконання операцій Ввід початкових даних

| ี ⊠้า | Файл<br>Правка                                               | Вид            | Вставка<br>Формат | Сервис<br>Данные<br>Окно                | Справка |
|-------|--------------------------------------------------------------|----------------|-------------------|-----------------------------------------|---------|
|       | $D$ $\approx$ $\blacksquare$ $\Rightarrow$ $\clubsuit$<br>E9 | X,<br>e,<br>f× | $0 - 85 = 21$     | У.<br>仙<br><u>ହ</u><br><b>Arial Cyr</b> |         |
|       |                                                              | в              |                   | E.                                      |         |
|       |                                                              |                | Вироби            |                                         |         |
| 2     | Вид металу                                                   | х1             | х2                |                                         | Запаси  |
| Э     |                                                              | 0              |                   |                                         |         |
| 4     | $B_1$                                                        |                |                   | ⋖⋍                                      | 6       |
| 5     | B <sub>2</sub>                                               |                |                   | ⋖⋍                                      |         |
| 6     | B <sub>3</sub>                                               | 2              |                   | $\leq$                                  | $+10$   |
|       | Вартість виробів,<br>тис. грн                                |                |                   |                                         |         |

Рис. 7.1. Таблиця для введення початкових даних ЗЛП

В екранній формі на рис. 7.1 кожній змінній і кожному коефіцієнту задачі поставлена у відповідність конкретна комірка. Назва комірки складається з букви, що позначає стовпчик, і цифри, що позначає рядок, на перетині яких знаходиться об'єкт ЗЛП.

Символ \$ перед номером рядка означає, що при копіюванні цієї формули в інші місця листа Excel номер рядка не зміниться; символ: означає, що в формулі будуть використані всі комірки, розміщені між комірками, вказаними зліва і справа від двокрапки. Після цього в цільовій комірці з'явиться 0 (нульове значення).

В комірки ВЗ і СЗ введемо нульові значення. В комірку D4 вводимо формулу SUMPRODUCT (СУММПРОИЗВ(В\$3:С\$3;В\$4:С\$4)), яку знаходимо:

• вибираємо в вікні Категория: Математические  $\mathbf{r}$ : в вікні Функция вибираємо функцію СУММПРОИЗВ;

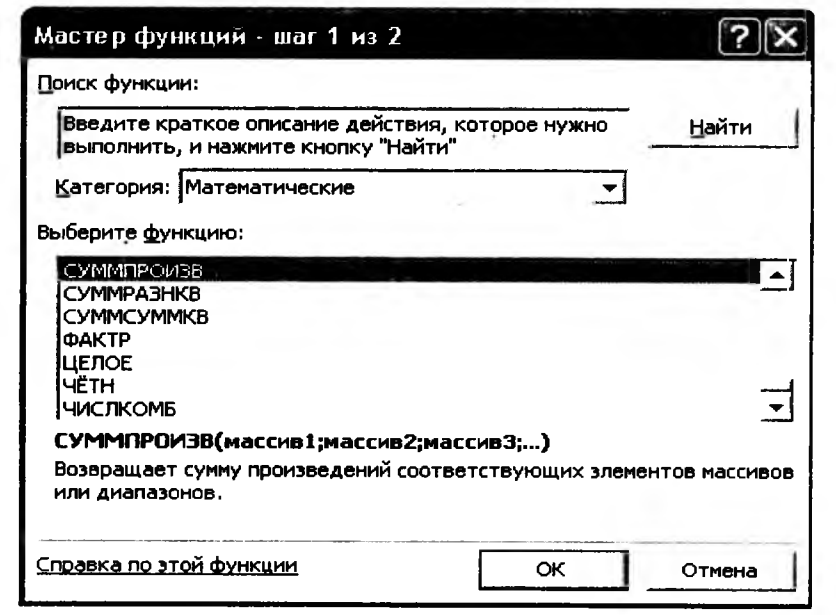

Рис. 7.2. Діалогове вікно для вибору функцій

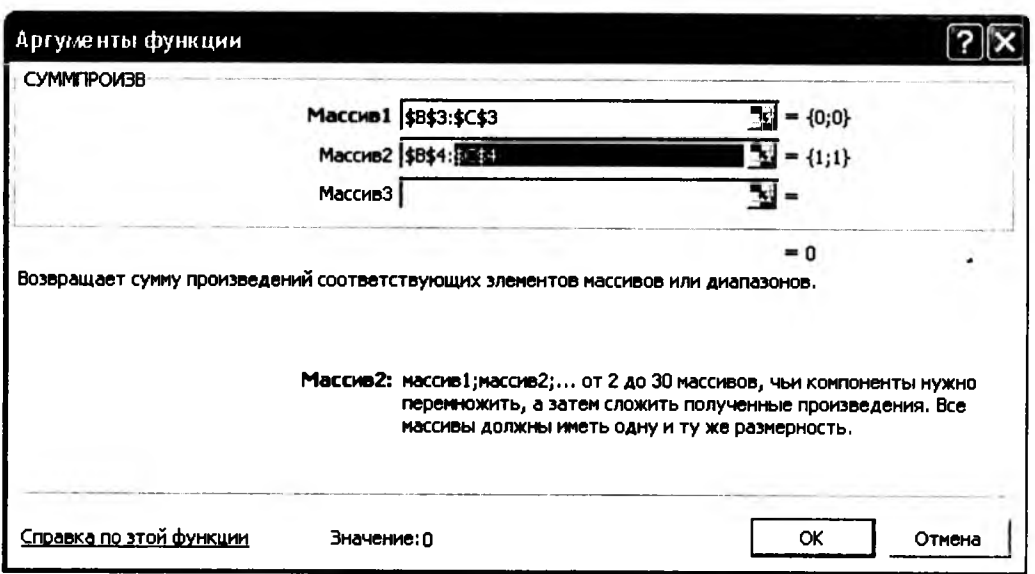

Рис. 7.3. Введення даних для обчислення формули

180 Розділ 7. ВИКОРИСТАННЯ ПАКЕТІВ ПРИКЛАДНИХ ПРОГРАМ ПРИ РОЗВ'ЯЗУВАННІ ЗЛП

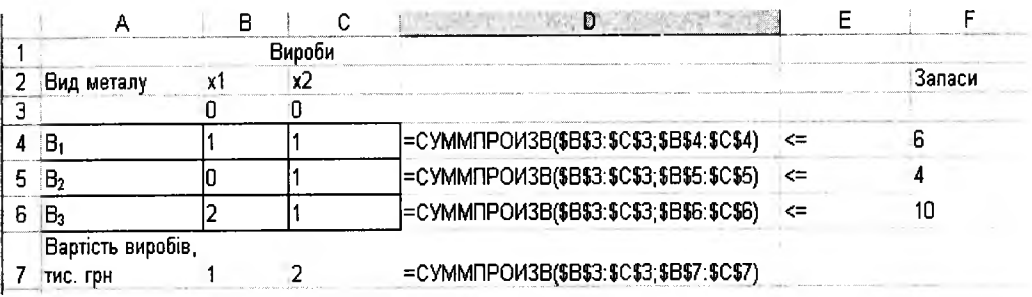

Рис. 7.4. Режим перевірки формул

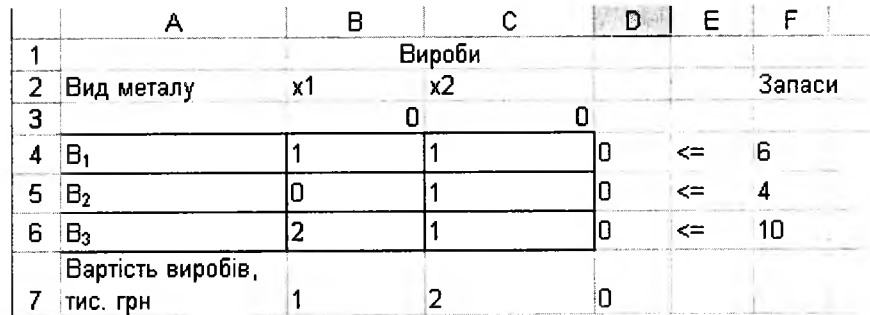

Рис. 7.5. Результат введення формули

Далі виконуємо команду TOOLS/SOLVER (СЕРВИС/ПОИСК РЕ-ШЕНИЯ)

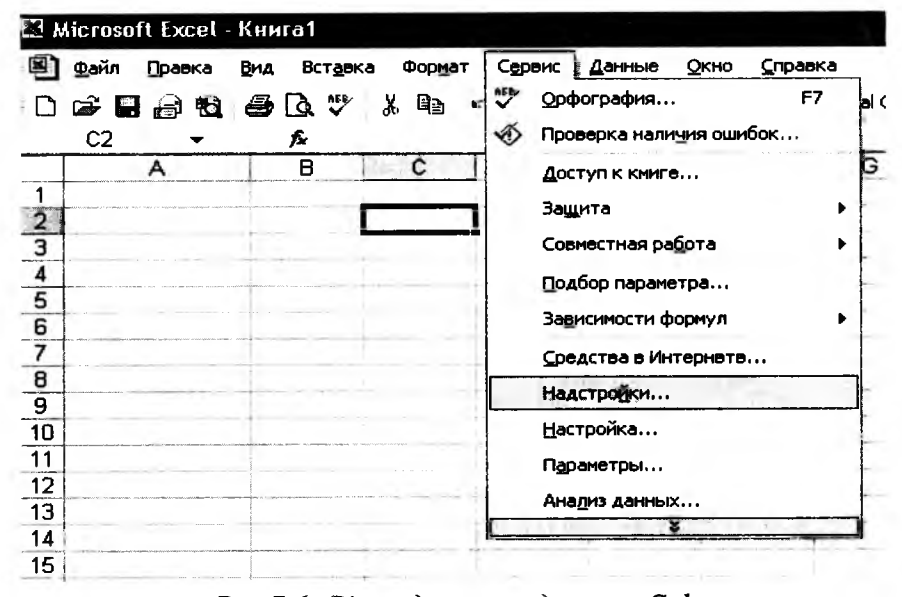

Рис. 7.6. Вікно для знаходження Solver

Якщо у списку СЕРВИС опція ПОИСК РЕШЕНИЯ відсутня, то доставляемо її за допомогою команди СЕРВИС / НАДСТРОЙКИ... Для цього у вікні НАДСТРОЙКИ відзначаємо пункт ПОИСК РЕШЕНИЯ

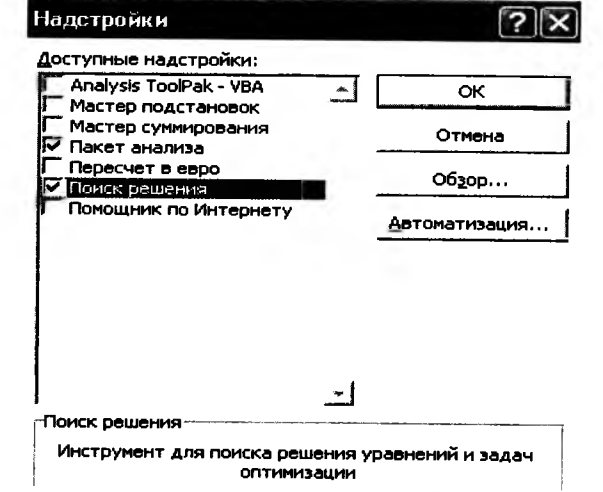

Рис. 7.7. Діалогове вікно Надстройки

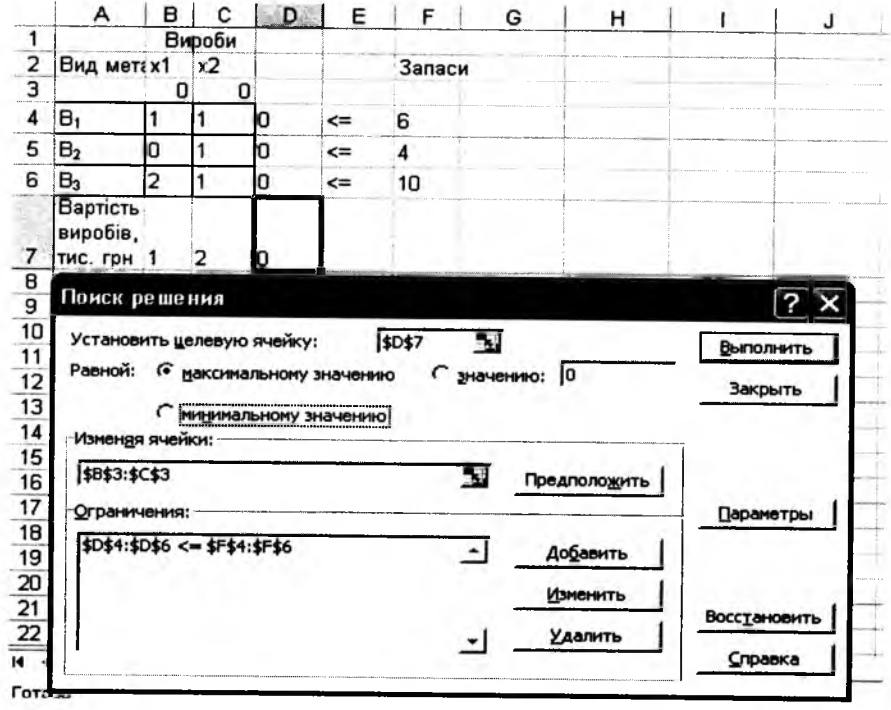

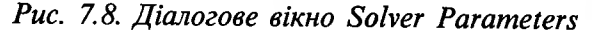

Розділ 7. ВИКОРИСТАННЯ ПАКЕТІВ ПРИКЛАДНИХ ПРОГРАМ ПРИ РОЗВ'ЯЗУВАННІ ЗЛП. 183

У вікні ПОИСК РЕШЕНИЯ (рис. 7.8) у полі SET TARGET CELL -(УСТАНОВИТЬ ЦЕЛЕВУЮ ЯЧЕЙКУ) робимо посилання на D7, кланнувши лівою кнопкою миші по клітинці D7.

У полі вводу ВУ CHANGING CELLS (ИЗМЕНЯЯ ЯЧЕЙКИ) робимо посилання на клітинки ВЗ:СЗ.

У поле вводу SUBJECT TO THE CONSTRAINTS (ОГРАНИЧЕНИЯ) треба ввести обмеження. Для цього натискаємо кнопку ADD (ДОБАВИТЬ) із'явиться вікно ADD CONSTRAINTS (ДОБАВИТЬ ОГРАНИЧЕНИЯ). Якшо при вводі умов задачі виникає необхідність в заміні або видаленні внесених обмежень, то це роблять натисканням кнопки CHANGE (ИЗМЕНИТЬ) або DELETE (УДАЛИТЬ).

Для попереднього встановлення конкретних параметрів розв'язування залачі необхілно натиснути кнопку ПАРАМЕТРИ і заповнити поля вікна SOLVER OPTIONS (ПАРАМЕТРИ ПОИСКА РЕШЕНИЯ) (рис. 7.9)

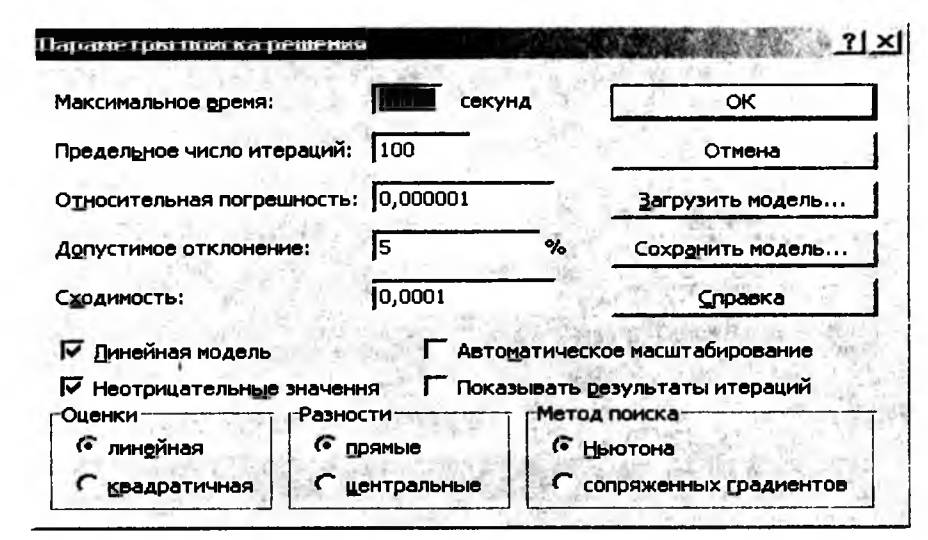

Рис. 7.9. Діалогове вікно Solver options

Параметр **Мах Time** Максимальное время: служить для визначення часу (в секундах), необхідного для розв'язування задачі. В полі можна ввести час, що не перебільшує 32 767 секунд (більше 9 годин).

Параметр Iterations Предельное число итераций: СЛУЖИТЬ ДЛЯ УПравління часом розв'язування задачі шляхом обмеження числа проміжних обчислень. В полі можна ввести кількість ітерацій, що не перебільшує 32767.

Параметр Precision Относительная погрешность: СЛУЖИТЬ ДЛЯ ЗАДАННЯ ТОЧНОСТІ,

Розділ 7. ВИКОРИСТАННЯ ПАКЕТІВ ПРИКЛАДНИХ ПРОГРАМ ПРИ РОЗВ'ЯЗУВАННІ ЗЛП 184

з якою визначається відповідність комірки цільовому значенню або наближення до вказаних границь. Поле повинно містити число з інтервалу від 0 до 1. Чим менша кількість десяткових знаків у введеному числі, тим нижча їх точність. Висока точність збільшує час, який потрібний для того, щоб збігався процес оптимізації.

Параметр допустимое отклонение: СЛУЖИТЬ ДЛЯ ЗАДАННЯ ДОПУСКУ НА ВІДХИЛЕННЯ від оптимального розв'язку в цілочислових задачах. При великому допуску пошук розв'язку закінчується швидко.

Параметр Convergence сходимость: застосовується тільки при розв'язуванні нелінійних залач.

Встановлення відмітки Assume linear Model линейная модель забезпечує прискорення пошуку розв'язку лінійної задачі за рахунок застосування СМ.

Підтвердження встановлених параметрів здійснюється натисканням кнопки ОК.

Після запуску на розв'язування задачі ЛП на екрані з'являється вікно SOLVER RESULTS (РЕЗУЛЬТАТИ ПОИСКА РЕШЕНИЯ) з повіломленнями, представленими на рисунку:

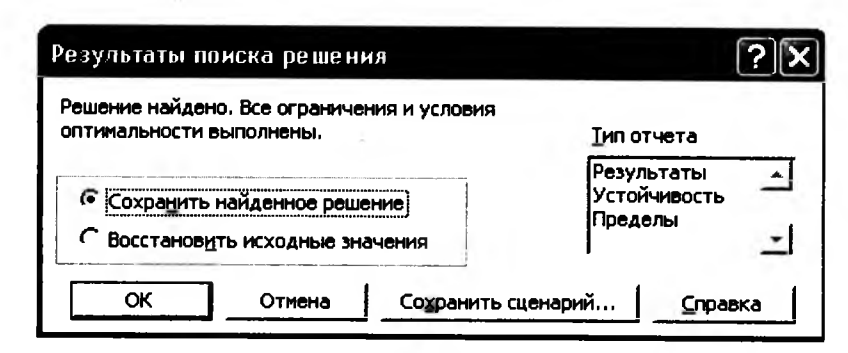

Puc. 7.10. Діалогове вікно Solver Results

В вікні Результаты поиска решения представлені назви трьох типів звіту: результати, стійкість, границі. Вони необхідні для аналізу отриманого результату на чутливість. Для отримання відповіді (значень змінних, цільової функції і лівих частин обмеження) потрібно натиснути кнопку ОК. Після цього в екранній формі з'явиться оптимальний розв'язок залачі:

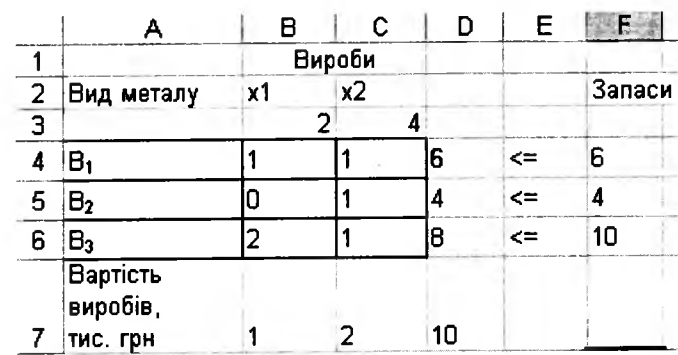

Рис. 7.11. Результати розв'язування

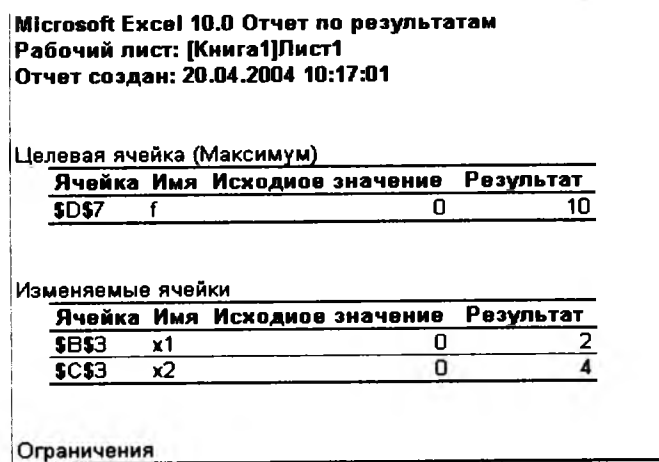

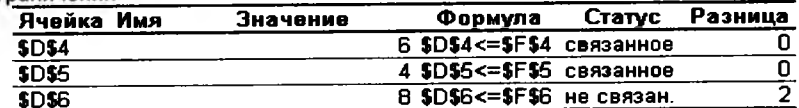

Рис. 7.12. Звіт за результатами

3 отриманих звітів видно, що  $x_1 = 2$ ,  $x_2 = 4$ ,  $f_{\text{max}} = 10$ .

#### 7.2.2. Розв'язування ЗЦЛП

Реалізацію алгоритму отримання цілочислового розв'язку ЗЛП проілюструємо на прикладі 1.13 з параграфу 1.6.3:

Приклад 7.2. Знайти найбільше значення функції  $f = 2x_1 + 3x_2$  при обмеженнях

Розділ 7. ВИКОРИСТАННЯ ПАКЕТІВ ПРИКЛАДНИХ ПРОГРАМ ПРИ РОЗВ'ЯЗУВАННІ ЗЛП 186

 $\begin{cases} 3x_1 + 5x_2 \le 60; \\ 3x_1 + 4x_2 \le 34; \\ x_2 \le 8; \end{cases}$ 

 $x_1 \ge 0$ ;  $x_2 \ge 0$ ,  $x_1$ ,  $x_2$  - цілі числа.

Спочатку знайдемо нецілочисловий розв'язок задачі. Для цього представимо задачу в наступному екранному вигляді:

|                             | Файл<br>Правка          | Вид | Вставка   | Формат | Сервис | Дан        |
|-----------------------------|-------------------------|-----|-----------|--------|--------|------------|
|                             | D & B & B & T & B & - 4 |     |           |        |        | $\sqrt{2}$ |
|                             |                         |     | Arial Cyr |        | $-10$  |            |
|                             | F10                     | ĥ   |           |        |        |            |
|                             | A                       | B   | с         | D      | Е      |            |
|                             |                         |     |           |        |        |            |
| $\frac{1}{2}$ $\frac{2}{3}$ |                         | x1  | x2        |        |        |            |
|                             |                         | 0   | 0         |        |        |            |
| 4                           | Обмеж.1                 | з   | 5         | 0      | $\leq$ | 60         |
| $\overline{5}$              | Обмеж.2                 | з   | 4         | 0      | <=     | 34         |
| 6                           | Обмеж. З                | 0   | 1         | n      | $\leq$ | 8          |
|                             | Коефіцієнти<br>IФ       | 2   | з         | Π      |        |            |

Рис. 7.13. Таблиця для введення початкових даних

Далі виконуємо команду СЕРВИСЛЮИСК РЕШЕНИЯ.

|   |                   |        |    |       | E  |    |
|---|-------------------|--------|----|-------|----|----|
|   |                   |        |    |       |    |    |
| 2 |                   |        | x2 |       |    |    |
| 3 |                   | 0,6667 | 8  |       |    |    |
|   | Обмеж.1           | 3      | 5  | 42    | <= | 60 |
| 5 | Обмеж.2           | Э      |    |       | <= | 34 |
| 6 | Обмеж. З          |        |    | я     | <= | 8  |
|   | Коефіцієнти<br>1Ф |        |    | 25,33 |    |    |

Рис. 7.14. Результат розв'язування ЗЛП

Оскільки, розв'язок  $x_i$  не цілочисловий, то для отримання цілочислового розв'язку додається додаткова умова цілочисельності змінних. Для цього:

> в екранній формі потрібно вказати, на які змінні накладаються умови цілочисельності;

> в вікні СЕРВИС/ПОИСК РЕШЕНИЯ натисніть кнопку ДОБАВИТЬ і у вікні ДОБАВИТЬ ОГРАНИЧЕНИЯ, що з'явилося, введіть обмеження так:

• в полі ССЫЛКА НА ЯЧЕЙКУ введіть адреси комірок змінних задачі **\$B\$3:SC\$3:** 

• в поле вводу знаку обмеження встановіть ЦЕЛОЕ;

• підтвердіть ввід обмеження натисканням кнопки ОК.

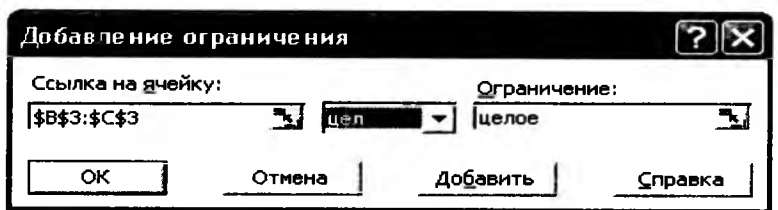

Рис. 7.15. Діалогове вікно Add Constraints

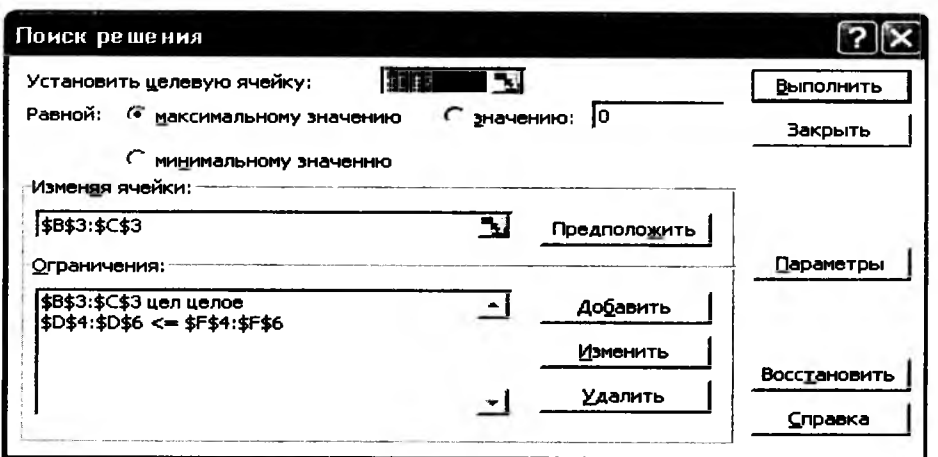

Рис. 7.16. Діалогове вікно Solver Parameters

# Після натискання кнопки ВЫПОЛНИТЬ отримуємо:

|   |             | <b>MiB</b> | r. |    | ⊢  |    |
|---|-------------|------------|----|----|----|----|
|   |             |            |    |    |    |    |
| 2 |             | x1         | x2 |    |    |    |
| 3 |             |            |    |    |    |    |
|   | Обмеж 1     |            | 5  | 4. | <≕ | 60 |
| 5 | Обмеж.2     |            |    | 34 | c≡ | 34 |
| 6 | Обмеж.З     |            |    |    | <= | R  |
|   | Коефіцієнти |            |    |    |    |    |
|   | Φ           |            | З  | 25 |    |    |

Рис. 7.17. Результат розв'язування ЗЦЛП

Microsoft Excel 10.0 Отчет по результатам Рабочий лист: [Книга2 (version 1).xis]Лист1 Отчет создан: 22.04.2004 0:38:00

#### Целевая ячейка (Максимум)

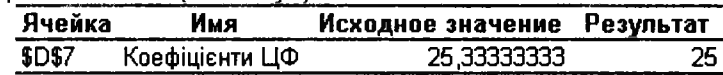

#### Изменяемые ячейки

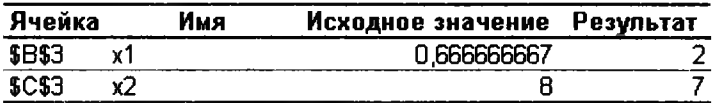

#### Ограничения

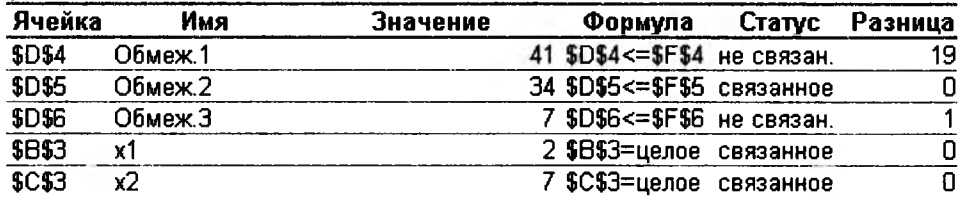

#### Рис. 7.18. Звіт за результатами

# У кінцевому звіті маємо:  $x_1 = 2$ ,  $x_2 = 7$ ,  $f_{\text{max}} = 25$ .

# 7.2.3. Транспортна задача

**Приклад 7.3.** В чотирьох сховищах  $A_1$ ,  $A_2$ ,  $A_3$ ,  $A_4$  є в наявності 40; 50; 60; 30 т палива. Потрібно спланувати перевезення палива трьом споживачам В, В, В, попит яких відповідно рівний 60; 80; 40 т, так, щоб витрати на транспортування були мінімальними. Вартість перевезень 1 т вказана в табл.2.

Таблиця 2

| Сховище                |    | Вартість перевезення 1 т палива<br>споживачам, грн. | Запаси палива,т |    |
|------------------------|----|-----------------------------------------------------|-----------------|----|
|                        |    | $\mathbf{B}_{2}$                                    | Β.              |    |
|                        |    |                                                     |                 | 40 |
|                        |    |                                                     |                 | 50 |
|                        |    |                                                     |                 | 60 |
|                        |    |                                                     |                 | 30 |
| Потреба в<br>паливі, т | 60 | 80                                                  | 40              |    |

Розв'язування. Запишемо задачу в екранній формі наступним чином

|                         | <b>PT Microsoft Excel - T3.xls</b>      |                                                                    |                  |   |                 |   |                                  |    |      |                   |              |  |            |            |   |   |                 |
|-------------------------|-----------------------------------------|--------------------------------------------------------------------|------------------|---|-----------------|---|----------------------------------|----|------|-------------------|--------------|--|------------|------------|---|---|-----------------|
|                         |                                         | Файл Правка Вид Вставка Форнат Сервис Данные Окно Справка Оли Радо |                  |   |                 |   |                                  |    |      |                   |              |  |            |            |   |   | <u> . lei x</u> |
| נו                      | $\mathcal{L} = \mathcal{L} \mathcal{L}$ |                                                                    |                  |   | Вσ              |   | 57·7·16 公元 計划 血感                 |    |      |                   |              |  |            | 100%       |   | 0 |                 |
| Anal                    |                                         | 10                                                                 |                  |   | <b>XXY</b>      |   | Е                                |    |      | 国罗义加紧             |              |  |            |            | ଚ | ▵ |                 |
|                         | F <sub>15</sub>                         |                                                                    |                  |   |                 |   | = = СУММПРОИЗВ(СЗ: E6; C12: E15) |    |      |                   |              |  |            |            |   |   |                 |
|                         | A                                       | B                                                                  |                  | c |                 | Đ |                                  | Ε  |      | F                 |              |  |            | н          |   |   |                 |
| $\mathbf{1}$            |                                         | Змінні                                                             |                  |   |                 |   |                                  |    |      | Обмежения         |              |  |            |            |   |   |                 |
| $\overline{2}$          |                                         | цші                                                                | X <sub>i</sub> 1 |   | Xi <sub>2</sub> |   | Xi3                              |    |      | Лів. част. Знак   |              |  |            | Прав част. |   |   |                 |
| $\overline{\mathbf{3}}$ |                                         | X1j                                                                |                  |   |                 |   |                                  |    |      |                   |              |  |            | 40         |   |   |                 |
| 4                       |                                         | X2j                                                                |                  |   |                 |   |                                  |    |      |                   |              |  |            | 50         |   |   |                 |
| 5                       |                                         | ХЭi                                                                |                  |   |                 |   |                                  |    |      |                   | 0            |  |            | 60         |   |   |                 |
| 6                       |                                         | X4j                                                                |                  |   |                 |   |                                  |    |      |                   | 0            |  |            | 30         |   |   |                 |
| 7                       | Обмежен. Лів. част.                     |                                                                    |                  |   | n               |   | n                                | 0  |      |                   |              |  |            |            |   |   |                 |
| 8                       |                                         | Знак                                                               | $\equiv$         |   |                 |   |                                  |    |      |                   |              |  |            | 180        |   |   |                 |
| 9                       |                                         | Прав. част                                                         |                  |   | 60              |   | 80                               | 40 |      |                   |              |  |            | 180 Баланс |   |   |                 |
| 10                      |                                         |                                                                    |                  |   |                 |   |                                  |    |      |                   |              |  |            |            |   |   |                 |
| 11                      |                                         | Тарифи                                                             | Xi1              |   | Xi2             |   | XЗ                               |    |      |                   |              |  |            |            |   |   |                 |
| $\overline{12}$         |                                         | X1i                                                                |                  |   | 4               |   | 3                                | 5  |      |                   |              |  |            |            |   |   |                 |
| $\overline{13}$         |                                         | Χ2j                                                                |                  |   | 6               |   | 2                                |    | 1 ЦФ |                   |              |  |            |            |   |   |                 |
| 14                      |                                         | X3j                                                                |                  |   | 7               |   | 4                                |    |      | 2 Значення Напрям |              |  |            |            |   |   |                 |
| 15 <sub>1</sub>         |                                         | X4i                                                                |                  |   | 5               |   | 6                                |    | 31   |                   | <b>Olmin</b> |  |            |            |   |   |                 |
| 16                      |                                         |                                                                    |                  |   |                 |   |                                  |    |      |                   |              |  |            |            |   |   |                 |
|                         |                                         | <b>MINK RACTI (RACT2) RACT3</b>                                    |                  |   |                 |   |                                  |    |      | <b>I</b>          |              |  |            |            |   |   |                 |
| Готово                  |                                         |                                                                    |                  |   |                 |   |                                  |    |      |                   |              |  |            |            |   |   |                 |
|                         |                                         |                                                                    |                  |   |                 |   |                                  |    |      |                   |              |  | <b>NUM</b> |            |   |   |                 |

Рис. 7.19. Таблиця для введення початкових даних ТЗ

Запишемо формули екранної форми

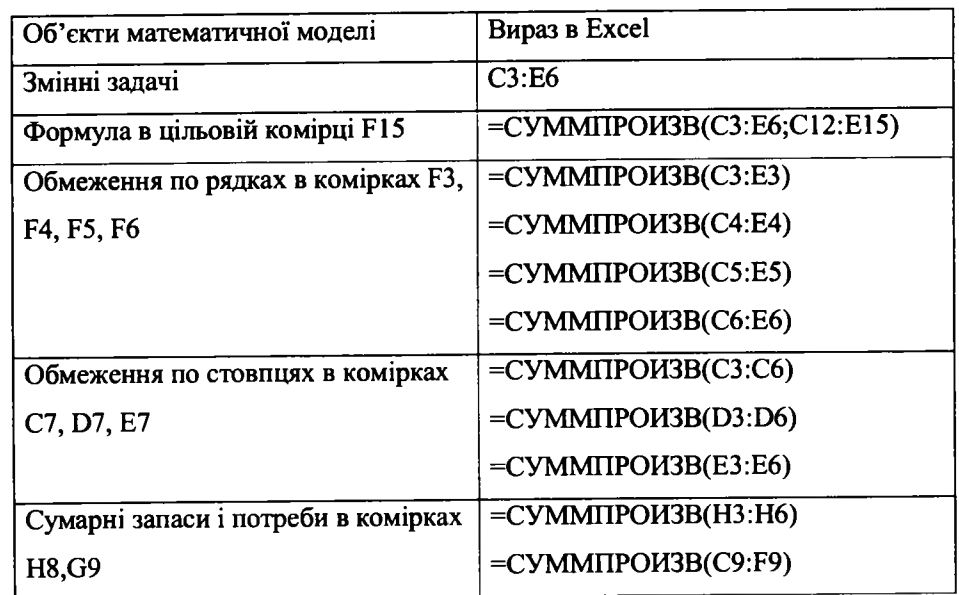

# Наступні дії проводимо в вікні ПОИСК РЕШЕНИЯ

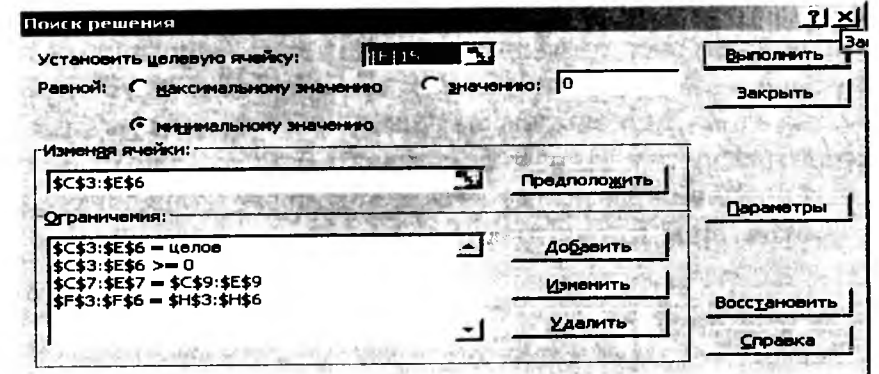

Рис. 7.20. Діалогове вікно Solver Parameters

Розв'язок задачі в екранній формі буде мати вигляд

|                         |                 | Файл Правка Вид Вставка Форнат Серенс Данные Окно Справка ОлиФаре |                |                            |       |     |                |                  |   |    |           |   |         |                   |   |            |                |     | $ C  \times$<br>$.101 \times$ |
|-------------------------|-----------------|-------------------------------------------------------------------|----------------|----------------------------|-------|-----|----------------|------------------|---|----|-----------|---|---------|-------------------|---|------------|----------------|-----|-------------------------------|
|                         | c o             | ۱a                                                                |                | dia.                       | ы     | ▿   |                | $x^2 - x^2 - 2x$ |   |    | Σ         | ħ |         |                   | Æ |            | <b>AL 100%</b> | 07. |                               |
| Arial                   |                 | 10                                                                |                |                            | X K Y |     | E              |                  |   | 雷! |           |   |         | 9 % 000 % 4 %     |   | 钜          |                |     |                               |
|                         | F <sub>15</sub> |                                                                   | $\blacksquare$ | =CYMMNPOW3B(C3:E6;C12:E15) |       |     |                |                  |   |    |           |   |         |                   |   |            |                |     |                               |
|                         | ۰A              | в                                                                 |                | c                          |       | D   |                |                  | Ε |    |           | F |         | G                 |   |            | н              |     |                               |
| 1                       |                 | Змінні                                                            |                |                            |       |     |                |                  |   |    | Обмеження |   |         |                   |   |            |                |     |                               |
| $\overline{2}$          |                 | цілі                                                              | Xi1            |                            |       | Xi2 |                | XЗ               |   |    |           |   |         | Лів. част. Внак   |   |            | Прав. част.    |     |                               |
| 3                       |                 | XIj                                                               |                |                            | 30    |     | 10             |                  |   | o  |           |   | 40      |                   |   |            | 40             |     |                               |
| 4                       |                 | X2j                                                               |                |                            | n     |     | 50             |                  |   | n  |           |   | 50      |                   |   |            | 50             |     |                               |
| $\overline{\mathbf{5}}$ |                 | Χ3j                                                               |                |                            | Ω     |     | 20             |                  |   | 40 |           |   | 60      |                   |   |            | 60             |     |                               |
| $\overline{\mathbf{6}}$ |                 | X4j                                                               |                |                            | 30    |     | 0              |                  |   | Ω  |           |   | 30      |                   |   |            | 30             |     |                               |
| $\overline{\mathbf{z}}$ |                 | Обмежен. Лів. част.                                               |                |                            | 60    |     | 80             |                  |   | 40 |           |   |         |                   |   |            |                |     |                               |
| $\overline{\mathbf{e}}$ |                 | Знак                                                              |                |                            | $=$   |     |                |                  |   |    |           |   |         |                   |   |            | 180            |     |                               |
| $\overline{g}$          |                 | Прав. част                                                        |                |                            | 60    |     | 80             |                  |   | 40 |           |   |         |                   |   | 180 Баланс |                |     |                               |
| 10                      |                 |                                                                   |                |                            |       |     |                |                  |   |    |           |   |         |                   |   |            |                |     |                               |
| 11                      |                 | Тарифи                                                            | Xi1            |                            | Xi2   |     |                | Xi3              |   |    |           |   |         |                   |   |            |                |     |                               |
| $\overline{12}$         |                 | Xij                                                               |                |                            |       |     | з              |                  |   | 5  |           |   |         |                   |   |            |                |     |                               |
| $\overline{13}$         |                 | ΧZj                                                               |                |                            | 6     |     | $\overline{2}$ |                  |   |    | 1 ЦФ      |   |         |                   |   |            |                |     |                               |
| 14                      |                 | хэj                                                               |                |                            |       |     | 4              |                  |   |    |           |   |         | 2 Значення Напрям |   |            |                |     |                               |
| 15 <sub>1</sub>         |                 | X4j                                                               |                |                            | 5     |     | 6              |                  |   | з  |           |   | 560 min |                   |   |            |                |     |                               |
| 16                      |                 |                                                                   |                |                            |       |     |                |                  |   |    |           |   |         |                   |   |            |                |     |                               |
|                         |                 | <b>IF IN ABICT1 &amp; DICT2 A RHCT3</b>                           |                |                            |       |     |                |                  |   |    | I۰I       |   |         |                   |   |            |                |     |                               |
| Готово                  |                 |                                                                   |                |                            |       |     |                |                  |   |    |           |   |         |                   |   | <b>NUM</b> |                |     |                               |

Рис. 7.21. Розв'язок ТЗ

## 7.3. Використання пакету Maple для розв'язування ЗЛП

Пакет прикладних програм Maple містить бібліотеку "simplex", призначену для оптимізації лінійних систем з використанням симплексного алгоритму. Особливість її в тому, що є можливість виконувати оцінки проміжних етапів симплексного алгоритму, наприклад, визначати базисні змінні і т.д.

Після підключення бібліотеки командою with(simplex) користувачу стають доступні функції і опції, вказані в наступній таблиці

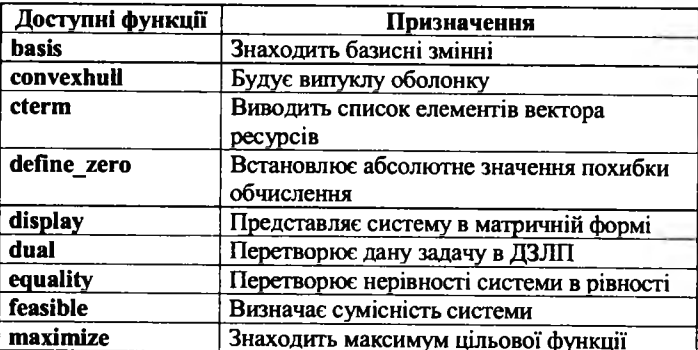

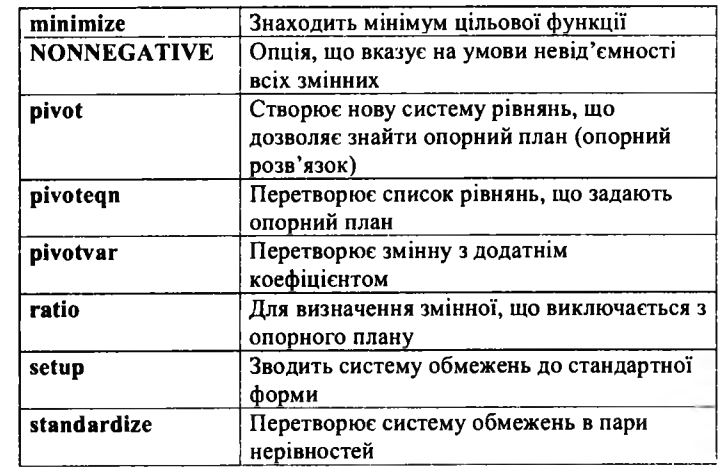

Допускається як скорочена, так і повна форма виклику команди. Розглянемо використання функцій на прикладі 7.4.

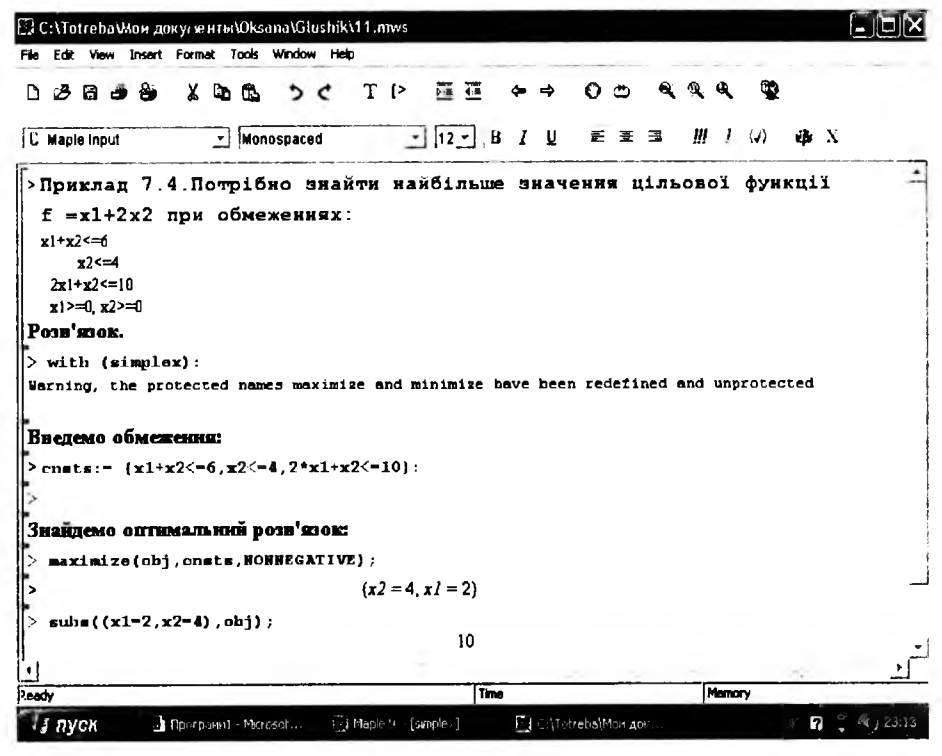

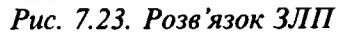

Отримали оптимальний розв'язок  $x_1 = 2$ ,  $x_2 = 4$ ,  $f_{\text{max}} = 10$ .

Розділ 7. ВИКОРИСТАННЯ ПАКЕТІВ ПРИКЛАДНИХ ПРОГРАМ ПРИ РОЗВ`ЯЗУВАННІ ЗЛП. 193

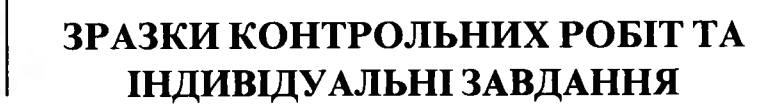

Протягом семестру для перевірки якості засвоєння теоретичного матеріалу та вміння застосовувати його на практиці доцільно провести дві контрольні роботи: першу - після завершення розділу 1, другу - в кінці семестру.

На спеціальностях, на яких курс завершується заліком, студенту достатньо для його отримання за результатами двох контрольних робіт набрати не менше 16 балів.

Якщо ж вивчення курсу закінчується екзаменом, то за результатами двох контрольних робіт для отримання оцінки "задовільно" потрібно набрати 16- 19 балів, "добре" - 20-23 бали, " відмінно" - 24 і більше балів.

Типові зразки контрольних робіт наведені нижче.

# *Контрольна робота №1*

1. Які ви знаєте форми запису ЗЛП?

2. Що собою представляє на площині  $x_i Ox_j$ , функція  $f = c_1 x_1 + c_2 x_2$ ?

3. Сформулюйте правила запису пари двоїстих задач.

4. Як визначається в симплексній таблиці розв'язуючий стовпчик, якщо серед обмежень задачі є обмеження типу {= } ?

5. Як називається матриця *́* $\mathfrak{C}_{ij}$  *j<sub>m×n</sub> д*ля транспортної задачі?

6. Допустимий план транспортної задачі є опорним тоді і тільки тоді, коли

7-11. Розв'язати графічно ЗЛП, записати двоїсту до неї та здійснити один крок перетворень Жордана-Гаусса.

$$
\begin{cases} x_1 + 11x_2 \ge 11, \\ 3x_1 - x_2 \le 28, \\ 5x_1 - 13x_2 \ge 11, \\ x_1 \ge 0, x_2 \ge 0, \end{cases}
$$

$$
f = 8x_1 + 2x_2 \rightarrow \max.
$$

12-15. Скласти початковий план для ТЗ методом мінімальної вартості. Перевірити оптимальність плану методом потенціалів.

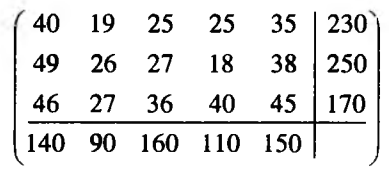

# *Критерій оцінювання*

Повну відповідь на кожне завдання 1 -6 пропонується оцінювати в один бал. Завдання 7-11 оцінюється в п'ять балів, а завдання 12-15 в чотири бали. Загальна кількість балів визначається простим сумуванням балів за кожну відповідь.

# Контрольна робота №2

- 1. Як виглядає платіжна функція гри в змішаних стратегіях ?
- 2. Сформулюйте критерій Севіджа для чистих стратегій.

*( 2* -1 З - 4

- 3. Назвіть основні труднощі, які можуть мати місце в задачах НП.
- 4. Сформулюйте умови теореми Куна-Таккера.
- 5. Які задачі відносяться до задач ДП?
- 6-7. Знайти максимінну і мінімаксну стратегії і звести матричну гру до пари

двоїстих зада

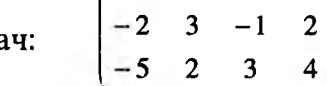

8. Спростити матрицю гри 
$$
\begin{pmatrix} 8 & 5 & 4 & 4 & 5 \ 7 & 4 & 4 & 4 & 5 \ 6 & 7 & 5 & 3 & 2 \end{pmatrix}
$$
.

9-10. Користуючись критеріями Вальда і Севіджа, знайти оптимальну стратегію статистика для матричної гри, заданої матрицею

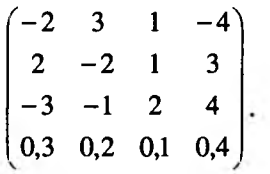

11-12. Побудувати графи за даними матрицями суміжності та інцидентності

ЗРАЗКИ КОНТРОЛЬНИХ РОБІТ ТА ІНДИВІДУАЛЬНІ ЗАВДАННЯ.

 $11.$ 

$$
12.
$$

$$
\begin{array}{cccc}\n a_1 & a_2 & a_3 & & & & a_1 & a_2 & a_3 \\
 a_1 & \begin{pmatrix} 0 & 1 & 1 \\ 1 & 0 & 1 \\ 1 & 1 & 1 \end{pmatrix}, & & & & i_1 & \begin{pmatrix} 1 & 0 & -1 \\ 0 & 2 & 0 \\ 0 & 1 & 0 \\ 0 & 0 & 1 \end{pmatrix} \\
 a_2 & \begin{pmatrix} 1 & 0 & -1 \\ 0 & 1 & 0 \\ 0 & 0 & 1 \end{pmatrix} \\
 a_3 & \begin{pmatrix} 1 & 0 & -1 \\ 0 & 1 & 0 \\ 0 & 0 & 1 \end{pmatrix} \\
 a_4 & \begin{pmatrix} 1 & 0 & -1 \\ 0 & 1 & 0 \\ 1 & 0 & -1 \end{pmatrix}\n \end{array}
$$

13. Знайти умовний екстремум функції  $z = 2x_1^2 - 3x_1x_2 + 3x_2^2 - 4x_1 + 5$  за умови  $x_2 - x_1 = 3$ .

14-15. Знайти найбільше і найменше значення функції  $z = (x_1 - 6)^2 + (x_2 - 2)^2$ 

при заданих обмеженнях  $\begin{cases} x_1 + 2x_2 \le 8, \\ 3x_1 + x_2 \le 15, \\ x_1 + x_2 \ge 1, \end{cases}$ 

 $x_i \geq 0, x_j \geq 0.$ 

#### Критерій оцінювання

Повну відповідь на кожне завдання 1-5, 8, 13 пропонується оцінювати в один бал, а завдання 6-7, 9-10, 11-12, 14-15 в два бали. Загальна кількість балів визначається простим сумуванням балів за кожну відповідь.

# Індивідуальні завдання

#### Індивідуальне завдання 1

Розв'язати наступні задачі: а) графічним методом; б) симплексним методом; в) записати двоїсту задачу до даної; г) методом відтинаючих площин і за допомогою алгоритму Гоморі знайти цілочислові розв'язки.

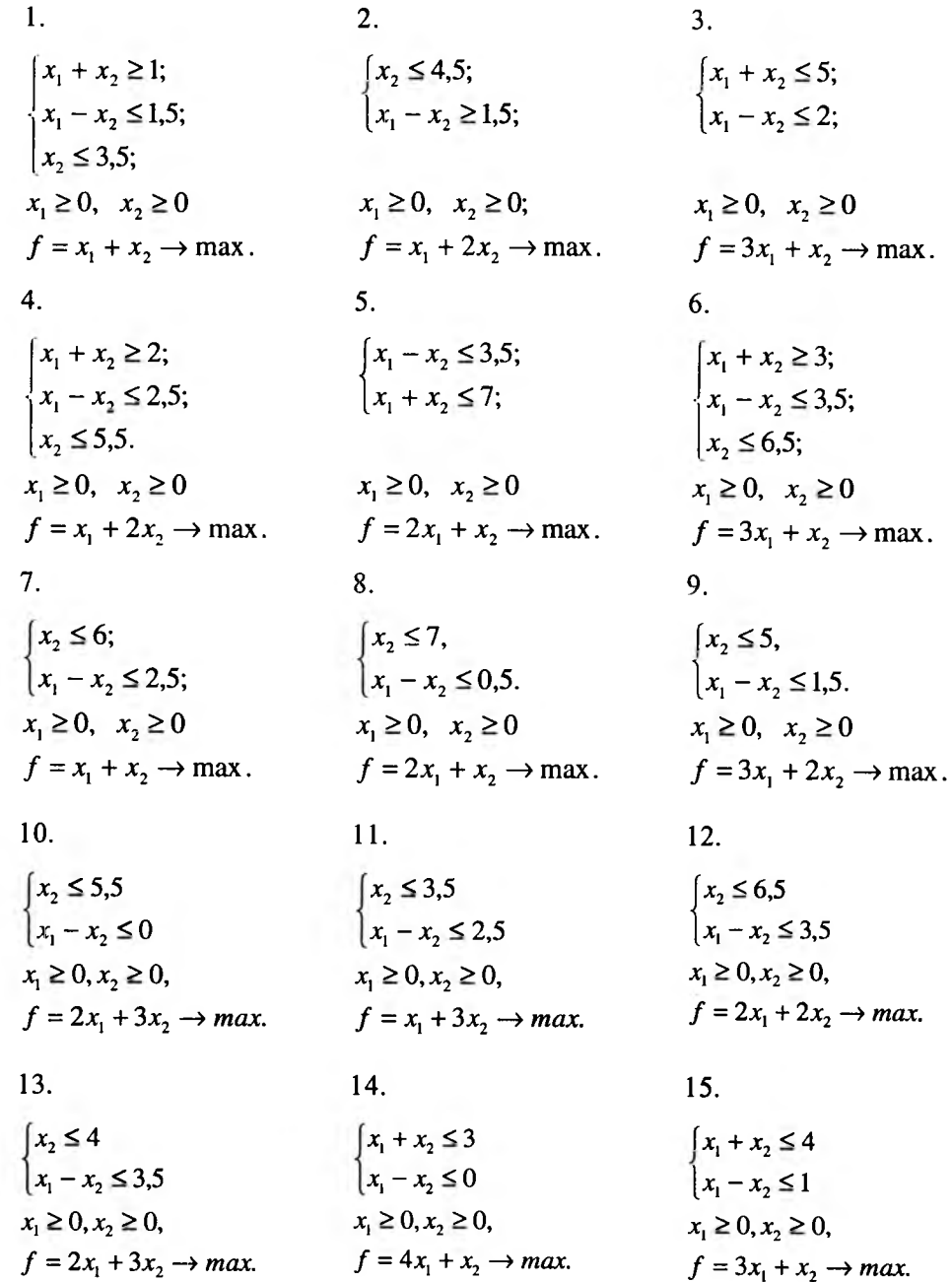

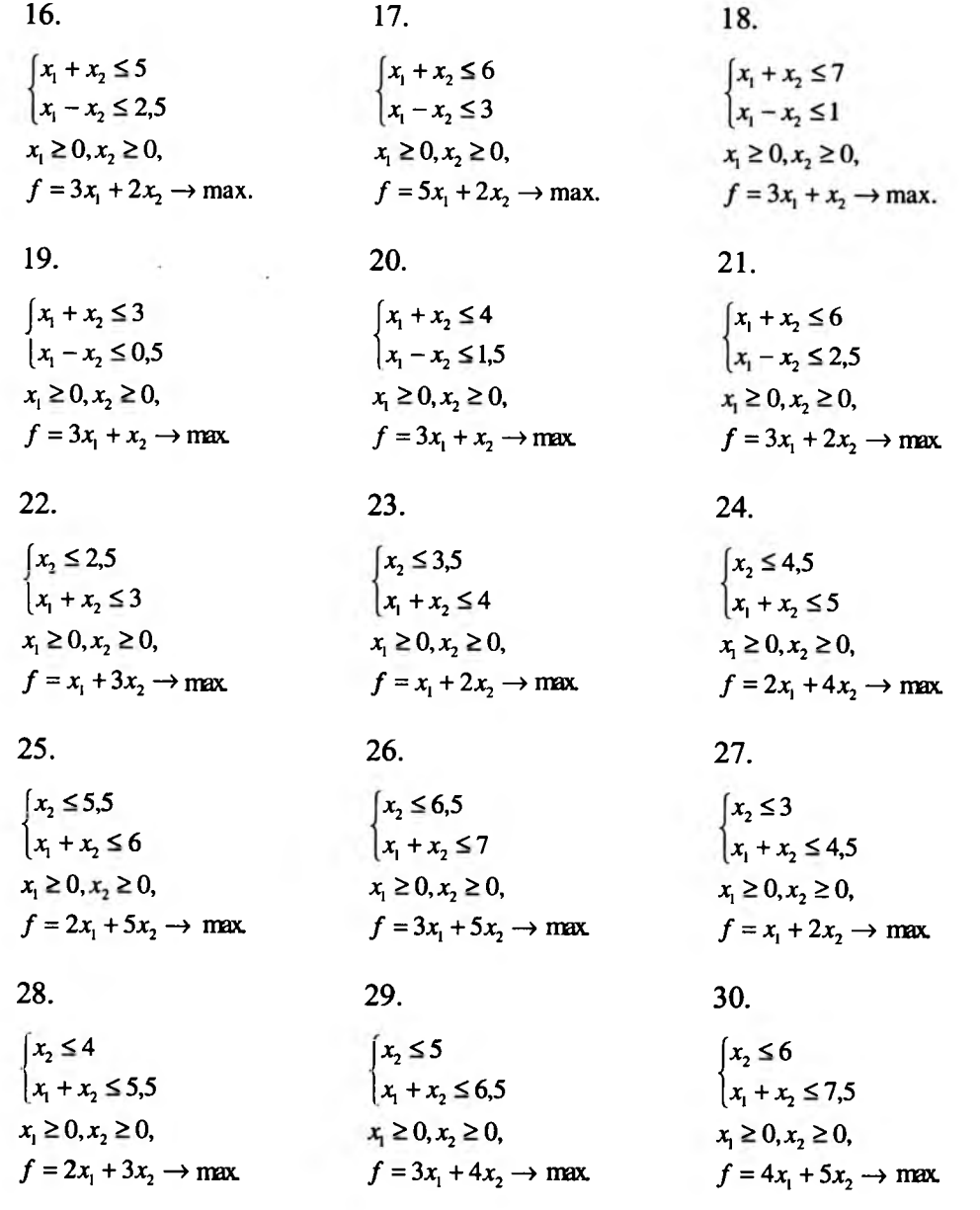

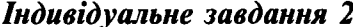

# Знайти:

а) опорні плани ТЗ методом "північно-західного кута" і "мінімальної вартості";

б) оптимальний план.

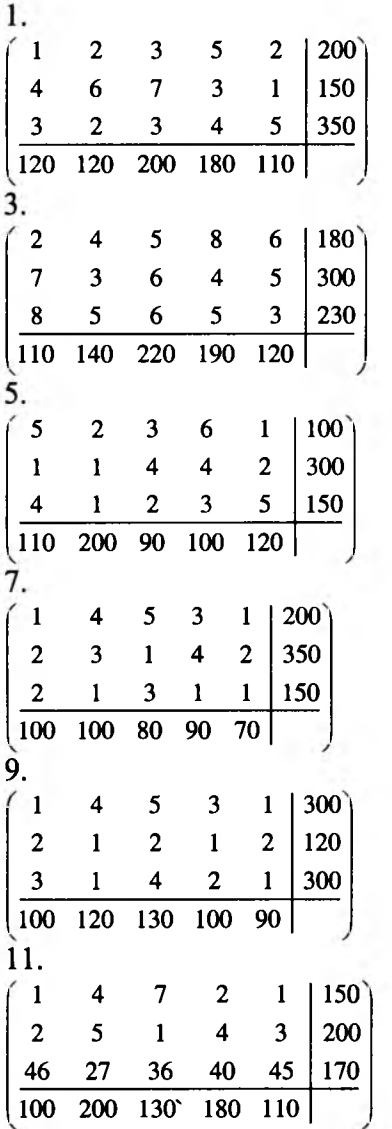

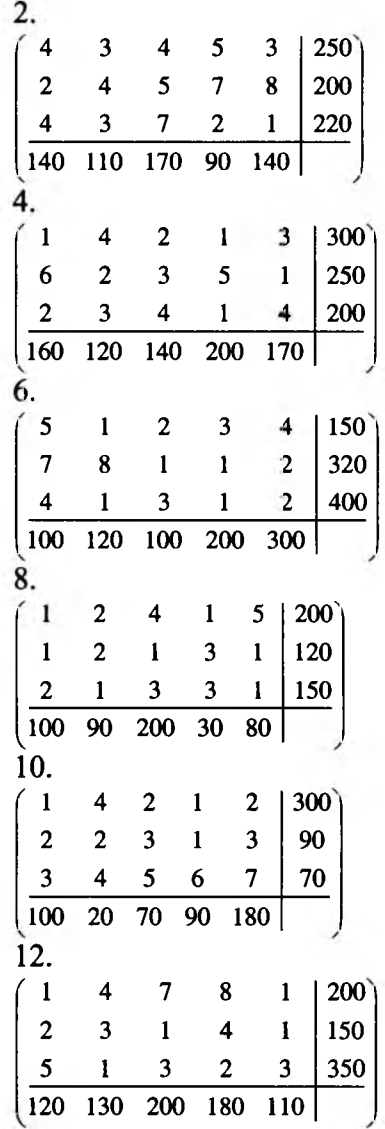

ЗРАЗКИ КОНТРОЛЬНИХ РОБІТ ТА ІНДИВІДУАЛЬНІ ЗАВДАННЯ.

 $\sim$ 

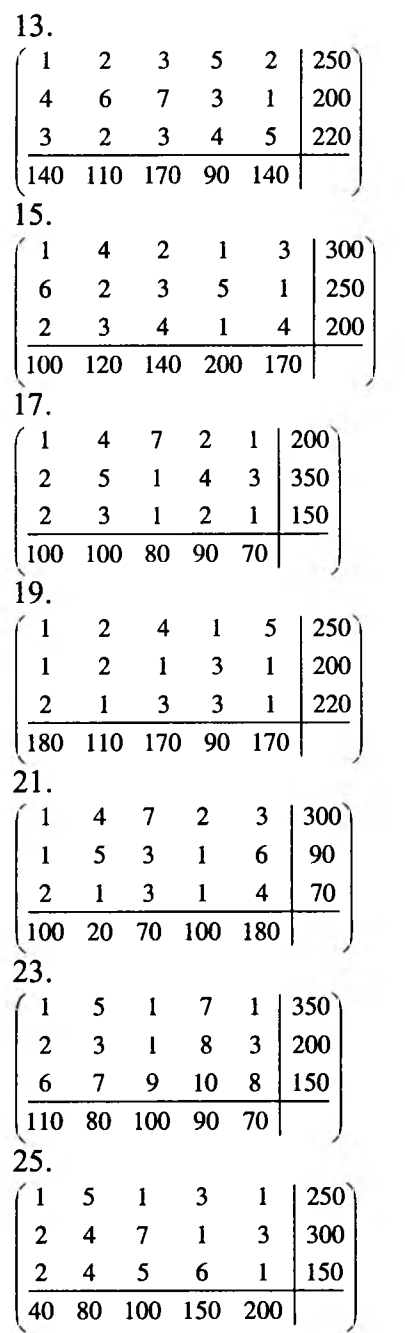

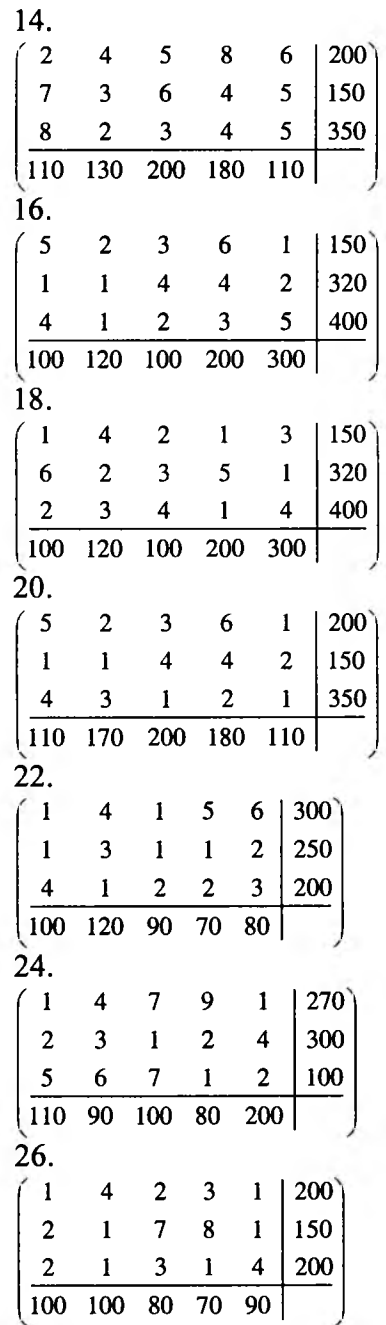

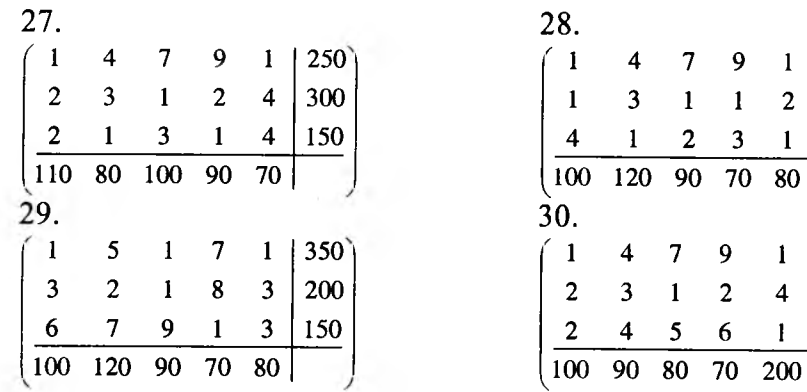

Знайти сідлову точку гри заданої такою платіжною матрицею

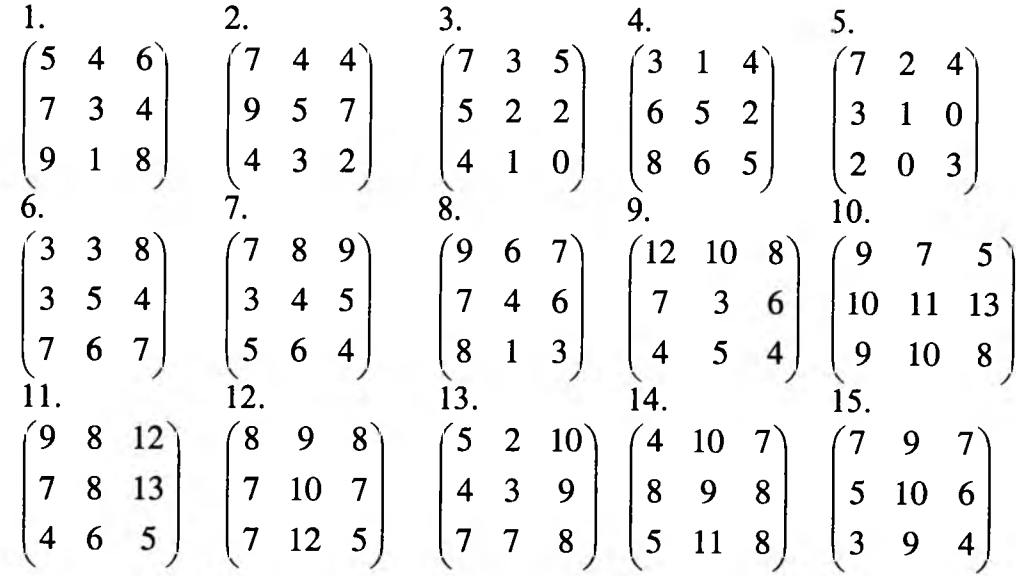

 $\sim$ 

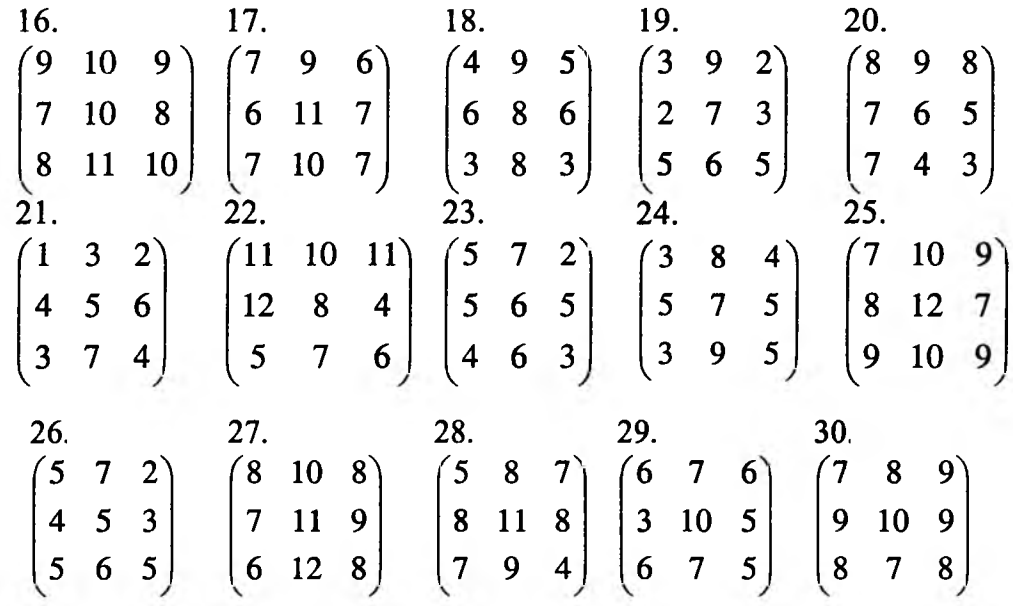

Побудувати графи за даними матрицями суміжності та інцидентності

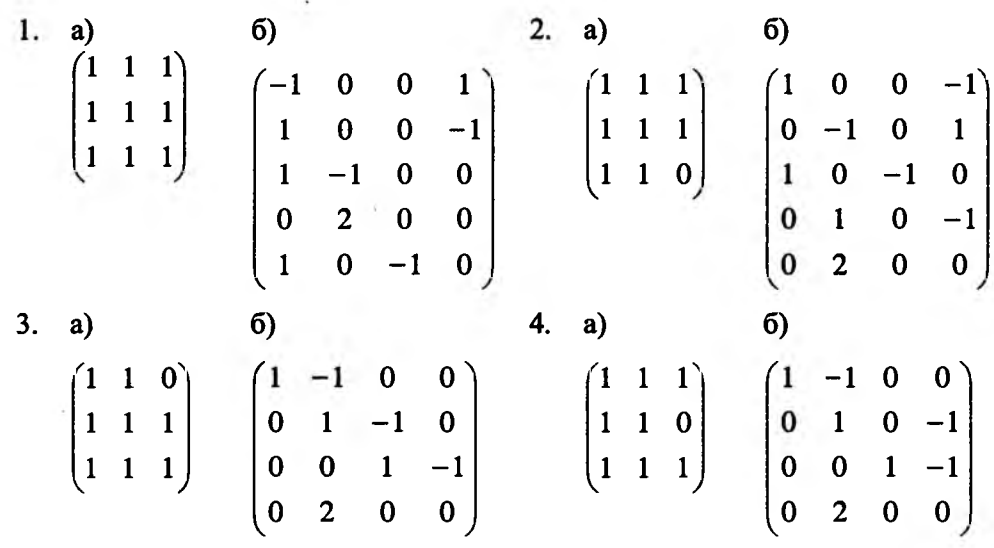

ЗРАЗКИ КОНТРОЛЬНИХ РОБІТ ТА ІНДИВІДУАЛЬНІ ЗАВДАННЯ.

 $5. a)$  $6. a)$  $\begin{pmatrix} 1 & -1 & 0 & 0 \\ 0 & 0 & 1 & -1 \\ 0 & 0 & -1 & 1 \\ 0 & 0 & -1 & 1 \\ 0 & 0 & 0 & 0 \end{pmatrix}$  $6)$  $6)$  $(1 \ 1 \ 1)$  $(1 \ 1 \ 1)$  $\begin{pmatrix} 0 & 1 & 1 \\ 0 & 1 & 1 \\ 1 & 1 & 1 \end{pmatrix}$  $\begin{bmatrix} 1 & 0 & 1 \\ 1 & 1 & 1 \end{bmatrix}$  $\begin{vmatrix} 0 & 0 & 1 & -1 \\ 0 & 1 & 0 & -1 \end{vmatrix}$  $2<sup>1</sup>$  $\Omega$  $\overline{\mathbf{0}}$  $7. a)$ 8. a)  $6)$  $6)$  $\begin{pmatrix} 1 & 0 & 0 & -1 \\ 1 & -1 & 0 & 0 \\ 0 & 1 & -1 & 0 \\ 0 & 2 & 0 & 0 \end{pmatrix}$  $(1 \ 1)$  $(1 \ 1 \ 1)$  $0 \quad 0$  $\begin{bmatrix} 1 & 1 & 1 \\ 1 & 0 & 1 \end{bmatrix}$  $\begin{vmatrix} 0 & 2 & 0 & 0 \\ 1 & -1 & 0 & 0 \end{vmatrix}$  $\begin{bmatrix} 1 & 1 & 1 \\ 0 & 1 & 1 \end{bmatrix}$  $-1\quad 0$  $9. a)$  $6)$ 10. a)  $6)$  $\begin{pmatrix} 1 & -1 & 0 & 0 \\ 0 & 0 & 0 & 2 \\ 1 & 0 & 0 & -1 \end{pmatrix}$  $\begin{pmatrix} 1 & 0 & 1 \\ 1 & 1 & 1 \\ 0 & 0 & 1 \end{pmatrix}$  $(1 \ 1 \ 1)$  $0 -1$  $0 \t1 \t0$  $-1$  0 1 0  $\begin{pmatrix} 0 & 0 & 1 \end{pmatrix}$  $-1$  0 0 1  $\mathbf{0}$  $\overline{2}$  $0\quad 0$ 11.  $a)$ 12.  $a)$  $6)$  $6)$  $\begin{pmatrix} 1 & 0 & 0 & -1 \\ 2 & 0 & 0 & 0 \\ 0 & 0 & -1 & 1 \end{pmatrix}$  $(1 \ 0 \ 1)$  $(1 \ 1 \ 0)$  $\begin{bmatrix} 1 & 1 & 0 \\ 0 & 1 & 1 \end{bmatrix}$  $\begin{bmatrix} 1 & 0 & 1 \\ 1 & 0 & 0 \end{bmatrix}$  $\begin{vmatrix} 2 & 0 & 0 & 0 \\ -1 & 1 & 0 & 0 \end{vmatrix}$  $\begin{bmatrix} 0 & 1 & -1 & 0 \end{bmatrix}$  $\bf{0}$  $-1$  1 14. a)  $13. a)$  $6)$  $6)$  $\begin{pmatrix} 1 & 0 & 0 & -1 \\ 1 & -1 & 0 & 0 \\ 0 & 0 & 0 & 2 \end{pmatrix}$  $(1 \ 1 \ 0)$  $\left(1\right.$  1 0)  $\begin{bmatrix} 1 & -1 \\ 0 & 1 \end{bmatrix}$  $\begin{bmatrix} 1 & 1 & 0 \\ 0 & 1 & 0 \\ 1 & 0 & 0 \end{bmatrix}$  $0 \t 0 \t 1$  $0 \quad 0$  $\overline{\mathbf{c}}$  $\begin{pmatrix} 0 & 1 & 1 \end{pmatrix}$  $\mathbf{0}$  $\overline{1}$  $\mathbf{0}$  $-1\quad0$  $-1$  0  $\mathbf{1}$ 16. a) 15. a)  $6)$ б)  $\begin{pmatrix} 0 & 1 & 0 \\ 1 & 1 & 1 \\ 0 & 1 & 1 \end{pmatrix}$  $\begin{pmatrix} 1 & 0 & 0 & -1 \\ 1 & -1 & 0 & 0 \\ 0 & 0 & 0 & 2 \end{pmatrix}$  $(1 \ 1 \ 0)$  $\begin{bmatrix} 0 & -1 & 0 & 1 \\ 0 & 1 & -1 & 0 \end{bmatrix}$  $\begin{vmatrix} 1 & 0 & 1 \end{vmatrix}$  $\begin{bmatrix} 0 & 1 & 1 \end{bmatrix}$  $\mathbf{1}$  $\mathbf 0$  $\mathbf{0}$  $\overline{2}$  $\mathbf{0}$  $0 -1 0$ 

ЗРАЗКИ КОНТРОЛЬНИХ РОБІТ ТА ІНДИВІДУАЛЬНІ ЗАВДАННЯ.

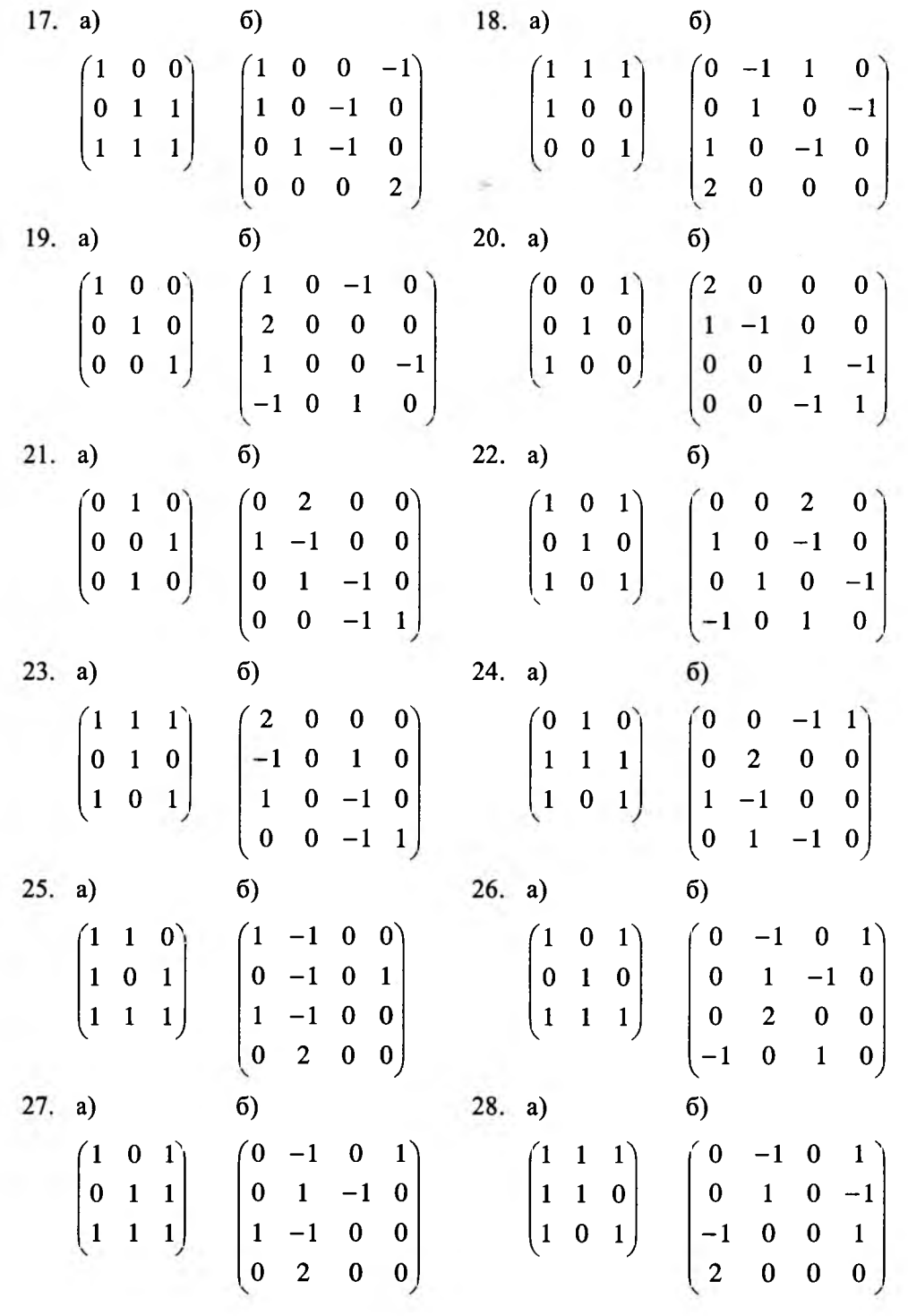

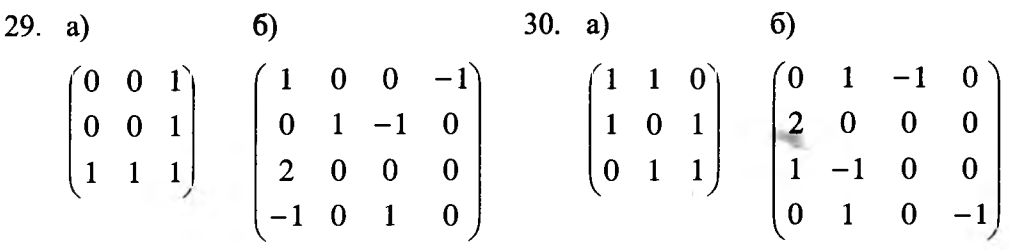

Графічним методом знайти найменше і найбільше значення функції  $f$ в заданих областях (в завданнях 1–30 вважати $x_{1} \geq 0, x_{2} \geq 0$ )

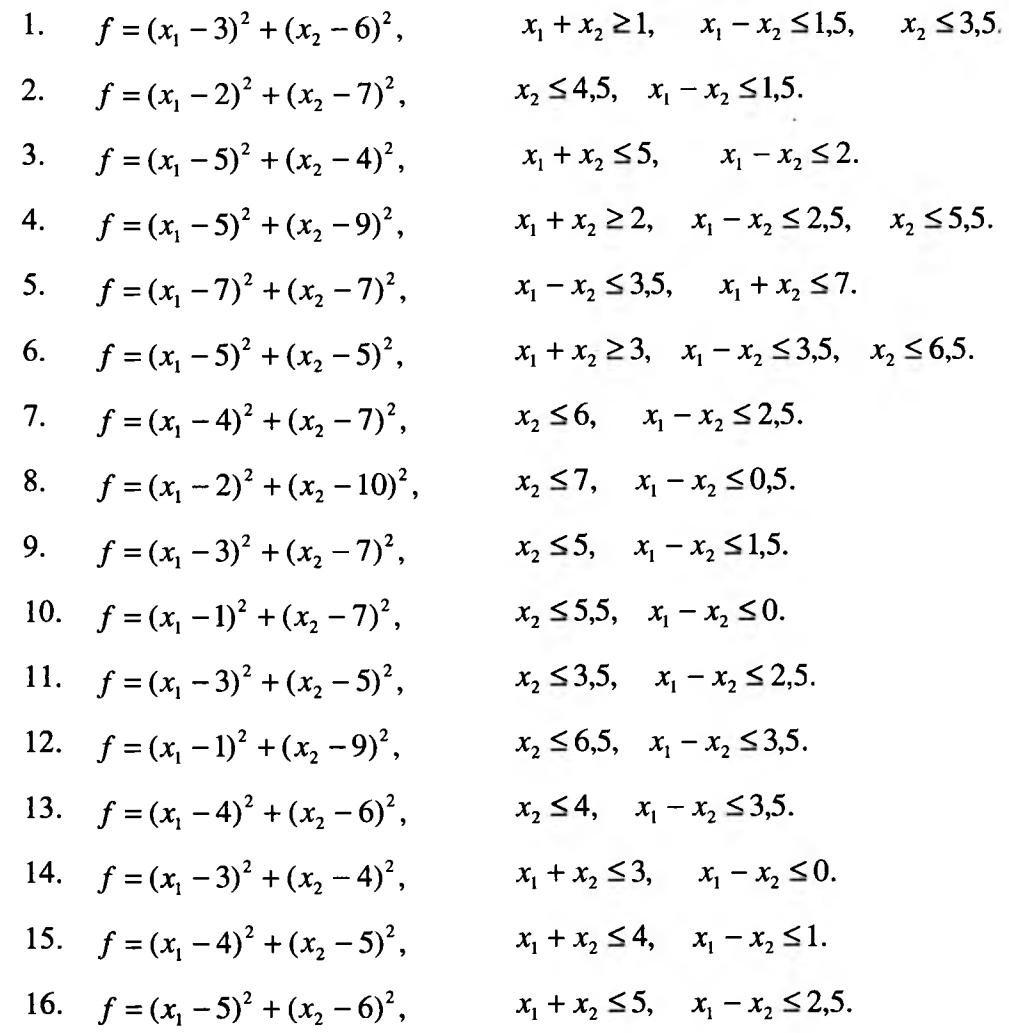

204

ЗРАЗКИ КОНТРОЛЬНИХ РОБІТ ТА ІНДИВІДУАЛЬНІ ЗАВДАННЯ.

ЗРАЗКИ КОНТРОЛЬНИХ РОБІТ ТА ІНДИВІДУАЛЬНІ ЗАВДАННЯ.

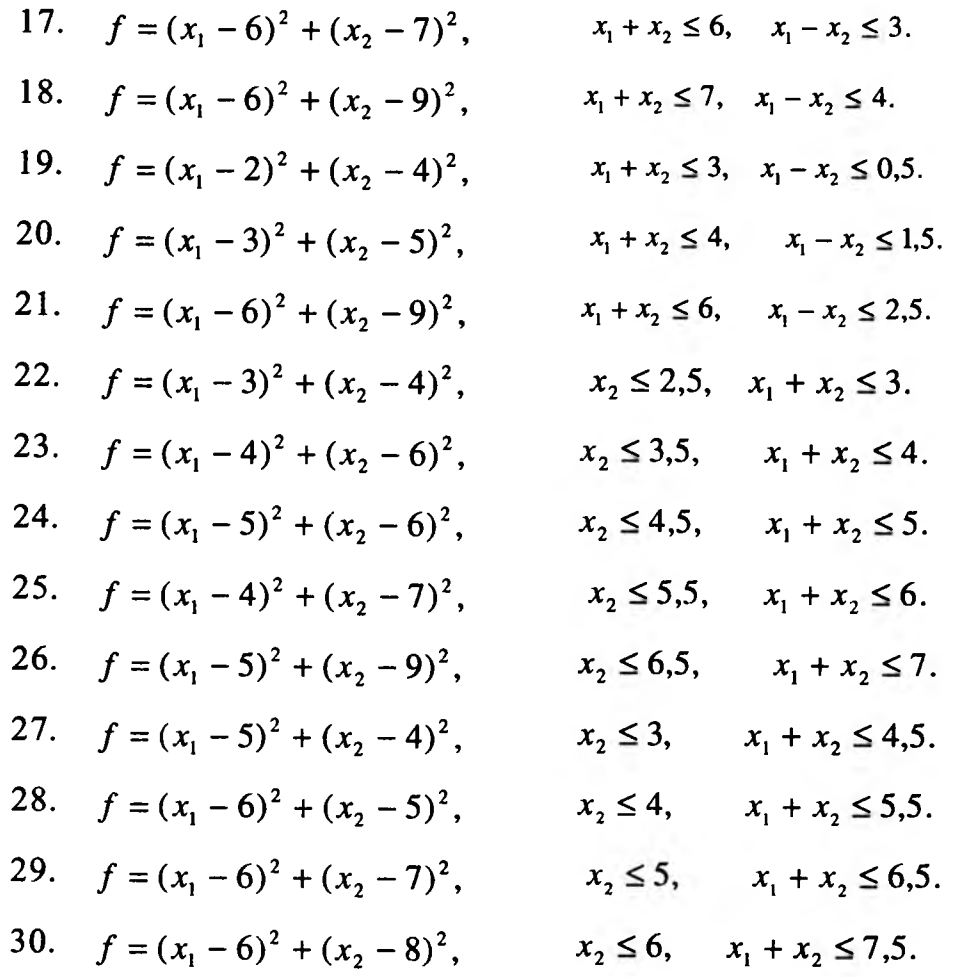

Знайти розв'язки наступних задач ДЛП  $\mathbf{1}$ .  $2.$  $3.$  $f = \frac{x_1 - x_2}{2x_1 + x_2} \rightarrow \min$ <br>  $f = \frac{x_1 - x_2 + x_3}{x_1 + 2x_2 + 5} \rightarrow \max$ .  $f = \frac{2x_1 - x_2}{x_2 + 5} \rightarrow \min$ .<br>  $\begin{cases} 2x_1 + 4x_2 \ge 5; \\ 5x_1 - x_2 \le 46; \\ 3x_1 - 5x_2 \ge 15; \end{cases}$   $\begin{cases} 7x_1 + x_2 - x_3 = 7; \\ x_1 - x_2 + x_4 = 2; \\ x_1 + x_2 + x_5 = 4; \end{cases}$   $x_1 \ge 0$ ,  $x_2 \ge 0$ .  $x_1 \geq 0$ ,  $x_2 \geq 0$ .  $x_i \geq 0$ ,  $i = \overline{1.5}$ .

206

ЗРАЗКИ КОНТРОЛЬНИХ РОБІТ ТА ІНДИВІДУАЛЬНІ ЗАВДАННЯ.

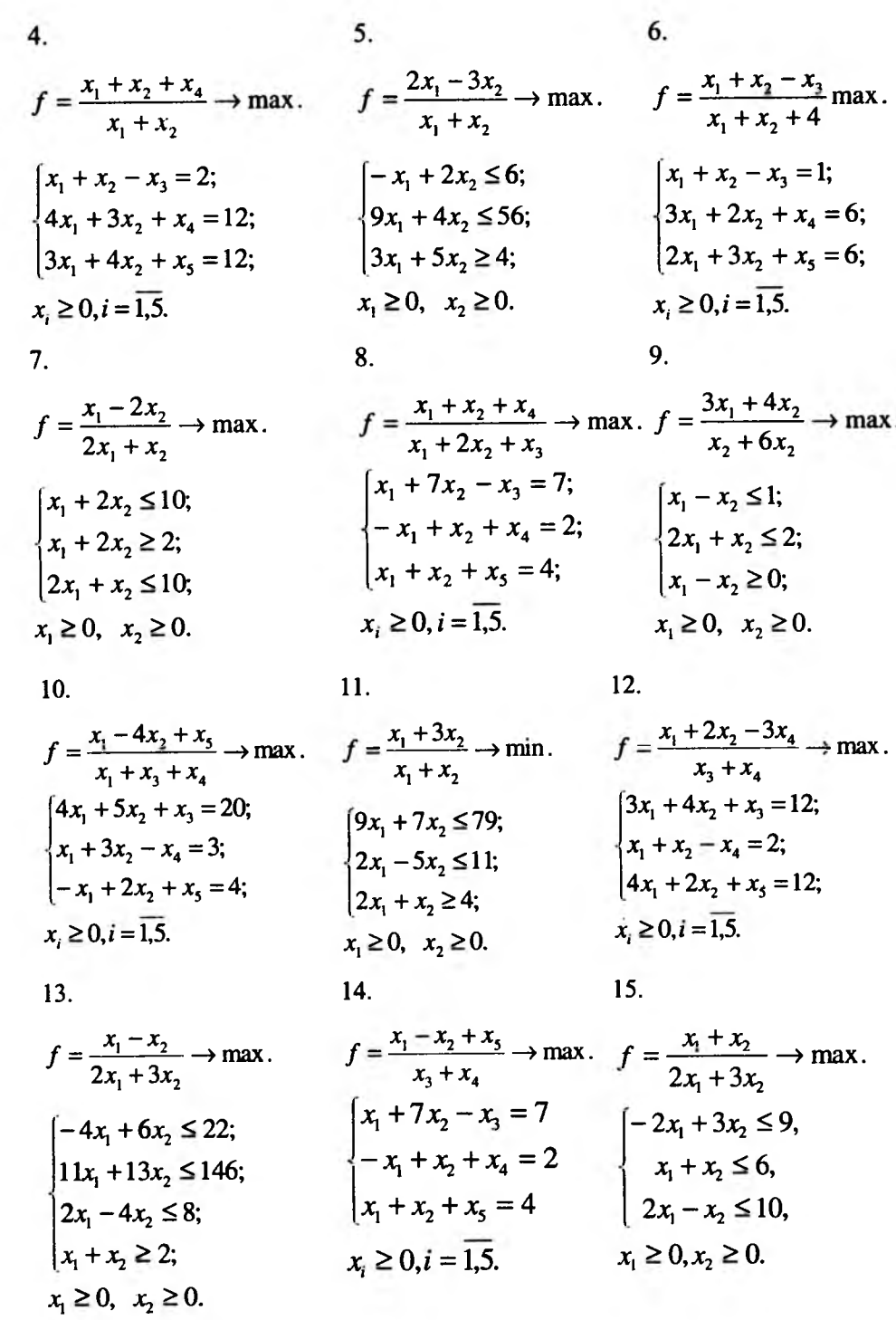

ЗРАЗКИ КОНТРОЛЬНИХ РОБІТ ТА ІНДИВІДУАЛЬНІ ЗАВДАННЯ.

16. 17. 18.  
\n
$$
f = \frac{x_1 + x_2 - x_3 + x_4}{x_3 + x_4} \rightarrow \max. \quad f = \frac{x_1 - 2x_2}{x_1 + x_2} \rightarrow \min. \quad f = \frac{2x_1 - x_2 + x_3}{x_3 + x_5} \rightarrow \max. \quad f = \frac{x_1 + x_2 + x_3}{x_1 + x_2 + x_3} = 5; \quad x_i \ge 0, i = \overline{1,5}.
$$
  
\n17. 18.  
\n $\begin{cases}\n x_1 + 7x_2 - x_3 = 7; \\
 x_1 + x_2 + x_3 = 4; \\
 x_1 \le 5\n\end{cases}$ \n $\begin{cases}\n -x_1 + x_2 \le 1 \\
 3x_1 + 2x_2 \ge 12\n\end{cases}$ \n $\begin{cases}\n x_1 + x_2 + x_3 = 5; \\
 x_1 + 4x_2 - x_4 = 4; \\
 -x_1 + x_2 + x_3 = 3;\n\end{cases}$ \n $\begin{cases}\n x_1 + 4x_2 - x_4 = 4; \\
 x_1 + 4x_2 - x_4 = 4;\n\end{cases}$ \n $\begin{cases}\n x_1 \ge 0, x_2 \ge 0, \\
 x_1 \ge 0, i = \overline{1,5}.\n\end{cases}$ \n $\begin{cases}\n x_1 + x_2 - x_3 = 2; \\
 x_1 + 4x_2 \ge 4; \\
 x_1 + 4x_2 \ge 4; \\
 3x_1 + 4x_2 \ge 1; \\
 x_1 \ge 0, i = \overline{1,5}.\n\end{cases}$ \n $\begin{cases}\n x_1 + x_2 - x_3 = 2; \\
 x_1 + x_2 \ge 0; \\
 x_1 \ge 0, i = \overline{1,5}.\n\end{cases}$ \n $\begin{cases}\n x_1 + x_2 - x_3 = 2; \\
 x_1 + x_2 \ge 0; \\
 x_1 \ge 0, i = \overline{1,5}.\n\end{cases}$ \n $\begin{cases}\n x_1 + x_2 + x_3 = 1; \\
 x_1 + x_2 \ge 0; \\
 x_1 \ge 0, i = \overline{1,5}.\n\end{cases}$ \n $\begin{cases}\n x_1 + 2x$ 

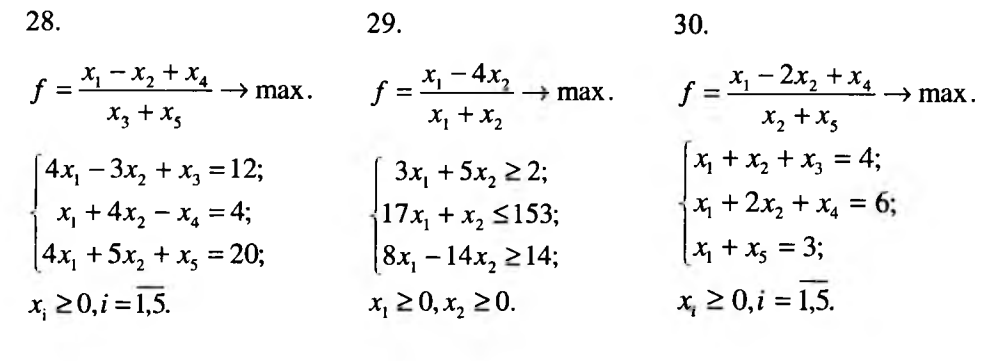

Дослідити на умовний екстремум функцію  $f$  за умови:

1.  $f = 3x_1^2 + 2x_2^2 - x_1x_2 + x_1 + 5$ ,  $x_2 + x_1 = 5$ .

2. 
$$
f = x_1^2 + 2x_2^2 - 2x_2x_1 + x_2 - 5
$$
,  $x_1 + x_2 = 4$ .

3. 
$$
f = 2x_1^2 + x_2^2 + x_1x_2 - x_1 + 4
$$
,  $x_1 + x_2 = 3$ .

4. 
$$
f = 2x_1^2 + 3x_2^2 + 2x_1x_2 - x_2 + 3
$$
,  $x_1 + x_2 = 1$ .

5. 
$$
f = x_1^2 + x_2^2 + 3x_1x_2 - 2x_1 + 3
$$
,  $x_1 - x_2 = 5$ .

6. 
$$
f = 2x_1^2 + 2x_2^2 - 3x_1x_2 + 2x_2 - 4
$$
,  $x_1 - x_2 = 4$ .

7. 
$$
f = 3x_1^2 + 3x_2^2 + 2x_2x_1 + 2x_1 - 3
$$
,  $x_1 - x_2 = 3$ .

8. 
$$
f = x_1^2 + 3x_2^2 - 4x_1x_2 + 3x_1 + 6
$$
,  $x_1 - x_2 = 2$ .

9. 
$$
f = 3x_1^2 + x_2^2 + 4x_1x_2 - 3x_2 - 6
$$
,  $x_1 - x_2 = 1$ .

10. 
$$
f = x_1^2 + 4x_2^2 - 3x_1x_2 + 4x_1 + 5
$$
,  $x_2 - x_1 = 5$ .

ЗРАЗКИ КОНТРОЛЬНИХ РОБІТ ТА ІНДИВІДУАЛЬНІ ЗАВДАННЯ.

 $\rightarrow$ 

ЗРАЗКИ КОНТРОЛЬНИХ РОБІТ ТА ІНДИВІДУАЛЬНІ ЗАВДАННЯ.

11. 
$$
f = 4x_1^2 + x_2^2 + 3x_1x_2 - 4x_2 - 5
$$
,  $x_2 - x_1 = 4$ .

12. 
$$
f = 2x_1^2 + 4x_2^2 + 5x_2x_1 + 5x_1 + 6
$$
,  $x_2 - x_1 = 3$ 

- $13.$  $f = 3x^2 + 4x^2 + 6x_1x_2 - 5x_2 - 6$  $x_2 - x_1 = 2$ .
- 14.  $f = 4x_1^2 + 2x_2^2 - 5x_1x_2 - 6x_1 + 7$  $x_1 - x_2 = -1.$
- $15.$  $f = 4x_1^2 + 3x_2^2 + 6x_1x_2 + 6x_3 - 7$  $x_2 + x_1 = 6.$
- $16.$  $f = 4x_1^2 + 4x_2^2 + 7x_1x_2 - 7x_2 - 8$ .  $x_2 - x_1 = -7$ .
- 17.  $f = x_1^2 + 5x_2^2 - 7x_2x_1 + 7x_1 + 8$  $x_1 + x_2 = 8$ .
- 18.  $x_1 + x_2 = 9$ .  $f = 5x_1^2 + x_2^2 - 8x_1x_2 + 8x_1 - 8$
- 19.  $f = 2x_1^2 + 5x_2^2 + 8x_1x_2 - 8x_1 + 9$  $x_1 - x_2 = 6.$
- $f = 3x_1^2 + 5x_2^2 x_1x_2 + 6x_1 6$  $x_1 - x_2 = 7$ . 20.
- $f = 4x_1^2 + 5x_2^2 + x_1x_2 6x_2 + 6$ 21.  $x_2 - x_1 = -8.$
- $x_1 x_2 = 9$ .  $f = 5x_1^2 + 5x_2^2 + 2x_2x_1 - 5x_1 - 5$ 22.
- 23.  $f = x_1^2 + 6x_2^2 - 2x_1x_2 + 5x_2 + 5$  $x_1 - x_2 = -6.$
- 24.  $f = 2x_1^2 + 6x_2^2 + 3x_1x_2 - 4x_1 - 4$  $x_2 - x_1 = 7$ .
- $f = 3x_1^2 + 6x_2 4x_1x_2 + 4x_1 + 4$ , 25.  $x_2 - x_1 = 8.$
- 26.  $f = 4x_1^2 + 6x_2^2 - 3x_2x_1 + 3x_1 + 3$  $x_2 - x_1 = 9$ .
- 27.  $f = 5x_1^2 + 6x_2^2 + 4x_1x_2 3x_2 3$ ,  $x_1 + x_2 = 10.$
- 28.  $f = 6x_1^2 + 6x_2^2 + 5x_1x_2 - 2x_2 - 2$  $x_1 - x_2 = 10.$
- $f = x_1^2 + 7x_2^2 5x_1x_2 + x_1 1$ 29.  $x_2 - x_1 = 10$ .
- $f = x_1^2 + 7x_2^2 + 6x_1x_2 x_2 + 1$  $30.$  $x_1 + x_2 = 11$ .

На початок п'ятирічного періоду роботи підприємству виділена сума С гривень для придбання нового обладнання. Вартість одного комплекту обладнання В грн. Придбане обладнання відразу бере участь у виробничому процесі. Використання одного комплекту обладнання забезпечує підприємству за рік прибуток в розмірі А гривень. В кінці кожного року підприємство може виділити деяку долю  $\alpha$  ( $0 \leq \alpha \leq 1$ ) прибутку на розширення виробничих потужностей. Потрібно так спланувати розширення виробництва, щоб прибуток за п'ятирічку був максимальним.

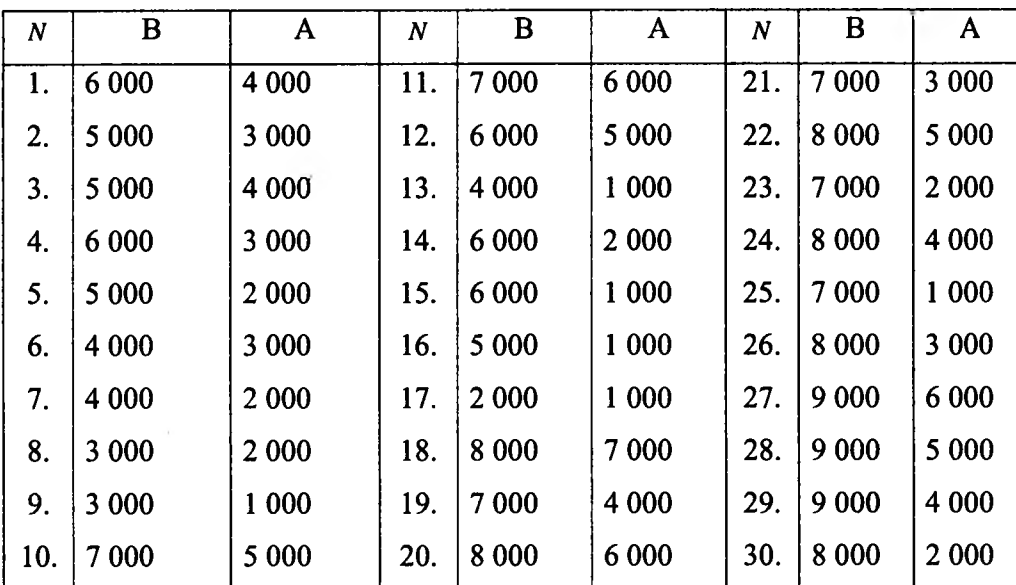

Капітальні вкладення в кількості  $x$  гривень розподіляються між двома галузями причому у грн, вкладених в першу галузь, за рік приносить прибуток  $g(y)$ . Залишок  $(x - y)$  вкладається в другу галузь і за рік приносить прибуток  $h(x - y)$ . На кінець року засоби вкладені в першу галузь рівні  $a(y)$ , в другу –  $b(x - y)$ . По закінченні кожного року залишок капітальних вкладень знову розподіляється між галузями. Потрібно так розподілити капітальні вкладення між галузями, щоб сумарний прибуток за три роки був максимальним.

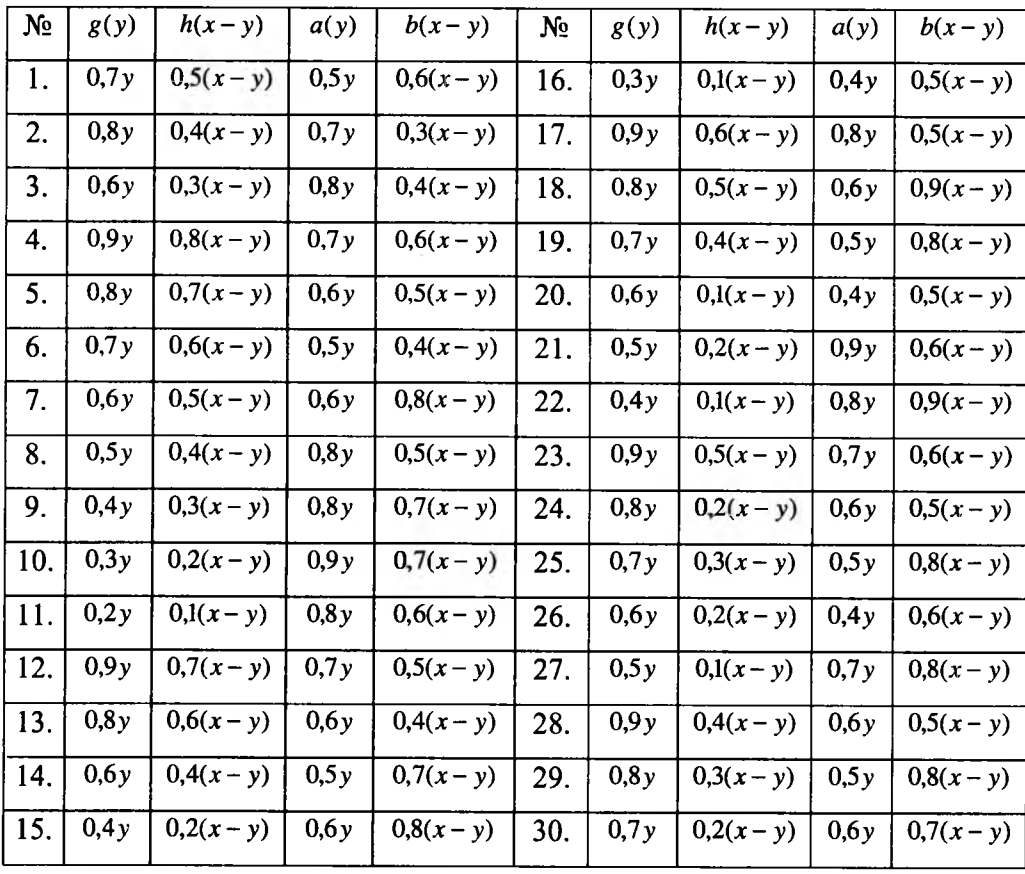

#### Література

- *1. Акулич И .А . Математическое программирование в примерах и задачах. М . : Вьісшая школа, 1986. -327с.*
- *2. Басакер P., Саати T.. Конечньїе графи и сети. М .: Наука, 1974, -3 68 с.*
- *3. Бугір М .. Математика для економістів. К : Академія, 1998 272 с.*
- *4. Бугір М .К , Якімов Ф .Р. Посібник по р о зв 'язуванню задач з математичного* програмування. - Тернопіль: Поліграфіст, 1997. - 207 с.
- *5. Вивальнюк Л .М . Елементи лінійного програмування Κ .: Вища школа, 1975,*  $-190$  c.
- *6. Воробьев Н .Н .. Теория игр. Лекции для економистов кибернетиков. Л .: И зд -во Ленинградского ун-т а, 1974. -1 60 с.*
- *7. Григорків B.C., Бойчук М .В .. Практикум з математичного програмування. -Чернівці: Прут, 1995. - 244 с.*
- *8. Зайченко Ю .В.. Исследование операций. К. Вища школа, 1975. -3 20 с.*
- *9. Калихман И .Л.. Сборник задач по математическому программированию. - М .: Вьісшая школа, 1975. -2 70 с.*
- *10. Крушевский А.В.. Теория игр. Κ .: "Вища школа", 1977. 216 с.*
- 11. Кузнецов А.В., Новикова Г.И., Холод Н.И. Сборник задач по мате*матическому программированию. - М н .: Вьішейшая школа, 1985. - 143 с.*
- *12. Кузнецов А.В., Холод Н .И . Математическое программирование. М н .: Вьіш.шк., 1984. -221 с.*
- 13. Кузнецов Ю.Н., Кузубов В.И., Волощенко А.Б. Математическое *программирование: Учебное пособие для вузов. М .: Вьісшая школа, 1976, -3 52 с.*
- 14. Кулян В.Р., Юнькова О.О., Жильцов О.Б. Математическое програм*мирование (с злементами информационньїх технологий). Учебное пособие. К : МАУП, 2000. – 120 с.*
- *15. Мулен 3.. Теория игр. М .: " М ир ", 1985. 200 с.*
- *16. Плис А .И ., Сливина Н .А . M A T H C A D : математический практикум для ж ономист ов и инженеров: Учебное пособие. - М осква: Финансьі и статистика, 1999. - 658с.*
- *17. П рохоров Г.В., Колбеев В.В., Желнов К.И ., Леденев М .А .. Математический пакет M aple V Release 4. 1998.*
- *18. Сакович В.А.. Исследование операций. М н .: Вьішейшая школа, 1985. - 256 с.*
- *19. Ульянченко О.В. Дослідж ення операцій в економіці.- Харків: гриф, 2003,- 579 с.*
- *20. Ситник В.Ф., Карагодова Е.А.. Математические модели в планировании и управлений предприятиями. - К : Вища школа, 1985. - 214 с.*
- *21. Taxa X.. Введение в исследование операций. М .: Мир, 1985. -479 с. 2т.*
- *22. Цегелик Г.Г. Лінійне програмування. -Л ьвів: Світ, 1995. -2 1 6 с.*

ЗРАЗКИ КОНТРОЛЬНИХ РОБІТ ТА ІНДИВІДУАЛЬНІ ЗАВДАННЯ.

ЗРАЗКИ КОНТРОЛЬНИХ РОБІТ ТА ІНДИВІДУАЛЬНІ ЗАВДАННЯ.
Навчальне видання

**Михайло Глушик Іван Копич Оксана Пенцак Василь Сороківський**

## **МАТЕМАТИЧНЕ ПРОГРАМУВАННЯ**

навчальний посібник

Відповідальний за випуск С.В. Піча Комп'ютерна верстка та дизайн обкладинки 0.1. Гуцуляк

Підписано до друку 24.06.2005. Формат 70x100 /16. Папір офсетний. Гарнітура Тип Тайме. Умовн.друк. арк. 13.5.

Видавництво «Новий Світ-2000» а/с № 2623, м. Львів—60, 79060, Україна Е-шаіІ: [novyisvit2000@org.lviv.net](mailto:novyisvit2000@org.lviv.net)  Свідоцтво про видавничу діяльність і розповсюдження видавничої продукції: серія ДК № 59 від 25.05.2000 року, видане Державним комітетом інформаційної політики, телебачення та радіомовлення України.

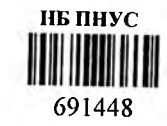

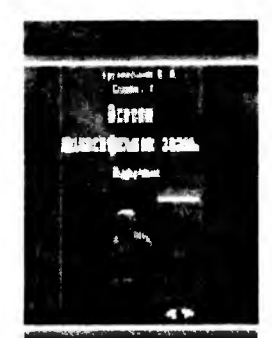

### **Основи філософських знань** Підручник

#### **В.А. Буслинський, П.І. Скрипка.**

За ред. В.А. Буслинського.

Для студентів освітньо-кваліфікаційного рівня - молодший спеціаліст. - Львів: " Новий Світ - 2000" , 2004 - 352 с.

Пропонований підручник є результатом узагальнення багаторічного досвіду викладання філософії авторами у вищих навчальних закладах і коледжах України. Здійснена спроба дати

змістовне уявлення про особливості філософського знання, його гуманістичну сутність, роль у духовному житті суспільства. Значна увага приділяється розгляду історичних етапів розвитку світової філософії, її основних сучасних напрямків, своєрідності української філософії, проблем людини і суспільства, діалектики, соціально-практичної природи пізнання, культури, ціннісних орієнтацій людства на зламі тисячоліть. Складні філософські проблеми з'ясовуються в підручнику доступно, у чіткій і виразній формі.

Для студентів освітньо-кваліфікаційного рівня - молодший спеціаліст, широкого кола читачів.

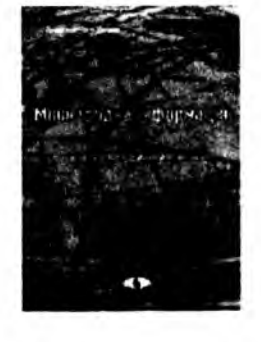

# **Міжнародна інформація:**

Навчально-методичний посібник для самостійного вивчення курсу

#### Ірина Боднар

– Львів:"Новий Світ – 2000", 2005. - 216 с.

У навчально-методичному посібнику розглядаються завдання і структура міжнародної інформації як окремої навчальної дисципліни. Висвітлюються основні напрями

вивчення міжнародної інформації. Досліджується проблема інформатизації взаємовідносин промислово розвинутих країн та країн, що розвиваються. Розглядається державна інформаційна політика країн, вивчаються проблеми розвитку національної електронної промисловості країн, що розвиваються. Детально розглядається національна програма інформатизації України.